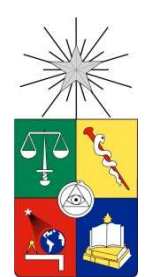

# **UNIVERSIDAD DE CHILE FACULTAD DE CIENCIAS FÍSICAS Y MATEMÁTICAS DEPARTAMENTO DE INGENIERÍA MECÁNICA**

#### **DISEÑO BÁSICO Y ANÁLISIS DE PRE FACTIBILIDAD DE SISTEMAS SOLARES TÉRMICOS HÍBRIDOS DE GRAN ENVERGADURA PARA APLICACIÓN INDUSTRIAL, DE POTENCIAS MAYORES A 2 MW<sup>t</sup>**

## **MEMORIA PARA OPTAR AL TÍTULO DE INGENIERO CIVIL MECÁNICO**

## **MANUEL GABRIEL ROJAS VIADA**

PROFESOR GUÍA: LEONEL NUÑEZ LAZO

MIEMBROS DE LA COMISIÓN: ROBERTO ROMÁN LATORRE ÁLVARO VALENCIA MUSALEM

> SANTIAGO DE CHILE MARZO DE 2013

RESUMEN DE LA MEMORIA PARA OPTAR AL TÍTULO DE INGENIERO CIVIL MECÁNICO POR: MANUEL ROJAS VIADA FECHA: 20 DE MARZO DE 2013 PROF. GUÍA: LEONEL NUÑEZ L.

#### DISEÑO BÁSICO Y ANÁLISIS DE PRE FACTIBILIDAD DE SISTEMAS SOLARES TÉRMICOS HÍBRIDOS DE GRAN ENVERGADURA PARA APLICACIÓN INDUSTRIAL, DE POTENCIAS MAYORES A 2 MW $_t$

En Chile y el mundo alrededor de un 50% de la energía consumida en la industria se obtiene de derivados del petróleo. Los sistemas solares térmicos híbridos (SSTH) constituyen una posibilidad viable de ahorro de combustibles y disminución de las emisiones de gases de efecto invernadero (GI).

El objetivo de este proyecto es desarrollar soluciones de SSTH que integren bombas de calor geotérmicas (BCG) y/o sistemas de almacenamiento térmico (SAT) para instalaciones de gran envergadura. Específicamente: i) Generar estudios a nivel de perfil para desarrollar soluciones de SSTH para potenicias de 2 a 60 MW<sub>t</sub>; ii) Desarrollar el diseño conceptual y básico de las soluciones; iii) Evaluar a nivel preliminar los SSTH pre ingeniados.

Innovatec Ltda. ha proporcionado el diseño básico de una instalación SSTH para una planta de SX-EW en el Norte chileno. Éste es el diseño base para esta memoria y consiste en un campo solar que aporta calor, en serie con una caldera, al electrolito rico previo a la electroobtención.

Las tecnologías consideradas para la evaluación son: colectores planos (FPC), cilíndro parabólicos (PTC), Lineal Fresnel (LFC), campo de helióstatos (HFC), SAT en agua y BCG con intercambiador geotérmico vertical y loop cerrado.

Para el desarrollo del proyecto se emplea la siguiente metodología: i) Creación de una base de datos de tecnologías; ii) Desarrollar las metodologías de calculo para el dimensionamiento, eficiencias y pérdidas de los equipos; iii) Desarrollo de una metodología de integración de los sistemas térmicos; iv) Balance térmico de los SSTH, y v) Evaluación técnica y económica de las soluciones. Un SSTH factible debe cumplir las condiciones: a) VAN positivo; b) Ahorro en emisiones de CO<sub>2</sub> positivo, y c) TIR  $> 12\%$ .

La evaluación técnica económica de los SSTH revela que: i) en general la mejor solución es integrar SSTH con SAT; ii) Hasta 5  $MW<sub>t</sub>$  todas las tecnologías solares son competitivas entre ellas a nivel de perfil; iii) Sobre 5 MW<sub>t</sub> las soluciones más rentables son con LFC o PTC y SAT; iv) la solución que máximiza el ahorro de emisiones de  $CO<sub>2</sub>$  es SSTH con HFC y SAT, con 80% de ahorro, y vi) no se recomienda la aplicación de BCG, debido al alto consumo eléctrico.

## **TABLA DE CONTENIDO**

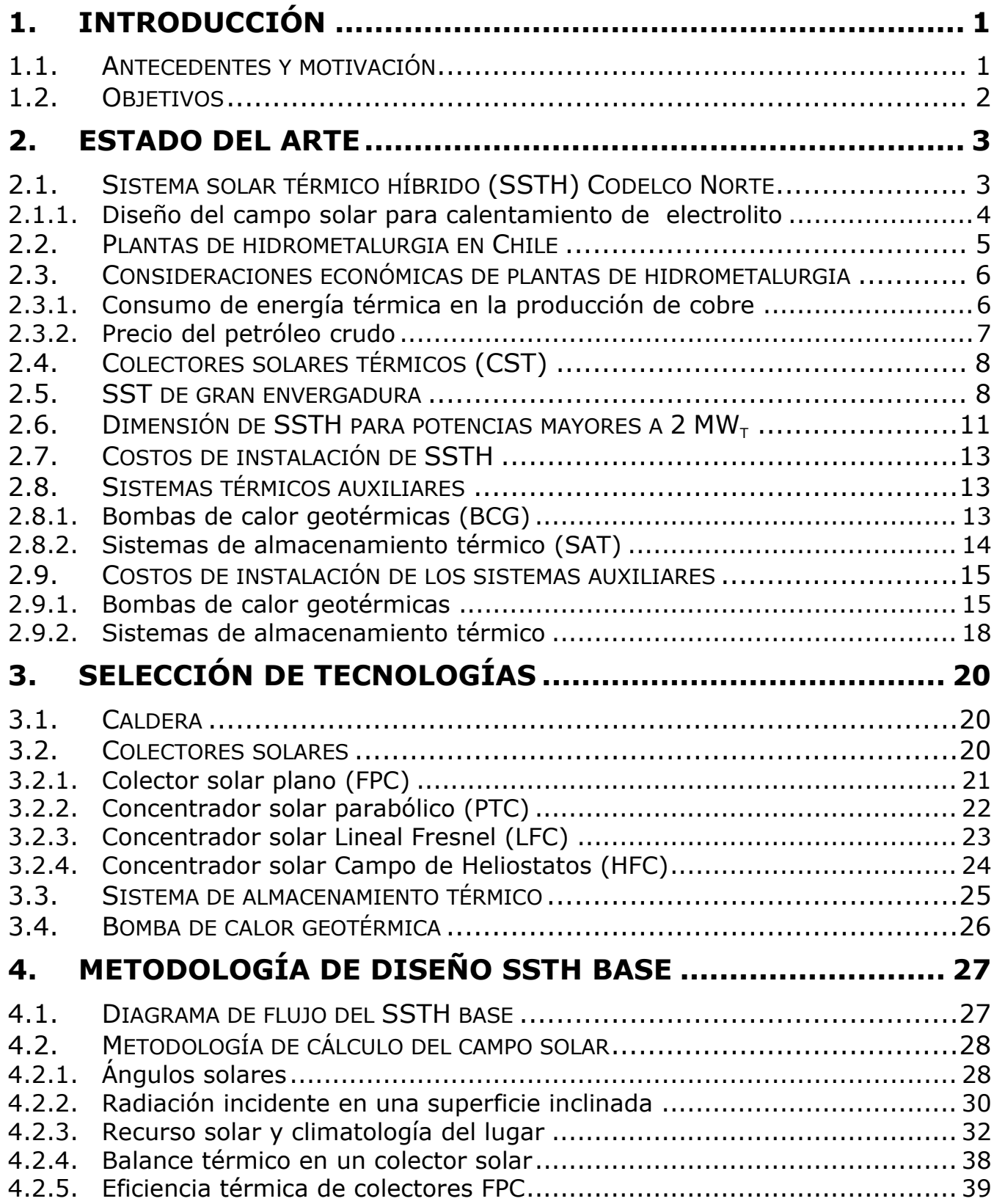

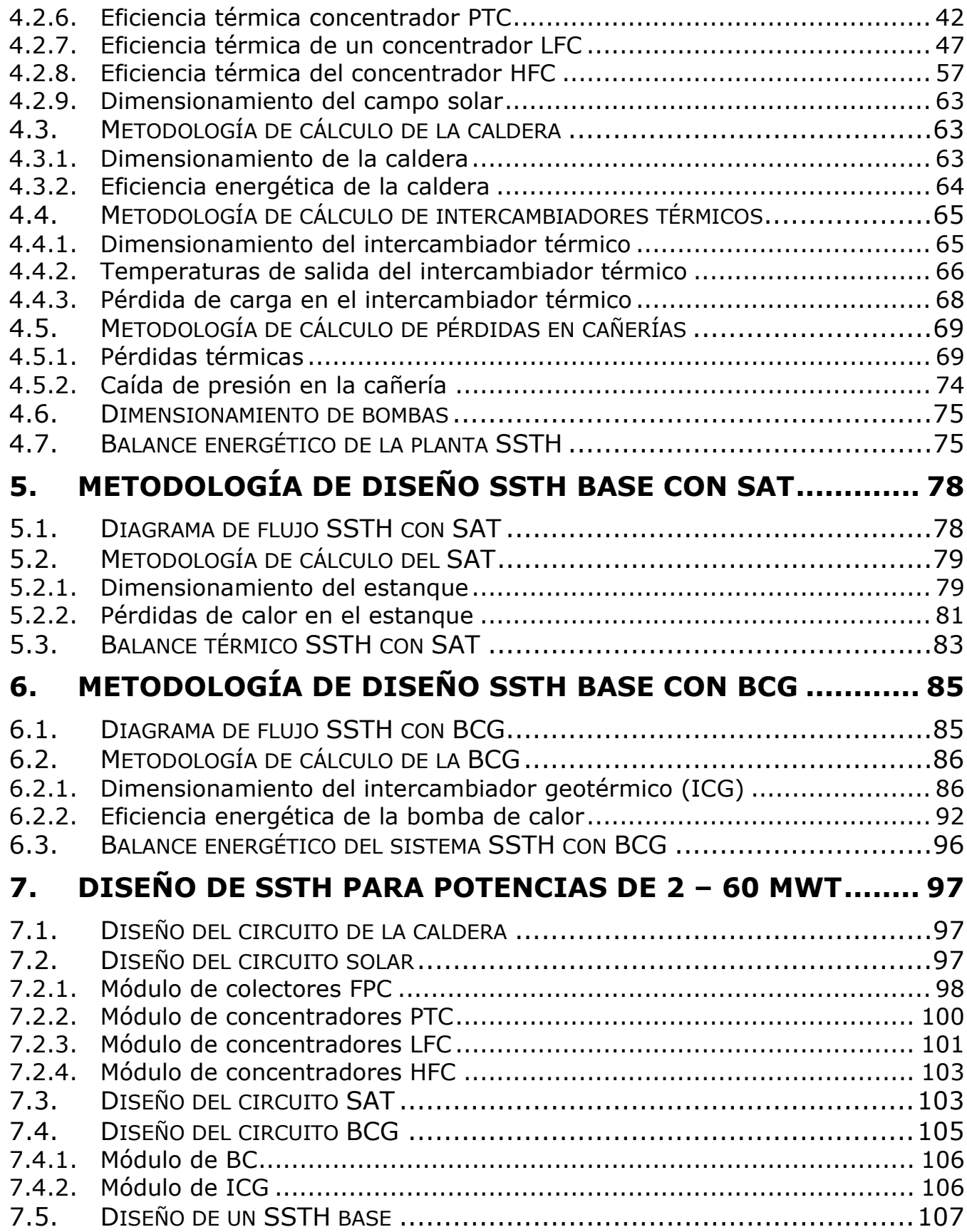

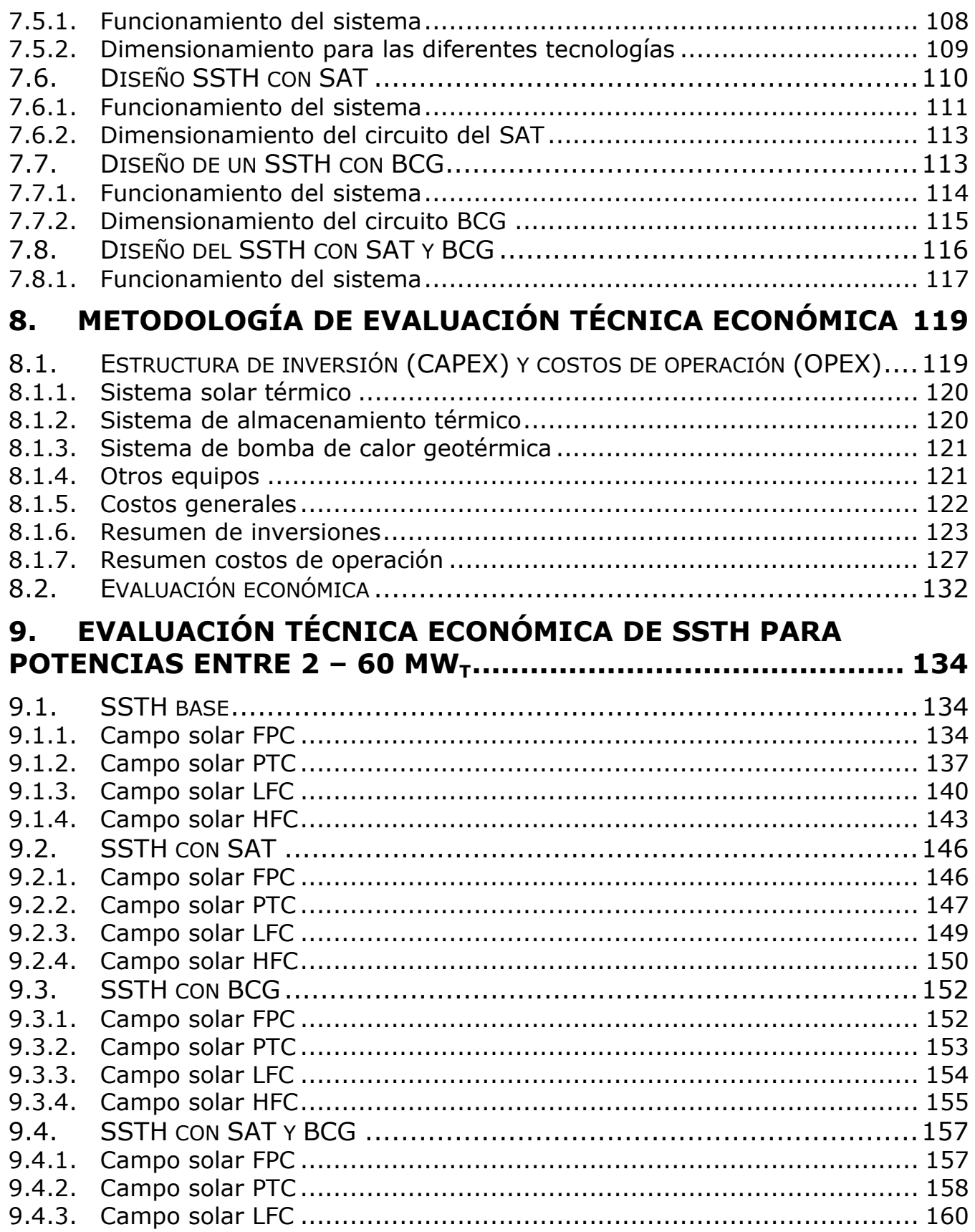

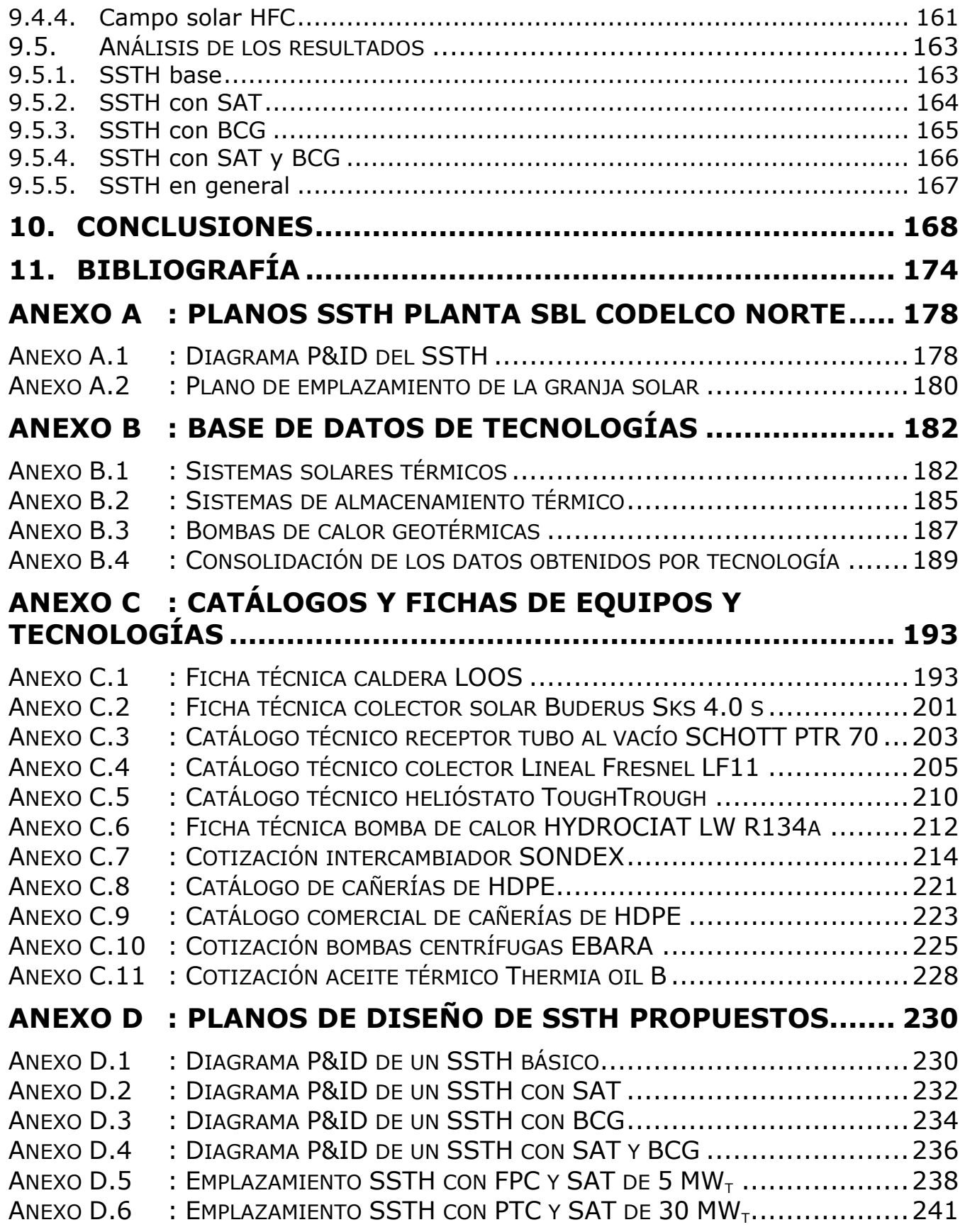

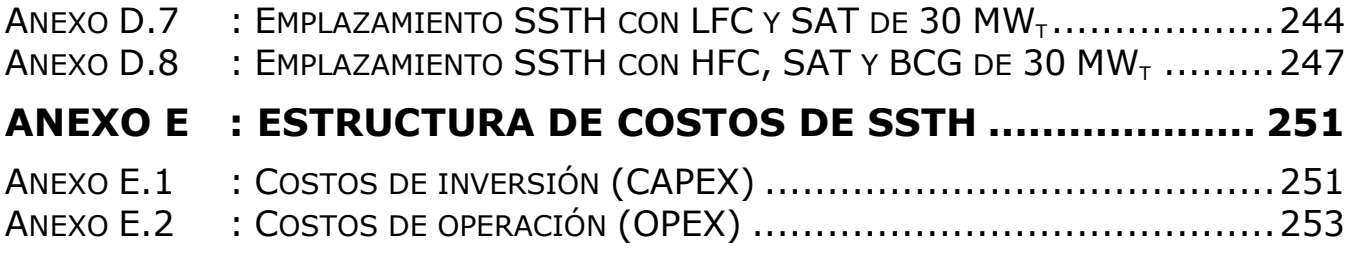

## **1. Introducción**

## **1.1. Antecedentes y motivación**

En Chile se consumen anualmente alrededor de 290.750 GWh de energía. De los cuales alrededor del 35 % se gastan en la producción industrial y minera, sin contabilizar las empresas de transporte ni las generadoras de energía. De la energía consumida en el sector minero industrial, un 66 % se obtiene de combustibles fósiles y el resto de electricidad. En la Figura 1.1 se muestra el resumen del balance energético de Chile el año 2009. En la Figura 1.1.a se observa el balance general en Chile, sin contabilizar las empresas de generación de energía, en la Figura 1.1.b se muestra el balance específico del sector industrial y minero [1].

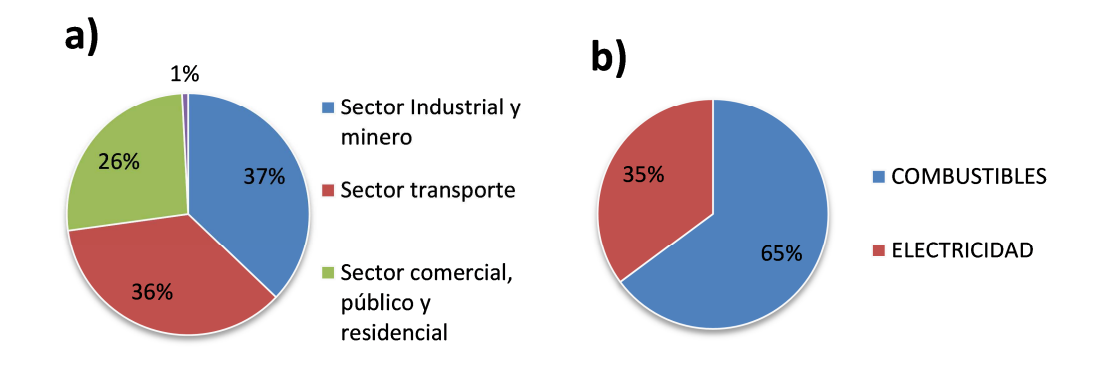

Figura 1.1: Balance energético en el sector industrial, el año 2009 [1].

El consumo de combustibles se relaciona con los requerimientos calóricos de los distintos procesos industriales. De esta manera utilizar tecnologías no convencionales en la generación de calor parece ser una buena herramienta de ahorro en combustible y de emisiones de gases de efecto invernadero (GI).

Los sistemas solares térmicos (SST), consisten en un campo solar con o sin almacenamiento térmico y una caldera, los cuales aportan calor en serie a un fluido de trabajo, de esta manera el sistema permite reducir el consumo de combustible en la caldera y bajar las emisiones de  $CO<sub>2</sub>$ . Los sistemas solares térmicos híbridos (SSTH) tienen el apellido de híbridos por que son diseñados con una caldera capás de utilizar por lo menos dos tipos de combustibles.

Dentro del sector industrial, el rubro minería es el que consume mayor cantidad de energía. Gran parte de los cátodos de cobre se obtienen a través del proceso de lixiviación (LIX), extracción por solvente (SX) y electrobtención (EW). Este proceso industrial requiere gran cantidad de energía térmica entre las etapas SX y EW.

El año 2011 Codelco licita un proyecto para apoyar la electrobtención de cobre, en Minera Gaby, con un SSTH, que entregue un 30 % de la energía térmica requerida [2]. Ese mismo año Innovatec Ltda. participa en un estudio de pre-factibilidad de la instalación de una planta solar térmica híbrida para calentamiento de electrolito rico y agua de lavado de cátodos, para un planta de Extracción por solvente y Electro obtención (SX – EW). El estudio se realiza en conjunto con empresas especializadas en el tema de colectores solares y calderas [3]. Estos ejemplos hacen pensar en una próxima demanda de sistemas solares híbridos para cubrir los requerimientos energéticos en electro obtención de cobre.

En la Tabla 1.1 se muestran los principales datos técnicos de un sistema SST en operación para generación de energía, dos SST en operación para uso industrial y dos SSTH en evaluación para la minería Chilena.

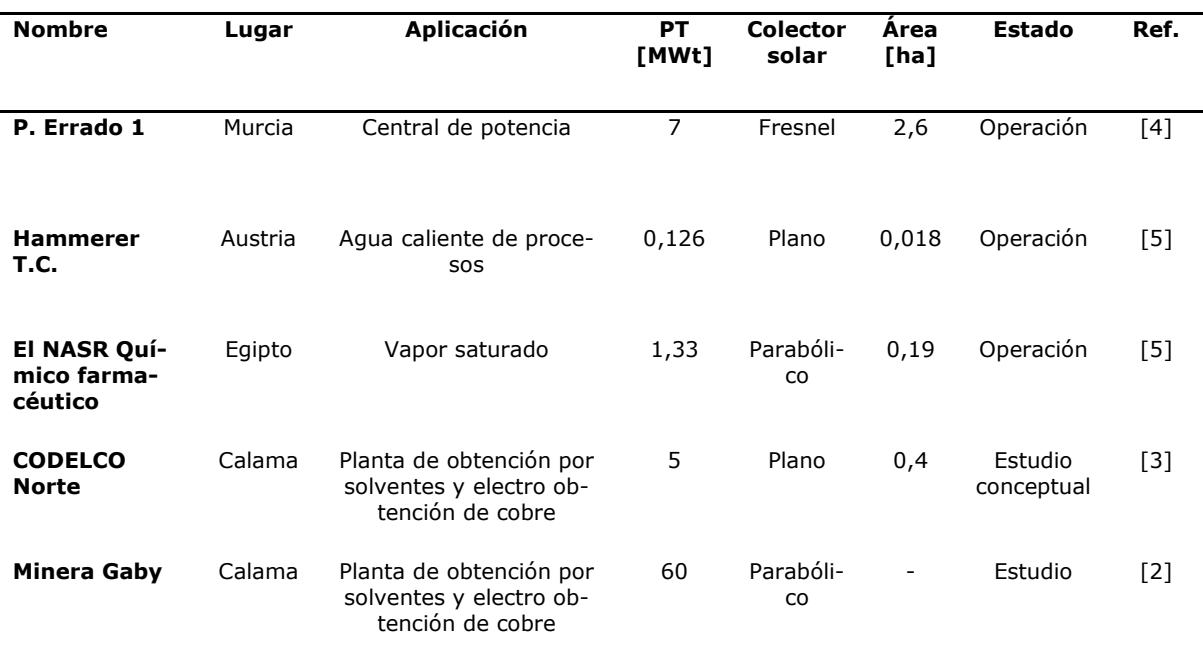

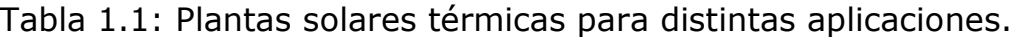

PT: Potencia Térmica. Ref.: Referencia

#### **1.2. Objetivos**

El objetivo general de este proyecto es desarrollar soluciones de SSTH que integren bombas de calor y/o almacenamiento térmico para instalaciones de gran envergadura.

Los objetivos específicos del trabajo de título son: i) Efectuar estudios de ingeniería de nivel perfil y conceptual para generar una batería de soluciones de SSTH de uso industrial para rangos de potencia mayores a 2 MW<sub>t</sub>; ii) Realizar el diseño conceptual y básico de una familia de soluciones escalables a los rangos de potencia térmica previamente definidos, incluyendo especificaciones técnicas generales y planos de diseño , y iii) Evaluar a nivel preliminar la estructura de inversiones requerida, la eficiencia energética y los indicadores de pre factibilidad técnica y económica para los sistemas SSTH preingeniados.

La investigación busca cumplir los objetivos con las características que hoy se encuentran de los sistemas solares térmicos, calderas, bombas geotérmicas y almacenamiento térmico. El trabajo de título no busca involucrarse con la eficiencia y diseño de estos equipos y tan poco con la de las plantas tipo a diseñar.

## **2. Estado del arte**

## **2.1. Sistema solar térmico híbrido (SSTH) Codelco Norte**

Como base para este proyecto se emplea un SSTH para una planta de extracción por solventes y electrobtención (SX-EW) en Codelco norte, desarrollado durante el 2011.

La iniciativa consiste en diseñar y evaluar un SSTH para aportar energía térmica al calentamiento de agua de lavado de cátodos y electrolito en la planta de sulfuros de baja ley (SBL) de Codelco Norte, con el objetivo de disminuir los costos de operación y las emisiones de  $CO<sub>2</sub>$ .

El consumo de operación de la planta es alrededor de 12 GWh/año de los cuales un 82 % es para calentar electrolito y un 12 % para calentar agua para el lavado de cátodos. Actualmente la planta SBL opera con una caldera que aporta la energía térmica necesaria para los dos procesos.

La solución recomendada por los participantes en el estudio es la de insertar en la actual planta SBL un sistema híbrido de dos campos independientes de colectores solares planos en serie con una caldera dual (diesel/gas) en permanente funcionamiento. En la Figura 2.1, se muestra el diseño conceptual de la solución recomendada, ver diagrama P&ID de la planta en el Anexo A.1.

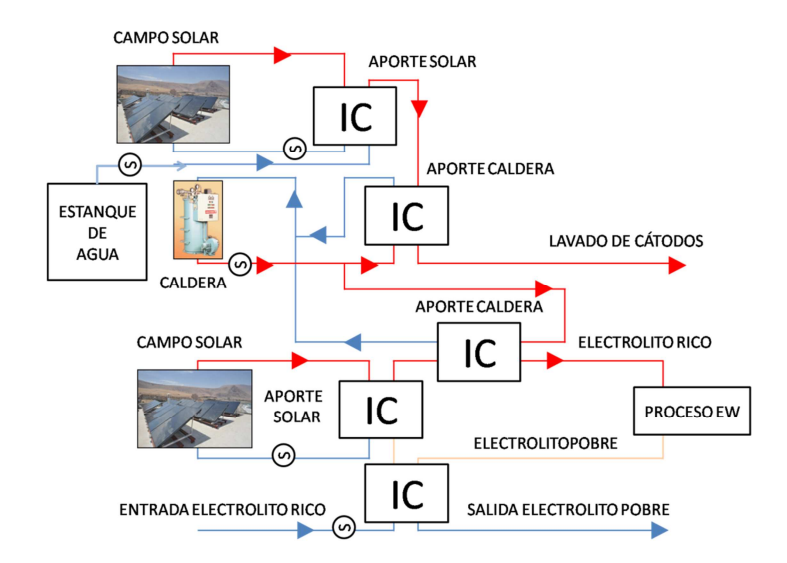

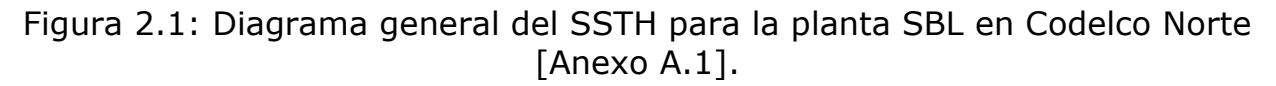

De acuerdo al estudio el campo solar para el lavado de cátodos es de 200 colectores y el campo para electrolito rico de 900 colectores. Ambos campos solares suman un total de 2.310 m<sup>2</sup> de captación solar y se emplazan en un área de 4.000 m<sup>2</sup>. El aporte energético a la planta es de un 25 % de la demanda energética con lo que se ahorra USD\$ 450.000 al año y se disminuyen las emisiones de  $CO<sub>2</sub>$  en 4.860 t/año. De acuerdo al análisis económico realizado sobre el SSTH seleccionado, el costo de la inversión (CAPEX) es de USD\$ 3.204.000 y los costos de operación (OPEX) de USD\$ 4.000 al año [3].

#### **2.1.1. Diseño del campo solar para calentamiento de electrolito**

Este sistema SSTH, para la planta SBL de Codelco Norte, es el sistema base para el desarrollo de las soluciones a evaluar en el presente proyecto. En la Tabla 2.1, se especifican los datos de operación de la planta de electroobtención de Codelco Norte [3].

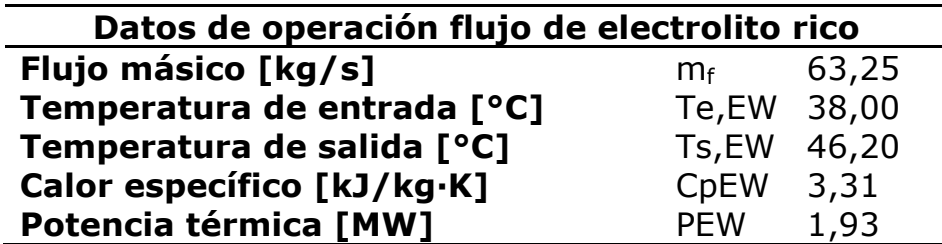

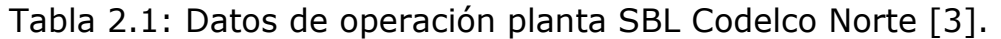

En la Tabla 2.2, se muestran los aspectos y resultados generales del campo solar de la solución para Electroobtención.

Tabla 2.2: Diseño del campo solar para la planta SBL Codelco Norte [3].

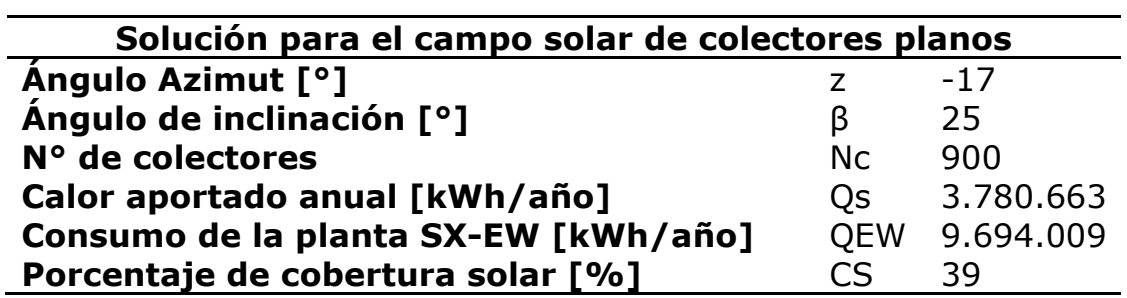

## **2.2. Plantas de hidrometalurgia en Chile**

El mercado potencial de plantas SSTH en Chile son las plantas de SX-EW de la minería del cobre. Esta aplicación es una innovación a nivel mundial para los sistemas SSTH.

El norte chileno posee los puntos de mayor radiación solar del mundo y una de las producciones de cobre más grandes del mundo. La mayor parte de este material se exporta como cátodos de cobre, los cuales son obtenidos mediante el proceso de Electrobtención (EW), para el cual se requiere energía térmica. Para esta aplicación específica fue diseñada la planta SSTH base de este proyecto. En la Tabla 2.3, se muestran más ejemplos de producción de cátodos de cobre y la potencia térmica que requieren [6]. La potencia requerida para cada planta se calcula de acuerdo a los ejemplos de potencia de las plantas Gabriela Mistral y Codelco Norte.

| <b>N°</b>               | Planta Hidrometalúrgica                       | <b>Cátodos</b><br>[t/año] | Potencia tér-<br>mica $[MW_t]$ |  |
|-------------------------|-----------------------------------------------|---------------------------|--------------------------------|--|
| 1                       | Codelco Norte Hidro Norte                     | 305.000                   | 57                             |  |
| $\overline{\mathbf{2}}$ | El Abra                                       | 226.648                   | 42                             |  |
| 3                       | Gabriela Mistral                              | 170.000                   | 32                             |  |
| 4                       | Escondida                                     | 150.000                   | 26                             |  |
| 5                       | Zaldívar                                      | 148.000                   | 26                             |  |
| 6                       | Cerro Colorado                                | 130.000                   | 22                             |  |
| 7                       | Codelco Norte Hidro sur Óxidos                | 126.000                   | 21                             |  |
| 8                       | El Tesoro                                     | 92.000                    | 14                             |  |
| 9                       | Quebrada Blanca                               | 76.250                    | 11                             |  |
| 10                      | Collahuasi                                    | 63.399                    | 8                              |  |
| 11                      | Lomas Bayas                                   | 60.000                    | 8                              |  |
| 12                      | Mantoverde                                    | 60.000                    | 8                              |  |
| 13                      | <b>Mantos Blancos</b>                         | 57.000                    | $\overline{7}$                 |  |
| 14                      | Michilla                                      | 50.400                    | 11                             |  |
| 15                      | Codelco Norte Hidro sur Sulfuros <sup>1</sup> | 22.526                    | $\overline{2}$                 |  |
|                         | Total                                         | 1.737.223                 | 289                            |  |

Tabla 2.3: Plantas de hidrometalurgia en Chile [6].

#### **2.3. Consideraciones económicas de plantas de hidrometalurgia**

#### **2.3.1. Consumo de energía térmica en la producción de cobre**

En la Figura 2.2, se observa el consumo energético para la producción de cobre durante el año 2009 [1]. El consumo de combustibles se asocia con la generación de calor. De la figura se concluye que la mayor parte de la energía calórica es generada con combustibles derivados del petróleo, el equivalente a un 43,2 % del consumo total.

i.

<sup>&</sup>lt;sup>1</sup> Planta SBL de Codelco Norte para la cual se realizó el estudio de prefactibilidad del SSTH base del proyecto.

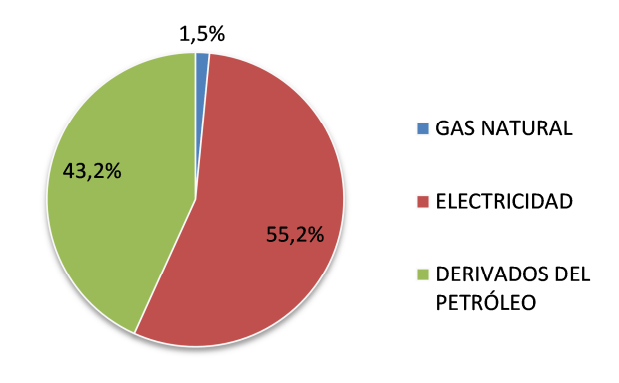

Figura 2.2: Consumo energético en la producción de cobre [1].

#### **2.3.2. Precio del petróleo crudo**

En la Figura 2.3, se muestra el precio promedio del WTI (West Texas Intermediate) desde el año 2003 a mayo del 2012 [7]. El WTI es el petróleo crudo producido en Texas, Estados Unidos. Este valor es utilizado como referencia para las exportaciones a Sudamérica. Se observa una tendencia al aumento en el valor del petróleo, por lo que los SSTH son cada vez más rentables para la producción de cobre e industria en general.

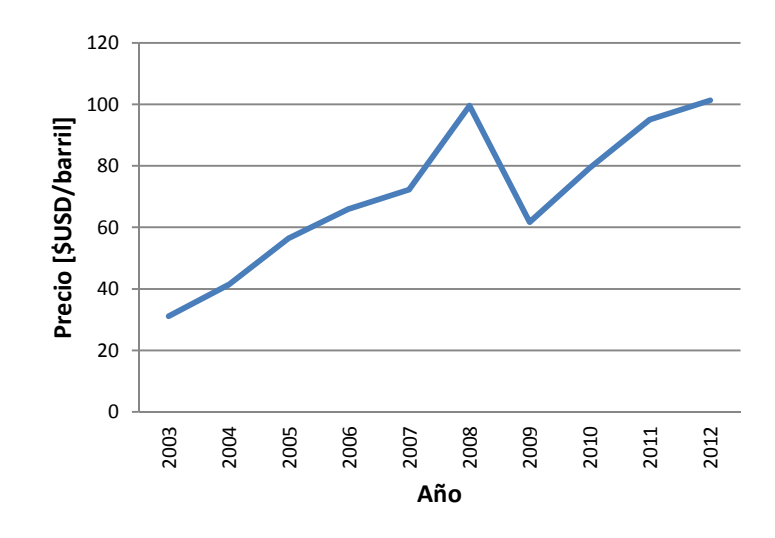

Figura 2.3: Precio WTI del petróleo entre los años 2003 y 2012 [7].

## **2.4. Colectores solares térmicos (CST)**

Los colectores solares captan la radiación solar y la transforman en energía térmica, la cual en este caso es transferida a un fluido de trabajo. Bajo éste concepto los colectores solares básicos, constan de un absorbedor o receptor de radiación, que recibe la radiación y la transforma en calor, y de un transmisor de calor, que permite la transferencia de calor al fluido de trabajo. En algunos casos se agrega una etapa de reflexión solar, la que permite concentrar la radiación en el absorbedor.

Los colectores solares térmicos se clasifican de acuerdo al seguimiento del sol (Tracking) que requieren, en este sentido existen tres tipos de colectores: i) Estáticos, ii) de un grado de libertad (1 GL) y ii) de dos grados de libertad (2 GL). La Tabla 2.4, muestra una clasificación de las diferentes tecnologías de colectores solares [8]. Para entender la discusión posterior conviene aclarar que el coeficiente de concentración solar (CCS) es el cociente del área de captación solar por el área del receptor solar.

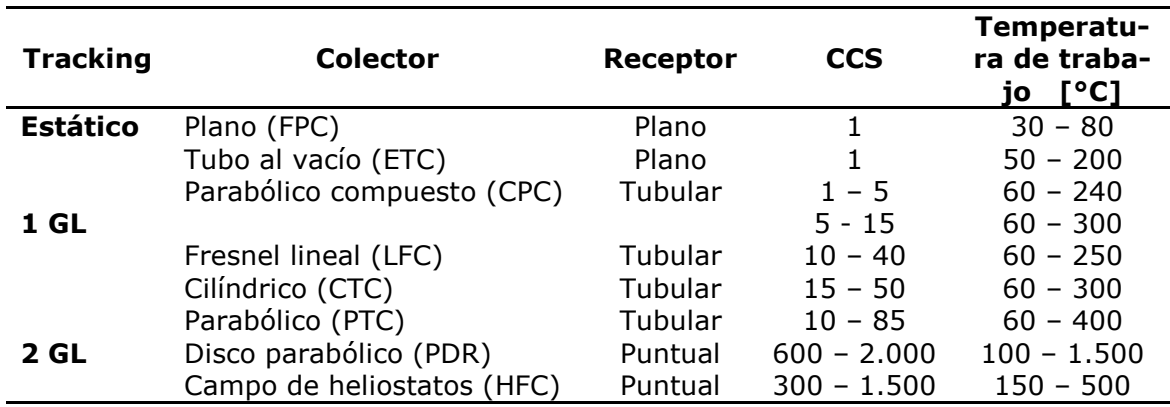

Tabla 2.4: Clasificación y comparación de colectores solares [8].

#### **2.5. SST de gran envergadura**

La mayor parte de los procesos industriales requieren temperaturas menores a 250 °C. Este tipo de procesos pueden ser perfectamente potenciados por un campo solar [5]. Algunos SST para uso industrial son presentados en la Tabla 2.5, ver base de datos de SST en el Anexo B.1.

| Nombre,<br>Lugar              | <b>Aplicación</b>               | Potencia<br>térmica<br>[MWt] | Colector<br>solar | Tecnología             | Area<br>[ha] | Almacena-<br>miento térmi-<br><b>CO</b> | <b>Empresa</b>          |
|-------------------------------|---------------------------------|------------------------------|-------------------|------------------------|--------------|-----------------------------------------|-------------------------|
| <b>Hamerer</b><br>TC, Austria | Agua calien-<br>te              | 0,126                        | <b>FPC</b>        | Fitchner<br>Solar      | 0,02         | No                                      | Fitchner<br>Solar       |
| NASR,<br>Egipto               | Vapor satu-<br>rado             | 1,33                         | <b>PTC</b>        | Euro<br>through        | 0,19         | No                                      | Fitchner<br>Solar       |
| Coopledos,<br>Costa Rica      | Secado de<br>café               | 0.595                        | <b>FPC Aire</b>   | Fitchner<br>Solar      | 0,09         | No                                      | Fitchner<br>Solar       |
| SunChips,<br>California       | Calenta-<br>miento de<br>aceite | 0,7                          | PTC               | n.a.                   | 0,33         | 1 Estangue                              | n.a.                    |
| Tonopah,<br>Coalinga          | Extracción<br>de petróleo       | 29                           | <b>HFC</b>        | <b>Brigh</b><br>energy | 6            | No                                      | <b>Bright</b><br>energy |

Tabla 2.5: SST para uso industrial en el mundo [Anexo B.1].

Los SST más grandes utilizados han sido construidos para la generación de energía eléctrica, este sector es el que ha permitido el mayor desarrollo de la tecnología de concentradores solares y almacenamiento térmico. En la Tabla 2.6, se muestran algunas plantas de generación de energía eléctrica, en operación, alrededor del mundo, ver Anexo B.1.

| Nombre,<br>Lugar                    | Potencia<br>térmica<br>$[MW_t]$ | <b>Colector</b><br>solar | Tecnología                         | Área<br>[ha] | <b>SAT</b>                         | <b>Inversión</b><br>[MMUSD]  | Propietario      |
|-------------------------------------|---------------------------------|--------------------------|------------------------------------|--------------|------------------------------------|------------------------------|------------------|
| La Dehesa,<br><b>Badajoz</b>        | 143                             | <b>PTC</b>               | SAMCA<br>Trough                    | 55           | Dos estan-<br>ques, Indi-<br>recto |                              | <b>SAMCA</b>     |
| El Reboso II,<br><b>Sevilla</b>     | 141                             | <b>PTC</b>               | Skal-ET 150                        | 32           | Tanque de<br>Inercia               | 241,14                       | <b>Bogaris</b>   |
| Extresol 1,<br><b>Badajoz</b>       | 118                             | <b>PTC</b>               | Extresol-1                         | 51           | Dos estan-<br>ques, indi-<br>recto | $\blacksquare$               | ASC/Cobra        |
| ISCC, Arge-<br>lia                  | 78                              | PTC                      | ASTR- <sub><math>\Phi</math></sub> | 18           | <b>No</b>                          |                              | Abener           |
| Andasol 1,<br>Granada               | 118                             | <b>PTC</b>               | Skal-ET 150                        | 51           | Dos estan-<br>ques, indi-<br>recto | 312                          | Andasol          |
| Archimide,<br><b>Sicilia</b>        | 31                              | <b>PTC</b>               | <b>ENEA</b>                        | 3,2          | Dos estan-<br>ques, di-<br>recto   | $\overline{\phantom{a}}$     | <b>ENEL</b>      |
| Nevada One,<br><b>Nevada</b>        | 200                             | <b>PTC</b>               | $SGX-2$                            | 35,7         | No                                 | 266                          | Acciona<br>Solar |
| PS-10, Sevi-<br>lla                 | 55                              | <b>HFC</b>               | Solucar-120                        | 7,5          | Compre-<br>sión mecá-<br>nica      | 42                           | Abengoa<br>Solar |
| Gema solar,<br><b>Sevilla</b>       | 59                              | <b>HFC</b>               | Senner                             | 51           | Dos estan-<br>que, direc-<br>to    | 260                          | Torre Sol        |
| <b>Puerto Erra-</b><br>do 1, Murcia | 7                               | <b>LFC</b>               | Nova-1                             | 2,6          | Termocline                         | $\qquad \qquad \blacksquare$ | Novatec          |
| Liddell PS,<br>Liddell              | 9                               | <b>LFC</b>               | Ausra                              | 1,8          | No                                 | $\overline{\phantom{a}}$     | Ausra            |
| Kimberlina,<br><b>Backersfield</b>  | 25                              | <b>LFC</b>               | Ausra                              | 2,6          | No                                 |                              | Ausra            |

Tabla 2.6: SST para generación de energía eléctrica en el mundo [Anexo B.1].

La Tabla 2.7, muestra los colectores solares para bajas temperaturas instalados en Europa el año 2011 [9].

Tabla 2.7: Colectores solares para bajas temperaturas instalados en Europa el año 2011 [9].

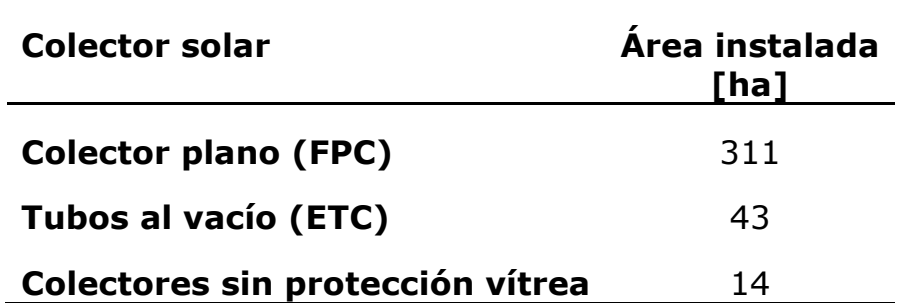

La Tabla 2.8, presenta un resumen de la información recolectada, para cada una de las tecnologías de concentración solar, ver Anexo B.1.

Tabla 2.8: Potencia instalada según tecnología de concentrador solar [Anexo B.1].

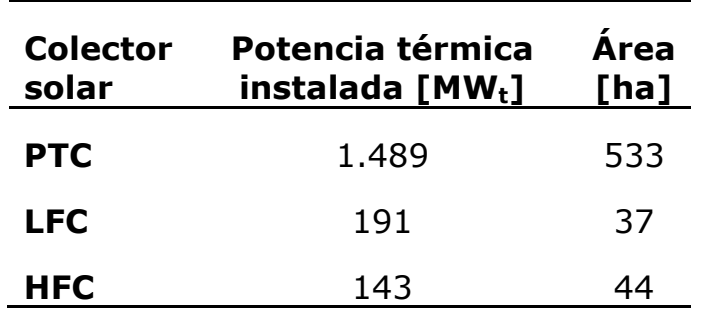

#### **2.6. Dimensión de SSTH para potencias mayores a 2 MW<sup>t</sup>**

El SSTH base para este proyecto considera un campo de 2.310 m<sup>2</sup> para generar el 25 % de la energía térmica necesaria para la planta de menor producción de cátodos de cobre de la Tabla 2.3. En la Tabla 2.9, se muestra la comparación de 3 SST, hoy en día en operación, con el SSTH base del proyecto. Un dato a tomar en cuenta es que la radiación en el norte de Chile es por lo menos igual a la de las localidades de los sistemas solares térmicos considerados.

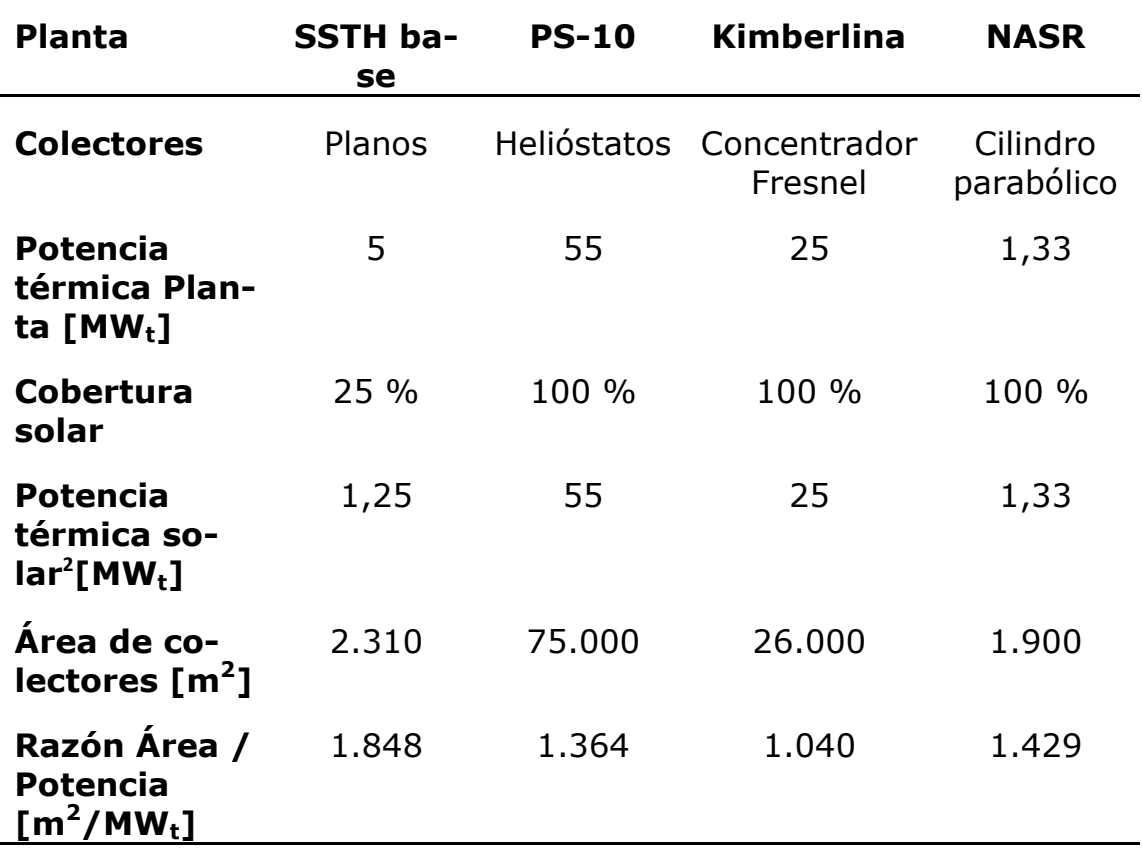

Tabla 2.9: Análisis de sistemas solares en operación [Anexo B.1].

En la Figura 2.4, se grafica una estimación del área necesaria de cada tecnología, para las tres plantas de producción de cátodos de cobre de Codelco Norte: i) Hidro Sur Sulfuros 5 MW<sub>t</sub>, ii) Hidro Sur Óxidos 39 MW<sub>t</sub> y iii) Hidro Norte 105 MWt. Se considera una cobertura solar del 100 % de la potencia térmica demandada.

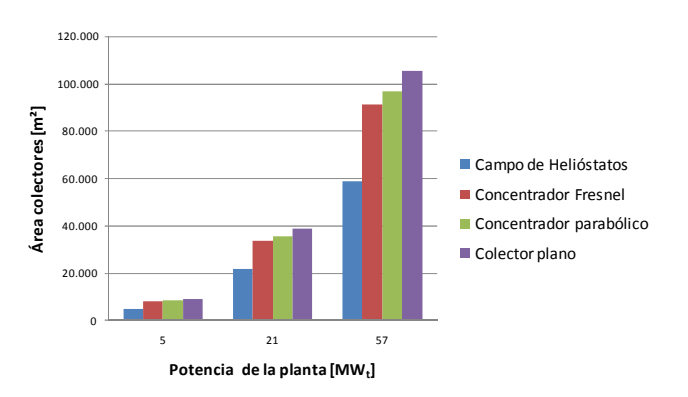

Figura 2.4: Área requerida de los distintos colectores solares para las tres plantas de hidrometalurgia de Codelco norte.

i.

<sup>&</sup>lt;sup>2</sup> La potencia solar se calcula como el porcentaje solar de la potencia demandada por la planta. Esto no quiere decir que el campo solar no alcance la potencia demandada en algún momento del día.

De la Figura 2.4 se desprende que la tecnología solar más eficiente en relación al espacio utilizado corresponde al campo de Helióstatos.

## **2.7. Costos de instalación de SSTH**

En la Tabla 2.10, se muestra la inversión de algunos SSTH sin o con muy poco almacenamiento térmico, ver Anexo B.1. Hay que considerar que las plantas Nevada One y PS-10 contemplan la instalación de la central térmica completa a diferencia de Kogan Creek y el SSTH base.

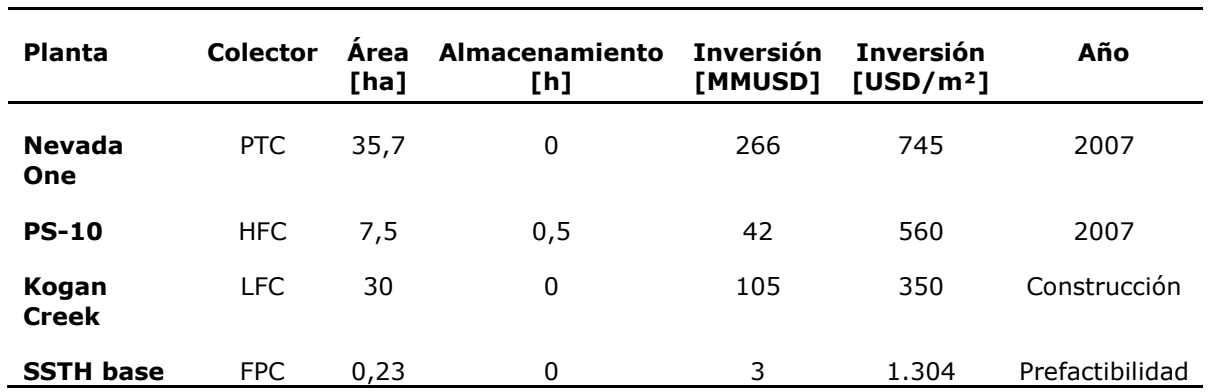

Tabla 2.10: Ejemplos de la inversión requerida para SSTH alrededor del mundo [Anexo B.1].

#### **2.8. Sistemas térmicos auxiliares**

El mayor problema de la energía solar es que varía considerablemente durante el día y durante el año, por esta razón es muy difícil mejorar el aporte solar a una demanda dada ya que si se agranda el campo solar para entregar mayor energía durante las horas de poco sol se pierde gran parte de la energía en las horas de mayor radiación. El presente proyecto pretende evaluar dos metodologías que permiten disminuir el apoyo de la caldera al sistema híbrido: i) agregando una nueva fuente de energía y ii) almacenando la energía perdida en los horarios de alta radiación.

#### **2.8.1. Bombas de calor geotérmicas (BCG)**

En la Figura 2.5, se observan mediciones realizadas de la temperatura del suelo a diferentes profundidades [10]. A profundidades de 4 m la oscilación de la temperatura es muy baja y a 5 m ya es imperceptible [10]. Generalmente las bombas de calor geotérmicas industriales utilizan intercambiadores geotérmicos cerrados verticales con profundidades del orden de 100 m donde la temperatura del suelo es muy constante.

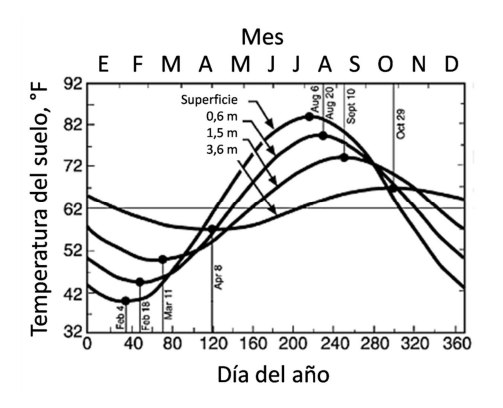

Figura 2.5: Medición de la temperatura del suelo según la profundidad en el estado de Virginia.

#### **2.8.2. Sistemas de almacenamiento térmico (SAT)**

En la Figura 2.6, se grafica el potencial de almacenamiento energético para un aporte solar y demanda dados. Esta misma representación se puede extrapolar a semanas, meses, años, obviamente tomando en cuenta las complicaciones que representa cada una de las expectativas temporales [11]. El almacenamiento térmico permite agrandar el campo solar para disminuir el aporte de la caldera durante las horas con y sin radiación solar.

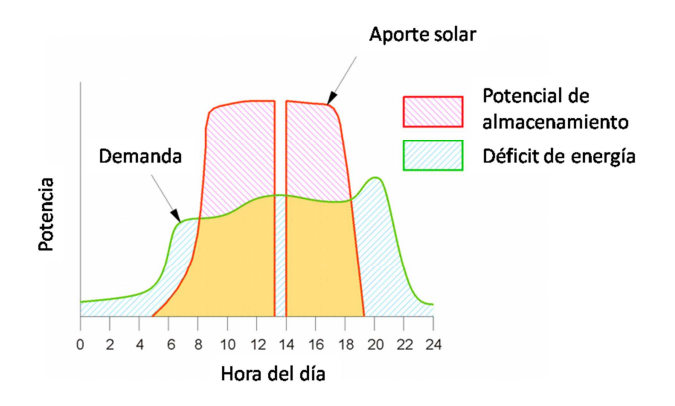

Figura 2.6: Potencial de almacenamiento térmico.

### **2.9. Costos de instalación de los sistemas auxiliares**

Hoy en día existen SSTH, de gran envergadura, con almacenamiento térmico, principalmente para generación de energía eléctrica y calentamiento de agua sanitaria distrital. En cuanto a las bombas de calor geotérmicas, estas son principalmente utilizadas para climatización de ambientes, en este rubro existen algunas combinaciones con colectores solares térmicos y/o placas fotovoltaicas.

#### **2.9.1. Bombas de calor geotérmicas**

Las bombas de calor son una tecnología diseñada para recuperar la energía, de baja calidad, muchas veces desechada en los procesos industriales contaminando el ambiente. Estos equipos consumen trabajo mecánico para transformar esta energía en utilizable. [12].

Una bomba de calor es un sistema que permite obtener calor a partir de un foco frío por medio de un ciclo de refrigeración. Las bombas de calor funcionan con un fluido que absorbe energía de baja calidad en un evaporador, luego se aplica trabajo para aumentar la presión y la temperatura del fluido, obteniendo energía utilizable en muchos procesos residenciales o industriales. Estos equipos, al funcionar con un foco caliente y otro frio pueden utilizarse como refrigeradores [13]. En la Figura 2.7 se muestra un ciclo típico de refrigeración.

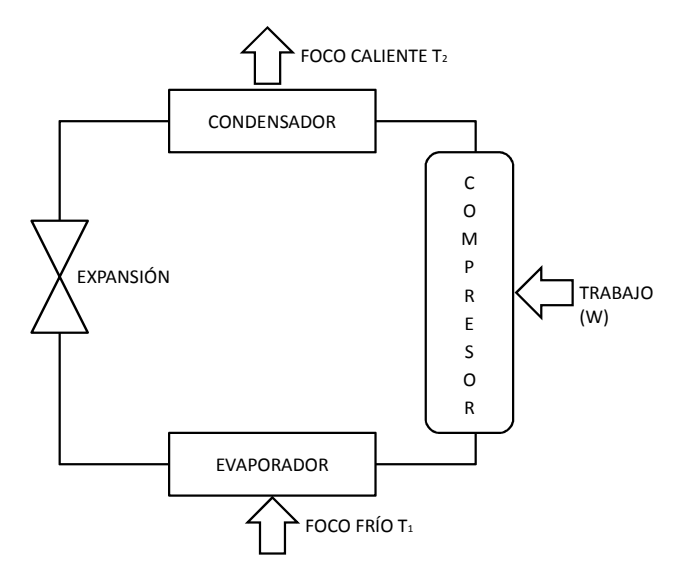

Figura 2.7: Ciclo de refrigeración cerrado.

Los equipos básicos y su función en una bomba de calor son [12]: i) evaporador, permite el traspaso de energía desde la fuente al refrigerante; ii) compresor o absorbedor, aumenta la presión y temperatura del fluido de trabajo (es la única fuente de consumo de energía); iii) condensador, permite el traspaso de energía desde el refrigerante al objetivo, y iv) dispositivo de expansión, permite bajar la presión del refrigerante.

Las bombas de calor se clasifican de acuerdo a la naturaleza de su fuente de energía y ciclo termodinámico. Las fuentes de energía son típicamente agua, aire, geotérmia y solar.

De acuerdo al ciclo termodinámico las BC se clasifican en [13]:

Ciclo termodinámico cerrado: Es el ciclo de refrigeración mostrado en la Figura 2.7.

- Re compresión mecánica del vapor: Utiliza directamente el vapor proveniente de algún proceso y le aporta presión y temperatura para ser utilizado en otro proceso. Puede ser totalmente abierto o semi abierto, en el primero no existe ni evaporador ni compresor y en el último existe un condensador.
- Bombas de calor por absorción: Reemplazan el compresor por un absorbedor, el cual utiliza energía térmica y sales que absorben el fluido de trabajo.
- Ciclo Brayton inverso: Recupera sustancias disueltas en gases mediante la compresión y posterior expansión del gas.

Las BCG son bombas de calor donde su fuente/sumidero de energía es la tierra. Para obtener energía térmica de la tierra utilizan un intercambiador de calor geotérmico (ICG), el cual absorbe o entregar energía a/o desde la bomba de calor [14]. En la Figura 2.8 se muestra un diagrama explicativo de una bomba de calor geotérmica para demanda de frío y calor.

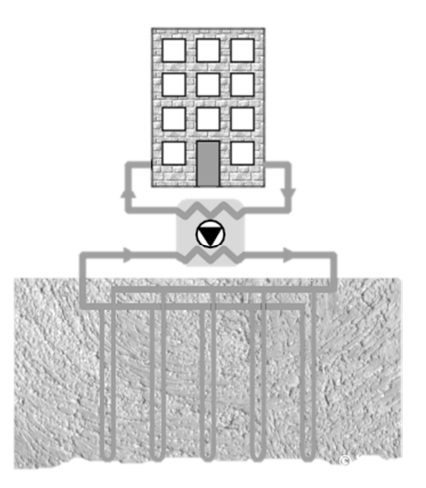

Figura 2.8: Diagrama conceptual de una bomba de calor geotérmica.

Estas bombas de calor alcanzan coeficientes de performance (COP) entre 4 y 5 [15]. En la ecuación 2.1, se define el coeficiente de performance.

$$
COP = \frac{Energya \ térmica \ entregada}{Consumo \ eléctrico en el compresor}
$$

Las bombas de calor han sido utilizadas los últimos años principalmente para mantener el confort térmico en recintos cerrados ya sea en el área industrial como en el residencial. En Zurich una bomba de calor genera  $1,3$  MW<sub>t</sub> para enfriar la estación de trenes de la ciudad, la fuente de energía es el agua del rio Limmat [16]. En la Tabla 2.11, se muestran las bombas de calor geotérmicas instaladas en algunos países de Europa durante el año 2010.

Tabla 2.11: Instalaciones de bombas de calor geotérmicas en Europa durante el 2010 [16].

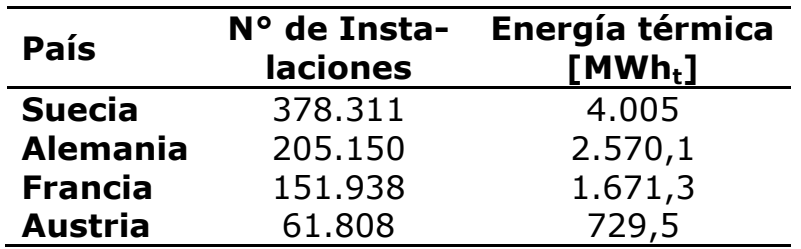

En la Tabla 2.12, se enumeran las empresas líderes en la instalación de esta tecnología [16].

Tabla 2.12: Lideres en instalaciones de bombas geotérmicas en Europa [16].

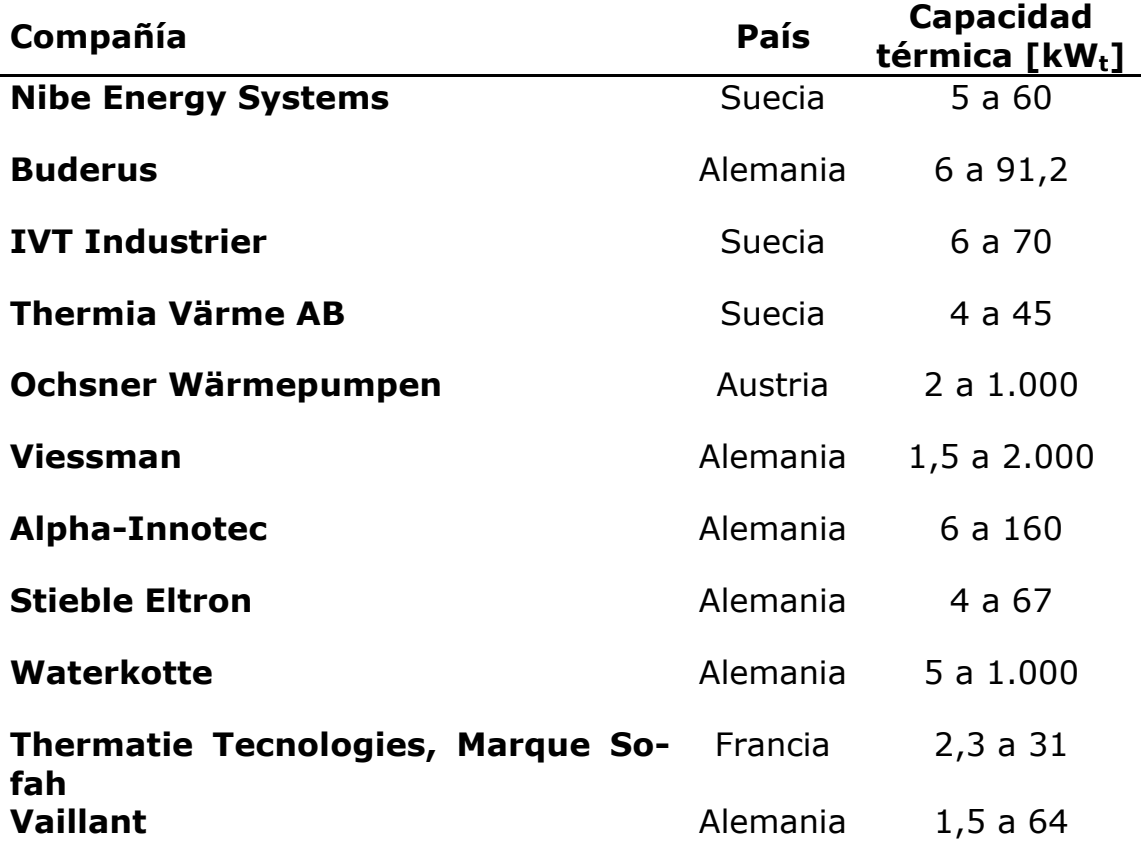

En Chile se han instalados bombas de calor para uso en calefacción y calentamiento de agua sanitaria. En la Tabla 2.13, se presentan algunos casos.

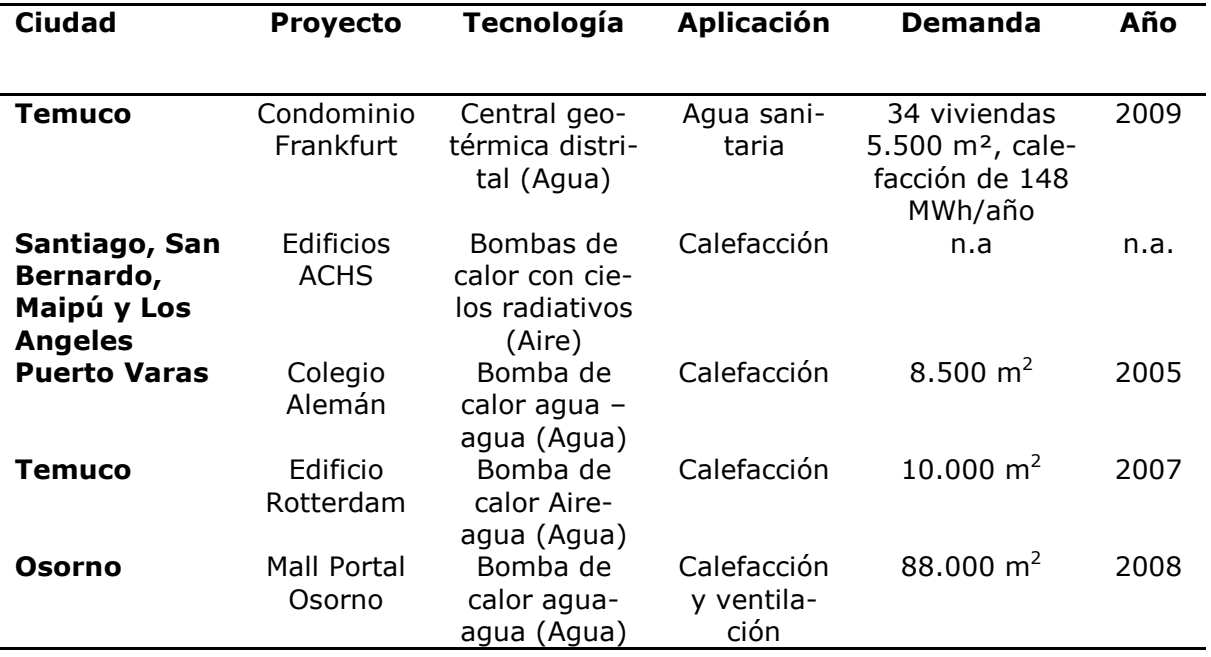

Tabla 2.13: Instalaciones de bombas de calor en Chile [17].

#### **2.9.2. Sistemas de almacenamiento térmico**

Los almacenamientos térmicos se clasifican de acuerdo a su funcionamiento en directos e indirectos, los primeros utilizan el mismo fluido de trabajo proveniente del campo solar como medio de almacenamiento; los sistemas indirectos utilizan un material diferente para conservar la energía o por lo menos existe un intercambiador de calor entre el campo solar y el SAT [11].

Los SAT pueden funcionar con una o dos estructuras de almacenamiento. La primera forma aprovecha el gradiente de temperatura que se genera dentro de la unidad estructural, estos sistemas se cargan desde la parte inferior y se descargan de la parte superior donde existe la mayor temperatura. Los sistemas con dos estanques se cargan pasando el material de almacenamiento de un estanque a otro recibiendo calor directamente o indirectamente desde el campo solar, luego se descargan realizando la operación inversa.

De acuerdo a la forma de almacenamiento los SAT se pueden clasificar en sistemas de calor sensible, latente y químicos. En la Figura 2.9, se grafica una clasificación detallando la utilización de materiales de cambio de fase (PCM) los cuales son del interés de este trabajo [18].

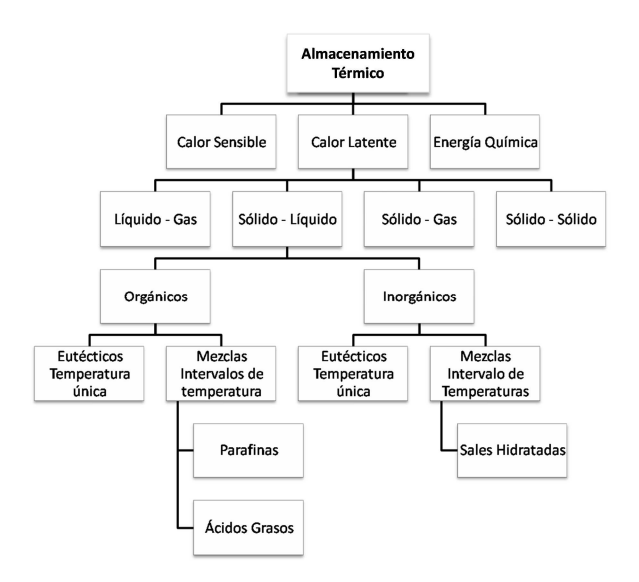

Figura 2.9: Clasificación de los materiales para almacenamiento térmico [18].

La energía se puede almacenar como calor sensible, es decir sin cambio de fase, en algún material líquido o sólido; en el calor latente de un material al cambiar de fase y en alguna reacción química que requiera calor.

En la Figura 2.10, se observan sistemas de almacenamiento térmico utilizados alrededor del mundo, de acuerdo a la capacidad de cada uno y el año de inicio de operación [19].

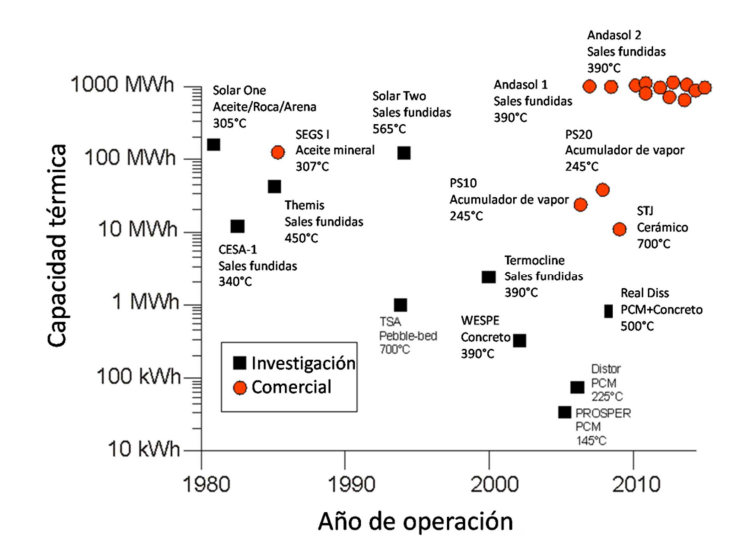

Figura 2.10: Ejemplos de sistemas de almacenamiento térmico en el mundo  $[19]$ .

## **3. Selección de tecnologías**

El desempeño de cada uno de los SSTH en evaluación en el presente proyecto depende directamente de los equipos a utilizar en el sistema de caldera, solar, de almacenamiento térmico y bomba de calor geotérmica; por lo tanto, para obtener resultados en la evaluación técnica económica cercanos a la realidad, se seleccionan tecnologías presentes hoy en día en el mercado y se utilizan datos técnicos y económicos reales.

La selección de tecnologías justifica la utilización o descarte de una tecnología en el presente proyecto.

A continuación se muestra la selección de equipos para cada uno de los sistemas térmicos. Para el sistema de caldera se selecciona una tecnología que funciona con petróleo o gas natural, por esta razón son sistemas térmicos híbridos.

Los equipos centrales del proyecto son los colectores solares; por lo que se evalúan cuatro tecnologías diferentes en este caso. Para los sistemas de almacenamiento térmico y bomba de calor geotérmica, se selecciona una tecnología.

## **3.1. Caldera**

Para el sistema de caldera se selecciona el equipo LOOS Flame de 3 MW<sub>t</sub>; ya que es el mismo equipo seleccionado para el diseño del SSTH de innovatec Ltda para la planta SBL de Codelco Norte. En la Tabla 3.1, se muestran las características técnicas de la caldera, ver catálogo de la caldera en el Anexo C.1. Estas características se extrapolan para potencias mayores.

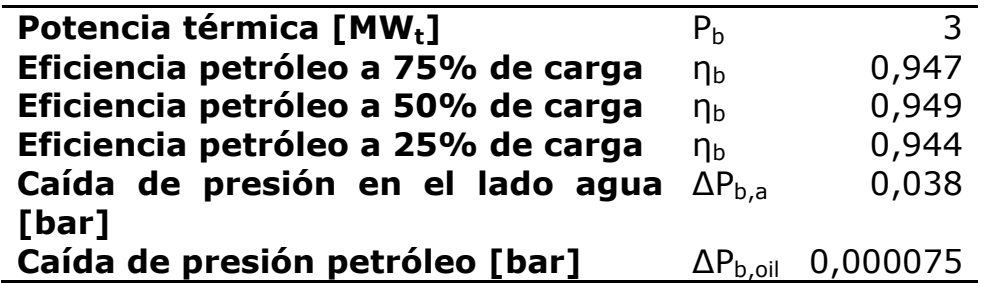

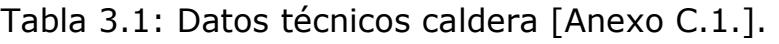

## **3.2. Colectores solares**

De las tecnologías solares destacadas en los antecedentes, se selecciona un grupo para ser evaluado en el proyecto. La selección de las tecnologías se basa en el análisis previo realizado por Innovatec Ltda. Para la planta SBL de Codelco Norte [1] y la base de datos de tecnologías, ver la base de datos de tecnologías solares en el Anexo B.4. En la Tabla 3.2, se presenta la disponibilidad en el mercado de las tecnologías solares.

Tabla 3.2: Desarrollo de las tecnologías solares en el mercado [Anexo B.4].

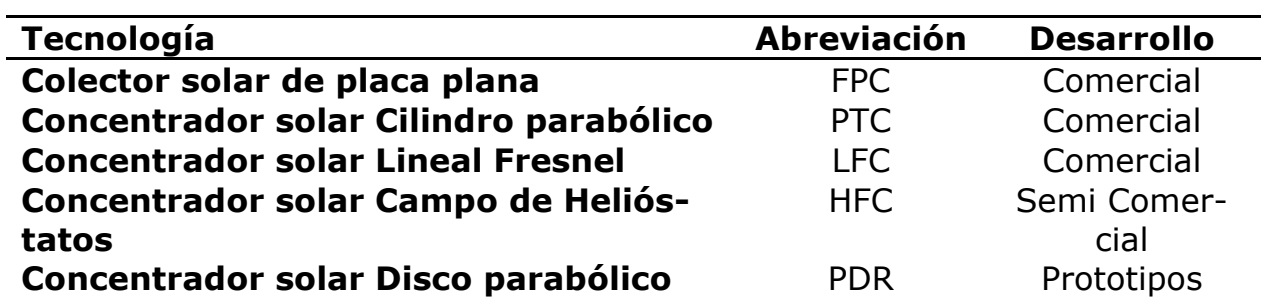

Las tecnologías de interés para el proyecto son aquellas que hoy en día son sistemas probados y desarrollados comercialmente. Por esta razón los concentradores solares Disco Parabólico no son tomados en cuenta para la evaluación técnico económica.

En la selección de colectores solares realizada por Innovatec Ltda. para una planta de 5 MWt se descarta la utilización de Colectores de Tubos al Vacío y concentradores solares [3]. En este caso se estudian SSTH de gran envergadura para potencias mayores a 2 MWt, por lo que los concentradores solares son considerados.

### **3.2.1. Colector solar plano (FPC)**

Para esta tecnología se selecciona el colector solar plano Buderus, el cual es utilizado en el diseño conceptual del SSTH para la planta SBL de Codelco Norte, planta de electroobtención por solventes de 5 MWt. En la Tabla 3.3, se enumeran las principales características del colector, ver catálogo del colector solar plano Buderus Sks 4.0 s en el Anexo C.2.

Tabla 3.3: Características del colector solar plano Buderus Sks 4.0 s [Anexo C.2].

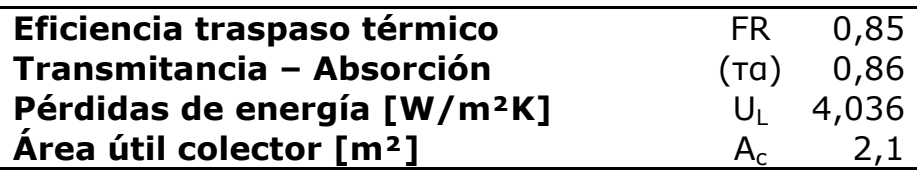

La Figura 3.1 muestra una ilustración del colector solar plano considerado para el presente proyecto.

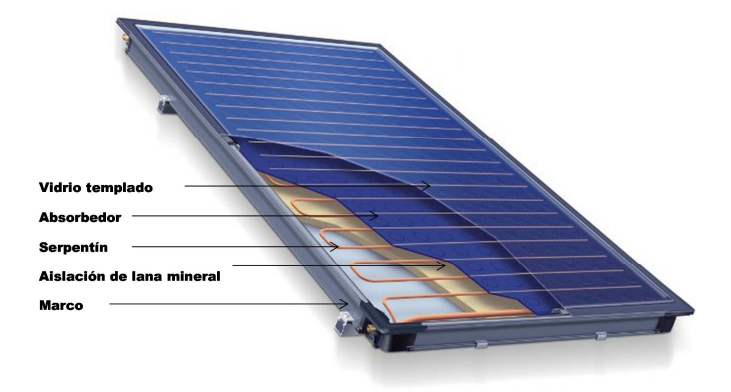

Figura 3.1: Colector solar plano Buderus Sks 4.0s.

#### **3.2.2. Concentrador solar parabólico (PTC)**

Para el diseño del campo solar con concentradores parabólicos se utilizan los datos técnicos del colector SKAL-ET 150 desarrollado por la Unión Europea en los campos solares prototipos SEGS [20]. Para el receptor se utilizan los datos técnicos del receptor PTR 70 desarrollado por Schott Solar CSP GmbH. En la Tabla 3.4, se muestran los datos técnicos del colector solar.

Tabla 3.4: Datos técnicos del concentrador solar parabólico SKAL-ET 150 [20].

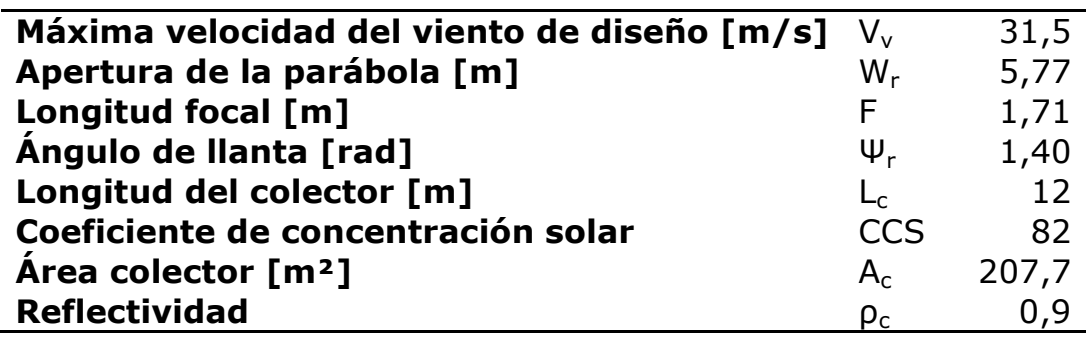

La Tabla 3.5, enumera las propiedades del receptor, ver catálogo del receptor en el Anexo C.3.

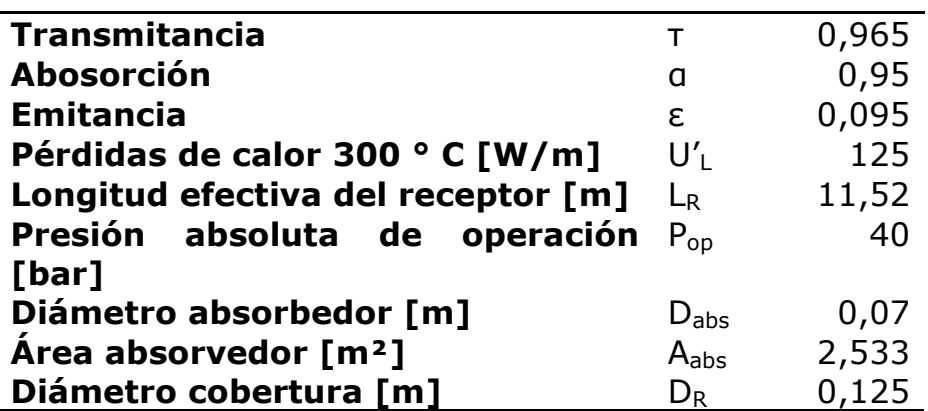

Tabla 3.5: Receptor al vacío Schott PTR 70 [Anexo C.3].

En la Figura 3.2, se muestra una fotografía de una línea de colectores SKAL-ET 150.

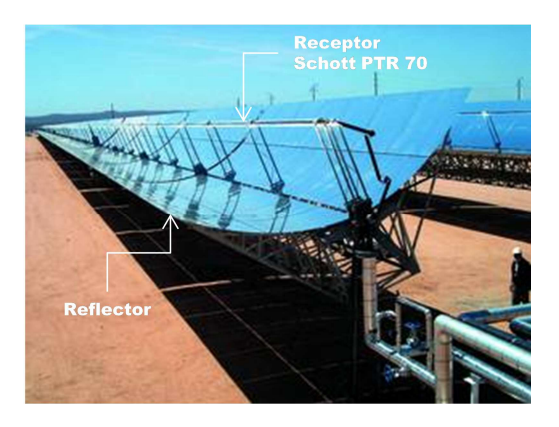

Figura 3.2: colector parabólico SKAL-ET 150.

#### **3.2.3. Concentrador solar Lineal Fresnel (LFC)**

El campo solar con colectores solares Lineal Fresnel se diseña con los datos técnicos del producto ofrecido por Industrial Solar GmbH. Estos colectores utilizan el receptor Schott PTR 70, referido anteriormente. Las especificaciones técnicas del colector Fresnel se detallan en la Tabla 3.6, ver catálogo del concentrador solar en el Anexo C.4.

Tabla 3.6: Datos técnicos del colector solar Lineal Fresnel LF 11 [Anexo C.4].

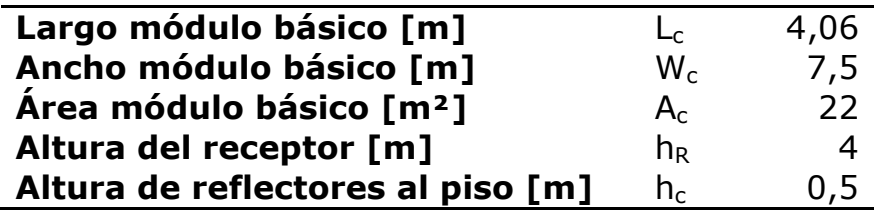

El diagrama del concentrador solar considerado para el presenten proyecto, se muestra en la Figura 3.3.

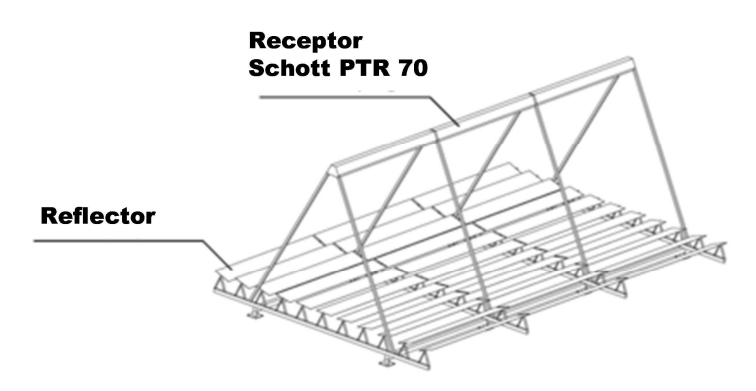

Figura 3.3: Concentrador solar Lineal Fresnel LF 11.

#### **3.2.4. Concentrador solar Campo de Heliostatos (HFC)**

En el diseño del campo solar de Torre y Heliostatos se consideran los datos técnicos del heliostato de ToughTrough y los datos medidos en la planta solar PS10 de Solucar para el Receptor de Torre y la transmitancia atmosférica [21]. En la Tabla 3.7, se muestran las especificaciones técnicas del heliostato, ver catálogo del equipo en el Anexo C.5.

Tabla 3.7: Datos técnicos del helióstato de ToughTrough [Anexo C.5].

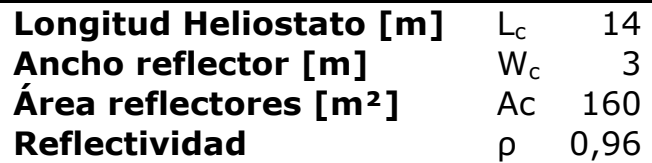

Debido a la falta de imágenes del helióstato ToughTrough, se emplea el diagrama de la Figura 3.4 como ejemplo.

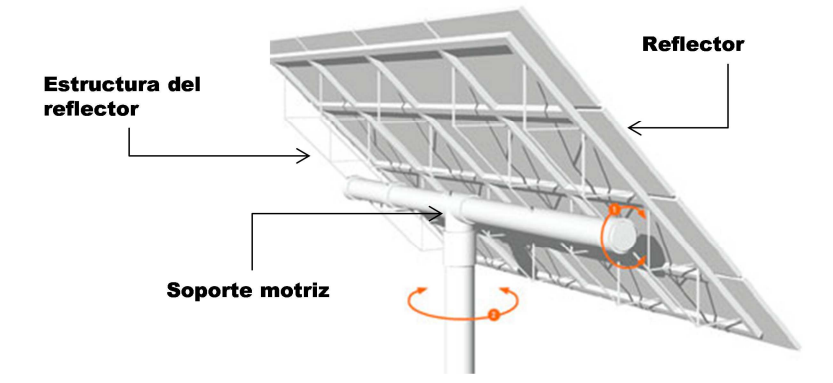

Figura 3.4: Diagrama de un helióstato tipo.

En la Tabla 3.8, se enumeran los valores de eficiencia de la reflexión, recepción y absorción de la radiación medidos en la planta PS 10 de Almería.

Tabla 3.8: Eficiencia promedio anual relacionada con la reflexión, recepción y absorción de la radiación de la planta PS10 [21]

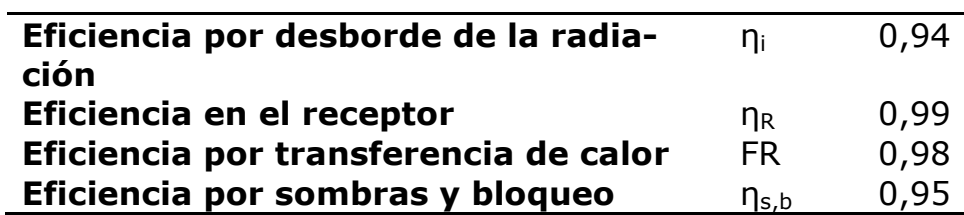

En la Figura 3.5, se muestra un diagrama de un campo solar de helióstatos. En el esquema se ejemplifican las pérdidas por sombra y bloque y por desborde de la radiación.

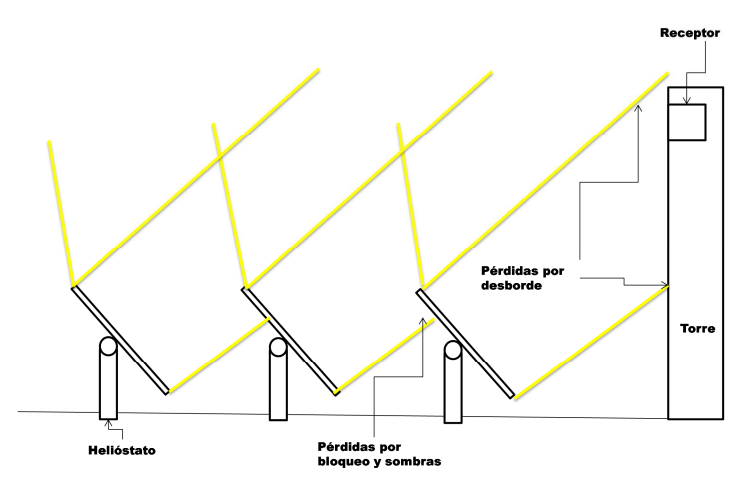

Figura 3.5: Diagrama de una planta solar de helióstatos.

## **3.3. Sistema de almacenamiento térmico**

La Tabla 3.9, muestra el estado en el mercado de los sistemas SAT utilizados alrededor del mundo, ver el resumen de la base de datos en el Anexo B.4.

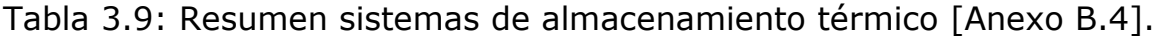

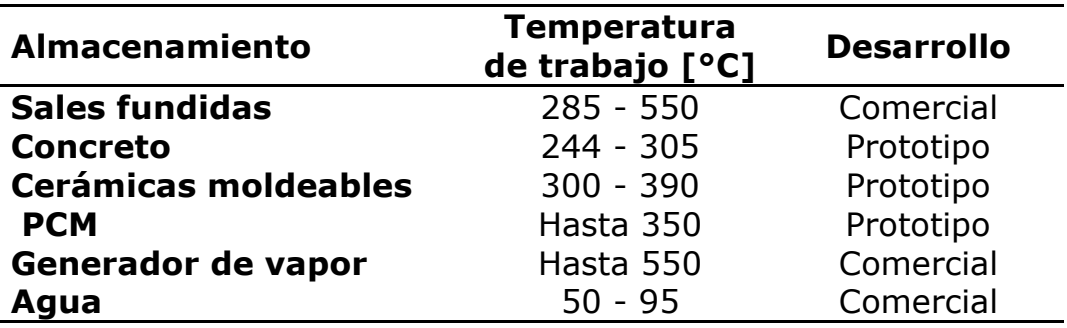

De acuerdo a los alcances del proyecto aquellos sistemas que se encuentran en el principio de su desarrollo no son considerados. El generador de vapor es descartado debido a que es el de mayor costo de los sistemas consultados, son sistemas con eficiencias bajas y aún no han sido probados para más de una hora de funcionamiento, ver base de datos de sistemas de almacenamiento térmico en el Anexo B.2. Finalmente se evalúa un sistema de almacenamiento de calor sensible en agua, con un estanque aislado e intercambiadores de calor externos, en la Figura 3.6, se ilustra el diseño conceptual del estanque.

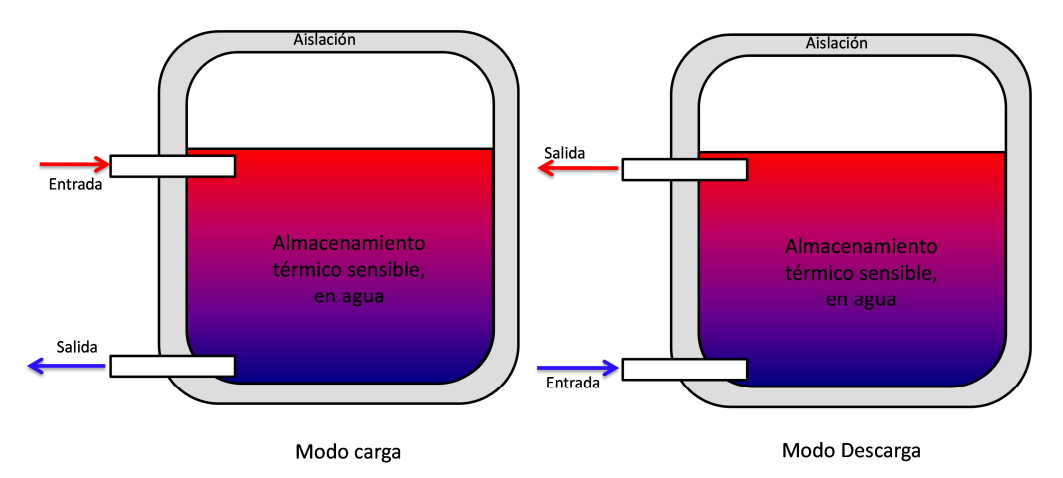

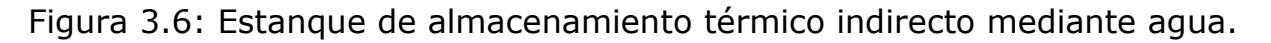

## **3.4. Bomba de calor geotérmica**

Para el diseño conceptual de este sistema se seleccionó una bomba de calor de compresión mecánica y un intercambiador geotérmico vertical de tubos "U" con cañerías de polietileno rodeadas por concreto. Este es el sistema comúnmente utilizado de acuerdo a la revisión de antecedentes, ver la base de datos de bombas de calor geotérmicas en el Anexo B.3. Se selecciona un intercambiador térmico vertical ya que son el sistema más eficiente y permite obtener energía a un nivel constante. En la Figura 3.7, se ilustra el diseño conceptual del intercambiador geotérmico vertical.

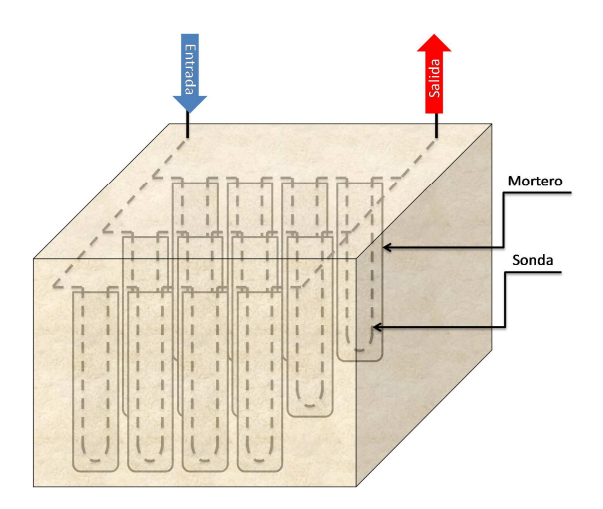

Figura 3.7: Diseño conceptual del intercambiador geotérmico.

En la Tabla 3.10, se muestran especificaciones de la bomba de calor, ver catálogo de la bomba de calor en el Anexo C.6.

Tabla 3.10: Datos técnicos de la bomba de calor agua – agua CIAT [Anexo C.6].

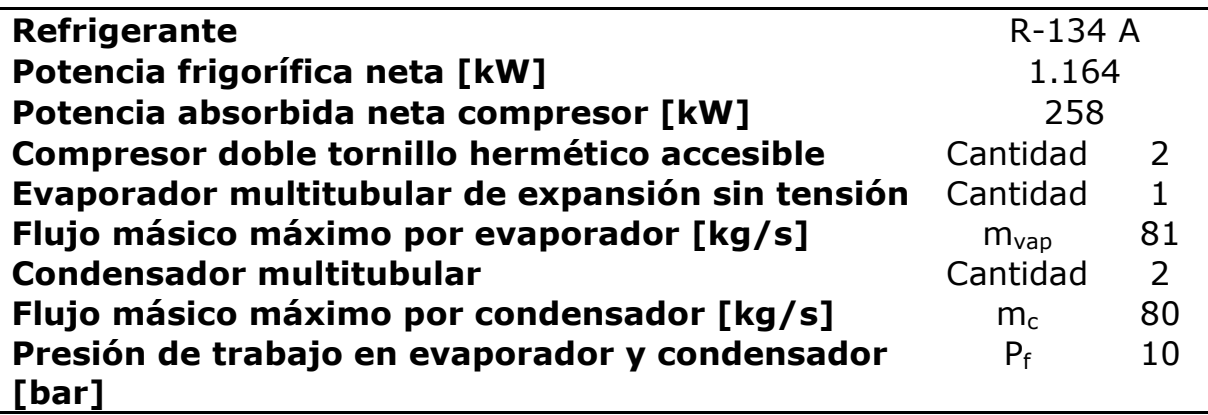

## **4. Metodología de diseño SSTH base**

## **4.1. Diagrama de flujo del SSTH base**

De acuerdo al proyecto para la planta SBL de Codelco norte, el diagrama de flujo del sistema solar térmico híbrido base que se evalúa en el presente proyecto, para diferentes tecnologías solares, se muestra en la Figura 4.1, donde: i) CST es el campo solar térmico, y ii) IC es un intercambiador de calor.

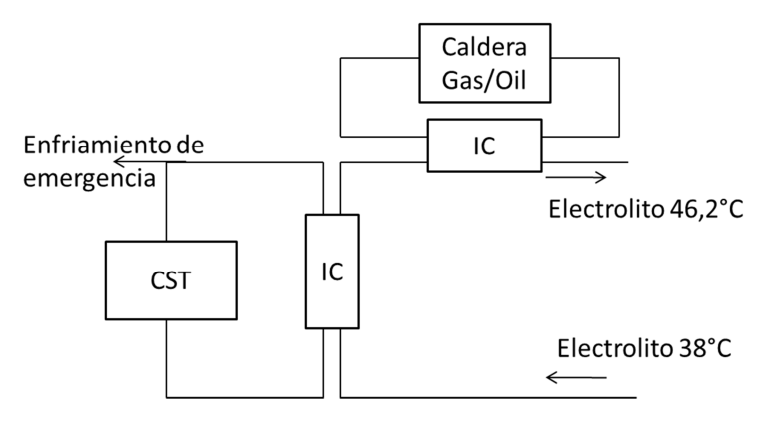

Figura 4.1: Sistema térmico híbrido base.

El flujo de electrolito recibe calor desde los colectores solares, de la caldera o de ambos, dependiendo del aporte solar del momento. La eficiencia del sistema depende del circuito solar y de la caldera. A continuación se desarrolla una metodología de cálculo de los distintos equipos que participan en el sistema térmico híbrido.

## **4.2. Metodología de cálculo del campo solar**

Para obtener el tamaño necesario del campo solar para una cierta potencia y factor de potencia, es necesario conocer la eficiencia de cada uno de los colectores térmicos. Conociendo además los valores de la radiación en la localidad de diseño, se obtiene el tamaño del campo solar y es posible dimensionar el circuito completo.

#### **4.2.1. Ángulos solares**

La superficie de absorción solo es capaz de transformar en energía térmica la porción normal de la radiación. Por esta razón es fundamental determinar los ángulos relacionados con los rayos solares que llegan a la superficie terrestre en la localidad para la cual se diseña la planta solar. La Figura 4.2, ilustra el hemisferio norte y los ángulos solares sobre el sistema de referencia (O) [24].

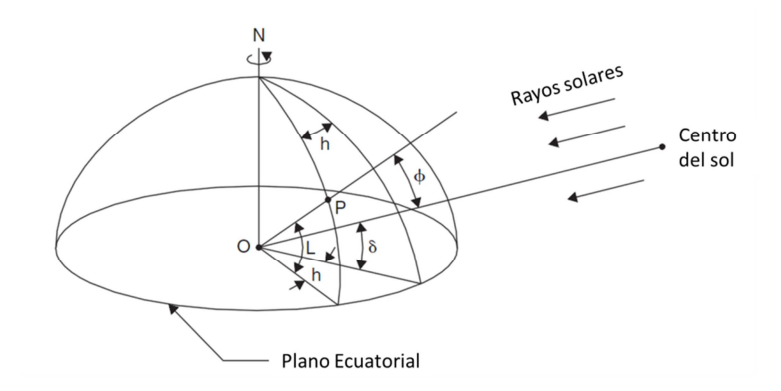

Figura 4.2: Ángulos solares.

En la Figura 4.2, se distinguen cinco datos importantes para el diseño de la planta solar, i) P es la localidad; ii) L es la latitud del punto P; iii) δ es la declinación solar debida a la inclinación del eje de la tierra respecto al sol y su movimiento de traslación; iv) h es el ángulo horario debido a la rotación terrestre, y v) Ø es la altitud del sol respecto a la normal de la superficie terrestre en el punto P a una hora determinada.

La declinación solar no depende de la localidad específica y se estima como promedio mensual. En la Tabla 4.1, se presenta la declinación solar promedio mensual para cada mes del año [24].

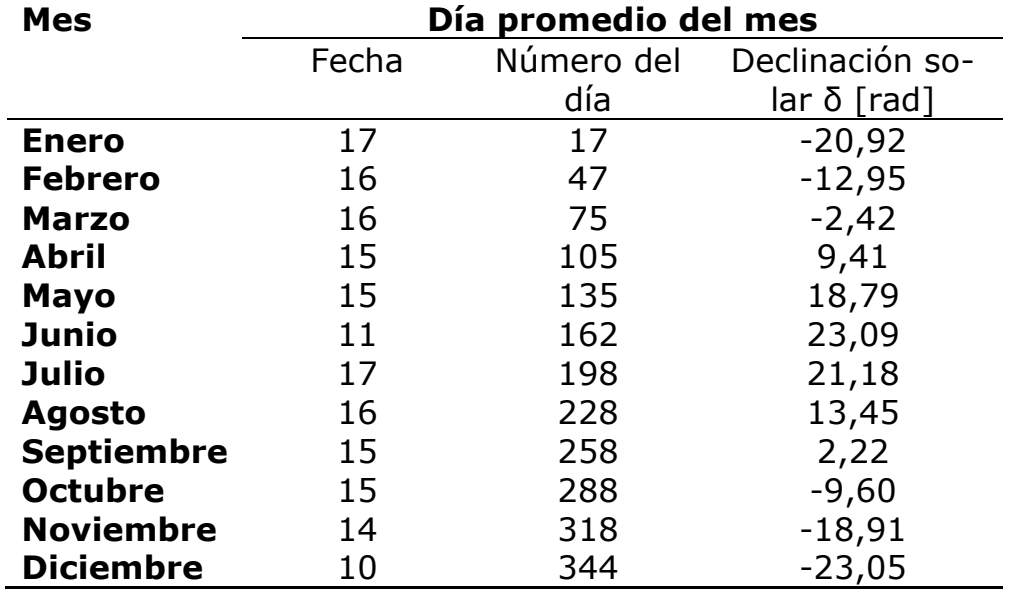

Tabla 4.1: Declinación solar promedio mensual [24].

La tierra rota alrededor de su eje aproximadamente 15 °/h y el ángulo horario es nulo para cada localidad a las 12 h solar. De esta manera se determina la hora solar aparente (AST) para cada localidad en función de la hora estándar local (LST). A continuación se muestran los pasos para calcular la hora solar aparente.

Con la ecuación 4.1, se calcula el coeficiente de la ecuación del tiempo, B, para un día promedio, N, de cada mes.

$$
B = \frac{360}{364} \cdot (N - 81) \, \, [^{\circ}] \tag{4.1}
$$

La ecuación 4.2, es la ecuación del tiempo, ET.

$$
ET = 9.87 \cdot \text{seno}(2 \cdot B) - 7.53 \cdot \cos(B) - 1.5 \cdot \text{seno}(B) \ [h] \tag{4.2}
$$
La ecuación 4.3, muestra cómo se calcula la hora solar aparente de acuerdo a los siguientes datos de la localidad de diseño: i) la hora estándar local; ii) la longitud estándar, SL; iii) la longitud local, LL; iv) el promedio mensual de la ecuación del tiempo, y v) el ahorro energético entre marzo y septiembre, DS.

$$
AST = LSTM + ET \pm 4 \cdot (SL - LL) - DS [h] \tag{4.3}
$$

Conociendo la hora estándar local, con la ecuación 4.4 se calcula el ángulo horario del sol, para cada intervalo de tiempo.

$$
h = (AST - 12) \cdot 15 [^{\circ}]
$$
 4.4

Con los valores de los ángulos solares respecto al origen, O, en el centro de la tierra, se calculan los ángulos solares respecto al sistema de referencia de una localidad P, como la que se muestra en la Figura 4.3.

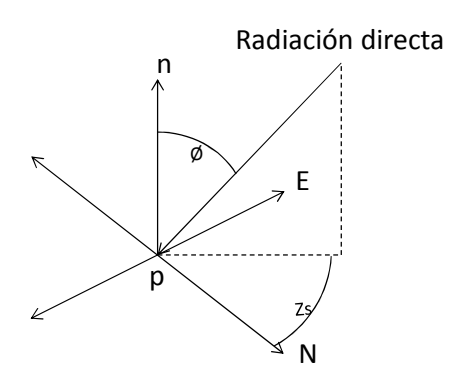

Figura 4.3: Ángulos solares en una localidad P.

En la ecuación 4.5, se muestra el cálculo del ángulo de altitud [24] y en la ecuación 4.6, el ángulo de azimut solar,  $Z_s$  [24].

$$
cos(\emptyset) = seno(L) \cdot seno(\delta) + cos(L) \cdot cos(\delta) \cdot cos(h) \qquad \qquad 4.5
$$

$$
seno(ZS) = \frac{cos(\delta) \cdot seno(h)}{seno(\emptyset)}
$$
 4.6

#### **4.2.2. Radiación incidente en una superficie inclinada**

Los datos horarios de radiación global se obtienen de las mediciones realizadas por el Ministerio de Energía y la cooperación internacional alemana (GIZ) [22] cada diez minutos en San Pedro de Atacama durante el 2011.

Los datos disponibles de radiación se miden en una superficie horizontal a la superficie terrestre, por lo que se cuantifica solamente la radiación normal a la tierra en la localidad de diseño. De esta manera la radiación solar global disponible,  $H_G$ , se calcula con la ecuación 4.7, donde:  $H_{GH}$  es la radiación global horizontal medida [24].

$$
H_G = \frac{H_{GH}}{\cos(\emptyset)}
$$

Para una superficie inclinada un ángulo β sobre la superficie terrestre el ángulo de incidencia de la radiación, θ, es distinto a la altitud solar.

El ángulo de incidencia se forma entre la normal a la superficie de absorción y la radiación solar. Depende de: i) de la posición de los colectores de acuerdo al plano terrestre; ii) del ángulo azimutal de los colectores,  $z_c$ , y iii) de la inclinación respecto al plano, β, y si es fija o si está en permanente movimiento (tracking solar). En la Figura 4.4, se presentan los ángulos antes mencionados para una superficie dada.

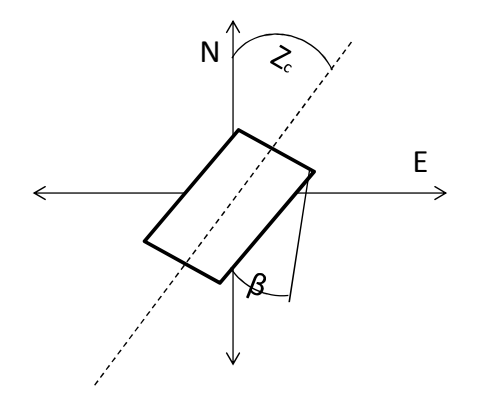

Figura 4.4: Ángulos relacionados con el diseño del campo solar.

Con la información anterior se define el vector unitario de la normal a la superficie donde se quiere transformar la energía, n, y el de la radiación disponible. Con la ecuación 4.8, se calcula el vector unitario de la radiación global,  $i_G$ .

$$
\overrightarrow{\iota_G} = \begin{pmatrix} Seno(\emptyset) \cdot Cos(Z_s) \\ Cos(\emptyset) \\ Seno(\emptyset) \cdot Seno(Z_s) \end{pmatrix}
$$
 4.8

En la ecuación 4.9, se presenta el vector unitario de la normal a la superficie.

$$
\vec{n} = \begin{pmatrix} Seno(\beta) \cdot Cos(Z_c) \\ Cos(\beta) \\ Seno(\beta) \cdot Seno(Z_c) \end{pmatrix}
$$
 4.9

La radiación incidente es la proyectada sobre el vector normal; por lo tanto, el ángulo de incidencia se calcula con la ecuación 4.10.

$$
Cos(\theta) = \langle \overrightarrow{t_G} | \overrightarrow{n} \rangle
$$
  
=  $Seno(\emptyset) \cdot Cos(Z_s) \cdot Seno(\beta) \cdot Cos(Z_c) + Cos(\emptyset) \cdot Cos(\beta)$   
+  $Seno(\emptyset) \cdot Seno(Z_s) \cdot Seno(\beta) \cdot Seno(Z_c)$ 

La radiación incidente se calcula con la ecuación 4.11.

$$
H_i = H_G \cdot \text{Cos}(\theta) \tag{4.11}
$$

## **4.2.3. Recurso solar y climatología del lugar**

Para diseñar los sistemas híbridos del estudio se elige la ciudad de Calama. En la Tabla 4.2, se presenta el punto cardinal de dicha ciudad.

Tabla 4.2: Datos cardinales de la localidad de Calama.

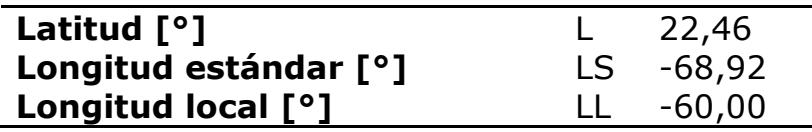

En la Figura 4.5, se muestran los valores de radiación global horizontal (H<sub>GH</sub>) promedio en San Pedro de Atacama [22]. Esta localidad se encuentra a 90 km de distancia al sudeste de la ciudad de Calama, lugar escogido para el desarrollo del presente proyecto, y a una altitud de 2.450 m sobre el nivel del mar, 100 m más alta que dicha ciudad. Se considera que la distancia y la diferencia de altura de las localidades es despreciable; por lo que los datos de radiación medidos en San Pedro de Atacama son representativos para la ciudad de Calama.

Puesto que las mediciones de radiación son para cada diez minutos, los siguientes cálculos se realizan para cada intervalo de tiempo.

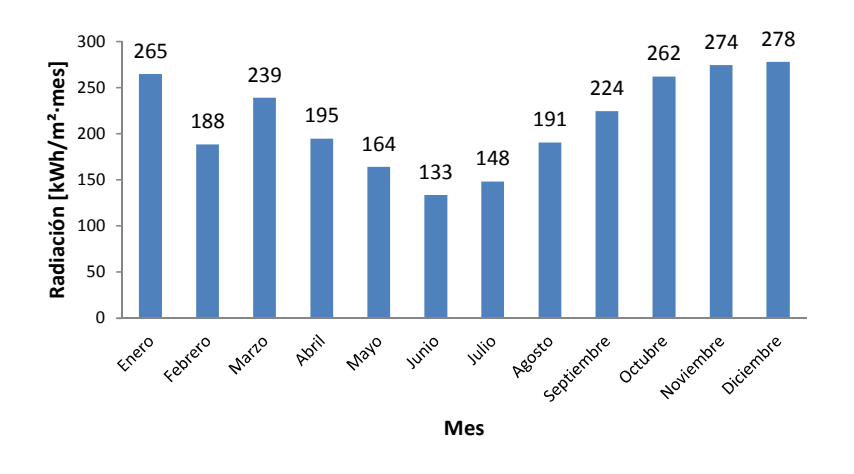

Figura 4.5: Promedio de la radiación global horizontal medida en San Pedro de Atacama para cada mes durante el año 2011.

Para no presentar todos los valores que se manejan en el proyecto y confundir al lector, se presentan los datos horarios para los meses de noviembre, por tener una radiación elevada, febrero, por tener una nubosidad alta y julio o junio, por ser meses con baja radiación. En la Figura 4.6, se grafica la radiación global horizontal en cada hora de un día promedio de los meses febrero, julio y noviembre.

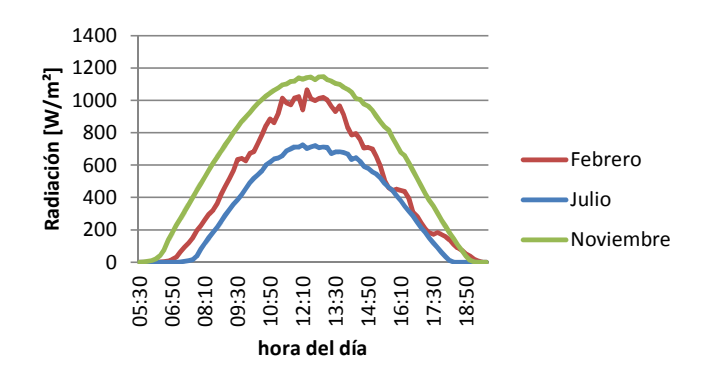

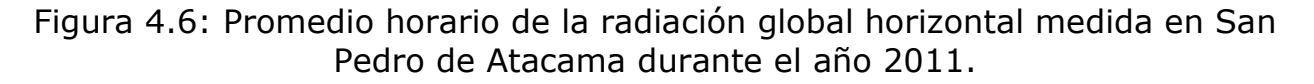

Con la ecuación 4.7, se calcula la radiación global disponible en la ciudad de Calama empleando los datos medidos para la localidad de San Pedro de Atacama. En la Figura 4.7, se grafica la radiación global disponible promedio para cada mes.

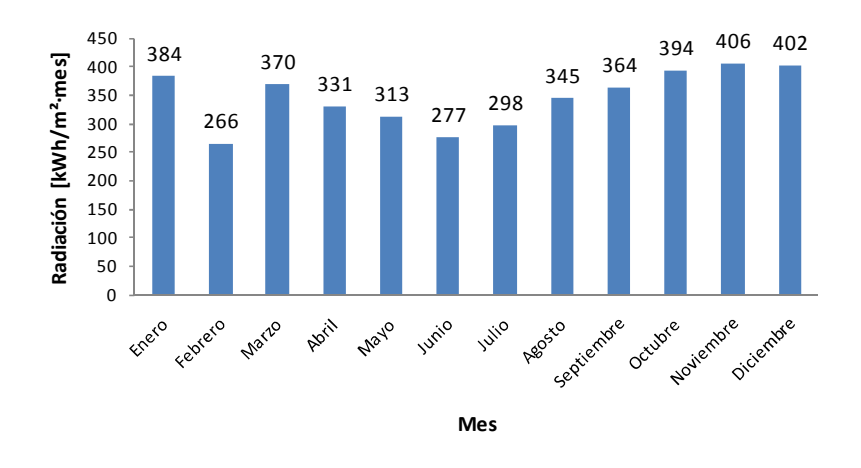

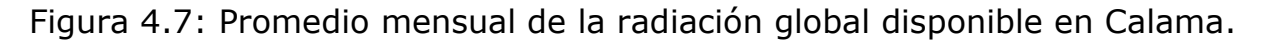

En la Figura 4.8, se presenta la radiación global horaria promedio para los meses de febrero, julio y noviembre, calculada con los datos de localidad de Calama.

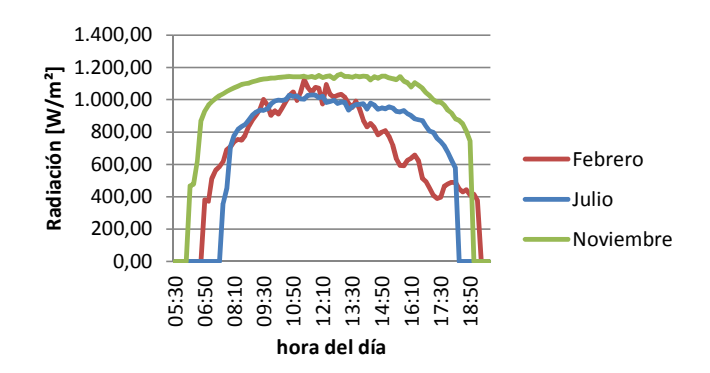

Figura 4.8: Promedio horario de la radiación global en Calama durante los meses de febrero, julio y noviembre.

Debido a que las mediciones de radiación difusa no son suficientemente confiables, se utiliza el siguiente modelo para calcular el porcentaje de radiación difusa.

La ecuación 4.12, muestra cómo se calcula la radiación extraterrestre,  $H_0$ , en una superficie normal a la radiación del sol [24], donde: la constante solar es 1.366 W/m² y N es el número del día para el cual se calcula la radiación extraterrestre.

$$
H_0 = 1.366 \cdot \left(1 + 0.033 \cdot \cos\left(\frac{360 \cdot N}{365}\right)\right) \left[\frac{W}{m^2}\right]
$$
 4.12

Al igual que para la declinación solar, se utiliza el día promedio de cada mes para calcular la radiación extraterrestre. En la Figura 4.9, se muestra la radiación extraterrestre mensual promedio para una superficie normal a la radiación.

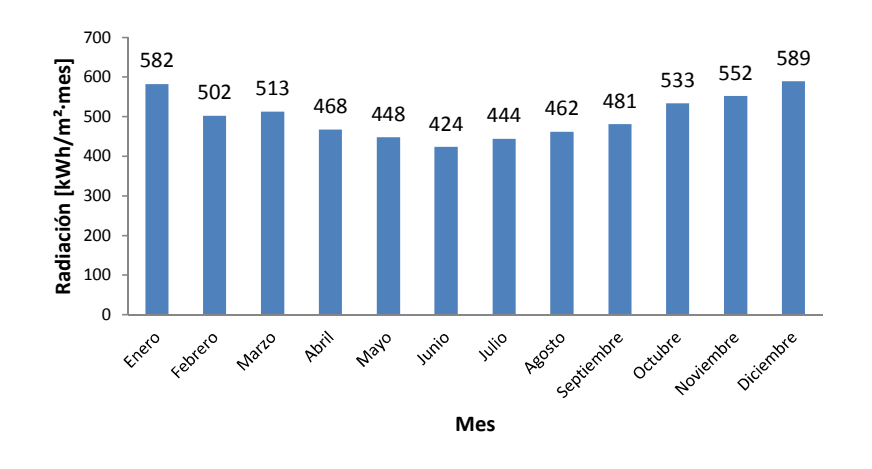

Figura 4.9: Radiación extraterrestre promedio mensual.

Con la radiación extraterrestre y la medida en San Pedro de Atacama se calcula la transparencia de la atmósfera en San Pedro de Atacama. La ecuación 4.7, muestra el cálculo la transparencia atmosférica,  $K<sub>T</sub>$ .

$$
K_T = \frac{H_G}{H_0} \tag{4.13}
$$

La ecuación 4.14, es una correlación empírica entre la radiación difusa, H<sub>D</sub>, y la transparencia atmosférica [24].

$$
\frac{H_D}{H_G} = 1,39 - 4,03 \cdot K_T + 5,53 \cdot K_T^2 - 3,11 \cdot K_T^3 \tag{4.14}
$$

De esta manera se obtiene el porcentaje de radiación difusa. En la Figura 4.10, se grafica el promedio diario mensual del porcentaje de radiación difusa en la ciudad de Calama.

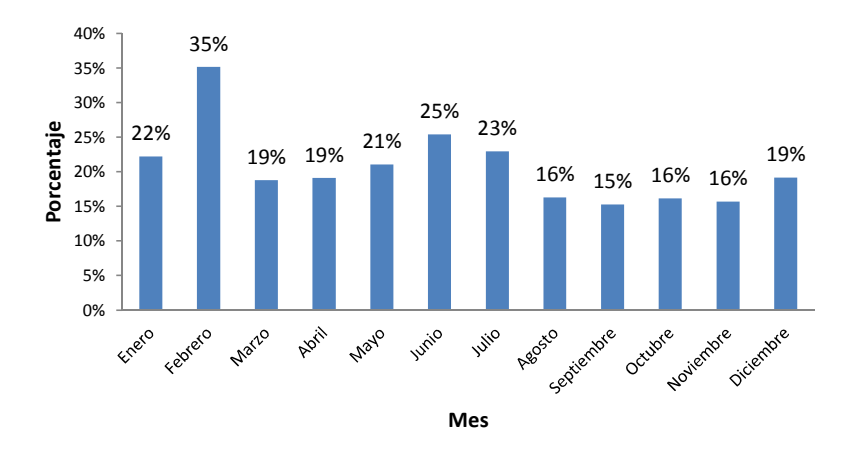

Figura 4.10: Porcentaje de radiación difusa promedio mensual en Calama.

En la Figura 4.11, se grafica el promedio horario del porcentaje de radiación difusa durante los meses de febrero, junio y noviembre, calculado para la ciudad de Calama.

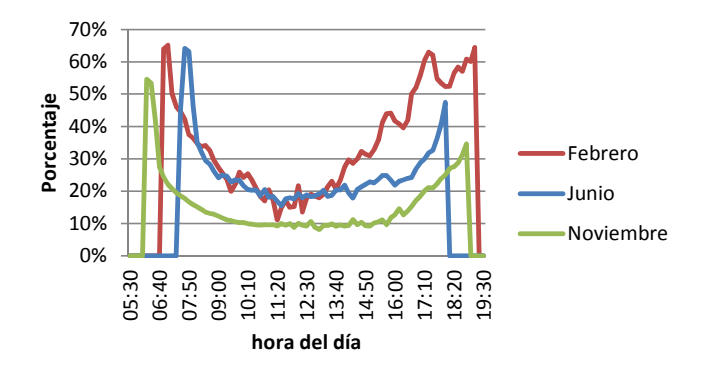

Figura 4.11: Promedio horario del porcentaje de radiación difusa durante los meses de febrero, junio y noviembre calculado para la ciudad de Calama.

Restando el porcentaje de radiación difusa a la radiación global, se obtiene la radiación directa que se muestra en la Figura 4.12.

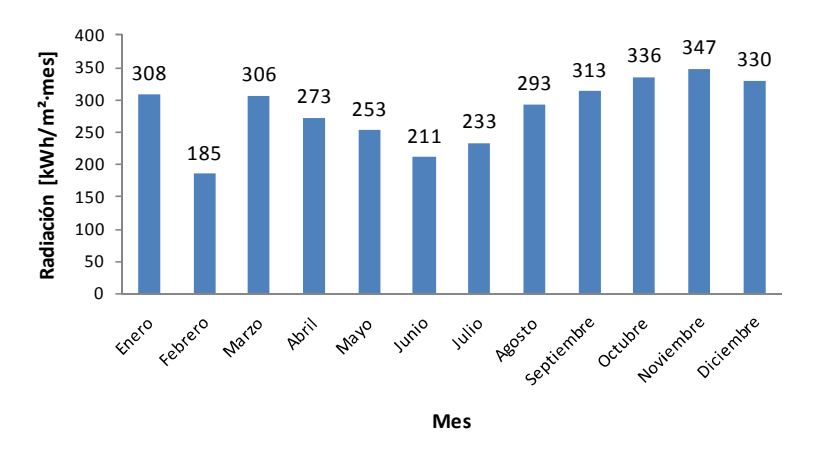

Figura 4.12: Radiación directa mensual promedio disponible en Calama.

En la Figura 4.13, se grafican los resultados de la radiación global directa, para cada diez minutos durante los meses de febrero, junio y noviembre.

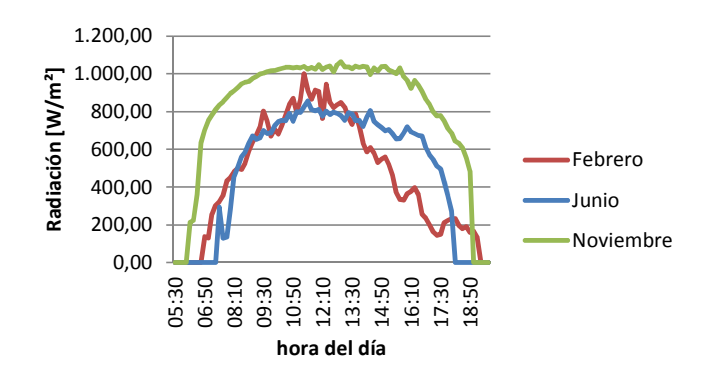

Figura 4.13: Promedio horario de la radiación global directa en Calama durante los meses de febrero, junio y noviembre.

En la Figura 4.14, se muestran los valores promedio, máximo y mínimo de la temperatura ambiente medidos en San Pedro de Atacama durante el 2011. Se utilizan los datos para ésta localidad debido a que se requería mediciones para cada diez minutos y así coordinarlos con los datos de radiación.

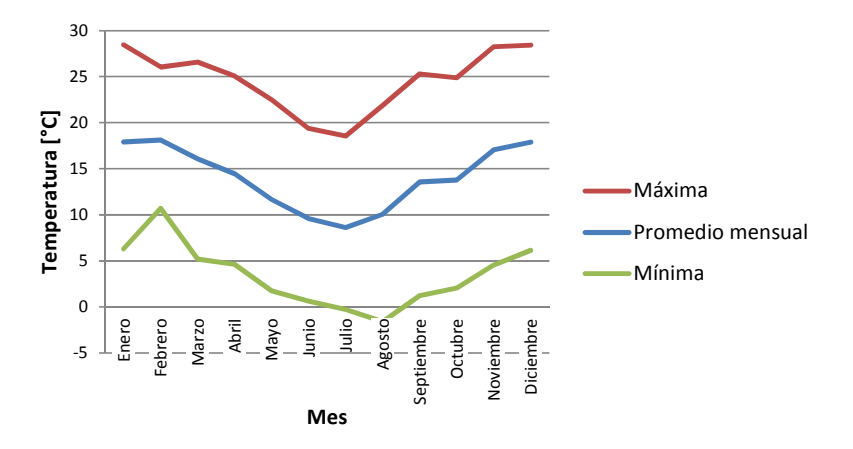

Figura 4.14: Temperatura ambiente promedio, máxima y mínima mensual medida en San Pedro de Atacama durante el año 2011.

En la Figura 4.15, se muestra el promedio horario de la temperatura ambiente, para los meses de febrero, junio y noviembre.

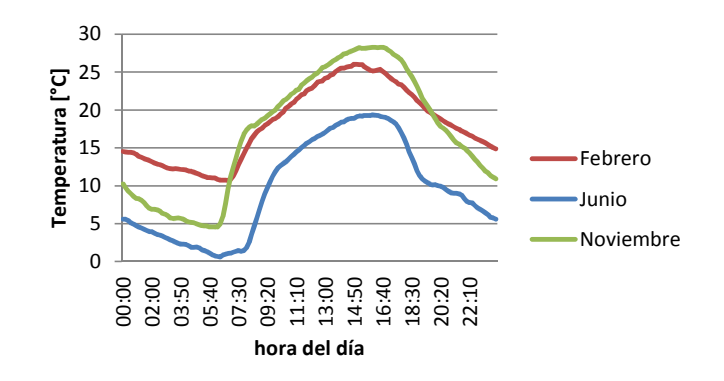

Figura 4.15: Promedio horario de la temperatura ambiente medido en San Pedro de Atacama durante el año 2011 para los meses de febrero, junio y noviembre.

### **4.2.4. Balance térmico en un colector solar**

Este método permite calcular el aporte energético en un colector solar por un intervalo de tiempo. Para transferir energía térmica al fluido de trabajo, los colectores solares requieren una radiación mínima, que supere las pérdidas térmicas propagadas al ambiente.

En la ecuación 4.15, se expresa el balance térmico de un colector solar [24], donde: i) A<sub>c</sub> es el área total de absorción de los elementos colectores; ii) α es la absorción; iii) τ la transmitancia; iv) U<sub>L</sub> el coeficiente de transferencia térmico entre el colector solar y el ambiente; v)  $T_{s,c}$  la temperatura de salida de los colectores; vi)  $T_0$  la temperatura ambiente, y vii) FR es la eficiencia de transferencia del calor del colector. Para que un colector solar transfiera energía útil al fluido de trabajo la radiación incidente debe superar la radiación incidente crítica,  $I_{tc}$ , que se calcula con la ecuación 4.16, cuando el aporte térmico  $q_c$  es nulo. La ecuación 4.17, es la suma del aporte térmico de los colectores del campo solar, donde  $N_c$  es el número de colectores.

$$
q_c = A_c \cdot FR \cdot \left(\alpha \cdot \tau \cdot I_t - U_L \cdot (T_f - T_o)\right)
$$
 4.15

$$
I_{tc} = U_L \cdot \frac{T_f - T_o}{\alpha \cdot \tau} \tag{4.16}
$$

$$
Q_c = N_c \cdot q_c \tag{4.17}
$$

Con la energía calórica por colector, qc, y la radiación disponible, se calcula la eficiencia térmica por colector con la ecuación 4.18.

$$
\varepsilon_{FPC} = \frac{q_c}{H_G \cdot A_c} \tag{4.18}
$$

## **4.2.5. Eficiencia térmica de colectores FPC**

Los colectores solares planos constan de: i) una o dos etapas de vidrios que permiten la entrada de la radiación, impiden la salida de la radiación reflejada en el receptor y aislan térmicamente la cara frontal del colector del ambiente; ii) una placa de absorción de la radiación, donde se transforma la energía solar a térmica; iii) una tubería de circulación del fluido de trabajo, donde se transfiere la energía del absorbedor al fluido; iv) una capa de aislación posterior, y v) un marco que sostiene los componentes del colector. En la Figura 4.16, se ilustra el funcionamiento de un colector solar FPC.

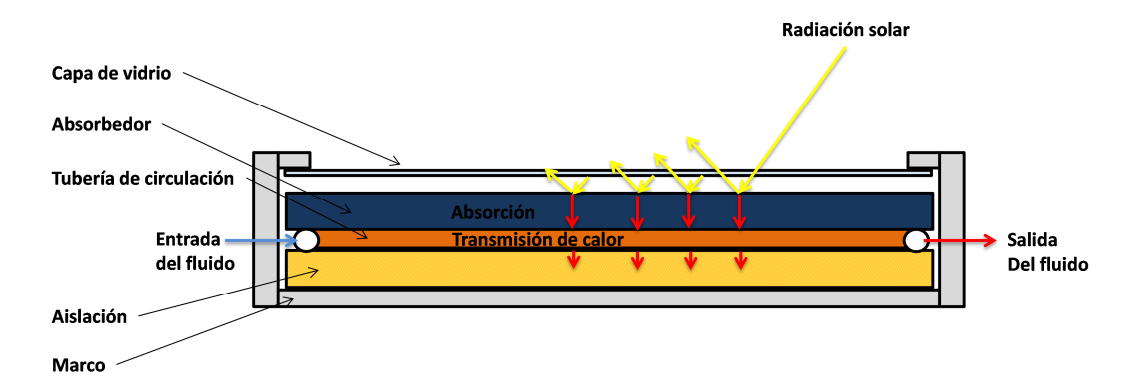

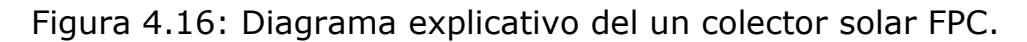

Para el diseño del campo solar se utilizan los resultados obtenidos en el estudio para la planta SBL de Codelco Norte [3]. En la Tabla 4.3, se muestran los valores de temperatura de entrada y salida de los colectores.

Tabla 4.3: Operación del fluido de trabajo de colectores.

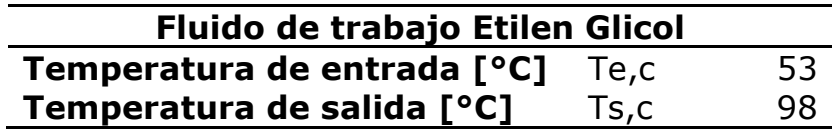

Con la ecuación 4.19, se calcula la temperatura media dentro de los colectores.

$$
T_{m,c} = \frac{T_{e,c} + T_{s,c}}{2} = \frac{53 + 98}{2} = 75.5 [°C]
$$
 4.19

Para determinar la posición óptima de los colectores se siguen los siguientes pasos: i) con la ecuación 4.10, se determina el ángulo de incidencia de la radiación en los colectores para cada intervalo de tiempo; ii) con el ángulo de incidencia, la temperatura media, las características del colector y la ecuación 4.15, se calcula el balance térmico del colector para cada intervalo de tiempo; iii) con la ecuación 4.18, se determina la eficiencia del colector para cada intervalo de tiempo, y iv) modificando el ángulo de orientación, zc, se busca la posición óptima del campo solar, luego se realiza el mismo procedimiento para determinar el ángulo de inclinación, β.

La Figura 4.17, muestra la eficiencia energética anual para diferentes ángulos de orientación y una inclinación de 20°. El óptimo es en una orientación norte de 0° respecto al eje.

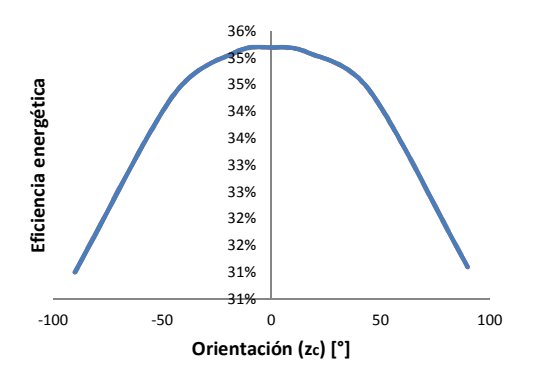

Figura 4.17: Eficiencia energética en relación al ángulo de orientación.

En la Figura 4.18, se muestra el análisis para una orientación de 0° norte variando el ángulo de inclinación. El óptimo es de una eficiencia energética de 35% a 21° de inclinación.

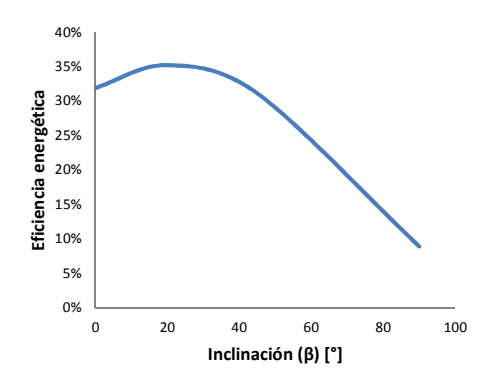

Figura 4.18: Eficiencia energética en función del ángulo de inclinación del colector.

En la Figura 4.19, se grafica el balance térmico promedio mensual por colector plano para la orientación óptima antes determinada.

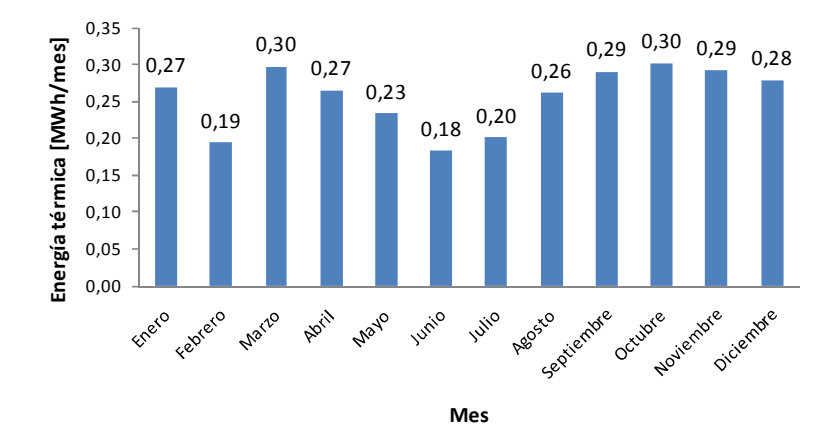

Figura 4.19: Energía térmica promedio mensual por colector solar plano en Calama.

En la Figura 4.20, se presenta el balance energético de un colector solar plano, en la posición óptima determinada.

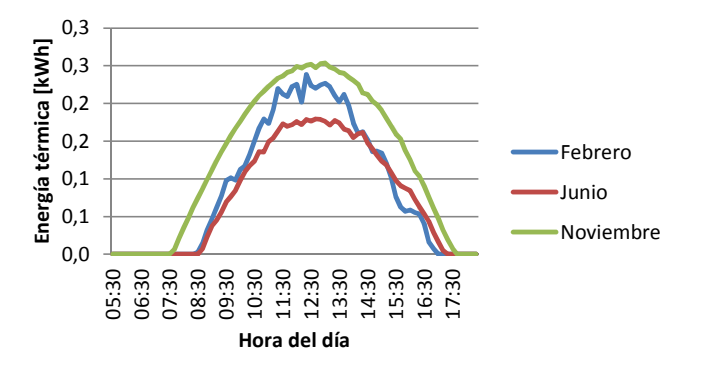

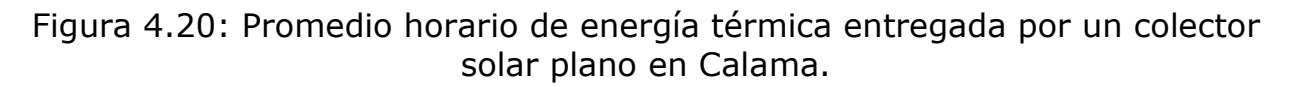

En la Figura 4.21, se muestra la eficiencia térmica de la tecnología de colectores solares planos.

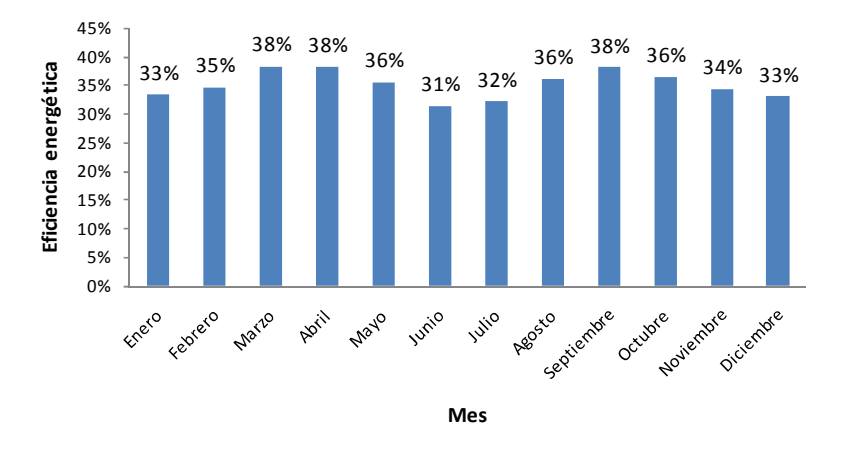

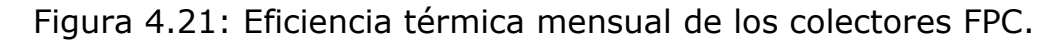

En la Figura 4.22, se muestra el promedio horario de la eficiencia térmica de un colector solar plano.

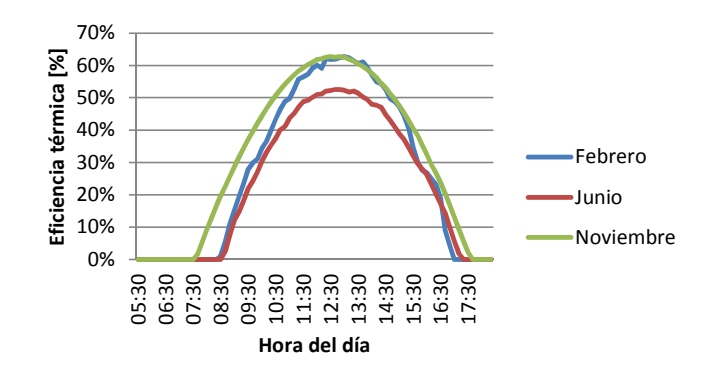

Figura 4.22: Promedio horario de la eficiencia térmica de un colector solar plano.

Debido a que en este caso los colectores planos no realizan un seguimiento del sol, la eficiencia térmica sigue una curva parecida a una parábola. La cual comienza alrededor de las 8:00 am, llega a su pick al medio día y termina en 0% cerca de las 17:30. Si bien el pick de la eficiencia térmica (55%) es alto, el efecto de la parábola genera que el promedio diario (35%) sea bajo. Se observa que el efecto de la nubosidad es despreciable; ya que las curvas casi no tienen osicilaciones durante el día.

## **4.2.6. Eficiencia térmica concentrador PTC**

El concentrador cilindro parabólico utiliza un reflector móvil en forma de parábola, el cual permite concentrar la radiación solar a lo largo del foco del cilíndro parabólico, donde se encuentra el receptor. En la Figura 4.23, se ilustra el funcionamiento básico de un concentrador PTC.

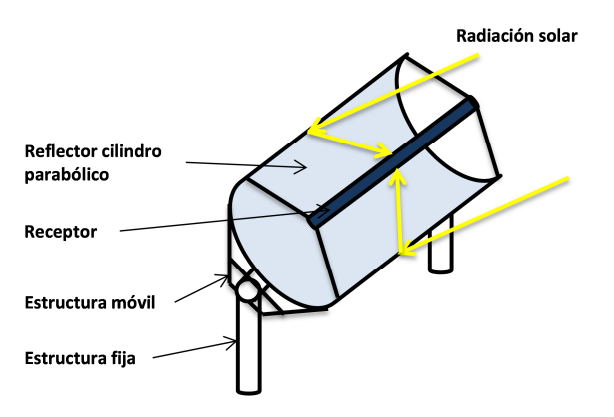

Figura 4.23: Diagrama explicativo de un concentrador PTC.

Este diseño de colector solar permite concentrar gran cantidad de radiación sobre el receptor en un área casi totalmente continua, a demás el absorbedor está cerca del reflector lo que disminuye las pérdidas en la reflexión.

El receptor que emplea este colector solar es un tubo al vacío dentro del cual está el absorvedor de radiación y una cañería para la circulación del fluido.En la Figura 4.24, se muestra una ilustración del receptor de tubo al vacío.

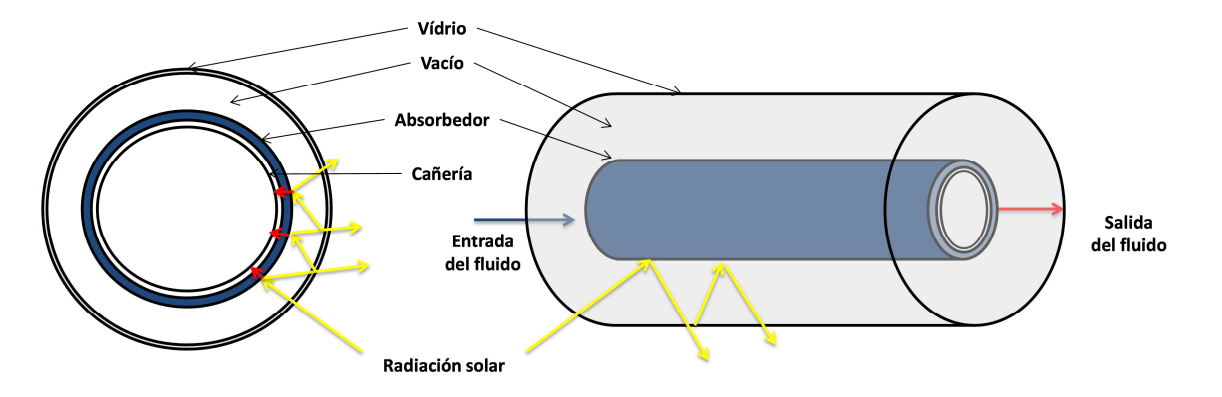

Figura 4.24: Receptor de tubo al vacío.

En la Tabla 4.4, se presentan los valores de temperatura de entrada y salida del fluido de trabajo de los colectores. Los concentradores solares generalmente operan con una diferencia de temperatura de 100 °C, ver Anexo B.1.

Tabla 4.4: Operación del fluido de trabajo en los colectores PTC.

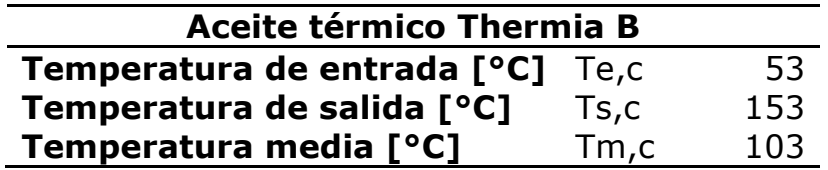

Para el caso de los colectores cilindro-parabólicos el ángulo de incidencia cambia respecto al de los FPC debido a la geometría del colector ya que deben realizar un seguimiento o tracking solar. Para el caso de concentradores solares debe tomarse en cuenta que solo la radiación directa es utilizable, por lo que debe restarse el porcentaje de radiación difusa medido para la ciudad de Calama.

Existen cuatro posibilidades de seguimiento o tracking del sol: i) total, con dos grados de libertad; ii) con un grado de libertad, paralelo al eje N-S; iii) con un grado de libertad, paralelo al eje E-O, y iv) con un grado de libertad de este a oeste, paralelo a un eje rotado en el plano terrestre respecto al eje N-S. Los PTC utilizan un tracking de un grado de libertad y el más eficiente es aquel que es paralelo al eje N-S [25]. Para este tipo de configuración el ángulo de incidencia se calcula con la ecuación 4.20 [24].

$$
\cos(\theta) = \sqrt{\cos(\phi)^2 + \cos(\delta)^2 \cdot \text{seno}(h)^2}
$$
 4.20

Para los concentradores solares, la eficiencia óptica es distinta a la del colector plano, debido a que existe una etapa de reflexión antes de la absorción de la radiación y su posterior transformación en energía térmica. Por esta razón se deben agregar las pérdidas por reflectividad de los espejos, sombras y bloqueos entre los componentes del equipo. En la ecuación 4.21, se calcula el área pérdida A<sub>L</sub> por el llamado "end effect" o efecto de borde, la ecuación 4.22, muestra el coeficiente geométrico KL para calcular la eficiencia óptica,  $n_{0}$ , de la ecuación 4.23 [24]. El cálculo de la eficiencia óptica supone una intercepción perfecta de los rayos solares, ya que se utilizan colectores parabólicos largamente probados y que no especifican este valor en su hoja técnica. Para el cálculo del "end effect", se utilizan los valores geométricos del colector solar seleccionado: i)  $W_r$  es la apertura de la parábola, y ii) f es el largo focal, ambos especificados en los datos técnicos del colector SKAL-ET 150 [20].

$$
A_L = f \cdot W_r \cdot \left( 1 + \frac{W_r^2}{48 \cdot f^2} \right) = 1,71 \cdot 5,77 \cdot \left( 1 + \frac{5,77^2}{48 \cdot 1,71^2} \right) = 12,2 [m^2]
$$
 4.21

$$
K_L = \frac{A_L}{A_c} = \frac{12.2}{207.7} = 0.06
$$

$$
\eta_o = \rho \cdot \alpha \cdot \tau \cdot (1 - K_L \cdot \tan(\theta)) \cdot \cos(\theta) \tag{4.23}
$$

Para las pérdidas térmicas el fabricante especifica un coeficiente  $(U_1)$  de 125 W/m a 300 °C de temperatura del fluido de trabajo y 20°C de temperatura ambiente. Se calcula así el coeficiente de pérdidas térmicas por área del colector y temperatura, con la ecuación 4.24.

$$
U_L = \frac{U'_L}{T_f - T_a} \cdot \frac{L_R}{A_c} = \frac{125}{300 - 20} \cdot \frac{11,52}{207,7} = 0,02 \left[ \frac{W}{m^2 \cdot K} \right]
$$
 4.24

La ecuación 4.15, se modifica a la ecuación 4.25 para calcular el balance térmico por colector solar.

$$
q_c = A_c \cdot FR \cdot \left(\eta_o \cdot H_G \cdot (1 - D) - U_L \cdot (T_f - T_a)\right)
$$
 4.25

En la Figura 4.25, se muestra el balance energético promedio mensual de un colector solar parabólico tipo SKAL-ET 150 para la radiación solar de la localidad de Calama.

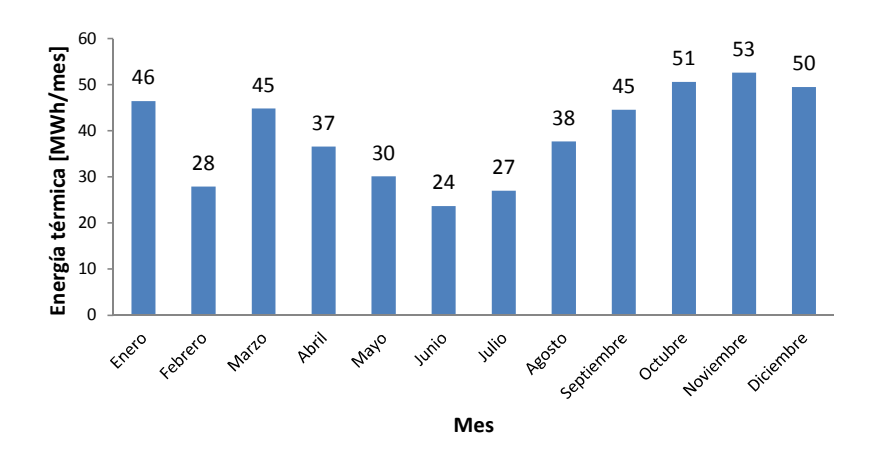

Figura 4.25: Energía térmica promedio mensual de un colector PTC en Calama.

En la Figura 4.26, se grafica el promedio horario del balance térmico de un concentrador solar parabólico en Calama para los meses de febrero, junio y noviembre.

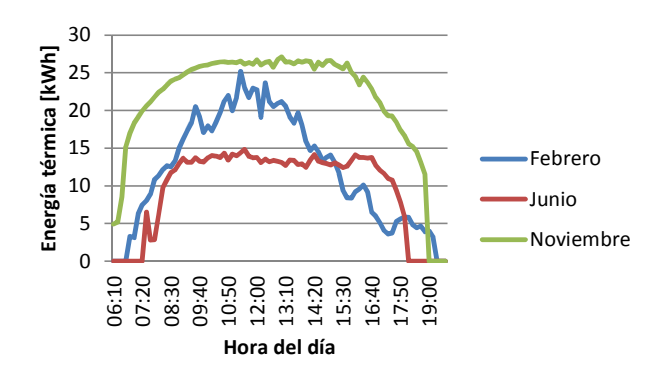

Figura 4.26: Promedio horario de la energía térmica que entrega un colector PTC en Calama.

Con los datos anteriores se calcula la eficiencia térmica promedio del colector solar parabólico que se muestra en la Figura 4.27. El valor anual de la eficiencia energética para esta tecnología es de 57 %.

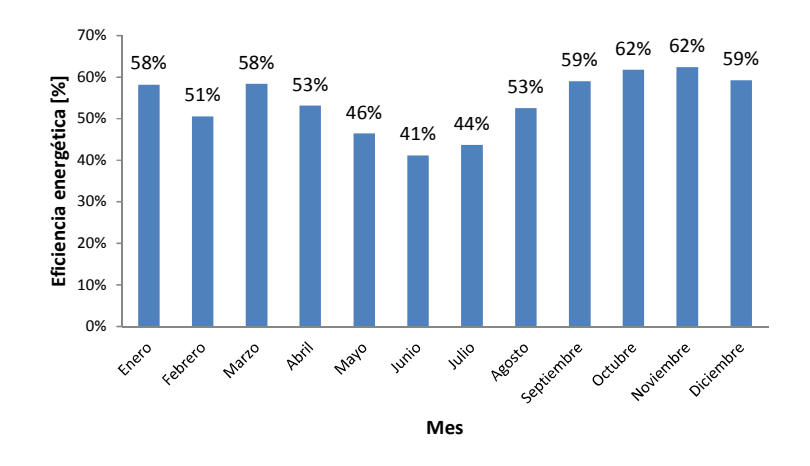

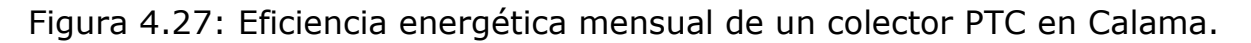

El promedio horario de la eficiencia térmica de un concentrador parabólico en Calama para los meses de febrero, junio y noviembre, se grafica en la Figura 4.28.

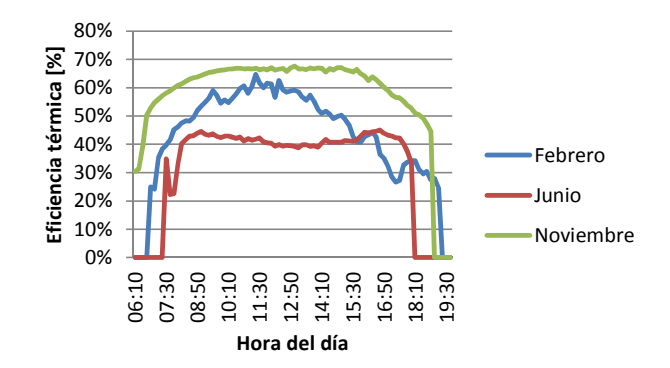

Figura 4.28: Promedio horario de la eficiencia térmica de un colector PTC en Calama para los meses de febrero, junio y noviembre.

El tracking solar del colector genera que la eficiencia térmica sea prácticamente constante durante el día y permite capatar radiación aproximadamente desde las 6:20 am hasta las 19:00, por esto existe una gran diferencia entre los concentradores PTC (57%) y los colectores FPC (35%). Se observa que en comparación a los colectores planos, la nubosidad tiene un efecto mayor sobre la eficiencia, esto debido a que los concentradores solares utilizan solamente radiación directa.

## **4.2.7. Eficiencia térmica de un concentrador LFC**

El concentrador Lineal Fresnel utiliza una serie de reflectores planos y móviles que reflejan la radiación solar sobre un receptor de tubo al vacío como el del concentrador parabólico. En la Figura 4.29, se ilustra como el concentrador LFC desvía la radiación hacia el receptor.

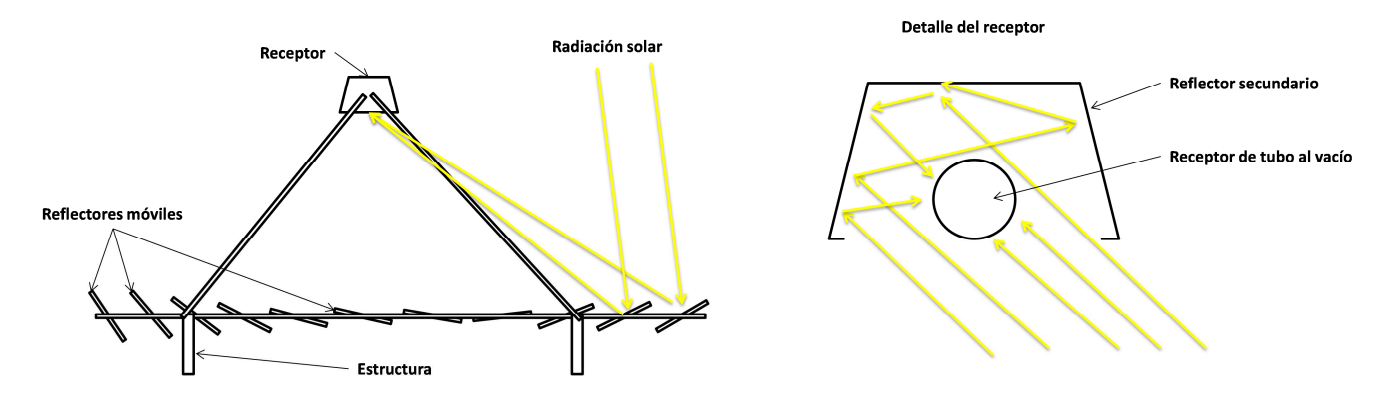

Figura 4.29: Diagrama explicativo de un concentrador Lineal Fresnel.

Este diseño de concentrador solar permite posicionar los reflectores cerca del piso, por lo que el viento tiene un bajo efecto en el desempeño de la tecnología. A demás los reflectores son planos, lo que los hace más baratos en comparación con la parábola del concentrador parabólico. Otra ventaja de este diseño es que el receptor no es móvil, por lo que no es necesario utilizar flexibles, los cuales deben ser constantemente cambidos en los PTC.

Los reflectores del colector solar LFR deben generar un ángulo entre la radiación y la normal a su superficie para reflejar la radiación en el absorbedor, de acuerdo a este objetivo se programa el tracking del sol para cada espejo del colector. En la Figura 4.30, se muestra la disposición general del colector solar Fresnel. De acuerdo al fabricante, Industrial Solar GmbH., la orientación más eficiente, es un seguimiento del sol de E-O en un eje paralelo a la dirección N-S, ver Anexo C.4.

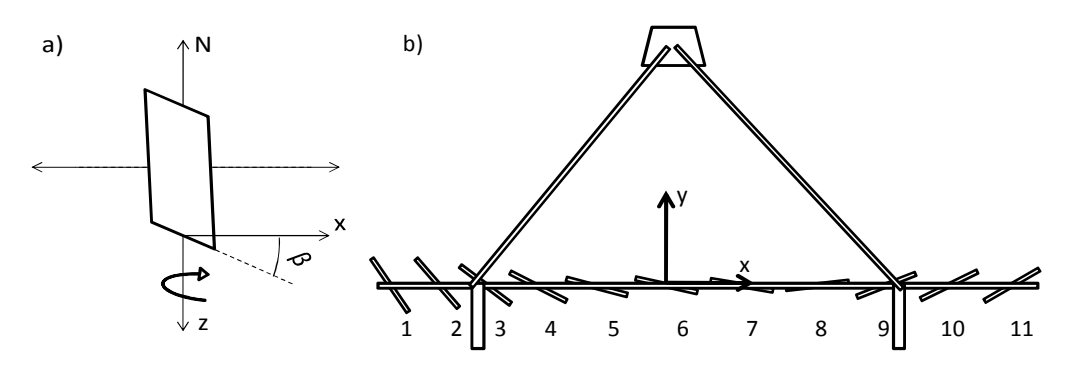

Figura 4.30: Sistema de referencia en el colector solar LFR.

En la Figura 4.30.a, se define el sistema de referencia del modelo de cálculo, donde: β es el ángulo de inclinación, el cual es diferente para cada reflector que se muestra en la Figura 4.30.b. Para calcular la eficiencia óptica del colector, se utiliza el modelo en dos dimensiones, que se describe a continuación [33].

Los componentes y dimensiones que integran el modelo son: a) el receptor, R; b) el reflector, i; c) la posición en el eje x,  $x_i$ , del reflector i, respecto a un origen bajo el receptor; d) la altura, y<sub>i</sub>, del reflector i, respecto a un origen al nivel de los reflectores; e) el ángulo de inclinación,  $β<sub>i</sub>$ , del reflector i; f) el ángulo de incidencia,  $θ_i$ , del reflector i, y g) el ángulo de incidencia desde el reflector i al receptor,  $\Psi$ <sub>i</sub>.

Durante el día, se destacan los siguientes escenarios de reflexión solar:

1) La Figura 4.31, muestra un reflector al lado este del receptor cuando el ángulo azimutal del sol, zs, es tal que los rayos solares inciden en el colector desde el Este.

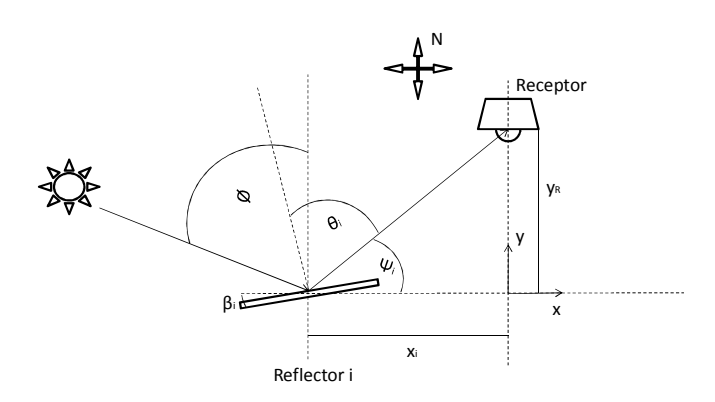

Figura 4.31: Reflector Este ante radiación solar Este.

2) En la Figura 4.32, se ilustra el mismo reflector con los rayos solares incidentes desde el Oeste y por sobre el receptor R.

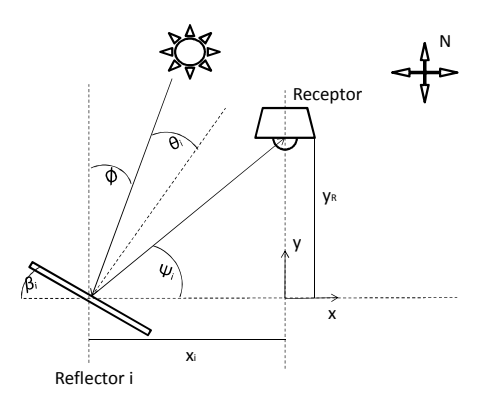

Figura 4.32: Reflector Este con radiación incidente desde el Oeste y por sobre el receptor.

3) En la Figura 4.33, se muestra el mismo reflector con radiación incidente Oeste y por debajo del receptor R.

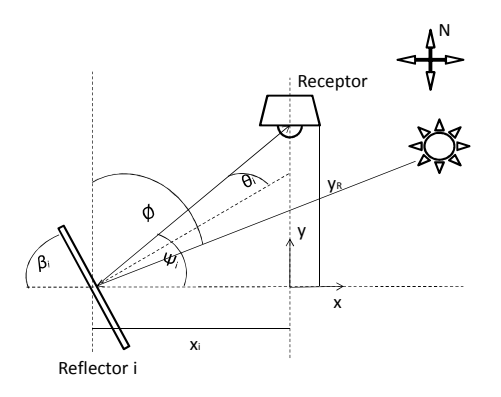

Figura 4.33: Reflector este con radiación incidente oeste y por debajo del receptor.

4) En la Figura 4.34, se ilustra el reflector del centro del colector (i=6), reflejando radiación al receptor.

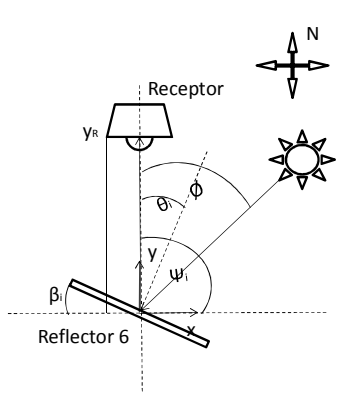

Figura 4.34: Reflector del centro ante radiación desde el Oeste.

Para el modelo en dos dimensiones la radiación se representa como un vector en los ejes x e y antes definidos. La ecuación 4.26, es la representación cartesiana de la radiación directa.

$$
\overrightarrow{H_D} = H_D \cdot \overrightarrow{t_{2D}} = H_D \cdot \begin{bmatrix} Seno(\emptyset) \cdot Cos(Z_s - Z_c) \\ Cos(\emptyset) \end{bmatrix}
$$
 4.26

La radiación reflejada al receptor por cada reflector i, se representa con el vector unitario (ri) de la ecuación 4.31.

$$
\vec{r_i} = \begin{bmatrix} Cos(\Psi_i) \\ Seno(\Psi_i) \end{bmatrix} \tag{4.27}
$$

De acuerdo al sistema de referencia de la Figura 4.30, se determinan la posición cartesiana de los reflectores del lado este respecto al origen, el ángulo de incidencia al receptor y el vector unitario de cada reflector que se muestran en la Tabla 4.5. La posición de los reflectores del lado Oeste es simétrica a los del lado Este.

Tabla 4.5: Posición cartesiana de cada reflector y su ángulo de incidencia al reflector.

| <b>Reflector</b>        |                           |         | $\overline{\mathbf{2}}$ | 3       | 4     | 5       | 6     | Receptor                 |
|-------------------------|---------------------------|---------|-------------------------|---------|-------|---------|-------|--------------------------|
| Posición horizontal [m] | $\boldsymbol{\mathsf{x}}$ | $-3,50$ | $-2.76$                 | $-2.01$ | -1,26 | $-0.52$ | 0.00  | 0,00                     |
| Posición vertical [m]   | ۷                         | 0.00    | 0,00                    | 0.00    | 0.00  | 0.00    | 0.00  | 4,00                     |
| Ángulo de r [°]         | Ψ                         | 48,78   | 55,42                   | 63,31   | 72.45 | 82,61   | 90.00 | 0,00                     |
| Coordenada x de r       | rx                        | 0.66    | 0,57                    | 0.45    | 0.30  | 0.13    | 0.00  | $\overline{\phantom{a}}$ |
| Coordenada y de r       | rv                        | 0,75    | 0,82                    | 0,89    | 0.95  | 0.99    | 1,00  | $\overline{\phantom{a}}$ |

Con la ecuación 4.28, se calcula el ángulo de incidencia θi.

$$
\theta_i = \frac{1}{2} \cdot A \cos \left( \frac{\langle \vec{r}_i | \vec{v}_{2D} \rangle}{\|\vec{r}_i\| \|\vec{v}_{2D}\|} \right) [^{\circ}]
$$
 4.28

Para el caso 1, la inclinación del reflector i se calcula con la ecuación 4.29.

$$
\beta_i = \emptyset - \theta_i \, [^\circ]
$$

Con la ecuación 4.30, se calcula la inclinación del reflector i para el caso 2. Es importante notar que tanto la altitud Ø como el ángulo incidente  $\theta_i$  son positivos y la inclinación βi negativa.

$$
\emptyset < 90 - \Psi_i \; ; \; \beta_i = -\emptyset - \theta_i \; [^\circ]
$$
\n4.30

El caso 3, se calcula con la ecuación 4.31. Donde βi también es negativa.

$$
\emptyset > 90 - \Psi_i ; \ \beta_i = \theta_i - \emptyset \, [^{\circ}] \tag{4.31}
$$

Para el caso 4, el ángulo de inclinación se calcula con las ecuaciones 4.37 y 4.38 para cuando la radiación proviene del este y del oeste respectivamente.

$$
|Z_s - Z_c| > 90 \; ; \; \beta_i = -\frac{\theta_i}{2} \; [^\circ]
$$

$$
|Z_s - Z_c| < 90 \, ; \, \beta_i = \frac{\theta_i}{2} \, [^\circ]
$$
\n4.33

Para los reflectores del oeste del colector solar, se aplican las ecuaciones de los reflectores del este de manera simétrica.

Conociendo los ángulos de inclinación de los reflectores, se calcula el porcentaje de área en sombra del colector solar. Para esto se obtiene la posición cardinal de los vértices de cada reflector que se muestran en la Figura 4.35, donde: a) WE es el ancho del reflector; b) (xD,i ; yD,i) indica la posición del vértice derecho del reflector i, y c)  $(x_{I,i}; y_{I,i})$  la posición del vértice izquierdo del reflector i.

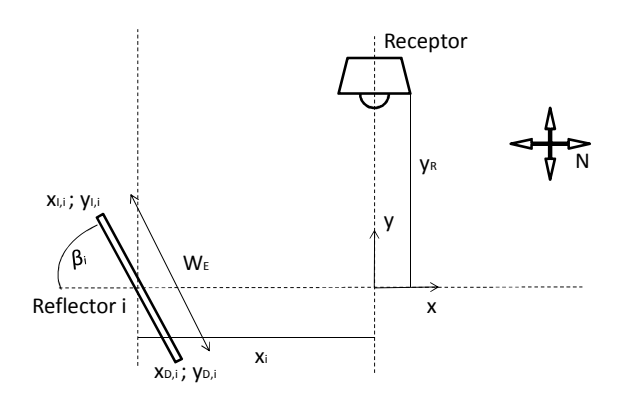

Figura 4.35: Posición de los vértices del reflector i.

Con las ecuaciones 4.34, 4.35 y 4.36, se calcula la posición de los vértices para cada reflector.

$$
x_{I,i} = x_i - \frac{W_E}{2} \cdot \text{Cos}(\beta_i) \tag{4.34}
$$

$$
y_{I,i} = \frac{W_E}{2} \cdot \text{Seno}(-\beta_i) = -y_{D,i} \tag{4.35}
$$

$$
x_{D,i} = x_i + \frac{W_E}{2} \cdot \cos(\beta_i) \tag{4.36}
$$

Con la posición de cada vértice, se calcula el porcentaje de área en sombra de cada reflector. En la Figura 4.36, se esquematiza el brazo de sombra, li, sobre el reflector i, donde (A, B) es el punto límite de la sombra.

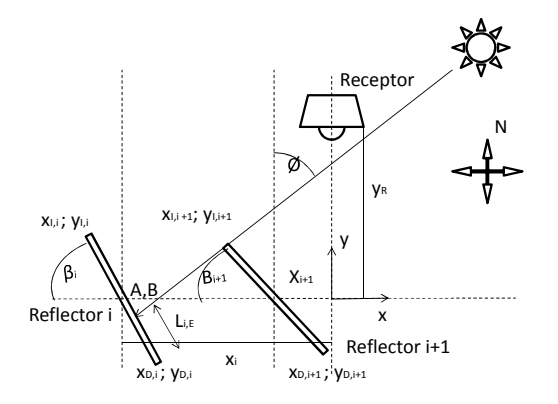

Figura 4.36: Brazo de sombra sobre el reflector i.

La ecuación 4.37, es la recta a la que pertenecen los puntos  $(x_{I,i+1}, y_{I,i+1})$  y (A,B).

$$
Y = \frac{(X - x_{I,i+1})}{Tan(\emptyset)} + y_{I,i+1}
$$

La ecuación 4.38, es la recta a la que pertenecen los puntos  $(x_{D,i}; y_{D,i})$  y (A,B).

$$
Y = Tan(\beta_i) \cdot (X - x_{D,i}) + y_{D,i} \tag{4.38}
$$

La intercepción de las rectas es el punto (A ; B) que se calcula con las ecuaciones 4.39 y 4.40.

$$
A = \frac{(y_{D,i} - y_{I,i+1}) \cdot Tan(\emptyset) + x_{I,i+1}}{1 - Tan(\beta_i) \cdot Tan(\emptyset)} - x_{D,i}
$$
\n
$$
B = \frac{(A - x_{I,i+1})}{Tan(\emptyset)} + y_{I,i+1} = Tan(\beta_i) \cdot (A - x_{D,i}) + y_{D,i}
$$
\n
$$
(A - x_{D,i}) + y_{D,i}
$$
\n
$$
(A - x_{D,i}) + y_{D,i}
$$
\n
$$
(A - x_{D,i}) + y_{D,i}
$$
\n
$$
(A - x_{D,i}) + y_{D,i}
$$
\n
$$
(A - x_{D,i}) + y_{D,i}
$$

Cuando el ángulo de inclinación del reflector i+1 es positivo, la tangente del ángulo de altitud del sol debe ser negativa.

El brazo de sombra sobre el reflector i, se calcula con la ecuación 4.41.

$$
l_i = \sqrt{(A - x_{D,i})^2 + (B - y_{D,i})^2}
$$
 4.41

Durante ciertas horas del día, el receptor genera sombra sobre el colector solar. Se considera que el receptor solo cubre parte de los reflectores del lado sur. Se definen los siguientes casos para modelar el problema:

i) La sombra del receptor cubre parte del borde derecho del reflector i, como se muestra en la Figura 4.37.

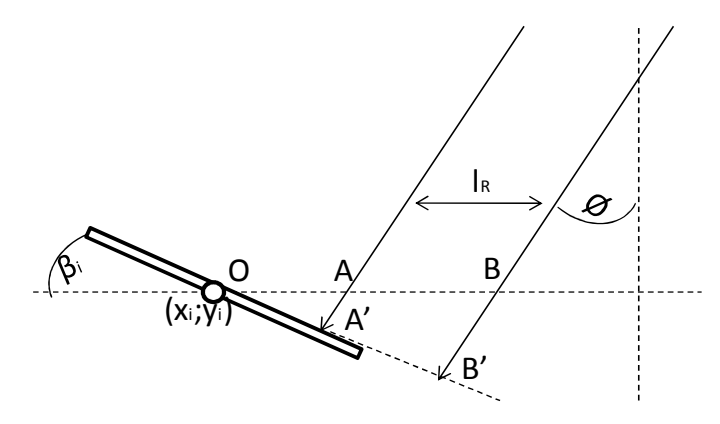

Figura 4.37: Sombra sobre el borde derecho del reflector i.

ii) La sombra está totalmente dentro del área del reflector i, como se ilustra en la Figura 4.38.

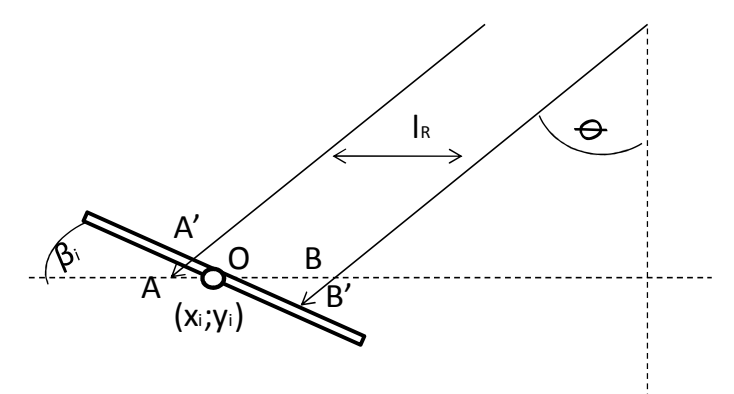

Figura 4.38: Sombra totalmente dentro del área del reflector i.

iii) La sombra cubre parte del borde izquierdo del reflector i, como se muestra en la Figura 4.39.

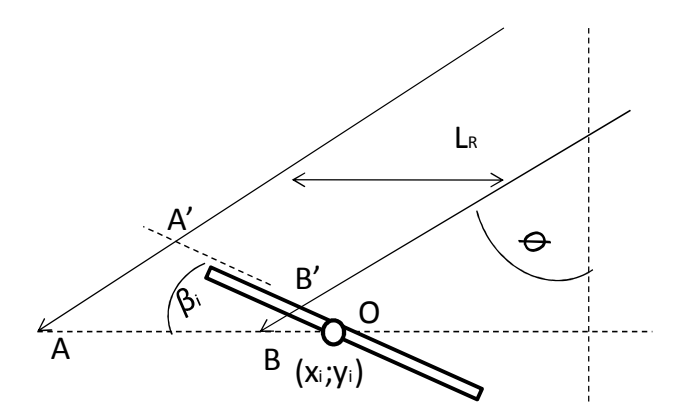

Figura 4.39: La sombra del receptor cubre parte del borde izquierdo del reflector i.

Con las ecuaciones 4.42 y 4.43, se calcula OA y OB.

$$
\overline{OA} = x_i + \left( h_R \cdot \text{Tan}(\emptyset) + \frac{L_R}{2} \right) \tag{4.42}
$$

$$
\overline{OB} = \overline{OA} - L_R \tag{4.43}
$$

Conociendo los trazos anteriores, se determinan los puntos en el plano del reflector i, con las ecuaciones 4.44 y 4.45.

$$
\overline{OA'} = \overline{OA} \cdot \frac{Seno(90 - \emptyset)}{Seno(90 + \emptyset - \beta)}
$$
4.44

$$
\overline{OB'} = \overline{OB} \cdot \frac{ \text{Seno}(90 - \emptyset) }{\text{Seno}(90 + \emptyset - \beta)}
$$
4.45

Con las ecuaciones 4.46, 4.47 y 4.48, se calcula el brazo de sombra sobre el reflector i para los casos mencionados.

Caso i):

$$
l_{i,R} = \frac{W_E}{2} + \overline{OA'} \tag{4.46}
$$

Caso ii):

$$
l_{i,R} = \overline{OA'} - \overline{OB'}
$$

Caso iii):

$$
l_{i,R} = \frac{W_E}{2} - \overline{OB'}
$$

El brazo de sombra total sobre el reflector i, se calcula con las ecuaciones 4.49, 4.50 y 4.51.

$$
l_{i,E} = 0; l_i = l_{i,R}
$$

$$
l_{i,R} = 0; l_i = l_{i,E}
$$

$$
l_{i,E}; l_{i,R} \neq 0; l_i = \frac{l_{i,R} + l_{i,E}}{2}
$$
 4.51

El porcentaje de sombra por reflector, se calcula con la ecuación 4.52.

$$
P_s = \frac{l_i}{W_E} \tag{4.52}
$$

Con la metodología anterior, es posible calcular la eficiencia óptica del colector. Con la ecuación 4.53, se calcula la eficiencia óptica de un colector solar Fresnel.

$$
\eta_o = \rho \cdot \alpha \cdot \tau \cdot (1 - P_s) \cdot \cos(\theta) \tag{4.53}
$$

Con los datos anteriores, es posible obtener el balance térmico del colector solar. En la Figura 4.40, se grafica la energía calórica por colector para cada mes del año calculada para la ciudad de Calama.

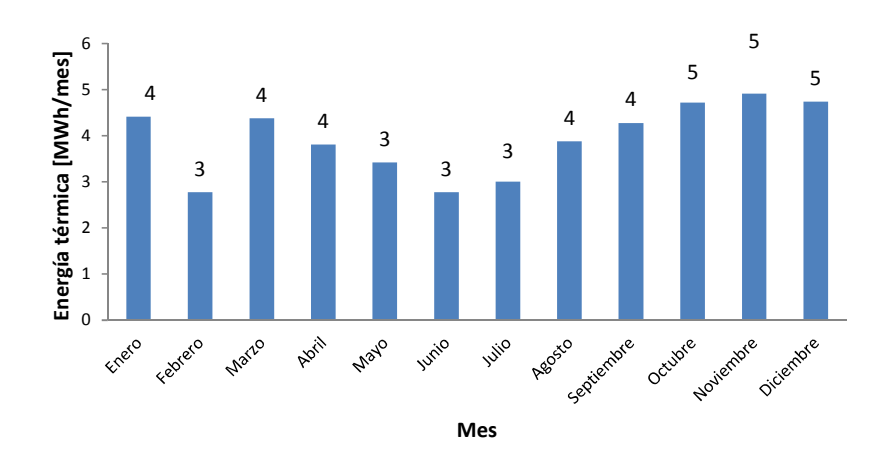

Figura 4.40: Energía térmica mensual de un colector solar Fresnel LF11 en Calama.

En la Figura 4.41, se muestra el promedio horario de la energía térmica entregada por un colector Lineal Fresnel, durante un día de febrero, junio y noviembre.

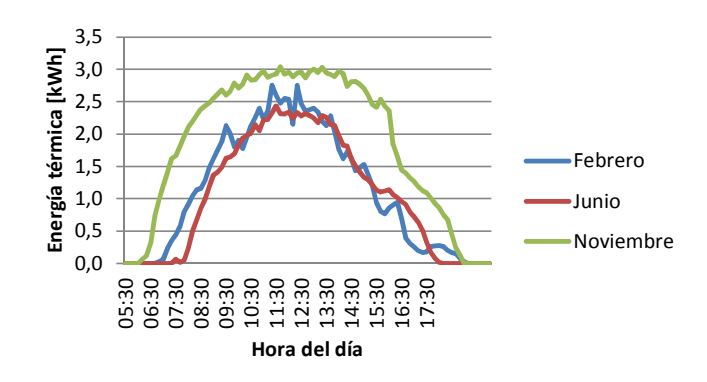

Figura 4.41: Promedio horario de la energía térmica entregada por un colector LFC.

La Figura 4.42, muestra la eficiencia térmica mensual del colector solar LF 11 calculada para la localidad de Calama. En este caso la eficiencia térmica anual es de 47%.

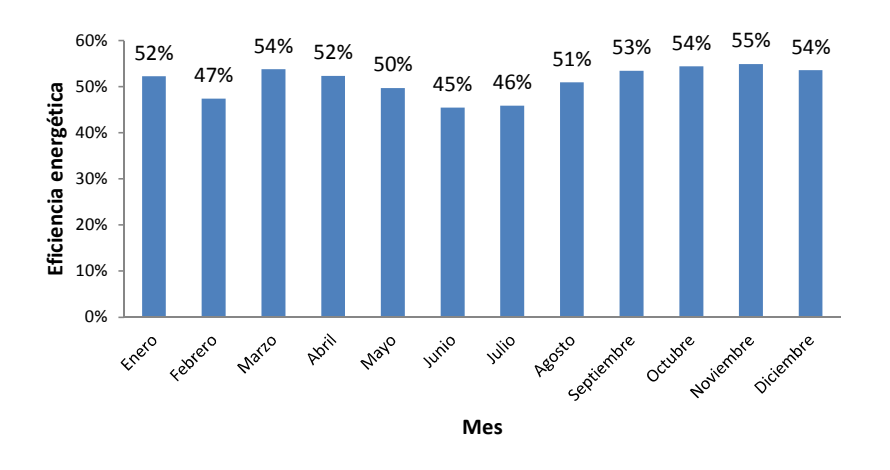

Figura 4.42: Eficiencia térmica mensual colector solar Fresnel LF 11 en Calama.

En la Figura 4.43, se grafica el promedio horario de la eficiencia térmica del colector LF 11 para la ciudad de Calama en los meses de febrero, junio y noviembre.

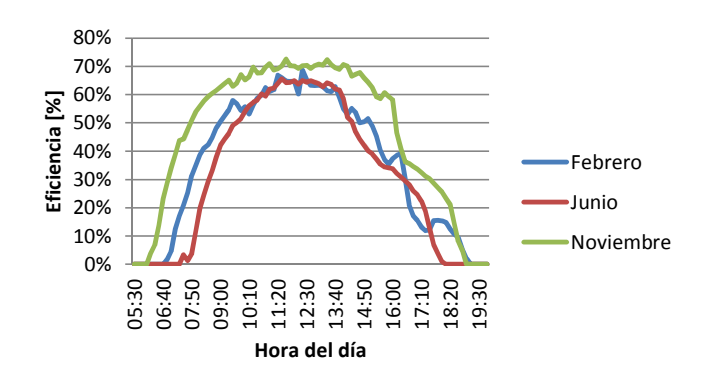

Figura 4.43: Promedio horario de la eficiencia energética de un colector Lineal Fresnel LF11 en Calama para los meses de febrero, junio, noviembre.

De la Figura 4.43 se concluye que este tipo de tecnología capta radiación aproximandamente entre las 6:40 am y las 18:20. En este caso apezar de que estos colectores si emplean un seguimiento del sol, la eficiencia no es tan constante como en el caso de los concentradores PTC, esto se debe a que la posición de los reflectores genera un alto porcentaje de sombra y bloqueo entre ellos en las horas en que la altitud solar es baja. En relación a los otros colectores solares analisados, se observa que los valores de la eficiencia térmica de los colectores LFC (47% anual) se comportan como una mezcla entre la forma de los valores de eficiencia térmica de los colectores FPC (35% anual) y de los concentradores PTC (57% anual).

## **4.2.8. Eficiencia térmica del concentrador HFC**

El campo solar de helióstatos consta de un campo de reflectores (helióstatos) que desvía la radiación hacia un receptor que se encuentra, a una mayor altura que los helióstatos, en una torre. En la Figura 4.44, se explica a grandes razgos como se concentra la radiación solar sobre el receptor en un concentrador HFC.

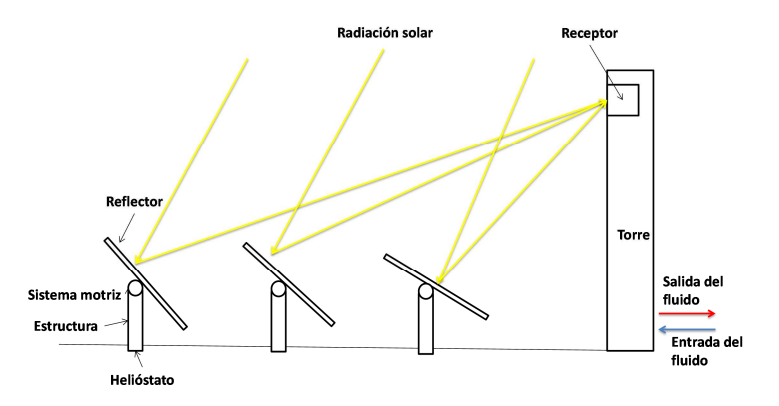

Figura 4.44: Diagrama explicativo de un campo de helióstatos.

Este diseño de colector solar permite elevar las temperaturas de trabajo del fluido, lo que es muy bueno para el caso de las centrales de potencia y a demás reduce el sistema de cañerías del campo solar.

En la Tabla 4.6, se presentan las temperaturas de operación del fluido de trabajo en el circuito solar con HFC.

Tabla 4.6: Datos de operación del fluido de trabajo.

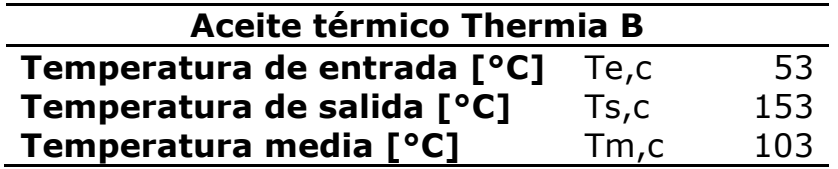

En este caso, el ángulo de incidencia es distinto para cada uno de los helióstatos del campo solar en función de su posición respecto a la torre del receptor. Para diseñar el trazado (layout) del campo solar, se itera sobre la posición de cada uno de los helióstatos optimizando la eficiencia óptica anual del campo. Este proceso se realiza con programas como Matlab [26]. El estudio para generar el layout del campo solar está fuera de los alcances de este proyecto.

Los helióstatos se posicionan en filas una detrás de la otra, y en cada fila, radialmente uno al lado del otro. La posición de cada uno sigue ciertas reglas buscando evitar la sombra y el bloqueo entre los helióstatos. Para efectos del cálculo, cada helióstato se modela como un círculo de diámetro  $D_{H}$ , formando cada tres de ellos un triángulo equilátero, como se muestra en la Figura 4.45.

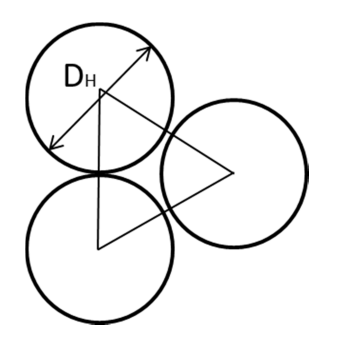

Figura 4.45: Vecindad de helióstatos.

El diámetro de cada círculo, se calcula con en la ecuación 4.54, donde  $w_{rH}$  es la relación entre el ancho del helióstato,  $w_H$ , y el alto de éste,  $h_H$ , d<sub>H</sub> es un factor de seguridad para evitar bloqueos y sombras entre los reflectores [27].

$$
D_H = \left(\sqrt[2]{1 + wr_H^2} + d_H\right) \cdot h_H
$$
 (4.54)

Según esta configuración, la distancia entre las filas de helióstatos, ∆R<sub>H</sub>, y el ángulo entre reflectores de la misma fila,  $Δa<sub>H</sub>$ , se calculan respectivamente con las ecuaciones 4.55 y 4.56 [27], donde: i)  $\theta_H$  es el ángulo de incidencia para cada helióstato; ii)  $\varepsilon_H$  es el ángulo entre la torre y el reflector; iii)  $f_{s,b}$  es el factor de sombra y bloqueo, y iv)  $R_1$  es la distancia de la primera fila a la torre.

$$
\Delta R_H = \left( \frac{\cos(\theta_H)}{\cos(\epsilon_H)} \cdot \left( 1 - (1 - f_b) \cdot \frac{wr_H}{2 \cdot wr_H - \frac{D_H}{h_H}} \right) \right) \cdot h_H
$$
\n
$$
\Delta \alpha_H = 2 \cdot Atan\left( \frac{D_H}{2 \cdot R_1} \right)
$$
\n4.56

La distancia entre reflectores aumenta a medida que se alejan de la torre. Para evitar el proceso iterativo del cálculo de la distancia de cada fila, se toma el valor del ángulo de incidencia promedio y el factor de bloqueo promedio de la planta PS10 [26], utilizando además como aproximación la posición de la fila anterior y la altura de la torre en la planta PS10 [28] para calcular el ángulo entre el receptor y el helióstato.

Para determinar el layout tipo de la planta solar, se emplea como ejemplo la configuración de la planta solar PS10 que se ilustra en la Figura 4.46 [26] y se determina la posición de cada uno de los helióstatos con las ecuaciones 4.55 y 4.56.

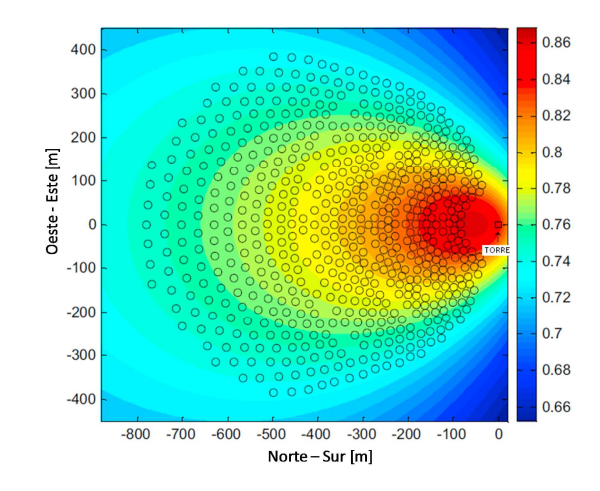

Figura 4.46: Layout planta solar PS10 [26].

Con la metodología descrita se calcula cada posible posición para un helióstato en la planta. En la Figura 4.47, se muestra el layout del campo de helióstatos para el presente proyecto. Para calcular la eficiencia de reflexión del campo solar, se rellena el campo desde el centro de la primera fila hacia los costados y hacia las filas posteriores a medida que se requieren más helióstatos.

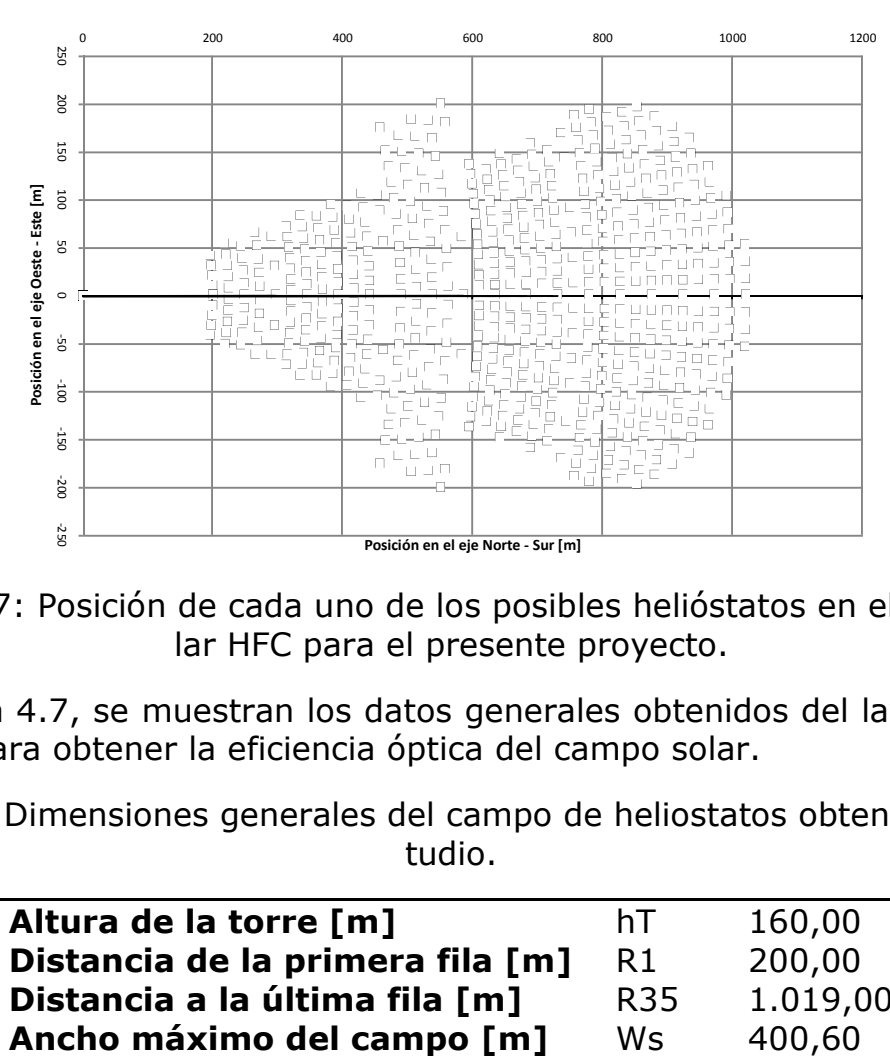

Figura 4.47: Posición de cada uno de los posibles helióstatos en el campo solar HFC para el presente proyecto.

En la Tabla 4.7, se muestran los datos generales obtenidos del layout de heliostatos para obtener la eficiencia óptica del campo solar.

Tabla 4.7: Dimensiones generales del campo de heliostatos obtenidas del estudio.

| Altura de la torre [m]           | hT.             | 160,00   |
|----------------------------------|-----------------|----------|
| Distancia de la primera fila [m] | R1              | 200,00   |
| Distancia a la última fila [m]   | R <sub>35</sub> | 1.019,00 |
| Ancho máximo del campo [m]       | Ws              | 400,60   |
|                                  |                 |          |

El ángulo incidente para cada helióstato se calcula con la Ecuación 4.57 [26], donde  $\lambda$  es el ángulo entre el rayo incidente en el receptor y la vertical y  $z_H$ es el ángulo azimutal del helióstato respecto a la torre.

$$
\cos(\theta_H) = \frac{\sqrt{2}}{2} \cdot (\cos(\emptyset) \cdot \cos(\lambda) - \cos(Z_H - z) \cdot \text{seno}(\emptyset) \cdot \text{seno}(\lambda) + 1)^{\frac{1}{2}}
$$
 4.57

Por la lejanía del receptor, se deben tomar en cuenta las pérdidas de la reflexión de radiación por la transmitancia óptica de la atmósfera, calculada para cada helióstato en función de la distancia desde su centro al centro del receptor. Las ecuaciones 4.58 y 4.59, expresan la correlación para las pérdidas ( $\eta$ <sub>T</sub>) a la atmosfera de cada heliostato [26].

$$
\eta_T = 0.99321 - 0.0001176 \cdot d_H + 1.97x10^{-8} \cdot d_H^2 ; d_H \le 1.000 \, [m] \tag{4.58}
$$

$$
\eta_T = e^{-0.0001106 \cdot d_H}; d_H \ge 1.000 \, [m] \tag{4.59}
$$

La eficiencia de cada uno de los heliostatos es el producto del coseno de θ y la eficiencia atmosférica. La eficiencia de transmisión de la radiación del campo es el promedio de aquella de los heliostatos. A medida que el campo de heliostatos crece, disminuye la eficiencia de transmisión, por lo que se calculan las distintas eficiencias de campos con número de heliostatos entre 0 y 130, 130 y 225, 225 y 378, 378 o más. En la Tabla 4.8, se muestran los promedios anuales de la eficiencia de reflexión y transmisión de la radiación para cada intervalo.

Tabla 4.8: Promedio anual de las eficiencias de reflexión y transmisión de la radiación para distintos tamaños de campo de helióstatos en Calama.

| $No$ de heliostatos | <b>Promedio anual</b> |
|---------------------|-----------------------|
| 130                 | 0,79                  |
| 225                 | 0,78                  |
| 378                 | 0,77                  |
| 630                 | 0.75                  |

Los datos disponibles sobre este tipo de plantas comprenden las eficiencias: i) por desborde de la radiación en el receptor,  $\eta_i$ ; ii) del receptor,  $\eta_R$ ; iii) de transferencia de calor,  $η<sub>q</sub>$ , y iv) por sombras y bloqueos,  $η<sub>sb</sub>$ . De esta manera, el balance térmico del campo solar para un heliostato se calcula con la ecuación 4.60.

$$
q_c = A_c \cdot H_G \cdot (1 - D) \cdot \rho \cdot \overline{\cos(\theta)} \cdot \overline{\eta_T} \cdot \eta_i \cdot \eta_R \cdot \eta_q \cdot \eta_{sb} \tag{4.60}
$$

La Figura 4.48, muestra el promedio mensual del balance térmico calcula para un campo de helióstatos con un solo reflector en Calama.

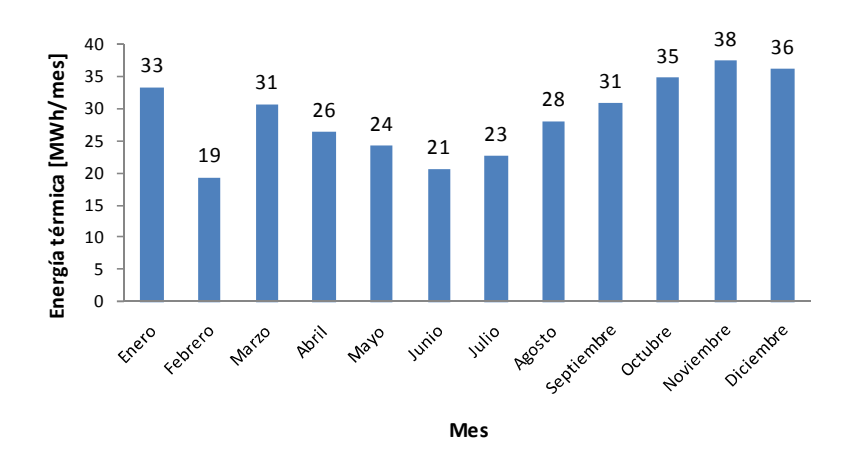

Figura 4.48: Promedio mensual del balance térmico calculado para un campo de helióstatos con un reflector en Calama.

En la Figura 4.49, se grafica el promedio horario de la energía térmica que entrega un campo HFC con un helióstato en Calama para los meses de febrero, junio y noviembre.

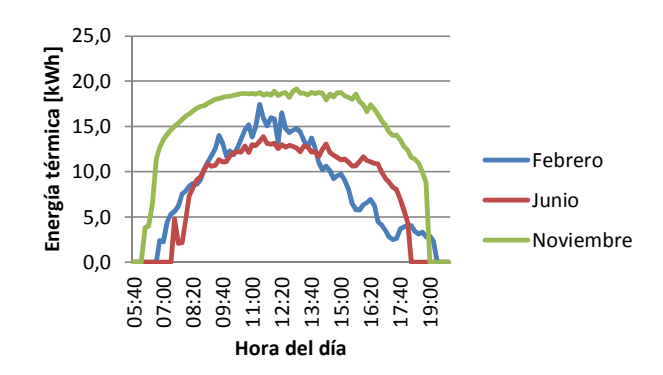

Figura 4.49: Promedio horario de energía térmica que entrega un helióstato en Calama para los meses de febrero, junio y noviembre.

En la Figura 4.50, se muestra el promedio mensual de la eficiencia térmica calculada para este tipo de tecnología en la localidad de Calama. El valor anual de la eficiencia térmica es de 55 %.

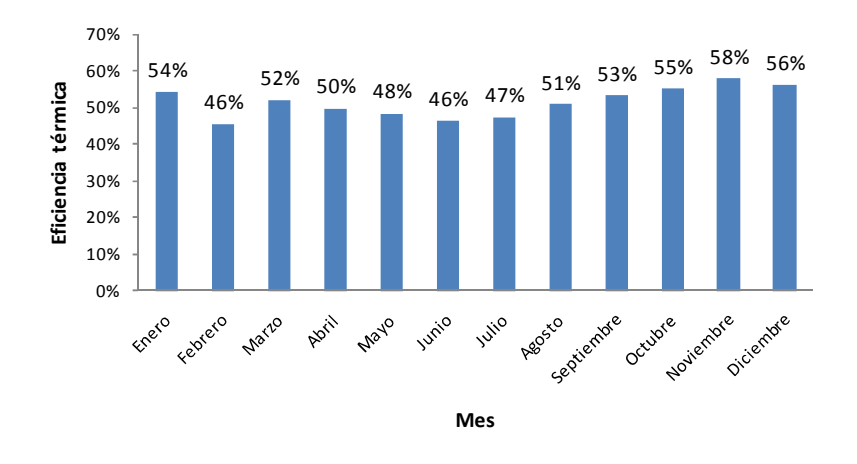

Figura 4.50: Eficiencia energética de un campo HFC con un helióstato en Calama.

En la Figura 4.51, se grafica el promedio horario de la eficiencia térmica de un campo HFC con un helióstato en Calama durante los meses de febrero, junio y noviembre.

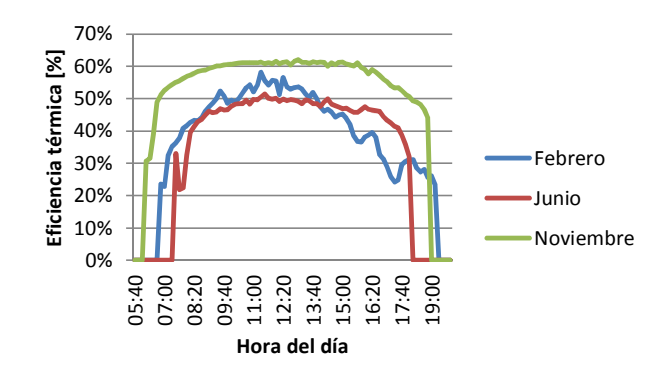

Figura 4.51: Promedio horario de la eficiencia térmica de un campo HFC con un helióstato para los meses de febrero, junio y noviembre en Calama.

Se observa que el comportamiento de la eficiencia térmica del concentrador HFC (55% anual) es parecido al del concentrador PTC (57% anual), la diferencia radica en la eficiencia de la reflexión solar. Se debe tomar en cuenta que la disposición de los helióstatos en el campo solar no está optimizada lo que implica una baja en la eficiencia térmica de la tecnología.

## **4.2.9. Dimensionamiento del campo solar**

El propósito de la presente fase de la metodología es obtener una estimación del campo solar requerido conforme a la potencia de la planta EW-SX y el factor de potencia solar  $(FP<sub>s</sub>)$ . El factor de potencia se define como el cociente de la potencia térmica máxima de diseño del campo solar y la potencia de la planta de electroobtención para la cual se diseña el SSTH. El factor de potencia influye en la evaluación económica, de manera que un campo solar diseñado a un FP de 1 tiene una rentabilidad distinta que uno diseñado, por ejemplo, con un FP de 0,5.

Para calcular el número de colectores necesarios se utiliza el valor máximo anual de calor transmitido por unidad de área de colector solar, como situación crítica para cubrir la demanda requerida, evitando pérdidas de energía térmica desde los colectores.

Con el cálculo del balance de calor máximo anual de un colector solar y el área útil del colector por dimensionar, se determina el número unidades de colección solar  $(N_c)$  con la ecuación 4.61.

$$
N_c = P_{EW} \cdot \frac{FP_s}{q_{c,m\acute{a}x} \cdot A_c} \tag{4.61}
$$

Para determinar el flujo másico mínimo permitido a pasar a través de los colectores solares, se utiliza el caso crítico, cuando el aporte solar es máximo, de manera que el fluido de trabajo no supere la temperatura máxima de operación antes definida. Con la ecuación 4.62, se calcula dicho flujo másico mínimo.

$$
\dot{m}_{f,min} = N_c \cdot q_{c,max} \cdot \frac{A_c}{C p_f \cdot (T_{s,c} - T_{e,c})} = P_{EW} \cdot \frac{FP_s}{C p_f \cdot (T_{s,c} - T_{e,c})}
$$
\n
$$
\qquad \qquad 4.62
$$

# **4.3. Metodología de cálculo de la caldera**

Para completar el dimensionamiento del SSTH, es necesario calcular las dimensiones de la caldera para cada potencia en el rango de 2 a 60 MWt. La potencia térmica y la eficiencia energética de la caldera son fundamentales para poder calcular el balance térmico de la planta, y con esto, su eficiencia energética, consumo de combustible y emisiones de CO2.

## **4.3.1. Dimensionamiento de la caldera**

Para calcular la caldera, se utiliza el ejemplo del diseño para la planta SBL de Codelco Norte [3].

Para la planta SBL de Codelco Norte, Innovatec Ltda. utiliza una caldera de 3  $MW<sub>t</sub>$  para una planta de potencia de 2 MW<sub>t</sub>. Por lo tanto, el factor de carga  $(FC_b)$  de diseño se calcula con la ecuación 4.63.

$$
FC_b = \frac{P_{EW}}{P_b} \cdot 100 = \frac{2}{3} \cdot 100 = 66{,}67
$$

El sistema de caldera se dimensiona de manera que sea capaz de aportar todo el calor necesario de la planta SX – EW, calculando así el flujo másico mínimo de agua para no sobrepasar 98°C, con la ecuación 4.64.

$$
\dot{m}_{a,min} = \frac{P_{EW}}{Cp_a \cdot (T_{s,b} - T_{e,b})} = \frac{1.000.000}{4.180 \cdot (98 - 53)} = 5.31 \left[ \frac{kg}{s \cdot MW} \right] \tag{4.64}
$$

#### **4.3.2. Eficiencia energética de la caldera**

De las características técnicas de la caldera LOOS Flame, de la empresa BOSCH, se obtiene una curva de la eficiencia térmica de acuerdo a la carga exigida, ver Anexo C.1. En la Figura 4.52, se muestra la curva de eficiencia de la caldera LOOS.

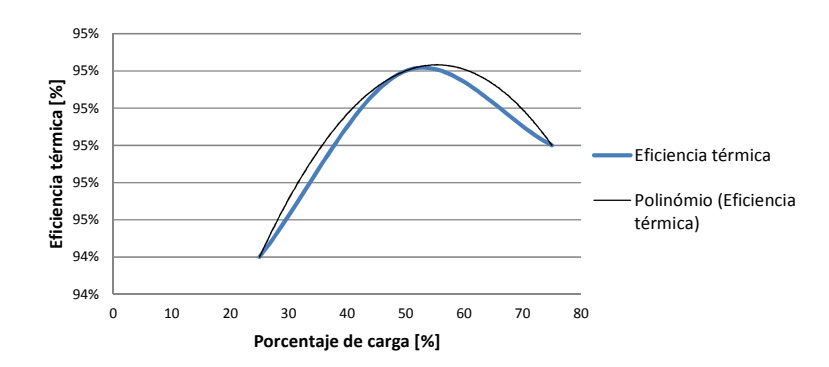

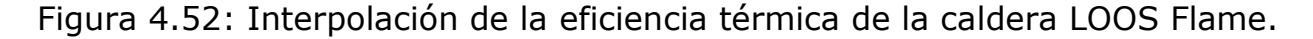

La curva de eficiencia se modela mediante la ecuación 4.65, con una desviación estándar,  $R^2$ , de 1.

$$
\eta_{IC}(FC_b) = 0.932 + 6 \cdot 10^{-4} \cdot FC_b - 6 \cdot 10^{-6} \cdot FC_b^2
$$
  
= 0.932 + 6 \cdot 10^{-4} \cdot 0.66 - 6 \cdot 10^{-6} \cdot 0.66^2 = 0.945

El diseño para la planta SBL de Codelco Norte es para una exigencia máxima de la caldera de 66%, el valor obtenido en la ecuación 4.65 es la eficiencia térmica a este nivel de carga. Para el diseño de los SSTH del presente proyecto se emplea este mismo punto máximo de operación.

# **4.4. Metodología de cálculo de intercambiadores térmicos**

La importancia de los intercambiadores de calor en el sistema térmico no reside solamente en la labor de transmitir el calor entre los circuitos del sistema, sino también en su costo elevado. Por lo tanto, el tamaño del IC requerido influye directamente sobre los costos de inversión del sistema.

La siguiente metodología tiene como objetivo: i) dimensionar el intercambiador geotérmico para los distintos puntos de operación del sistema y para la exigencia de potencia térmica; ii) encontrar la temperatura de salida del intercambiador térmico, para poder realizar un balance térmico de la planta en el tiempo, y iii) conocer las pérdidas de carga del sistema para estimar la potencia de bombeo requerida.

## **4.4.1. Dimensionamiento del intercambiador térmico**

Para dimensionar los intercambiadores de calor se deben tomar en cuenta las características de cada caso de intercambio dentro de los SSTH. El cálculo del tamaño necesario utiliza los datos del intercambiador de placas Sondex, modelo S42-IS10-88-TK-LIQUID, ver datos técnicos en el Anexo C.7. En la Tabla 4.9, se presentan las características técnicas del intercambiador.

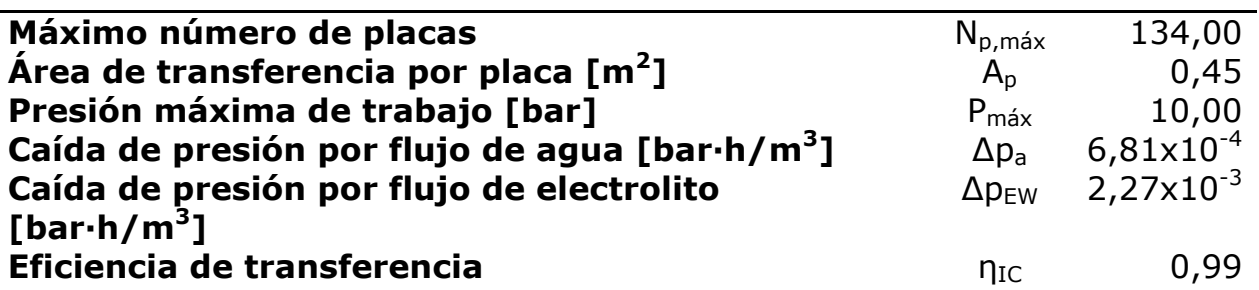

Tabla 4.9: Propiedades del intercambiador térmico Sondex [Anexo C.7].

El coeficiente global de transferencia de calor,  $U_L$ , [31] del intercambiador de agua a agua es de 850 W/m<sup>2</sup>·K. Para la resistencia por suciedad en el intercambiador ( $R_f$ ) se utiliza 0,09 m<sup>2</sup>⋅K/W, ver Anexo C.7. Estos valores se emplean para dimensionar el intercambiador de calor en cada caso presente en el diseño del SSTH.
En función de la potencia térmica de la planta se dimensiona el intercambiador de calor con los puntos de operación de cada caso. Con las ecuaciones 4.66, 4.67 y 4.68, se calcula el número de placas requerido  $(N_p)$  [31], donde: i)  $\Delta T_{\text{Loq}}$  es la temperatura media logarítmica en el intercambiador; ii) T<sub>e.c</sub> es la temperatura de entrada del lado caliente del intercambiador; iii)  $T_{s,c}$  es la temperatura de salida del lado caliente del intercambiador; iv)  $T_{\text{e,f}}$  es la temperatura de entrada del lado frio del intercambiador; v)  $T_{s,f}$  es la temperatura de salida del lado frío del intercambiador; vi)  $A_{IC}$  es el área requerida de intercambio térmico; vii) ṁ es el flujo másico del lado caliente o frío; viii) Cp es el calor específico del lado caliente o frío correspondiente al anterior; ix)  $T_e$  es la temperatura de entrada del lado caliente o frío, y x)  $T_s$  es la temperatura de salida del lado caliente o frío.

$$
\Delta T_{Log} = \frac{(T_{e,c} - T_{s,f}) - (T_{s,c} - T_{e,f})}{LN\left(\frac{(T_{e,c} - T_{s,f})}{(T_{s,c} - T_{e,f})}\right)}
$$
\n
$$
A_{IC} = \dot{m} \cdot Cp \cdot \frac{T_s - T_e}{U_L \cdot \Delta T_{Log}}
$$
\n
$$
4.67
$$

$$
N_p = \frac{A_{IC}}{A_p} \tag{4.68}
$$

Si el número de placas necesario es mayor al máximo del modelo SONDEX, se consideran intercambiadores de calor necesarios en paralelo.

#### **4.4.2. Temperaturas de salida del intercambiador térmico**

El dimensionamiento del intercambiador térmico se realiza para un punto de operación específico de diseño de la planta. El cálculo de las temperaturas del lado frío y caliente del intercambiador térmico cuando se está fuera de los puntos de operación comprende la siguiente metodología [31].

Se inicia la iteración con los datos de entrada al intercambiador térmico del lado caliente y frío. Se selecciona una temperatura de salida del lado caliente  $(T<sub>s,c</sub>)$  y se calcula la temperatura de salida del lado frío con la ecuación 4.69

$$
T'_{s,f} = \dot{m}_c \cdot C p_c \cdot \frac{T'_{s,c} - T_{e,c}}{\dot{m}_f \cdot C p_f} + T_{e,f}
$$

Con los valores obtenidos, se calcula la temperatura logarítmica mediante la ecuación 4.66, luego se emplea la ecuación 4.70 para calcular el error sobre la potencia (ε<sub>P</sub>) respecto a la primera estimación de la temperatura de salida en el lado caliente.

$$
\varepsilon_{P} = \frac{\dot{m}_{c} \cdot C p_{c} \cdot (T'_{s,c} - T_{e,c}) - A_{IC} \cdot U_{L} \cdot \Delta T_{Log}}{Minimo(m_{c} \cdot C p_{c} \cdot (T'_{s,c} - T_{e,c}); A_{IC} \cdot U_{L} \cdot \Delta T_{Log})} \cdot 100 \tag{4.70}
$$

Cuando ε<0%, la temperatura de salida del lado caliente debe ser mayor para la próxima iteración. El resultado se obtiene cuando el módulo del error es menor a 0,1%.

Utilizando la metodología anterior y los valores de la Tabla 4.10, se obtienen los siguientes resultados donde: el fluido del lado caliente es Thermia B y del lado frío electrolito.

Tabla 4.10: Valores para determinar la temperatura de salida del aceite térmico de los colectores y del electrolito en función de la temperatura del aceite en la entrada al intercambiador.

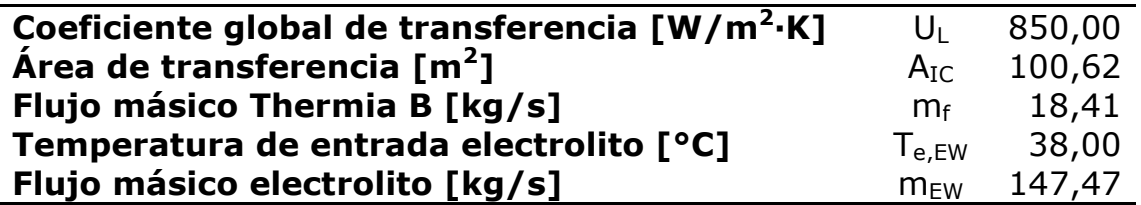

Para distintos valores de entrada del fluido Thermia B, con la metodología anterior se obtuvieron las temperaturas de salida del lado caliente y del lado frío. En la Figura 4.53, se grafican las temperaturas de salida de los lados caliente y frío.

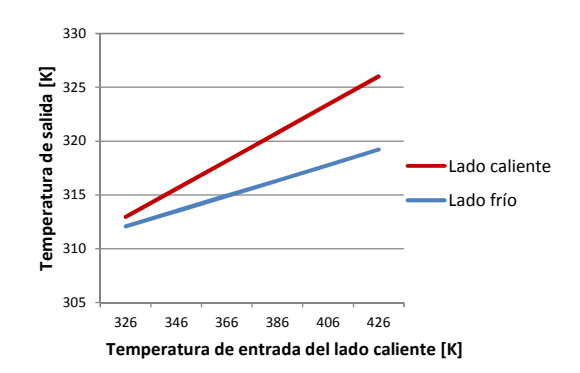

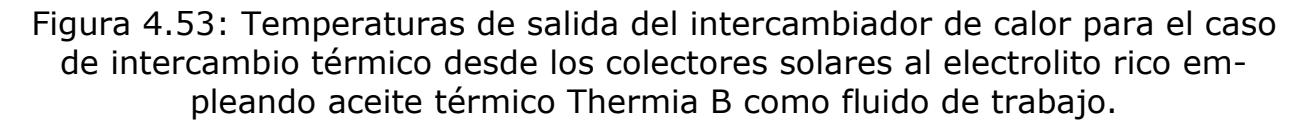

Duacerdo a la metodología de cálculo de las temperaturas de salida del caso de intercambio térmico entre los colectores solares y el electrolito, empleando aceite térmico Thermia B como fluido de trabajo, el módulo del error sobre la potencia transmitida del lado caliente al lado frío es menor al 0,1%, como se muestra en la Figura 4.54.

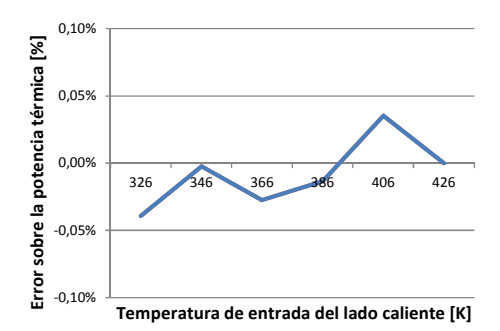

Figura 4.54: Error entre la potencia entregada y la recibida de la metodología de cálculo de las temperaturas de salida en el intercambio térmico entre los colectores solares y el electrolito rico empleando aceite térmico Thermia B como fluido de trabajo.

Se observa que el comportamiento es muy parecido a una recta, por lo que se ocupa un polinomio de orden uno como modelo. En la Figura 4.55, se grafica el error de utilizar una recta como modelo.

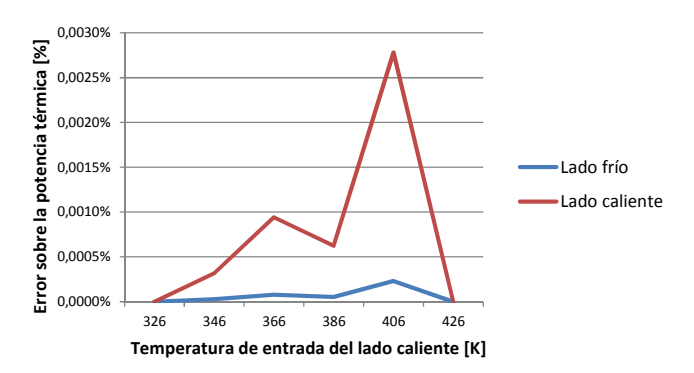

Figura 4.55: Error de emplear una recta para calcular la temperatura de salida del intercambiador térmico entre el campo solar y el electrolito empleando Thermia B.

El error de utilizar una recta para modelar las temperaturas de salida del intercambiador térmico del caso antes descrito es menor a 0,003%, por lo que se considera válida la proximación.

### **4.4.3. Pérdida de carga en el intercambiador térmico**

Para determinar la pérdida de carga en el intercambiador, se utilizan los coeficientes de caída de presión de la Tabla 4.9. Con flujos de aceite térmico o Etilene Glicol se emplea el coeficiente del intercambiador Sondex para agua, en tanto que el coeficiente determinado para el mismo fluido, se usa para el electrolito. Con la ecuación 4.71, se calcula la pérdida de carga para el lado frío o caliente del intercambiador térmico, donde  $N_{\text{IC}}$  es el número de intercambiadores.

$$
\Delta P = \dot{m} \cdot \frac{\Delta p}{N_{IC}} \tag{4.71}
$$

#### **4.5. Metodología de cálculo de pérdidas en cañerías**

La siguiente metodología busca conocer las pérdidas térmicas y de carga cuando los fluidos portadores de calor pasan a través del sistema de cañerías (piping) del SSTH, a efectos de poder calcular en detalle el balance térmico del sistema y evaluar con precisión las eficiencias y los aspectos técnicos del SSTH diseñado.

Para determinar las pérdidas en las cañerías de circulación de los flujos, son necesarias las características de la cañería a emplear y las distancias desde las distintas fuentes de calor al intercambio térmico con el electrolito. Las características de la cañería se seleccionan en la siguiente metodología y las distancias de circulación del flujo de los sistemas térmicos se estiman en función de las características del sistema térmico y el plano de emplazamiento de la granja solar para la planta SBL de Codelco Norte, ver plano en el Anexo A.2.

#### **4.5.1. Pérdidas térmicas**

Las pérdidas térmicas en las cañerías se calculan para cada SSTH en evaluación con la siguiente metodología [31]. La Tabla 4.11, presenta las propiedades típicas del aire ambiente [31].

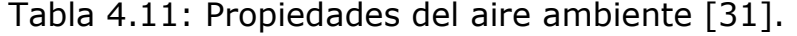

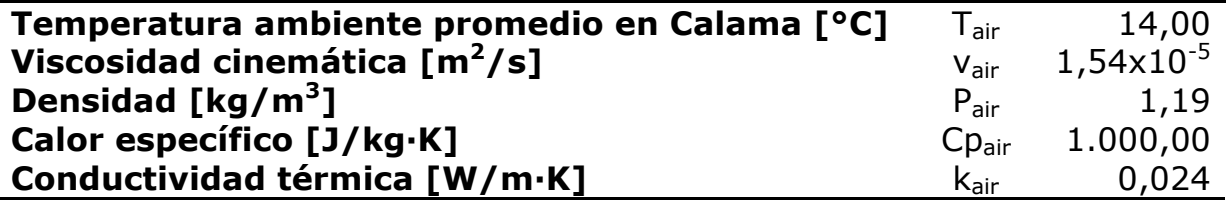

Con la ecuación 4.72 para gases ideales, se calcula el coeficiente de expansión térmica (β) del aire.

$$
\beta_{air} = \frac{1}{T_{air}} = \frac{1}{14 + 273} = 0,003 \left[ \frac{1}{K} \right]
$$

Con la ecuación 4.73, se calcula el número de Prantdl de un fluido y específicamente del aire.

$$
Pr_{air} = \mu_{air} \cdot \frac{Cp_{air}}{k_{air}} = \nu_{air} \cdot \frac{Cp_{air}}{\rho_{air} \cdot k_{air}} = 1.54 \cdot 10^{-5} \cdot \frac{1.000}{1.19 \cdot 0.024} = 0.763
$$
 4.73

En la Tabla 4.12, se muestran las propiedades de los fluidos para uso en los SSTH de acuerdo a las características de operación antes definidas y suponiendo un flujo necesario para una planta  $SX$  – EW de 1 MW<sub>t</sub>.

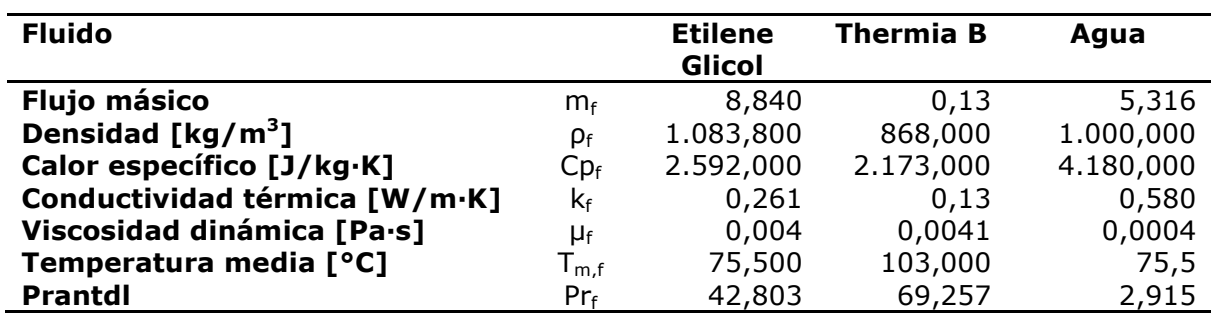

Tabla 4.12: Datos de los fluidos para transferencia de calor.

Se seleccionan cañerías de acero al carbono SCH 40 aislado térmicamente con lana mineral de 80 kg/m<sup>3</sup> para el transporte del fluido. El espesor de la aislación se considera de 5 cm. En la Figura 4.56, se ilustra la sección transversal de la cañería tipo.

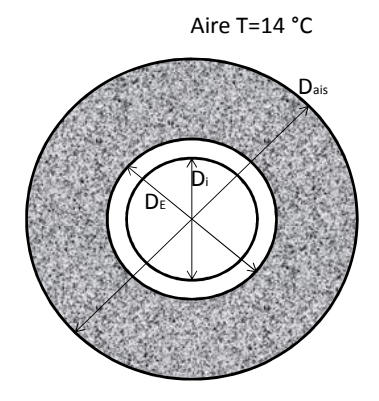

Figura 4.56: Sección transversal de la cañería.

La conductividad térmica del acero (k<sub>ca</sub>) es 55 W/m⋅K y la de la lana mineral (kais), 0,038 W/m∙K. A continuación, se explica la metodología de iteración sobre la temperatura de pared en el exterior de la cañería para el cálculo de la pérdida térmica por largo de cañería. Los cálculos se realizan para el caso de tener Etilene Glicol y una cañería SCH 40 de 5" de diámetro nominal.

El primer paso de la metodología consiste en calcular el número de Grashof del aire (Gr<sub>air</sub>) con la ecuación 4.74, tomando una temperatura de pared (T<sub>p</sub>) inicial de 44,75 °C. En la ecuación, (g) es la aceleración de gravedad.

$$
Gr_{air} = \frac{g \cdot \beta_{air} \cdot (T_p - T_{air}) \cdot D_{ais}^3}{v^2} = \frac{9.8 \cdot 0.003 \cdot (44.75 - 14) \cdot 0.241^3}{0.0000154^2} \tag{4.74}
$$

Con la ecuación 4.75, se calcula el número de Rayleigth.

$$
Ra_{D,air} = Gr_{air} \cdot Pr_{air} = 6.24 \cdot 10^7 \cdot 0.763 = 4.76 \cdot 10^7 \tag{4.75}
$$

Para Ra $_D$ <10<sup>12</sup>, con la ecuación 4.76, se calcula el coeficiente de convección del aire (hair).

$$
h_{air} = \left(0,6 + \frac{0,387 \cdot Ra_D^{\frac{1}{6}}}{\left(1 + \left(\frac{0,559}{Pr_{air}}\right)^{\frac{9}{16}}\right)^{\frac{3}{27}}}\right) \cdot \frac{k_{air}}{D_{ais}}
$$
\n
$$
= \left(0,6 + \frac{0,387 \cdot (4,76 \cdot 10^7)^{\frac{1}{6}}}{0,6 + \frac{0,387 \cdot (4,76 \cdot 10^7)^{\frac{3}{6}}}{\left(1 + \left(\frac{0,559}{0,763}\right)^{\frac{9}{16}}\right)^{\frac{8}{27}}}\right) \cdot \frac{0,024}{0,241} = 4,53 \left[\frac{W}{m^2 \cdot K}\right]
$$
\n(1 + 0,559)

Con la ecuación 4.77, se calcula la velocidad del flujo dentro de la cañería, donde (Ai) es el área interior de la cañería.

$$
v_f = \frac{m_f}{\rho_f \cdot A_i} = \frac{8.84}{1.083.8 \cdot 0.013} = 0.62 \left[\frac{m}{s}\right]
$$

El número de Reynolds se calcula con la ecuación 4.78.

$$
Re_f = \rho_f \cdot v_f \cdot \frac{D_i}{\mu_f} = 1.083.8 \cdot 0.621 \cdot \frac{0.129}{0.004} = 2.02 \cdot 10^4
$$

Para Re>10<sup>4</sup>, el coeficiente de convección (h<sub>f</sub>) se calcula con la ecuación 4.79.

$$
h_f = 0.023 \cdot Re_f^{0.8} \cdot Pr_f^{\frac{1}{3}} \cdot \frac{k_f}{D_i} = 0.023 \cdot (2.02 \cdot 10^4)^{0.8} \cdot 42.803^{\frac{1}{3}} \cdot \frac{0.261}{0.129}
$$
 4.79  
= 451.67  $\left[\frac{W}{m^2 \cdot K}\right]$ 

Con la ecuación 4.80, se calcula el coeficiente global de transferencia térmica  $(U_L)$ .

$$
U_L = \frac{1}{\frac{1}{\pi \cdot D_i \cdot h_f} + \frac{Ln(\frac{D_E}{D_i})}{2 \cdot \pi \cdot k_{ca}} + \frac{Ln(\frac{D_{ais}}{D_E})}{2 \cdot \pi \cdot k_{ais}} + \frac{1}{\pi \cdot D_{ais} \cdot h_{air}}}
$$
  
= 
$$
\frac{1}{\frac{1}{\pi \cdot 0,129 \cdot 451,67} + \frac{Ln(\frac{0,141}{0,129})}{2 \cdot \pi \cdot 55} + \frac{Ln(\frac{0,241}{0,141})}{2 \cdot \pi \cdot 0,038} + \frac{1}{\pi \cdot 0,241 \cdot 4,53}}
$$
  
= 0,394  $\left[\frac{W}{m \cdot K}\right]$ 

4.80

Por lo tanto, la pérdida de calor por metro lineal de cañería se calcula con la ecuación 4.81.

$$
q_{ca} = U_L \cdot (T_{m,f} - T_{air}) = 0.394 \cdot (75.5 - 14) = 24.23 \left[\frac{W}{m}\right]
$$
 4.81

Por otro lado, la resistencia térmica hasta la pared exterior  $(R<sub>D</sub>)$  se calcula con la ecuación 4.82.

$$
R_p = \frac{1}{\pi \cdot D_i \cdot h_f} + \frac{Ln\left(\frac{D_E}{D_i}\right)}{2 \cdot \pi \cdot k_{ca}} + \frac{Ln\left(\frac{D_{ais}}{D_E}\right)}{2 \cdot \pi \cdot k_{ais}}
$$
  
= 
$$
\frac{1}{\pi \cdot 0.129 \cdot 451.67} + \frac{Ln\left(\frac{0.141}{0.129}\right)}{2 \cdot \pi \cdot 55} + \frac{Ln\left(\frac{0.241}{0.141}\right)}{2 \cdot \pi \cdot 0.038} = 2.25 \left[\frac{m \cdot K}{W}\right]
$$

Por lo tanto, la temperatura de la pared exterior de la cañería se calcula con la ecuación 4.83 y el error (ε) con la ecuación 4.84.

$$
T_p' = T_{m,f} - R_p \cdot q_{ca} = 75.5 - 2.25 \cdot 24.2 = 21.02 [°C]
$$
 4.83

$$
\varepsilon = T_p - T_p' = 23.73 \, [^{\circ}C]
$$

Luego, se comienza una nueva iteración con el valor  $T_p=21,02$ . Los resultados para diferentes diámetros de cañería, se muestran a continuación.

En la Tabla 4.13, se muestran los resultados para el caso en que se utiliza Etilen Glicol como flido de trabajo.

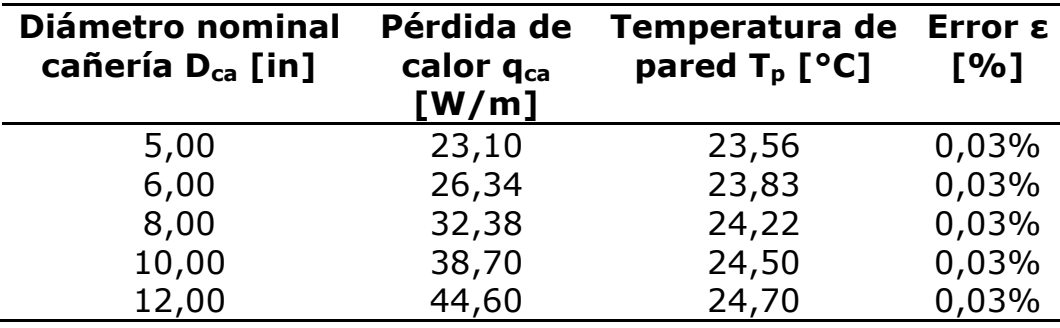

Tabla 4.13: Pérdida térmica en cañería para el caso con Etilen Glicol.

En la Tabla 4.14, se enumeran los resultados con Thermia B como fluido de trabajo.

Tabla 4.14: Pérdida térmica en cañería para el caso con fluido Thermia B.

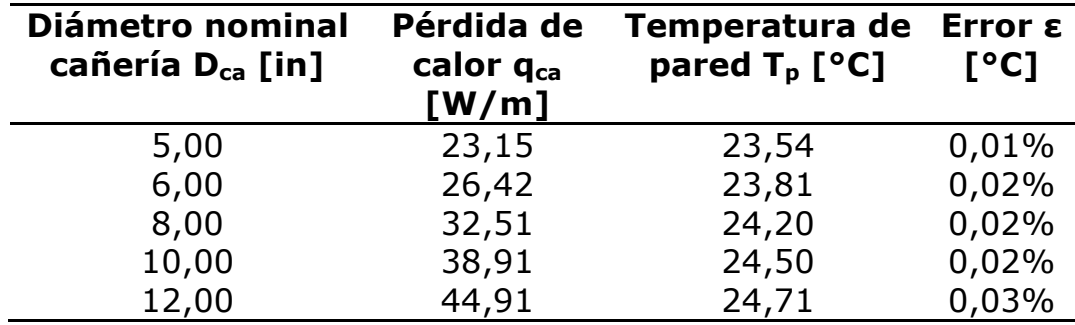

En la Tabla 4.15, se presentan los resultados en el caso con agua.

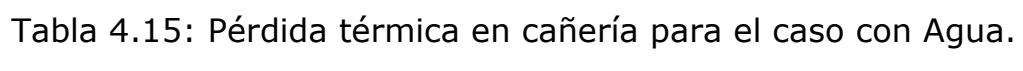

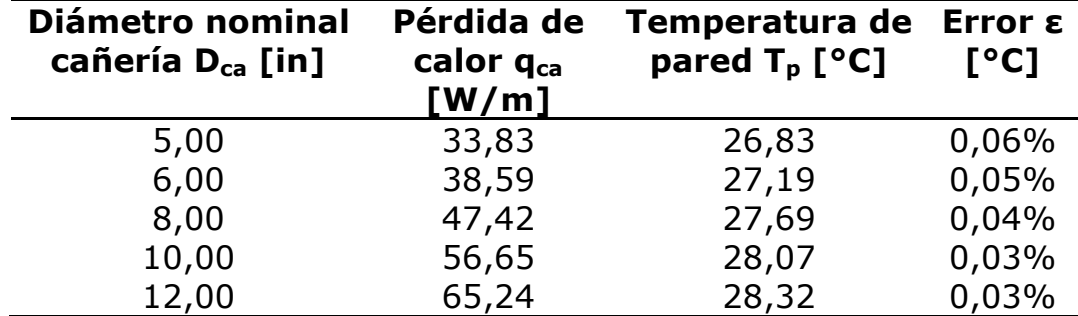

Se considera suficiente un error menor a 0,1%, por lo que estos valores son utilizados para el cálculo de las pérdidas térmicas en las cañerías de acuerdo al fluido de trabajo empleado.

### **4.5.2. Caída de presión en la cañería**

Para el cálculo de caída de presión a lo largo de la cañería, se emplea la siguiente metodología [31], en los mismos casos.

Mediante las ecuaciones 4.77 y 4.78, se obtienen respectivamente la velocidad del flujo y el número de Reynolds.

El factor de fricción en la cañería se calcula con la aproximación de S. E. Halan, correspondiente a la ecuación 4.85, para una rugosidad del acero (ε) de 0,045 mm [31].

$$
f = \frac{1}{\left(-1.8 \cdot Log \left(\frac{6.9}{Re_f} + \left(\frac{\frac{\varepsilon}{D_i}}{3.7}\right)^{1.11}\right)\right)^2} \newline = \frac{1}{\left(-1.8 \cdot Log \left(\frac{6.9}{2.02 \cdot 10^4} + \frac{4.5 \cdot 10^{-5}}{3.7 \cdot 0.129}\right)\right)^2} = 0.026
$$

La pérdida de carga por metro de cañería se calcula con la ecuación 4.86.

$$
\Delta P_{ca} = f \cdot \rho_f \cdot \frac{v^2}{2 \cdot D_i} = 0.026 \cdot 1083.80 \cdot \frac{0.62^2}{2 \cdot 0.129 \cdot 100.000} = 0.00085 \left[ \frac{bar}{m} \right] \tag{4.86}
$$

En la Tabla 4.16, se presenta la pérdida de carga en cañerías con Etilen Glicol.

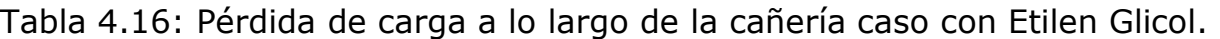

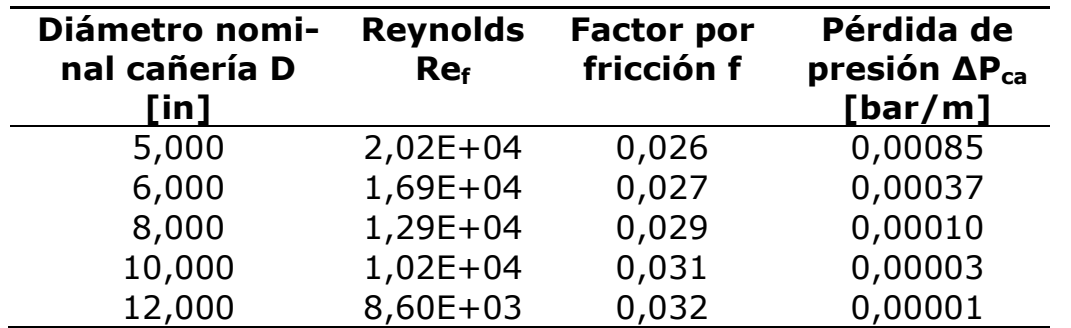

En la Tabla 4.17, se muestra la pérdida de presión en cañerías con el fluido Thermia B.

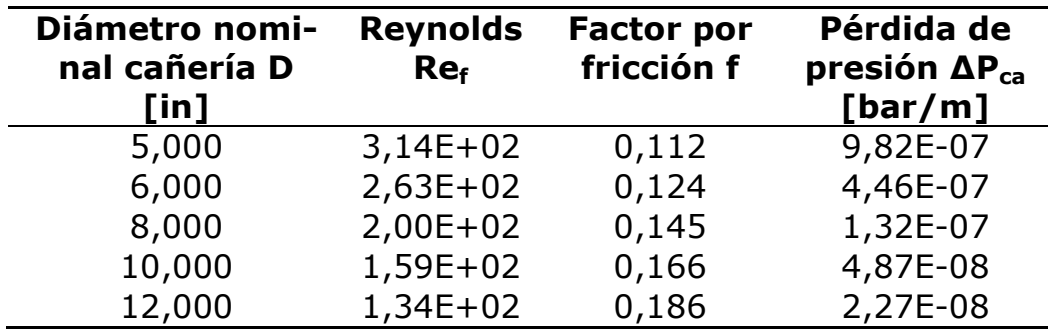

Tabla 4.17: Pérdida de carga a lo largo de la cañería caso con Thermia B.

En la Tabla 4.18, se presenta la pérdida de carga en cañerías por donde fluye agua.

Tabla 4.18: Pérdida de carga a lo largo de la cañería caso con Agua.

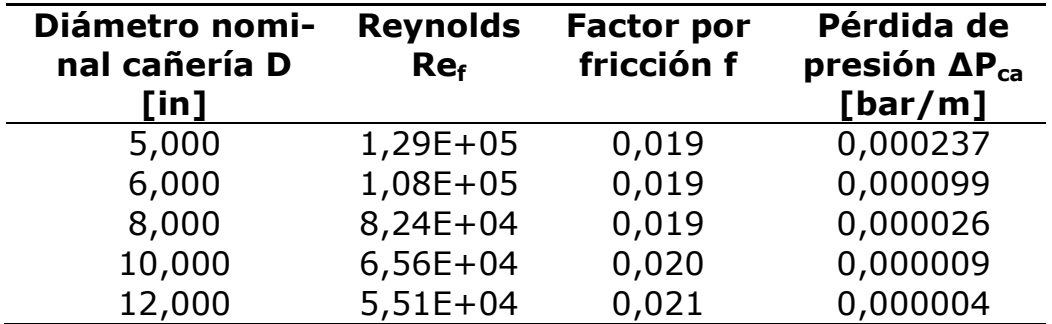

Estos resultados son utilizados para calcular las pérdidas de carga en el transporte del fluido de trabajo por las cañerías. Las pérdidas aparentemente son bajas, pero dependerá de cuan largo sea el recorrido de las cañerías alrededor del campo solar y desde éste a la planta de electrobtención.

### **4.6. Dimensionamiento de bombas**

Para el dimensionamiento del sistema de bombeo, se deben calcular todas las pérdidas de carga del circuito. Con la ecuación 4.87, se calcula la potencia de bombeo necesaria para el circuito del campo solar, donde  $(\eta_{\text{pump}})$  es la eficiencia de bombeo.

$$
P_{pump} = \frac{\dot{m}_f}{\rho_f} \cdot \left(\frac{\Delta P_{ca} \cdot L_{ca} + \Delta P_{IC} + \Delta P_s}{\eta_{pump}}\right)
$$
 4.87

# **4.7. Balance energético de la planta SSTH**

El objetivo de la presente fase es determinar: i) el aporte energético solar; ii) la eficiencia energética del campo solar; iii) el aporte calórico de la caldera al sistema; iv) el consumo de combustible, y v) la reducción de emisiones de carbono.

El aporte solar  $(Q_s)$  es el balance energético entre el calor aportado por el campo solar, las pérdidas térmicas de transporte del fluido de trabajo por las cañerías y la eficiencia del intercambiador de calor con el electrolito rico.

Las variables del balance térmico de los SSTH cambian constantemente durante el día. Por lo tanto, el balance térmico se realiza para cada diez minutos, intervalo de tiempo para el cual se tienen mediciones de radiación.

Las ecuaciones 4.88, 4.89, 4.90 y 4.91, muestran cómo se calcula el aporte solar para una hora del día t, donde: i)  $T_{ec}$  es la temperatura de entrada a los colectores; ii)  $T_{sc}$  la temperatura de salida de los colectores; iii)  $T_{e,IC}$  la temperatura de entrada al intercambiador de calor; iv)  $T_{s,IC}$  la temperatura de salida del intercambiador de calor; v)  $Q_{ca}$  las pérdidas térmicas en las cañerías; vi)  $\eta_{\text{IC}}$  la eficiencia térmica del intercambiador térmico; vii) m<sub>f</sub> es el flujo másico del fluido de trabajo, y viii) C $p_f$  es el calor específico del fluido de trabajo.

$$
T_{ec_t} = T_{slc_{t-1}} + \frac{Q_{ca_t}}{m_f \cdot Cp_f}
$$

$$
T_{sc_t} = T_{ec_t} + \frac{Q_{c_t}}{m_f \cdot Cp_f} \tag{4.89}
$$

$$
T_{elC_t} = T_{sc_t} + \frac{Q_{ca_t}}{m_f \cdot Cp_f} \tag{4.90}
$$

$$
Q_{s_t} = m_f \cdot Cp_f \cdot (T_{slC_t} - T_{elC_t}) \cdot \eta_{IC}
$$

La caldera de apoyo aporta la energía faltante para calentar el electrolito rico lo necesario. Con las ecuaciones 4.92 y 4.93, se calcula el consumo energético en la caldera,  $Q_{\text{bt}}$ , para un intervalo de tiempo, donde: i)  $T_{\text{est}}$  es la temperatura de entrada del electrolito rico al aporte solar, de 38 °C; ii)  $T_{\text{sst}}$  es la temperatura de salida del aporte solar; iii)  $T_{\text{sbt}}$  es la temperatura de salida del electrolito rico del sistema de caldera, 46 °C; iv)  $\eta_b$  es la eficiencia térmica de la caldera; v) m<sub>EW</sub> es el flujo másico del electrolito, y vi) Cp<sub>EW</sub> es el calor específico del electrolito rico.

$$
T_{ss_t} = T_{es_t} + \frac{Q_{s_t}}{m_{EW} \cdot C p_{EW}}
$$

$$
Q_{b_t} = m_{EW} \cdot C p_{EW} \cdot \frac{(T_{sb_t} - T_{ss_t})}{\eta_{IC}} + Q_{ca_t}
$$

El consumo térmico de la caldera, se calcula con la ecuación 4.94.

$$
Q'_{b_t} = \frac{Q_{bt}}{\eta_{b_t}}
$$

Sumando los valores horarios obtenidos se calculan los valores anuales con los que se obtienen las eficiencias energéticas y la reducción de emisiones de carbono.

Para el cálculo de la eficiencia energética del campo solar, el consumo energético total es la radiación solar disponible (HGt) por el área de colección solar, más el consumo energético por bombeo en el circuito solar (Wpst) y por el tracking solar (Wst) en los casos requeridos. En la ecuación 4.95, se expresa el cálculo de la eficiencia energética solar (εst).

$$
\varepsilon_{s_t} = \frac{Q_{s_t}}{A_c \cdot N_c \cdot H_{G_t} + W_{ps_t} + W_{s_t}}
$$

Para el cálculo de la eficiencia energética del sistema de la caldera, el consumo energético total es el consumo térmico de la caldera  $(Q'_{\text{bt}})$ , más el consumo energético por bombeo en el circuito de la caldera ( $W_{\text{bbt}}$ ) y el consumo eléctrico de la caldera ( $W_{bt}$ ). Con la ecuación 4.96, se calcula la eficiencia energética del circuito de la caldera (εbt).

$$
\varepsilon_{b_t} = \frac{Q_{b_t}}{Q'_{b_t} + W_{pb_t} + W_{b_t}}
$$

Por lo tanto, la eficiencia total del SSTH  $(\varepsilon_t)$  se calcula con la ecuación 4.97.

$$
\varepsilon_{t} = \frac{Q_{s_{t}} + Q_{b_{t}}}{A_{c} \cdot N_{c} \cdot H_{G_{t}} + W_{ps_{t}} + W_{s_{t}} + Q'_{b_{t}} + W_{pb_{t}} + W_{b_{t}}}
$$
\n
$$
\qquad \qquad 4.97
$$

El consumo de combustible (CC) es el cociente del aporte calórico anual de la caldera (Qb,anual) y el poder calorífico del combustible en evaluación (PC). La ecuación 4.98, expresa el cálculo del consumo de combustible y la ecuación 4.99, el cálculo de las emisiones de CO2 anuales, donde FE<sup>C</sup> es el factor de emisión del combustible y FEe el factor de emisión de la energía eléctrica del sistema interconectado del norte grande (SING).

$$
CC_{annual} = \frac{Q'_{b_{annual}}}{P_c} \left[ \frac{kg}{a\tilde{n}o} \right]
$$
 4.98

 $E_{co_2} = FE_c \cdot CC_{annual} + FE_e \cdot (W_{ps_{annual}} + W_{s_{annual}} + W_{p_{annual}} + W_{b_{annual}})$ t año  $\mathbf{\mathbf{I}}$ 4.99

# **5. Metodología de diseño SSTH base con SAT**

### **5.1. Diagrama de flujo SSTH con SAT**

Este sistema térmico comporta además un estanque de almacenamiento térmico que permite sobredimensionar el campo solar, sin perder la energía térmica sobrante durante las horas de mayor radiación.

La Figura 5.1, es el diagrama de flujo del SSTH con almacenamiento térmico, donde: i) SAT es el sistema de almacenamiento térmico; ii) el intercambiador de calor entre el campo solar y el SAT es ICS, y iii) SIC es el intercambiador térmico entre el almacenamiento térmico y el electrolito. Los demás componentes son los utilizados en el sistema SSTH base.

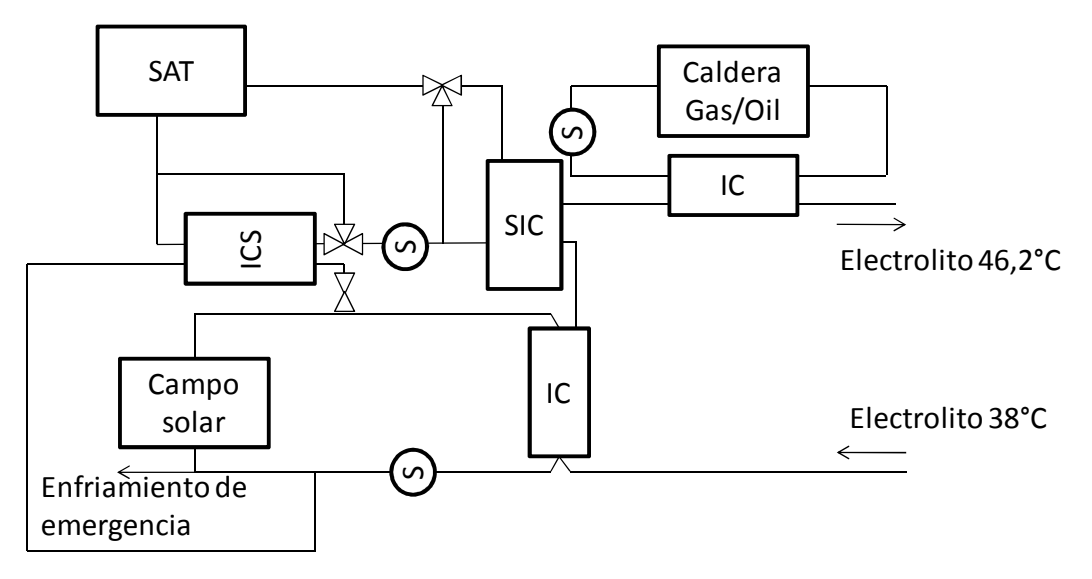

Figura 5.1: Diagrama de flujo SSTH con almacenamiento térmico.

### **5.2. Metodología de cálculo del SAT**

Con la tecnología de almacenamiento térmico seleccionada, se conserva energía en forma de calor sensible en un medio, agua en este caso. El tamaño del estanque depende directamente de la capacidad de almacenar energía del medio utilizado. En el caso del agua, se requieren generalmente bastantes cantidades, debido a que la temperatura máxima alcanzable es de 95 °C, lo que es bajo en relación a las potencias a las que se quiere trabajar.

El depósito debe ser suficientemente grande para almacenar la energía térmica máxima que sobra del campo solar al sobre dimensionar el tamaño de éste.

### **5.2.1. Dimensionamiento del estanque**

De los capítulos anteriores, se obtiene la potencia térmica por colector solar (qc). Cuando la potencia solar supera la de la planta, hay un excedente de energía,  $Q_{E,c}$ , que se almacena en el estanque de agua. La ecuación 5.1, muestra el cálculo del excedente de energía que se produce por un período de tiempo,  $t_F$ .

$$
Q_{E,c} = (q_c \cdot N_c - P_{EW}) \cdot t_E
$$
 5.1

El excedente diario es la suma de cada uno de los intervalos de tiempo. Del análisis anterior, se obtiene el exceso de energía diario.

Para asegurar que no se pierda energía, el almacenamiento térmico se diseña para el día de más energía. Con la ecuación 5.2, se calcula la masa de agua ( $M_a$ ) necesaria para almacenar el excedente de energía, donde: i) Cp<sub>a</sub> es el calor específico del agua; ii)  $T<sub>E</sub>$  es la temperatura máxima a la cual se quiere llegar en el estanque, y iii)  $T_0$  es la temperatura ambiente promedio del día.

$$
M_a = \frac{\sum Q_{E,c_{max}}}{Cp_a \cdot (T_E - T_0)}
$$
5.2

Con la masa de agua necesaria, se dimensiona el tamaño del estanque, minimizando el área del manto. V $_{a1}$  es el volumen de agua a la temperatura inicial del estanque.

El estanque debe ser capaz de absorber la expansión térmica del agua, que se calienta de 40 a 95 °C. En la ecuación 5.3, se expresa el cálculo del volumen inicial de agua requerida.

$$
V_{a1} = M_a \cdot \rho_a \tag{5.3}
$$

El agua tiene un coeficiente de expansión térmica de 0,00021  $^{\circ}C^{-1}$ . Para este valor se calcula el volumen de expansión de 40 a 95 ° C, con la ecuación 5.4.

$$
V_{aexp} = V_{a1} \cdot (95 - 40) * 0,00021 = 0,012 \cdot V_{a1}
$$

El diseño recomendado para estanques de expansión térmica es aumentar el volumen al doble de la expansión. De esta manera el volumen del estanque  $(V<sub>E</sub>)$  se calcula con la ecuación 5.5.

$$
V_E = V_{a1} \cdot (1,024) \tag{5.5}
$$

Con las ecuaciones 5.6, 5.7, 5.8 y 5.9, se determina el diámetro óptimo del estanque ( $D_{E,0}$ ), donde: i) h<sub>E</sub> es la altura del estanque; ii)  $D_E$  es el diámetro del estanque, y iii)  $A_F$  es el área del manto del estanque.

$$
A_E = D_E \cdot h_E \cdot \pi + \frac{D_E^2}{2} \cdot \pi
$$
 5.6

$$
h_E = 4 \cdot \frac{V_E}{\pi \cdot D_E^2} \tag{5.7}
$$

$$
\frac{dA_E}{dD_E} = -4 \cdot \frac{V_E}{D_E^2} + D_E \cdot \pi
$$
 5.8

$$
D_{E,o} = \sqrt[3]{4 \cdot \frac{V_E}{\pi}}
$$
 5.9

Con la segunda derivada, se comprueba que el diámetro minimiza el área del estanque. En la ecuación 5.10, se muestra la segunda derivada de la ecuación 5.6.

$$
\frac{d^2 A_E}{d D_E^2} = 8 \cdot \frac{V_E}{D_E^2} + \pi > 0
$$
 5.10

En la Figura 5.2, se ilustra el diseño conceptual del estanque de agua.

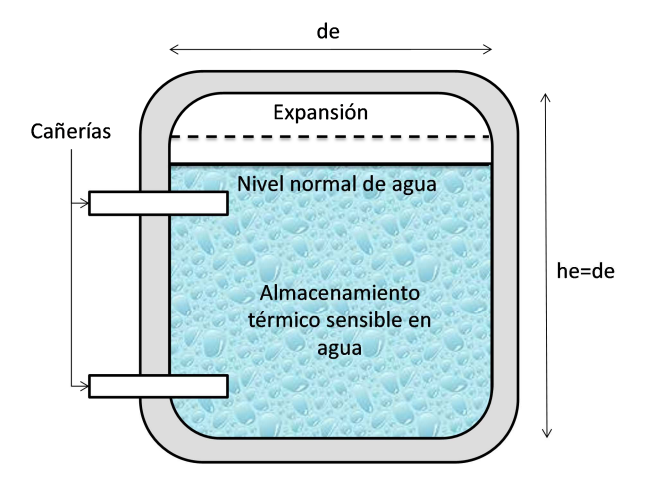

Figura 5.2: Dimensiones del estanque de almacenamiento térmico.

### **5.2.2. Pérdidas de calor en el estanque**

Para el estanque aislado térmicamente se consideran las características de la Tabla 5.1.

Tabla 5.1: Características estanque térmico.

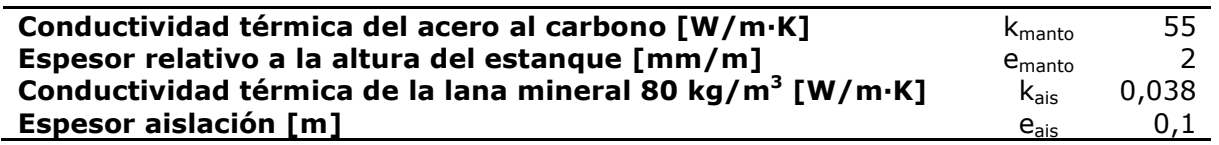

Para calcular las pérdidas térmicas, se considera el estanque como un cilindro vertical y se utiliza la metodología iterativa del capítulo 4.5.1.

Con la ecuación 5.11, se calcula el número de Grashof del aire (Gr<sub>air</sub>).

$$
Gr_{air} = g \cdot \beta \cdot \Delta T \cdot \frac{h_e^3}{v^2}
$$

Con la ecuación 4.75, se obtiene el número de Rayleigth, que se emplea en el cálculo del coeficiente de convección mediante la ecuación 5.12.

$$
h_{air} = \frac{4}{3} \cdot \left(\frac{7 \cdot Ra_H \cdot Pr_{air}}{5 \cdot (20 + 21 \cdot Pr_{air})}\right)^{\frac{1}{4}} + \frac{4 \cdot (272 + 315 \cdot Pr_{air}) \cdot h_e}{35 \cdot (64 + 63 \cdot Pr_{air}) \cdot d_e}
$$

En la Tabla 5.2, se presentan las propiedades del agua necesarias para calcular el coeficiente de convección dentro del estanque.

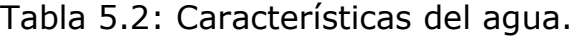

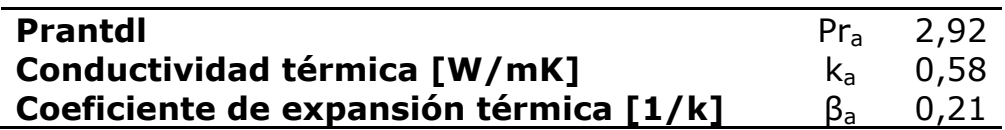

Mediante la ecuación 5.11, se calcula el número de Grashof del agua (Gra), con la ecuación 4.75, el número de Rayleigth, y con las ecuaciones 5.13 y 5.14, el coeficiente de convección del agua en una pared vertical.

$$
h_a = 0.75 \cdot Ra_H^{\frac{1}{5}} \cdot \frac{k_a}{h_E} ; 10^5 < Ra_H < 10^{13} \tag{5.13}
$$

$$
h_a = 0.645 \cdot Ra_H^{0.22} \cdot \frac{k_a}{h_E}; 10^{13} < Ra_H < 10^{16} \tag{5.14}
$$

El área de transferencia de calor del estanque térmico, se calcula con la ecuación 5.15.

$$
A_e = \pi \cdot D_E \cdot h_E + 2 \cdot \pi \cdot \left(\frac{D_E}{2}\right)^2 \tag{5.15}
$$

El coeficiente global de pérdidas de calor, se calcula con la ecuación 5.16.

$$
U_{L,E} = \frac{A_E}{\frac{1}{h_{air}} + \frac{Ln\left(\frac{D_E + 2 \cdot e_{manto}}{D_E}\right)}{2 \cdot \pi \cdot k_{manto}} + \frac{Ln\left(\frac{D_E + 2 \cdot e_{manto} + 2 \cdot e_{manto}}{D_E + 2 \cdot e_{manto}}\right)}{2 \cdot \pi \cdot k_{ais}} + \frac{1}{h_a}}
$$

Las pérdidas de calor, se calculan con la ecuación 5.17.

$$
Q_e = U_{L,E} \cdot (T_o - T_E) \tag{5.17}
$$

Debido a que el presenten proyecto es una evaluación a nivel de perfil, las diferencias entre las pérdidas térmicas del estanque de la cara superior e inferior respecto al manto se concideran despreciables y se calcula la pérdida de calor del almaenamiento térmico con el mismo coeficiente de transferencia de calor  $U_{L,E}$  para todo el mato del estanque.

### **5.3. Balance térmico SSTH con SAT**

Para el balance térmico, se ocupa una metodología muy parecida a la utilizada en el capítulo 4.7, con la diferencia de que se agrega el aporte del sistema de almacenamiento térmico. Con las ecuaciones 5.18 y 5.19, se calculan las temperaturas de entrada y salida del campo solar.

$$
T_{ec_t} = T_{s,IC_{t-1}} + \frac{Q_{ca_{t-1}}}{m_f \cdot Cp_f} \tag{5.18}
$$

$$
T_{sc_t} = T_{ec_t} + \frac{Q_{c_t}}{m_f \cdot Cp_f} \tag{5.19}
$$

Si la potencia del fluido de transferencia de calor, a la salida de los colectores solares es mayor que el requisito de potencia del electrolito, parte de la energía es transmitida al sistema SAT. Con las ecuaciones 5.20, 5.21, 5.22 y 5.23, se calculan respectivamente la energía térmica que se debe almacenar y la temperatura del estanque, donde: i) Q'<sub>SATt</sub> es la energía térmica que se debe almacenar en t; ii)  $m_{f,SATt}$  es el flujo másico al intercambiador del SAT; iii)  $T_{e,ICSt}$  es la temperatura de entrada al ICS; iv)  $Q_{SATt}$  es la energía almacenada, y v)  $T_{s,ICSt}$  es la temperatura de salida del intercambiador térmico campo solar – SAT.

$$
m_f \cdot Cp_f \cdot (T_{sc_t} - 53) + Q_{ca_t} > P_{EW} \cdot FP_s ; \qquad \qquad 5.20
$$

$$
Q'_{SAT_t} = (\dot{m}_f \cdot Cp_f \cdot (T_{sc_t} - 53) + Q_{ca_t} - P_{EW} \cdot FP_s) \cdot \eta_{IC}
$$

$$
\dot{m}_{f,SAT} = \frac{Q'_{SAT}}{Cp_f \cdot (T_{s,c_t} - 53)}
$$
5.21

$$
T_{e, ICS_t} = T_{s,c_t} + \frac{Q_{cat}}{\dot{m}_{f,SAT_t} \cdot Cp_f} \tag{5.22}
$$

$$
Q_{SAT_t} = \dot{m}_{f,SAT} \cdot Cp_f \cdot \left( T_{e,ICS_t} - T_{s,ICS_t} \right) \tag{5.23}
$$

La temperatura de entrada al intercambiador del campo solar con el electrolito se calcula con la ecuación 5.24.

$$
T_{elC_t} = T_{s,c_t} + \frac{Q_{ca_t}}{(m_f - m_{f,SAT_t}) \cdot Cp_f}
$$

Si el aporte solar directo (de los colectores al electrolito) no es suficiente para cubrir la demanda del electrolito rico, se extrae energía del almacenamiento térmico. Con las ecuaciones 5.25, 5.26, 5.27 y 5.28, se calculan el aporte indirecto solar y la temperatura del estanque para el próximo período, donde: i) m<sub>a</sub> es el flujo másico del circuito de almacenamiento térmico; ii) T<sub>Et</sub> es la temperatura del agua en el estanque en el tiempo t; iii)  $Q_{s, \text{SATt}}$  es el calor aportado desde el sistema de almacenamiento térmico, y iv)  $Q_{SAT,pt}$  son las pérdidas térmicas al ambiente.

$$
M_a \cdot Cp_a \cdot (T_{E_t} - 51) > m_{EW} \cdot Cp_{EW} \cdot (46 - T_{ss_t}) \cdot \frac{\Delta t}{\eta_{IC}}; \qquad 5.25
$$
\n
$$
Q_{s,SAT_t} = \dot{m}_{EW} \cdot Cp_{EW} \cdot (46 - T_{ss_t})
$$
\n
$$
0 < M_a \cdot Cp_a \cdot (T_{E_t} - 51) < \dot{m}_{EW} \cdot Cp_{EW} \cdot (46 - T_{ss_t}) \cdot \frac{\Delta t}{\eta_{IC}}; \qquad 5.26
$$
\n
$$
Q_{s,SAT_t} = \dot{m}_a \cdot Cp_a \cdot (T_{E_t} - T_{s, SIC_t}) \cdot \eta_{IC}
$$
\n
$$
0 > M_a \cdot Cp_a \cdot (T_{E_t} - 51); \qquad 5.27
$$
\n
$$
Q_{s,SAT_t} = 0
$$
\n
$$
T_{E_{t+1}} = T_{E_t} + \frac{(Q_{SAT, p_t} - Q_{s, SAT_t}) \cdot \Delta t}{M_a \cdot Cp_a} \qquad 5.28
$$

De esta manera, se calcula respectivamente el aporte solar y la temperatura de salida del electrolito con las ecuaciones 5.29 y 5.30.

 $M_a \cdot C p_a$ 

$$
Q_{s_t} = m_f \cdot Cp_f \cdot (T_{sIC_t} - T_{elC_t}) \cdot \eta_{IC} + Q_{s,SAT_t}
$$

$$
T_{ss_t} = T_{es_t} + \frac{Q_{s_t}}{m_{EW} \cdot C p_{EW}}
$$

De no ser suficiente el aporte solar, el sistema de la caldera de apoyo contribuye con la energía faltante para calentar el electrolito rico. Con la ecuación 4.93, se calcula el aporte térmico de la caldera y con la ecuación 4.94, el consumo energético de la caldera.

Con la ecuación 5.31, se calcula la eficiencia energética del sistema de almacenamiento térmico ( $\epsilon_{SAT}$ ), donde ( $W_{p,SAT}$ ) es el consumo eléctrico por bombeo del circuito de almacenamiento.

$$
\varepsilon_{s_t} = \frac{Q_{s,SAT_t}}{Q'_{SAT_t} + W_{p,SAT_t}}
$$
\n
$$
\qquad \qquad 5.31
$$

Con las ecuaciones 4.95 y 4.96, se calcula respectivamente la eficiencia del circuito solar y de la caldera. Agregando el efecto del sistema de almacenamiento térmico, la eficiencia energética total del SSTH con SAT  $(\varepsilon_t)$ , se calcula con la ecuación 5.32.

$$
\varepsilon_{t} = \frac{Q_{s_{t}} + Q_{b_{t}} + Q_{s,SAT_{t}}}{A_{c} \cdot N_{c} \cdot H_{G_{t}} + W_{ps_{t}} + W_{s_{t}} + Q'_{b_{t}} + W_{pb_{t}} + W_{b_{t}} + Q'_{SAT_{t}} + W_{p,SAT_{t}}}
$$
\n5.32

Con la ecuación 4.98, se calcula el consumo de petróleo y con la ecuación 5.33, se calculan las emisiones de  $CO<sub>2</sub>$  a la atmosfera.

$$
E_{co_2} = FE_c \cdot CC_{annual} + FE_e \cdot (W_{ps_{annual}} + W_{s_{annual}} + W_{p_{annual}} + W_{b_{annual}} \qquad 5.33
$$

$$
+ W_{p,SAT_{annual}}) \left[\frac{t}{a\tilde{n}o}\right]
$$

### **6. Metodología de diseño SSTH base con BCG**

#### **6.1. Diagrama de flujo SSTH con BCG**

El sistema consiste en una bomba de calor que extrae energía térmica de la tierra a profundidades mayores a 10 m y la transfiere al electrolito rico.

Cuando no existe aporte térmico de los colectores, la bomba de calor geotérmica comienza a funcionar y a entregar calor al electrolito. El sistema BCG se conecta en serie a los demás sistemas térmicos del SSTH para aportar calor al electrolito rico.

En la Figura 6.1, se muestra el diagrama de flujo del sistema, donde: i) ICG es el intercambiador de calor geotérmico, y ii) BCG es la bomba de calor. Los demás equipos son los mencionados anteriormente para el SSTH base.

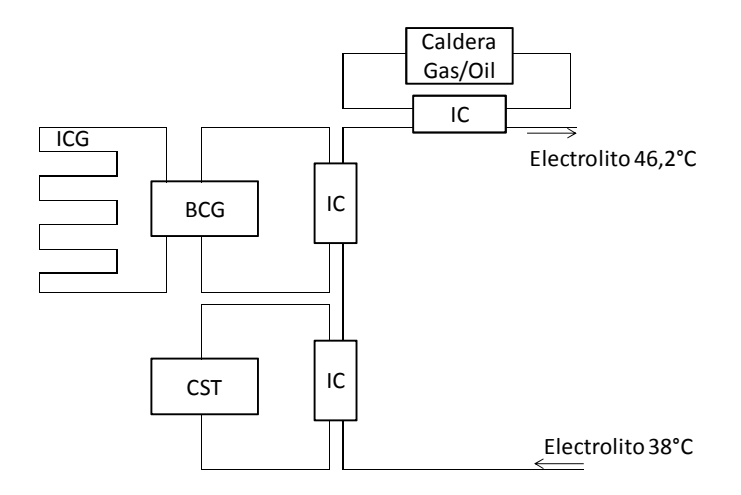

Figura 6.1: Diagrama de flujo del SSTH con BCG

# **6.2. Metodología de cálculo de la BCG**

El circuito de la bomba geotérmica depende: i) del rendimiento del intercambiador geotérmico ICG; ii) del desempeño de la bomba de calor BC, y iii) del funcionamiento de los demás componentes del circuito.

El ICG se calcula para que la bomba de calor aporte 1 MWt, potencia máxima de una bomba de calor HYDROCIAT LW R134a, ver Anexo C.6.

Una configuración típica de un ICG, se compone de una serie de líneas en paralelo, con una serie de pozos o sondas, que transportan el fluido de trabajo a través de la tierra, llegando a profundidades de 100 m, ver Anexo B.3.

A continuación se muestra el cálculo del intercambiador geotérmico y de bomba de calor para determinar los aspectos técnicos del circuito.

# **6.2.1. Dimensionamiento del intercambiador geotérmico (ICG)**

La energía transferida de la tierra al fluido de trabajo en el intercambiador geotérmico dice relación con: i) con las propiedades del suelo del lugar; ii) con la temperatura del suelo, TG; iii) con las características del pozo; iv) con las propiedades de la sonda utilizada y el trazado de pozos, y v) con el fluido de trabajo y la operación en el intercambiador.

La litología general de la II Región de Antofagasta se describe como: "Depósitos consolidados o rocas sedimentarias de: i) Areníscas, ii) Lutitas, iii) Limolitas y iv) Arcillolitas de deposición lacustre o marina. Localmente presenta intercalaciones de carbono" [29]. En la Tabla 6.1, se presentan las propiedades típicas para un suelo similar a la litología general de la II Región de Antofagasta [30].

Tabla 6.1: Propiedades térmicas típicas del suelo sedimentario seco [30].

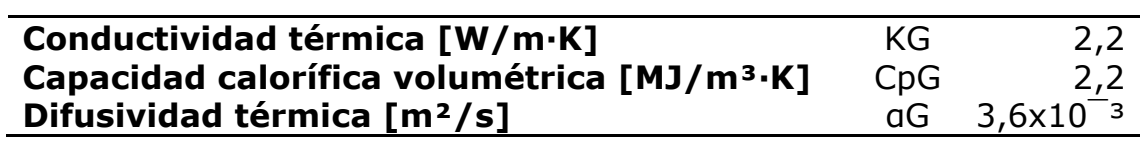

Para calcular el coeficiente de transferencia de calor del intercambiador geotérmico, se utiliza una temperatura del suelo, bajo 10 m, de 16 °C, información medida para la ciudad de Santiago de Chile [30]. Se utiliza este valor de la temperatura del suelo, ya que no se encuentran estadísticas sobre la temperatura a profundidades mayores a 10 m [30].

Para el diseño del ICG, se selecciona una sonda llamada "Simple U", porque consta de una sola cañería y tiene forma de "U". Se considera una profundidad de pozo de 100 m y se rellena con un mortero pobre el pozo alrededor de la cañería "U" de HDPE. En la Figura 6.2, se aprecia el diseño de la sonda. Esta es una configuración típicamente utilizada en bombas geotérmicas, ver Anexo B.3.

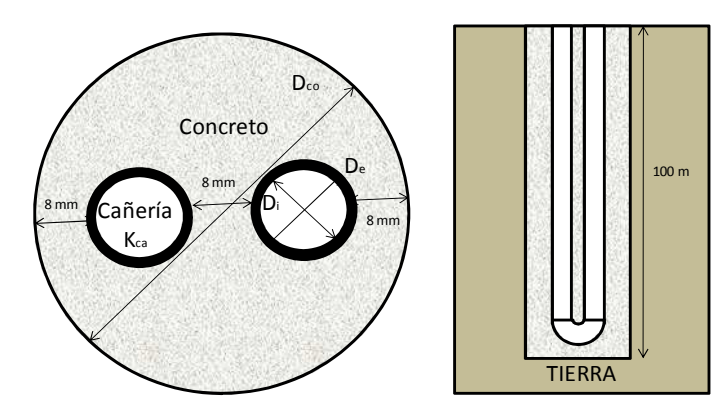

Figura 6.2: Sonda típica para intercambiadores de calor geotérmicos.

Con los datos técnicos de la bomba de calor seleccionada, ver Anexo C.6, se calcula el calor que se debe extraer de la tierra (QG) con la ecuación 6.1, donde: i) ( $Q_{\text{tot}}$ ) es el calor total aportado por el sistema BC de 1 MW<sub>t</sub>, y ii) (Wcomp) es la potencia absorbida por el compresor para el punto máximo de operación [14].

$$
Q_G = Q_{tot} - W_{comp} = 1.000 - 258 = 742 \, [kW] \tag{6.1}
$$

Para mejorar la transferencia de calor y disminuir la longitud del intercambiador geotérmico, se opera con el flujo másico máximo permitido por la BC según el catálogo, ver Anexo C.6. Con la ecuación 6.2, se calcula el flujo másico para un número inicial de líneas de pozos en paralelo (Nsp).

$$
\dot{m}_{f,s} = \frac{\dot{m}_{f,G}}{N_{s,p}} \tag{6.2}
$$

De acuerdo a la cañería a que se emplee, el fluido de trabajo y los datos anteriores, se pueden calcular respectivamente la velocidad del flujo y el número de Reynolds con las ecuaciones 6.3 y 6.4.

$$
v_{f,s} = \frac{\dot{m}_{f,s}}{\pi \cdot \left(\frac{D_i}{2}\right)^2 \cdot \rho_f}
$$
  
Re =  $v_{f,s} \cdot D_i \cdot \frac{\rho_f}{\mu_f}$  6.4

Para asegurar un flujo turbulento por las sondas, se calcula un número máximo de líneas en paralelo tal que Re>2300. En la Tabla 6.2, se presentan las opciones de cañerías de polietileno PE 100 para 10 bar, ver el cátalogo de cañerías de HDPE en el Anexo C.8. La conductividad térmica del polietileno es de 0,43 W/m·K.

Tabla 6.2: Cañería de polietileno PE 100 [Anexo C.8].

| <b>Diámetro</b><br>nominal<br>[in] | <b>Diámetro</b><br>interior<br>[mm] | <b>Espesor</b><br>[mm] |  |
|------------------------------------|-------------------------------------|------------------------|--|
| 1                                  | 27,4                                | 2,3                    |  |
| $2 \frac{1}{2}$                    | 66,0                                | 4,5                    |  |
| 3                                  | 79,2                                | 5,4                    |  |
| $\overline{4}$                     | 96,8                                | 6, 6                   |  |
| 5                                  | 110,2                               | 7,4                    |  |
| $5\frac{1}{2}$                     | 123,4                               | 8,3                    |  |
| 6                                  | 141,0                               | 9,5                    |  |
| 7                                  | 158,6                               | 10,7                   |  |
| 8                                  | 176,2                               | 11,9                   |  |
| 9                                  | 198,2                               | 13,4                   |  |

Para una primera aproximación se utiliza la cañería de 1". Con la ecuación 6.5, se obtiene el número máximo de líneas en paralelo para asegurar flujo turbulento.

$$
N_{s,p,m\acute{a}x} = \frac{4 \cdot m_{f,G}^2}{2.300 \cdot \mu_f \cdot \pi \cdot D_i} = \frac{4 \cdot 81}{2.300 \cdot 0.0605 \cdot \pi \cdot 0.032} = 27.18
$$

Se selecciona el mayor número de sondas en paralelo para disminuir los pozos en serie y la caída de presión, Ns,p=27.

Si Re>2.300, el flujo es turbulento, con la ecuación 6.6, se calcula el coeficiente de convección del flujo [31].

$$
h_f = 0.23 \cdot Re^{0.8} \cdot Pr^{0.4} \cdot \frac{k_f}{D_i} = 0.23 \cdot 2.315^{0.8} \cdot 757^{0.4} \cdot \frac{0.2}{0.032}
$$
 6.6  
= 1.170.62  $\left[\frac{W}{m^2 \cdot K}\right]$ 

Para calcular la transferencia de calor por el manto de cañería, se determina la resistencia térmica del intercambiador geotérmico. La resistencia térmica del ICG se compone de: i) la resistencia térmica de la sonda (Rs), y ii) La resistencia térmica del suelo (RG). Las dimensiones y la composición de la sonda se muestran en la Figura 6.3, entre medio de las cañerías y entre las cañerías y el perímetro existen 20 mm de distancia a relleno con un mortero pobre.

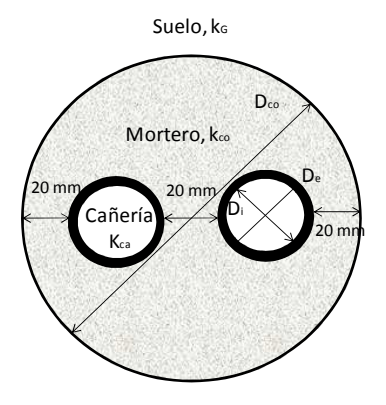

Figura 6.3: Dimensiones y composición de la sonda geotérmica.

La ecuación 6.7, expresa el cálculo de la resistencia térmica del fluido que circula por el intercambiador térmico (Rf).

$$
R_f = \frac{1}{\pi \cdot D_i \cdot h_f} = \frac{1}{\pi \cdot 0.027 \cdot 1.170} = 0.01 \left[ \frac{m \cdot K}{W} \right]
$$

Con la ecuación 6.8, se calcula la resistencia térmica de la cañería (Rca), donde: i) De es el diámetro externo de la cañería, y ii) kca es la conductividad térmica de la cañería.

$$
R_{ca} = \frac{Ln\left(\frac{D_e}{D_i}\right)}{2 \cdot \pi \cdot k_{ca}} = \frac{Ln\left(\frac{0.032}{0.027}\right)}{2 \cdot \pi \cdot 0.43} = 0.06 \left[\frac{m \cdot K}{W}\right]
$$

La ecuación 6.9, expresa el cálculo de la resistencia térmica entre el concreto y la cañería de una sonda tipo "U" de tuberías equidistantes del centro y del perímetro del concreto [32].

$$
R_{co} = \frac{1}{17,44 \cdot \left(\frac{D_s}{D_e}\right)^{-0,6052} \cdot k_{co}} = \frac{1}{17,44 \cdot \left(\frac{0,124}{0,032}\right)^{-0,6052} \cdot 1,6}
$$
6.9  
= 0,08  $\left[\frac{m \cdot K}{W}\right]$ 

Con la ecuación 6.10, se calcula la resistencia térmica del suelo para un tiempo determinado de utilización del intercambiador geotérmico a toda carga. Se considera que la bomba de calor se utiliza durante la noche por lo que el tiempo de utilización diario (t) es de 10 h.

$$
R_G = \frac{1}{2 \cdot \pi \cdot k_G} \cdot Ln\left(\frac{4 \cdot \alpha_G \cdot t}{1.78 \cdot \left(\frac{D_S}{2}\right)^2}\right) = \frac{1}{2 \cdot \pi \cdot 2.2} \cdot Ln\left(\frac{(4 \cdot 3.6 \cdot 10^{-3} \cdot 10)}{1.78 \cdot \left(\frac{0.124}{2}\right)^2}\right)
$$
 6.10

La resistencia térmica total del intercambiador geotérmico, es la suma de las resistencias térmicas y se calcula con la ecuación 6.11.

$$
R_{tot} = R_f + R_{ca} + R_{co} + R_G = 0.01 + 0.06 + 0.08 + 0.22 = 0.38 \left[ \frac{m \cdot K}{W} \right]
$$
 6.11

De acuerdo a una temperatura de entrada a la bomba de calor desde el intercambiador geotérmico (Ts,ICG), se calcula la temperatura de entrada al intercambiador geotérmico (Te,ICG) con la ecuación 6.12. Con la temperatura del suelo (TG) y aquellas de entrada y salida del flujo en el intercambiador geotérmico, se calcula la diferencia de temperatura logarítmica con la ecuación 6.13.

$$
T_{elCG} = T_{slCG} - \frac{Q_G}{m_f \cdot Cp_f} = 10 - \frac{742}{81 \cdot 2.5} = 6.36 \, [^{\circ}C]
$$

$$
\Delta T_{log} = \frac{(T_G - T_{elCG}) - (T_G - T_{slcG})}{Ln\left(\frac{T_G - T_{elCG}}{T_G - T_{slcG}}\right)} = \frac{(16 - 6,36) - (16 - 10)}{Ln\left(\frac{16 - 5,55}{16 - 10}\right)} = 7,79 [°C]
$$

Con la ecuación 6.14, se calcula la transferencia de calor por longitud de cañería del intercambiador geotérmico y con la ecuación 6.15, la longitud del intercambiador.

$$
q_G = \frac{\Delta T_{log}}{R_{tot}} = \frac{7.79}{0.38} = 21.44 \, \left[\frac{W}{m}\right] \tag{6.14}
$$

$$
L_{ICG} = \frac{Q_G}{q_G} = \frac{742.000}{21,44} = 37,3 \, [km]
$$

El número de pozos de 100 m de profundidad ( $h_{ICG}$ ) dispuestos en serie por línea en paralelo, se calcula con la ecuación 6.16. Por lo tanto, el total de pozos se obtiene con la ecuación 6.17.

$$
N_{s,s} = \frac{L_{ICG}}{100 \cdot N_{s,p}} = \frac{37.320,82}{100 \cdot 27} = 7
$$
\n
$$
N_{tot} = N_{s,p} \cdot N_{s,s} = 27 \cdot 7 = 189
$$
\n
$$
6.17
$$

El flujo turbulento permite una mejor transferencia de calor, pero aumenta a la vez la caída de presión en los tubos, lo que exige mayor consumo en la bomba de circulación y por lo tanto empeora la eficiencia de la BCG. La caída de presión de una cañería (∆p) se calcula con la ecuación 6.19. Para determinar el coeficiente de fricción (f) se utiliza el modelo de la ecuación 6.18.

$$
2x10^3 < Re < 2x10^4; f = 0,079 \cdot Re^{-\left(\frac{1}{4}\right)} = 0,079 \cdot 2.315^{-\left(\frac{1}{4}\right)} = 0,011 \tag{6.18}
$$

$$
\Delta p = f \cdot \frac{4 \cdot \rho_f \cdot v_f^2}{2 \cdot D_i} = 0.011 \cdot \frac{4 \cdot 863 \cdot 9.08^2}{2 \cdot 0.027 \cdot 100.000} = 0.252 \left[ \frac{bar}{m} \right]
$$

La caída de presión total del ICG (∆P), se calcula para la longitud de las sondas en serie. La ecuación 6.20, muestra el cálculo de dicha pérdida de presión total.

$$
\Delta P = \Delta p \cdot N_{s,s} \cdot h_{ICG} = 0.252 \cdot 7 \cdot 200 = 352 \, [bar]
$$

La caída de presión de la serie de sondas es la total para el ICG, por lo tanto, la potencia de bombeo necesaria se resuelve conforme a la ecuación 6.21.

$$
W_{pump} = m_G \cdot \frac{\Delta P}{\eta_{pump} \cdot \rho_f} = 81 \cdot 352 \cdot \frac{100}{0.88 \cdot 863} = 3.78 \, [MW] \tag{6.21}
$$

La potencia de bombeo es mayor incluso que la potencia térmica que se obtiene de los pozos, por esto se modifica el diámetro de la cañería y pozo a emplear. En la Tabla 6.3, se presentan los resultados para diferentes tamaños de tuberías.

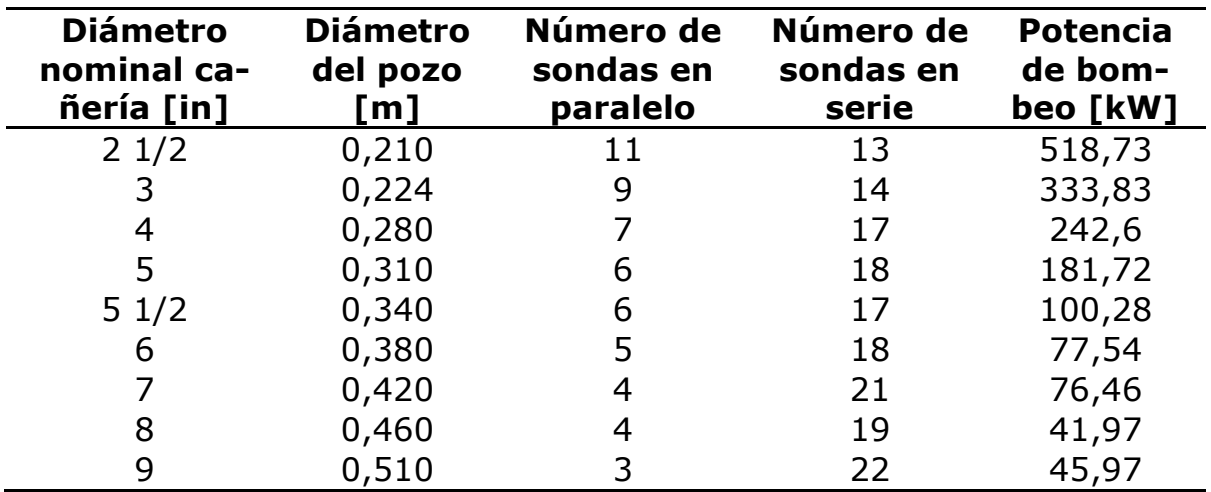

Tabla 6.3: Resultados para sondas con distintos diámetros.

Se selecciona la sonda con cañería de 8" de diámetro nominal, ya que implica un menor consumo en bombeo.

### **6.2.2. Eficiencia energética de la bomba de calor**

Con los datos del intercambiador geotérmico, se calcula el ciclo de refrigeración dentro de la bomba de calor de acuerdo a las tablas termodinámicas del refrigerante R-134A [34] y [35].

Para la transferencia de calor desde la BCG al electrolito rico, se utiliza un flujo de Etilene Glycol. En la ecuación 6.22, se muestra el cálculo de la temperatura de entrada a la BCG del Etilene Glycol, de acuerdo a la operación del electrolito rico. Para que la temperatura de condensación en la BCG sea bajo y disminuya así el trabajo del compresor, se utiliza el flujo másico máximo permitido por la BC seleccionada, ver Anexo C.6. La bomba de calor geotérmica seleccionada entrega por diseño 1 MWt, por lo que, se realiza los cálculos para una planta SX-EW de dicha potencia agregándose bombas de calor geotérmicas en paralelo para plantas de mayor potencia.

$$
T_{e,BC} = \frac{P_{EW}}{m_{f,BC} \cdot Cp_e} + T_{s,BC} = \frac{1.000.000}{173,41 \cdot 2.592} + 53 = 55,3 [°C]
$$

Se impone una diferencia de temperatura ( $\Delta T_{BC}$ ) de 5 °C entre el refrigerante y el Eilene Glycol para asegurar la transferencia de calor. Con la ecuación 6.23, se calcula la temperatura de condensación.

$$
T_{c,BC} = T_{e,BC} + \Delta T_{BC} = 55.3 + 5 = 60.3 [°C]
$$

La temperatura de evaporación del R-134ª, se calcula con la ecuación 6.24.

$$
T_{f,BC} = T_{e,ICG} - \Delta T_{BC} = 5.55 - 5 = 0.55 [°C]
$$

Con la ecuación 6.25, se calcula el coeficiente de operación ideal COP<sub>ideal</sub> [14].

$$
COP_{ideal} = \frac{T_{f,BC}}{T_{c,BC} - T_{f,BC}} = \frac{273,55}{330,3 - 273,55} = 5,5
$$

Para describir el cálculo del COP de operación y la eficiencia energética de la bomba de calor geotérmica, se presentan los resultados del ciclo termodinámico del refrigerante de la bomba de calor en la Figura 6.4.

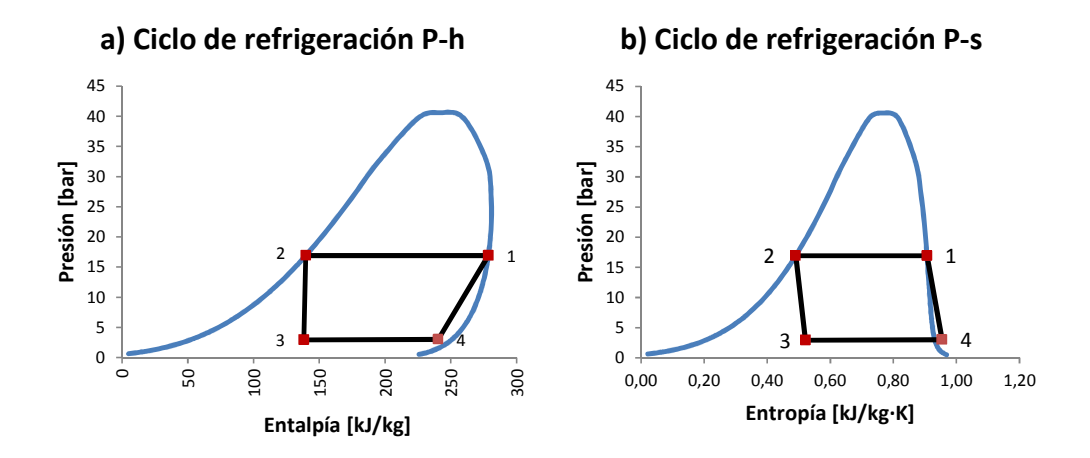

Figura 6.4: Ciclo de refrigeración en los diagramas de saturación.

A continuación se describe como obtener las propiedades termodinámicas del refrigerante, para los puntos 1, 2, 3 y 4 de la Figura 6.4. Con estas propiedades es posible calcular la potencia entregada y el consumo en el compresor.

En el ciclo de refrigeración, es necesario tener vapor saturado a 60,3 °C a la entrada del condensador. En la Tabla 6.4, se muestran las propiedades termodinámicas del refrigerante a la entrada del condensador.

| <b>Punto 1</b>     |  |              |  |  |
|--------------------|--|--------------|--|--|
| Entalpía [kJ/kg]   |  | $h_1$ 278,54 |  |  |
| Presión [bar]      |  | 16,93        |  |  |
| Entropía [kJ/kg·K] |  | 0,91         |  |  |

Tabla 6.4: Vapor saturado de R-134A a 60,3 °C.

Para obtener el flujo másico de refrigerante, se supone que éste se condensa completamente hasta la saturación en líquido. En la Tabla 6.5, se muestran las propiedades termodinámicas para el refrigerante como líquido saturado a  $60,3$  °C.

Tabla 6.5: Líquido saturado de R-134A a 60,3 °C.

| <b>Punto 2</b>     |                |        |  |  |
|--------------------|----------------|--------|--|--|
| Entalpía [kJ/kg]   | h <sub>2</sub> | 139,77 |  |  |
| Presión [bar]      | P <sub>2</sub> | 16,93  |  |  |
| Entropía [kJ/kg·K] | S <sub>2</sub> | 0,49   |  |  |

Con la Ecuación 6.26, se obtiene el flujo másico requerido de refrigerante.

$$
\dot{m}_R = m_{f,BC} \cdot C p_e \cdot \frac{T_{s,BC} - T_{e,BC}}{h_1 - h_2} = 173,41 \cdot 2,59 \cdot \frac{55,3 - 53}{278,54 - 139,77} \tag{6.26}
$$
\n
$$
= 7,28 \left[ \frac{kg}{s} \right]
$$

Luego de la condensación, el refrigerante se expande isoentálpicamente hasta una temperatura de 0,55 °C, para recibir el calor desde el intercambiador geotérmico. En la Tabla 6.6, se presentan las propiedades termodinámicas del refrigerante en el punto 3.

Tabla 6.6: Mezcla líquido vapor de R-134A a 0,55 °C.

| <b>Punto 3</b>   |    |        |  |  |  |
|------------------|----|--------|--|--|--|
| Entalpía [kJ/kg] | h٦ | 139,77 |  |  |  |
| Presión [bar]    |    | 2,93   |  |  |  |

Luego de la expansión, el refrigerante se evapora con el calor desde el ICG. Con la ecuación 6.27, se calcula la entalpía del punto 4.

$$
h_4 = \frac{Q_G}{m_R} + h_3 = \frac{742.000}{7,28} + 139,77 = 241,71 \left[\frac{kJ}{kg}\right]
$$

La entalpía del refrigerante para vapor saturado a 0,55 °C es de 250,46 kJ/kg, es decir que en el punto 4 hay mezcla de líquido y vapor.

Para aumentar la entalpía al punto 1 se consume energía eléctrica en el compresor. Con la ecuación 6.28, se calcula dicho consumo suponiendo una eficiencia eléctrica mecánica del compresor (η<sub>e</sub>) de 80 %.

$$
W_{comp} = m_R \cdot \frac{(h_1 - h_4)}{\eta_e} = 7,43 \cdot \frac{(278,54 - 241,71)}{0,8} = 335,13 \text{ [kW]} \tag{6.28}
$$

La potencia del compresor es mayor que para el caso máximo del catálogo de la bomba de calor escogida, ver Anexo C.6. Para bajar la potencia del compresor, se itera sobre la metodología aumentando la energía térmica exigida al intercambiador geotérmico.

Con un aporte térmico del ICG de 800 kW, se obtiene una potencia del compresor de 262,63 kW. Potencia aceptable según el catálogo de la bomba de calor geotérmica, ver Anexo C.6.

Para entregar esta potencia, el intercambiador geotérmico crece. Para este requerimiento, son necesarias 4 series de 20 pozos cada una y la potencia de bombeo es de 44,17 kW.

En la Figura 6.5, se grafica el ciclo termodinámico del refrigerante en la bomba de calor, empleando la configuración antes determinada.

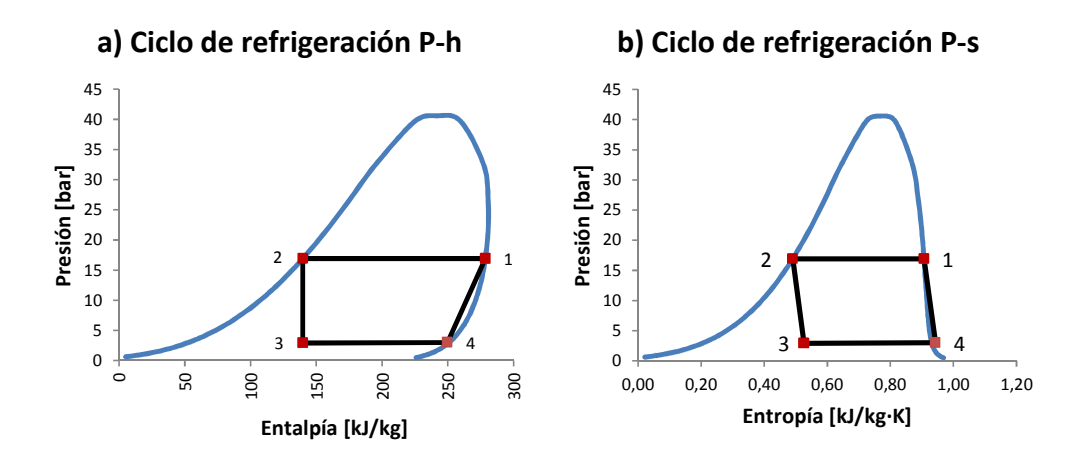

Figura 6.5: Ciclo termodinámico del refrigerante de la bomba de calor.

Con el aumento del aporte térmico del ICG, aumenta la entalpía del refrigerante en el punto 4 a 249,68, bordeando la curva de saturación del vapor.

La energía térmica entregada al flujo de Etilene Glycol, se calcula con la ecuación 6.29.

$$
Q_{BC} = m_R \cdot (h_1 - h_2) = 7,43 \cdot (278,54 - 139,77) = 1,01 \, [MW] \tag{6.29}
$$

Con las ecuaciones 6.30 y 6.31, se calculan respectivamente el COP y la eficiencia energética de la BC.

$$
COP = \frac{Q_{BC}}{\dot{W}_{comp}} = \frac{1010,10}{262,63} = 3,85
$$

$$
\eta_o = \frac{COP}{COP_{ideal}} = \frac{3.85}{5.50} = 0.70
$$

Estos valores son comunes en una bomba de calor en modo caliente [14].

#### **6.3. Balance energético del sistema SSTH con BCG**

Para este caso el balance térmico del circuito solar es el mismo que para el SSTH base. La diferencia está en que cuando el aporte solar es nulo las BCG comienzan a funcionar y entregan calor al electrolito apoyado por la caldera.

Las BCG se dimensionan para 1 MWt. De esta manera, el número de bombas de calor geotérmicas instaladas depende de la potencia y del factor de planta que se requieran. En la ecuación 6.32, se muestra el cálculo de la temperatura de salida del electrolito del sistema solar y la bomba de calor.

$$
T_{ss_t} = T_{es_t} + \frac{Q_{st} + Q_{BCG}}{m_{EW} \cdot Cp_{EW}}
$$

La eficiencia energética del circuito de bomba de calor ( $\epsilon_{BCGt}$ ), se calcula con la ecuación 6.33, donde: i)  $\eta_0$  es la eficiencia energética de la bomba de calor; ii) W<sub>pBCt</sub> es el consumo de potencia por bombeo del circuito de la bomba de calor, y iii)  $W_{pBCGt}$  es el consumo de potencia por bombeo del intercambiador geotérmico.

$$
\varepsilon_{BCG_t} = \frac{Q_{BCG_t}}{\frac{Q_{BCG_t}}{\eta_0} + W_{p_{BCt}} + W_{p_{BCG_t}}}
$$
\n
$$
\qquad \qquad 6.33
$$

Para calcular el aporte térmico de la caldera y el consumo de combustible, se emplean las ecuaciones desarrolladas en los capítulos anteriores.

Con la ecuación 6.34, se calcula la eficiencia energética del SSTH con BCG  $(\epsilon_t)$ .

$$
\varepsilon_{t} = \frac{Q_{s_{t}} + Q_{b_{t}} + Q_{BCG}}{A_{c} \cdot N_{c} \cdot H_{G_{t}} + W_{p_{s_{t}}} + W_{s_{t}} + Q'_{b_{t}} + W_{p_{b_{t}}} + W_{b_{t}} + \frac{Q_{BCG}}{\eta_{0}} + W_{p_{BC}} + W_{p_{BCG}}}
$$
6.34

Con la ecuación 6.35, se calculan las emisiones de  $CO<sub>2</sub>$  a la atmosfera.

$$
E_{co_2} = FE_c \cdot CC_{annual} + FE_e \cdot (W_{ps_{annual}} + W_{s_{annual}} + W_{pb_{annual}} + W_{b_{annual}} \qquad 6.35
$$

$$
+ W_{compression_{anual}} + W_{p_{BC_{annual}}} \cdot W_{p_{BC_{annual}}}) \left[\frac{t}{a\tilde{n}o}\right]
$$

# **7. Diseño de SSTH para potencias de 2 – 60 MWt**

### **7.1. Diseño del circuito de la caldera**

El circuito de la caldera consta de: i) la caldera; ii) el sistema de bombeo de recirculación, y iii) el intercambiador de calor común con el electrolito. En la Figura 7.1, se muestra el diseño del circuito térmico. El electrolito proveniente de la primera parte del SSTH pasa por el intercambiador de calor alcanzando 46,2 °C, temperatura de entrada al proceso de electroobtención.

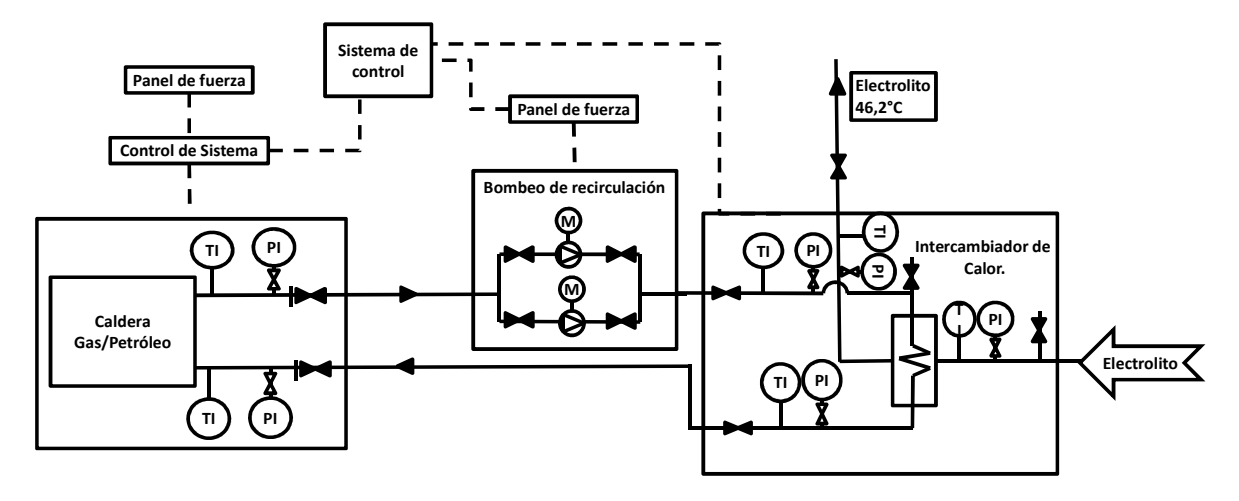

Figura 7.1: Diseño circuito de la caldera de apoyo.

# **7.2. Diseño del circuito solar**

El diseño del circuito solar consta de los siguientes equipos: i) campo solar; ii) sistema de bombeo de recirculación; iii) intercambiador térmico en el electrolito; iv) estanque de expansión, y v) Aeroventiladores cuando sea necesario. La Figura 7.2, muestra el circuito solar térmico. En el circuito del electrolito, la válvula de tres vías dispuesta antes del intercambiador de calor direcciona el flujo hacia el mismo o a la próxima etapa del SSTH.

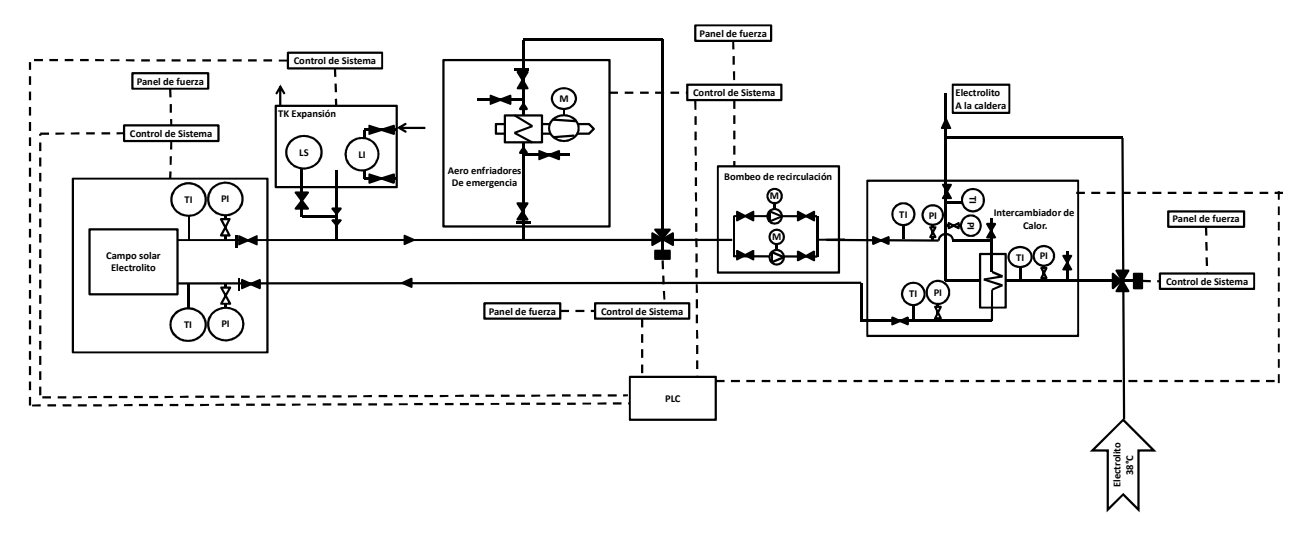

Figura 7.2: Circuito solar térmico.

El campo solar se ordena por módulos conectados en paralelo al flujo. La configuración del módulo del campo solar es distinta para cada tecnología de colector solar. En la Figura 7.3, se muestra la configuración general del campo solar para cualquier tecnología de las evaluadas en el presente proyecto.

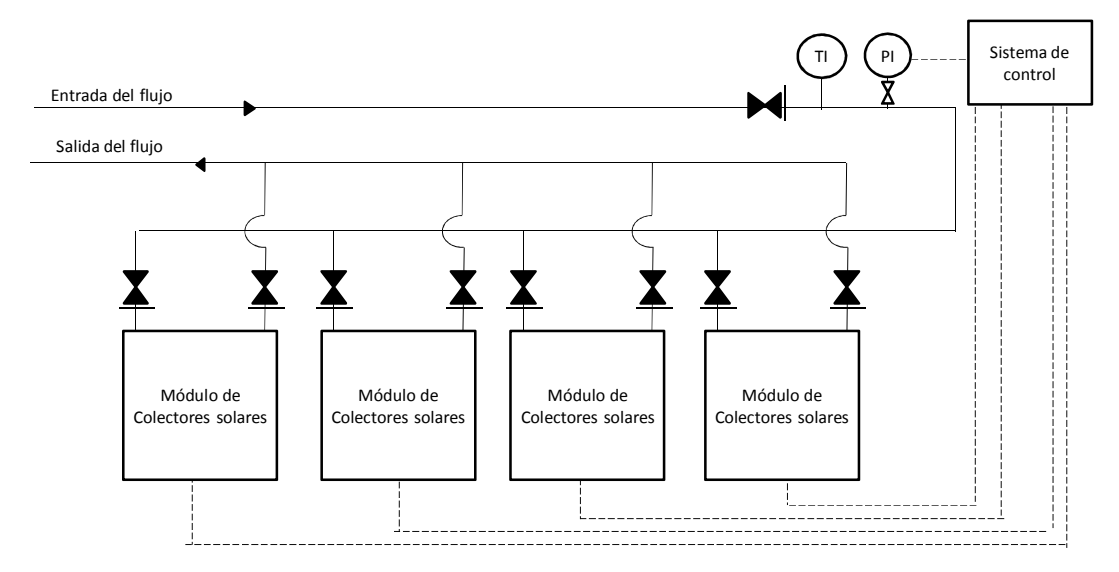

Figura 7.3: Diagrama general del campo solar de cualquier tecnología de las evaluadas en el presenten proyecto.

### **7.2.1. Módulo de colectores FPC**

Cada módulo de FPC consiste de un máximo de quince líneas en paralelo, de diez colectores solares planos conectados en serie. En la Figura 7.4 se muestra la configuración de un módulo de colectores. Determinar la cantidad de colectores solares planos en serie, requiere un análisis detallado, que optimice la eficiencia del campo solar, para efectos de este proyecto se emplea el diseño desarrollado para la planta SBL de Codelco Norte, ver Anexo A.2.

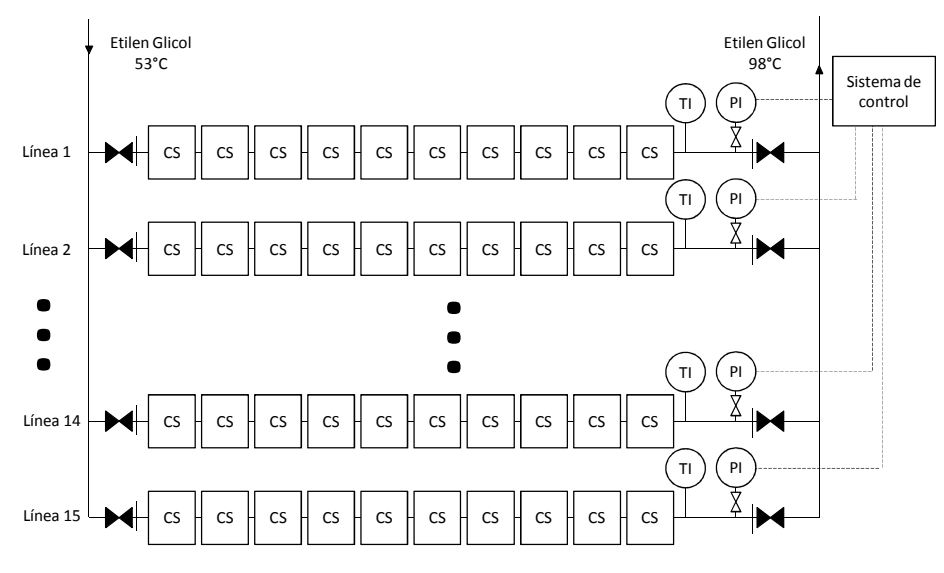

Figura 7.4: Módulo de colectores solares planos.

Las mediciones de temperatura y presión a la salida de cada una de las líneas permiten conocer el funcionamiento de cada una de las series de colectores comparando los valores con las mediciones a la entrada del campo solar.

El espacio entre los colectores recomendado por el fabricante es de 25 mm, y el ancho del colector, 1,145 m, ver la ficha técnica del colector solar Buderus en el Anexo C.2. Para evitar la sombra entre las líneas de colectores solares, se considera una distancia de 2 m entre las series. En la Figura 7.5, se muestra el dimensionamiento de un módulo de quince líneas de colectores planos.

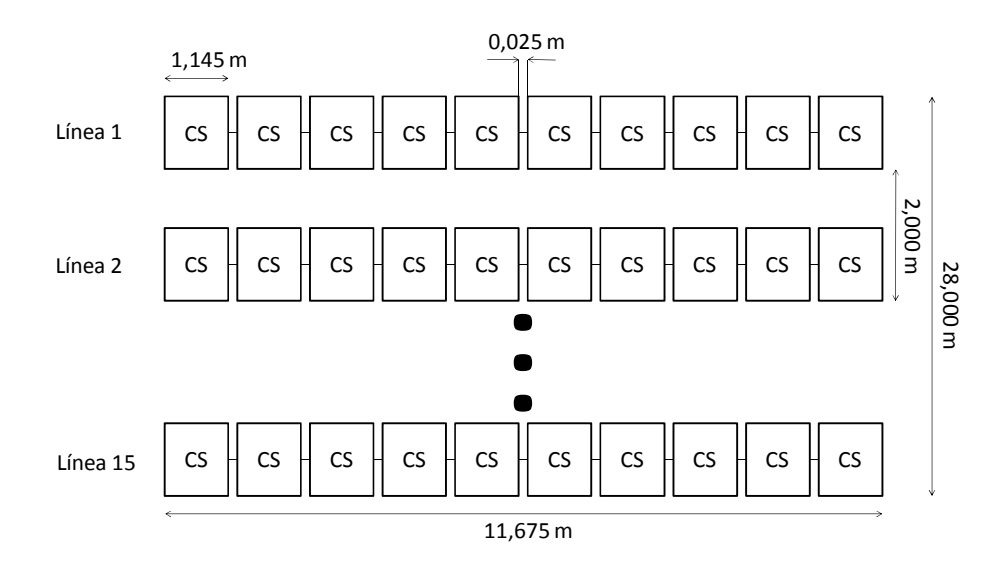

Figura 7.5: Dimensiones de un módulo de colectores planos completo.

Para permitir un buen acceso a las instalaciones, así como el traslado de repuestos y herramientas, se considera un espacio de 5 m alrededor del perímetro de cada módulo. En la Figura 7.6, se muestra las dimensiones del campo solar.

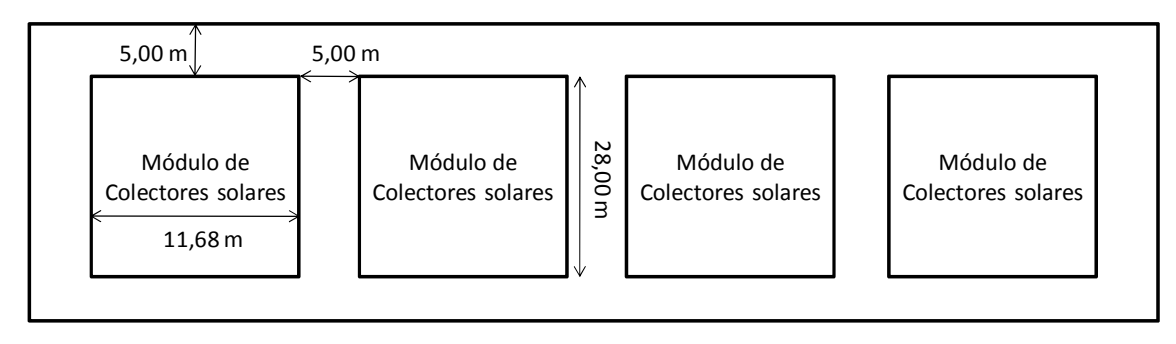

Figura 7.6: Dimensiones del campo solar de colectores planos.

# **7.2.2. Módulo de concentradores PTC**

Este tipo de colectores generalmente se acoplan en series de 148,5 m de largo [20]. Lo que equivale a un máximo de doce colectores. El máximo de líneas en un módulo de colectores es de quince. En la Figura 7.7, se muestra la configuración de un módulo de PTC.

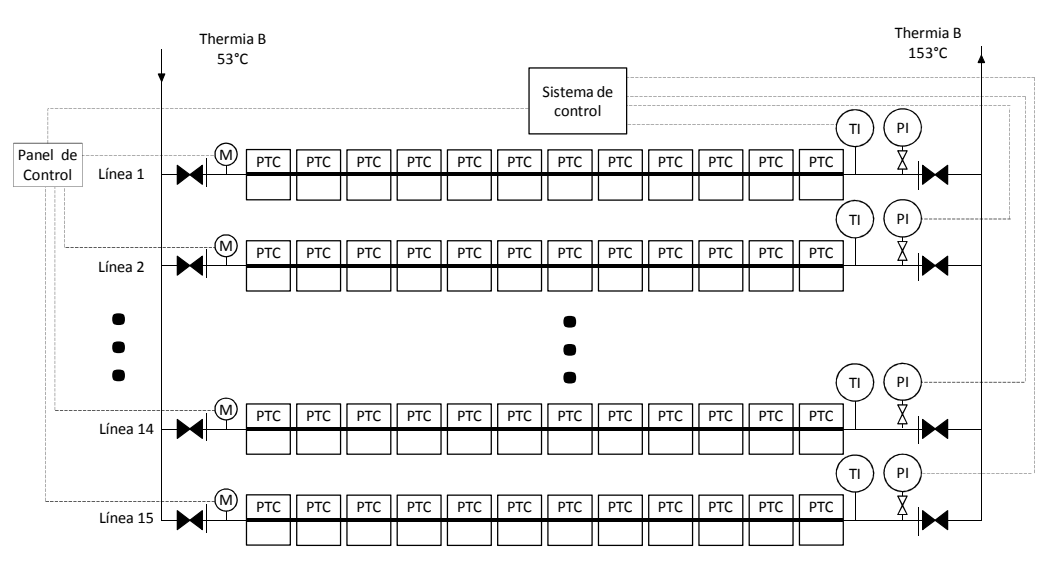

Figura 7.7: Configuración de un módulo de PTC.

En la Figura 7.8, se ilustran las dimensiones de un módulo completo de colectores PTC.

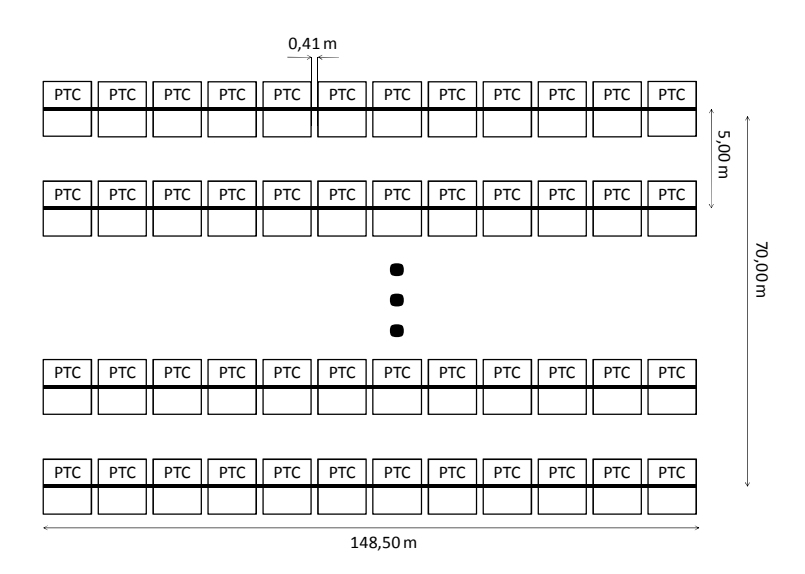

Figura 7.8: Dimensiones de un módulo de PTC completo.

En la Figura 7.9, se presentan las dimensiones del campo solar.

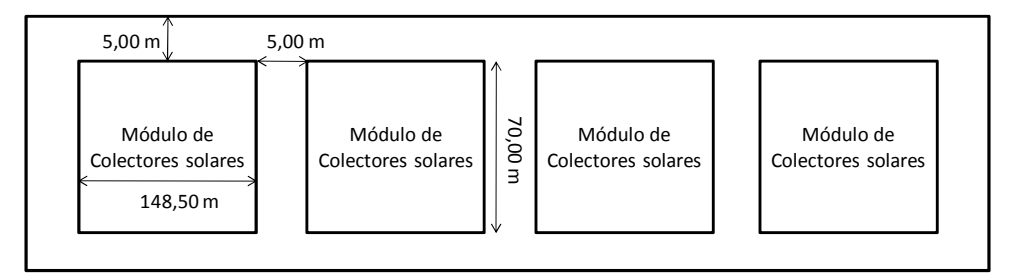

Figura 7.9: Dimensiones del campo solar de PTC.

# **7.2.3. Módulo de concentradores LFC**

Siguiendo la línea de los colectores antes presentados, los módulos de esta tecnología se componen de un máximo de quince líneas. El fabricante recomienda utilizar dieciséis colectores en serie, ver la ficha técnica del colector LF 11 en el Anexo C.4. En la Figura 7.10, se diagrama un módulo de colectores solares LFC.
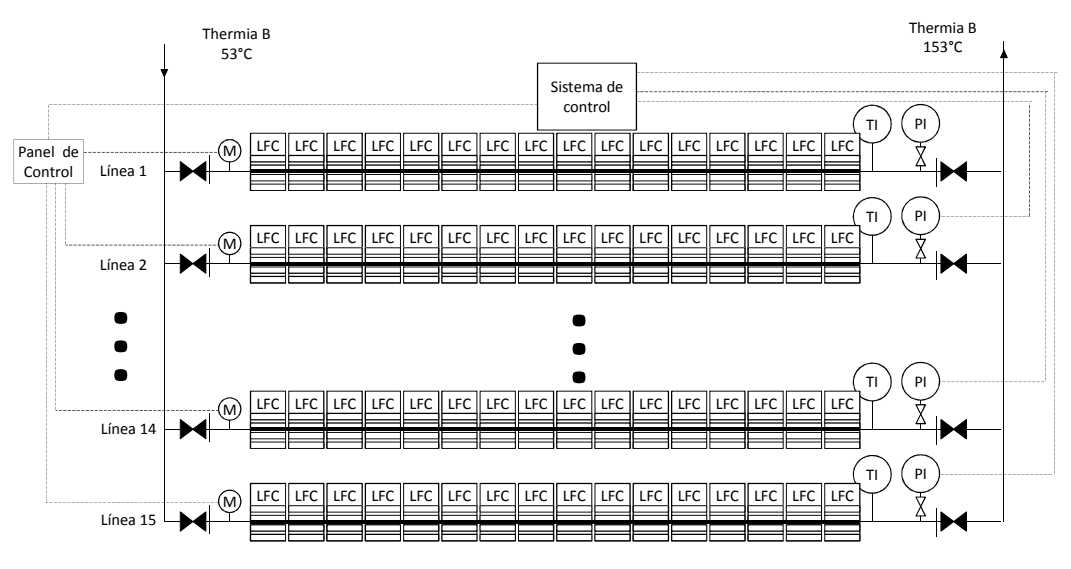

Figura 7.10: Módulo de colectores LFC.

Se considera un espacio entre los colectores de una línea de 0,1 m. Las dimensiones de un módulo de colectores Lineal Fresnel se presentan en la Figura 7.11.

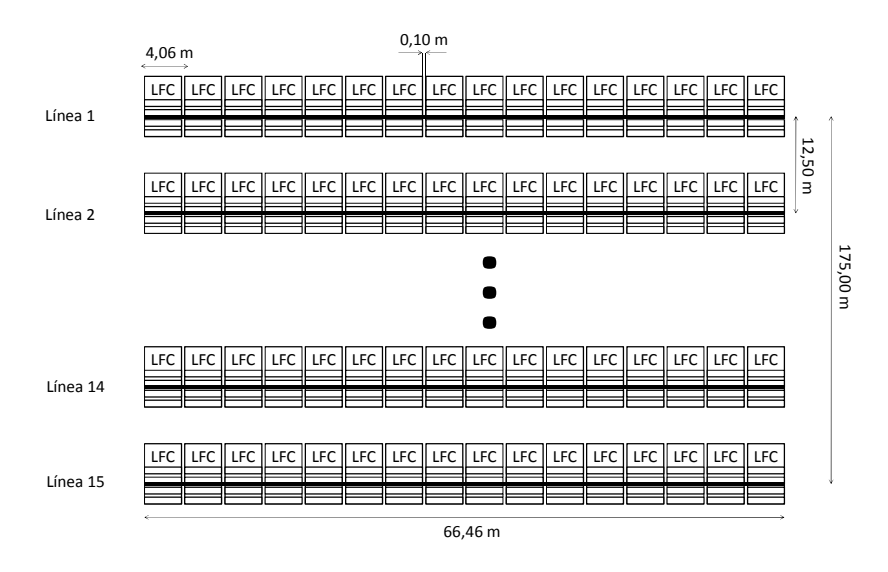

Figura 7.11: Dimensiones del módulo de LFC completo.

En la Figura 7.12, se aprecian las dimensiones finales del campo solar de LFC.

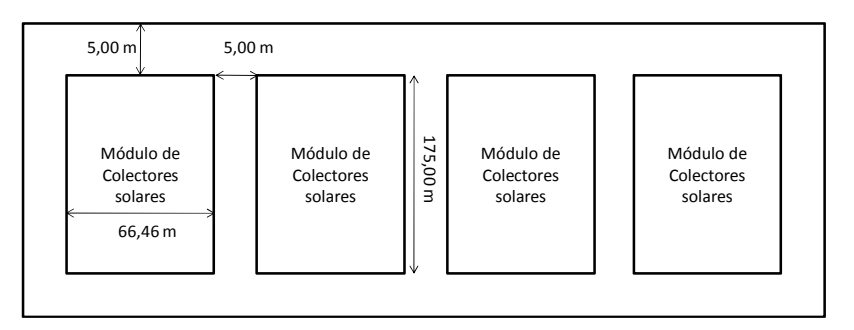

Figura 7.12: Dimensiones campo solar LFC.

### **7.2.4. Módulo de concentradores HFC**

El módulo de helióstatos consiste en un campo de espejos y la torre receptora. En la Figura 7.13, se diagrama un módulo de HFC.

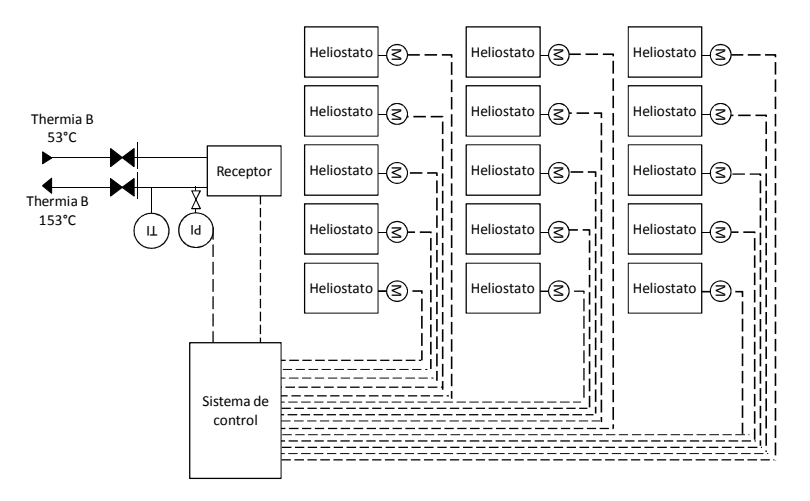

Figura 7.13: Módulo de HFC.

Las dimensiones del campo solar de helióstatos dependen de la cantidad de reflectores dispuestos de acuerdo al layout de la planta solar PS 10. La distancia entre los heliostatos es suficiente para el acceso a los componentes del campo solar. La altura de la torre es fija y de 160 m, tamaño común para este tipo de sistemas, ver Anexo B.1.

# **7.3. Diseño del circuito SAT**

El circuito de almacenamiento térmico debe permitir la carga y descarga térmica del agua del estanque. Los equipos necesarios para el circuito en modo de carga comprenden: i) el estanque de almacenamiento térmico; ii) el sistema de bombeo de recirculación, y iii) el intercambiador de calor en común con el campo solar.

En la Figura 7.14, se ilustra el circuito SAT en modo de carga. El flujo de agua sale del fondo del estanque (la parte más fría), recibe calor en el intercambiador y entra al estanque por la parte más alta.

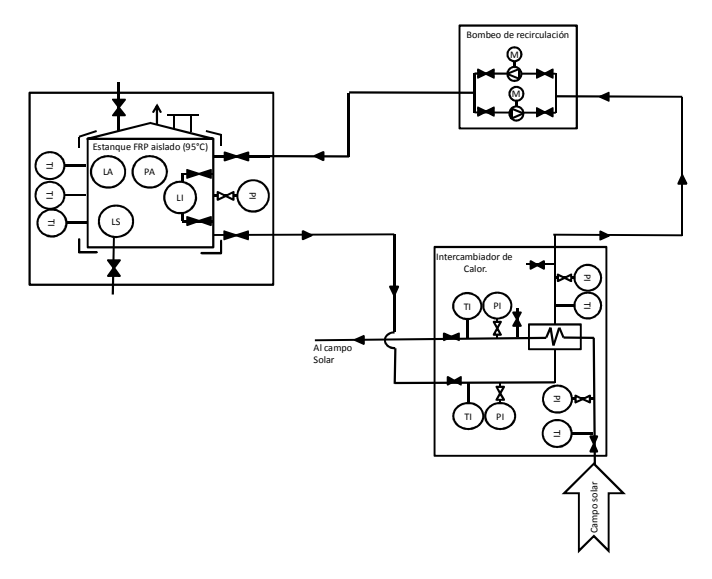

Figura 7.14: Circuito SAT en modo de carga.

En la Figura 7.15, se diagrama el circuito SAT en modo de descarga. El agua fluye de lo más alto del estanque (mayor temperatura), pasando por las bombas de recirculación al intercambiador con el electrolito y vuelve a entrar al estanque por la parte baja.

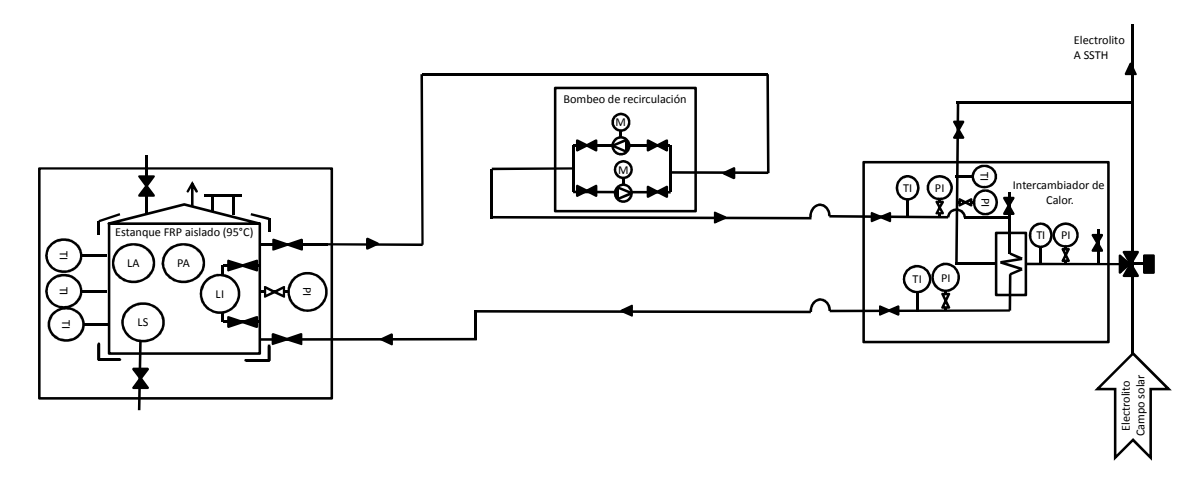

Figura 7.15: Circuito SAT en modo de descarga.

Para permitir el funcionamiento dual del circuito, se instalan válvulas de tres vías, que permiten direccionar el flujo de acuerdo al modo en que se quiera operar. La Figura 7.16, muestra el diagrama del circuito en general.

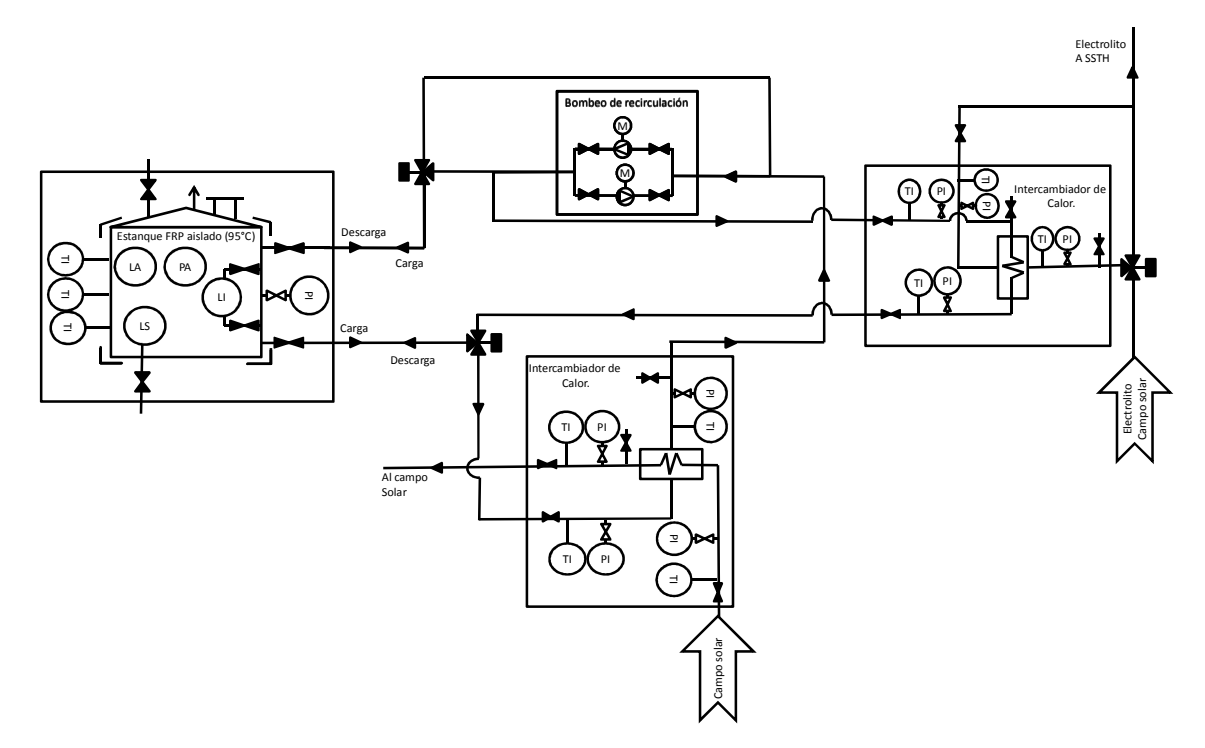

Figura 7.16: Circuito del SAT completo.

### **7.4. Diseño del circuito BCG**

El circuito de la bomba de calor geotérmica consta de los siguientes equipos: i) bomba de calor; ii) intercambiador geotérmico; iii) sistema de bombeo de recirculación ICG; iv) sistema de bombeo de recirculación BC, y v) intercambiador de calor con el electrolito. En la Figura 7.17 se, diagrama el circuito del sistema de bomba de calor geotérmica.

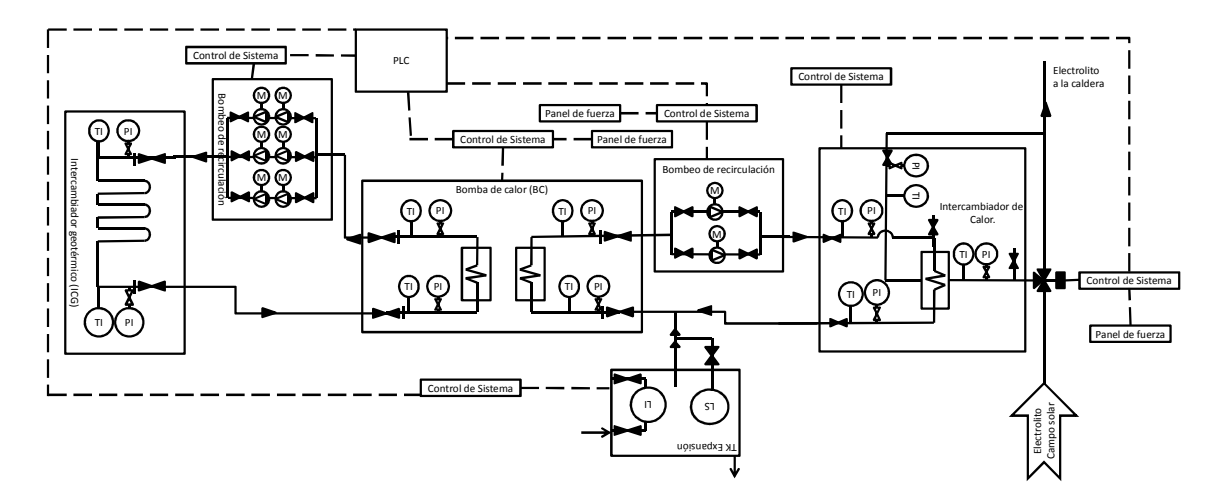

Figura 7.17: Circuito de la BCG.

### **7.4.1. Módulo de BC**

Cada bomba de calor se considerada un módulo y cada sistema de BCG entrega 1 MWt de potencia; por lo tanto, para potencias mayores se deben instalar en el mismo circuito las BCG necesarias en serie, como se ilustra en la Figura 7.18.

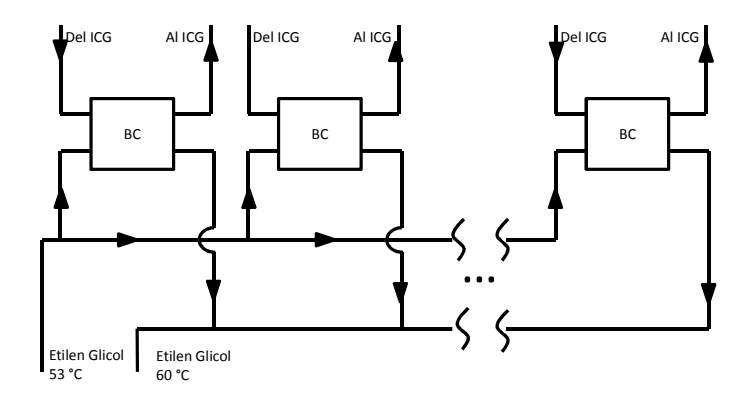

Figura 7.18: Instalación de módulos de BC.

### **7.4.2. Módulo de ICG**

La configuración escogida para el intercambiador geotérmico consiste en una cañería tipo "U" de 8" de diámetro nominal y pozos de 0,46 m de diámetro. Para este tipo de sonda se requieren 20 pozos en serie y 4 líneas en paralelo. En la Figura 7.19, se muestra el diagrama del intercambiador geotérmico.

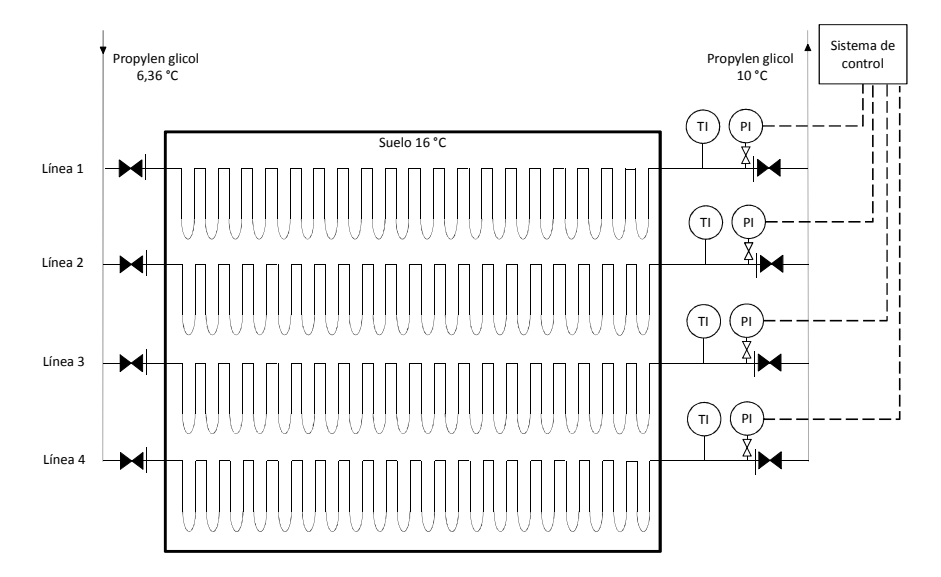

Figura 7.19: Diagrama intercambiador geotérmico de 800 kWt.

Se recomienda utilizar pozos a 6 m de distancia entre ellos [30]. El dimensionamiento del campo de sondas se presenta en la Figura 7.20.

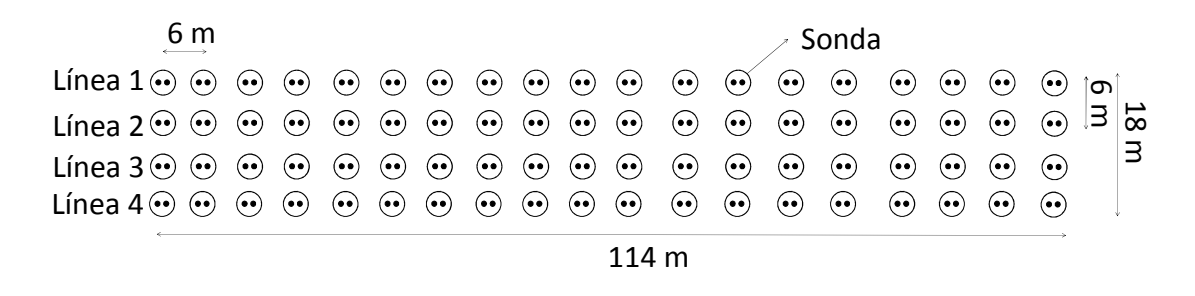

Figura 7.20: Dimensiones del intercambiador geotérmico de 800 kWt.

### **7.5. Diseño de un SSTH base**

El sistema térmico híbrido base consiste en un campo solar que aporta energía térmica en serie a una caldera que entrega la energía térmica faltante para levantar la temperatura del electrolito rico de 38 °C a 46,2 °C. La Figura 7.21, es el diagrama P&ID del sistema solar térmico híbrido base, ver diagrama en el Anexo D.1.

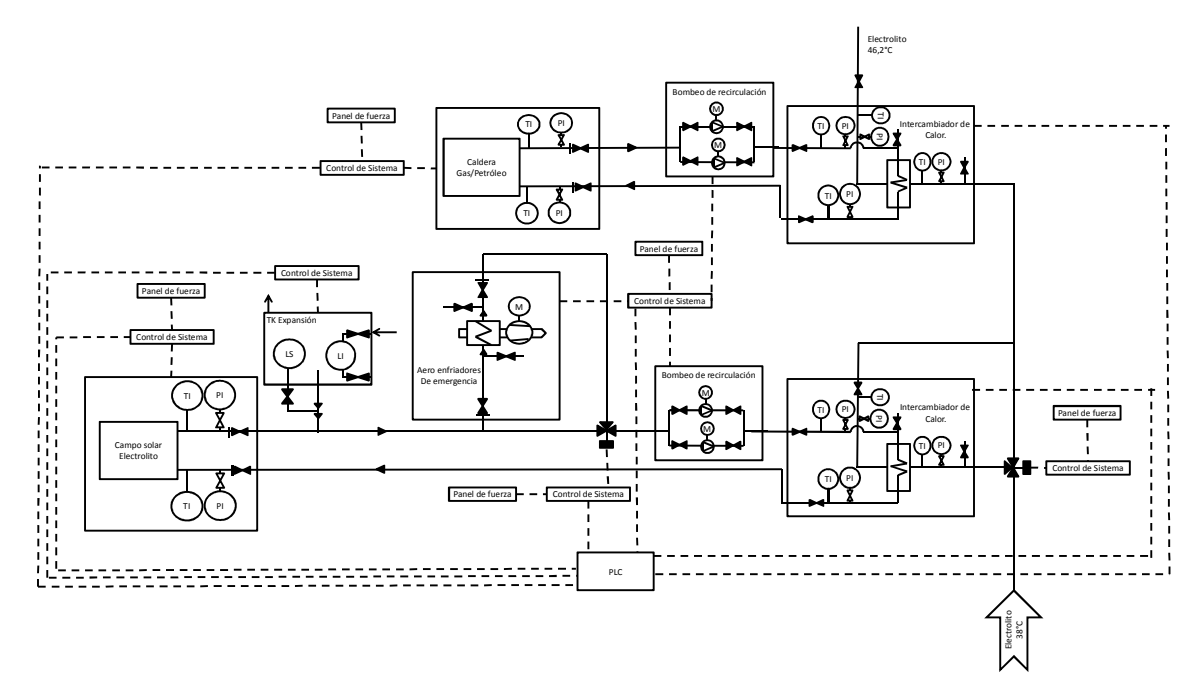

Figura 7.21: Diagrama P&ID del sistema SSTH base [Anexo D.1].

### **7.5.1. Funcionamiento del sistema**

El flujo de electrolito pasa a través del intercambiador de calor común con el campo solar solamente cuando hay aporte térmico de los colectores. El intercambiador de calor en común con la caldera de apoyo está siempre en funcionamiento, ya que aporta calor en todo momento para evitar pérdidas por encendido y apagado de la misma.

En la Figura 7.22, se grafica el aporte energético del campo solar y la caldera para una potencia de planta (PP) de 2 MWt y factor de potencia  $(FP<sub>s</sub>)<sup>3</sup>$  1 durante un día de enero. Se distingue que, cuando aumenta el aporte solar, la carga de la caldera baja, manteniendo el mismo nivel de aporte térmico del sistema SSTH para cada hora.

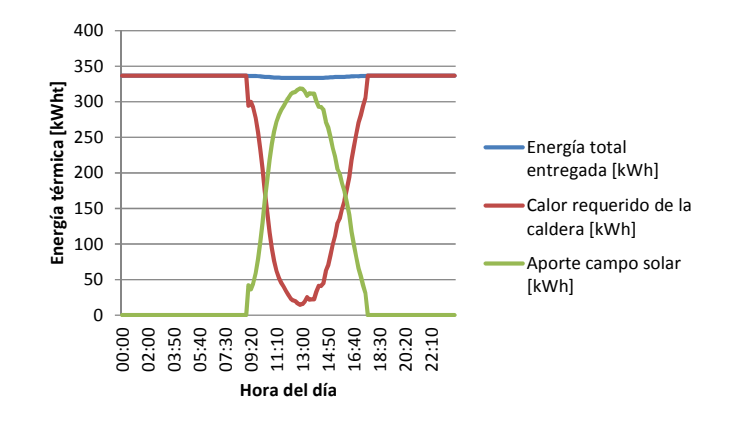

Figura 7.22: Balance térmico en enero del SSTH base con FPC.

En la Figura 7.23, se grafica el balance térmico del SSTH base con concentrador parabólico, para una potencia de 1 MWt y factor de potencia 1. Se observa que la modulación es conceptualmente la misma a la de la Figura 7.22. En este caso, el aporte solar es errático, debido a que solamente se utiliza la radiación directa, y por lo tanto, aumenta el efecto de la nubosidad en la energía aportada por el campo solar.

i.

 $3$  El factor de potencia, FP<sub>s</sub>, es el cociente de la potencia térmica máxima del campo solar con la potencia de la planta de electroobtención.

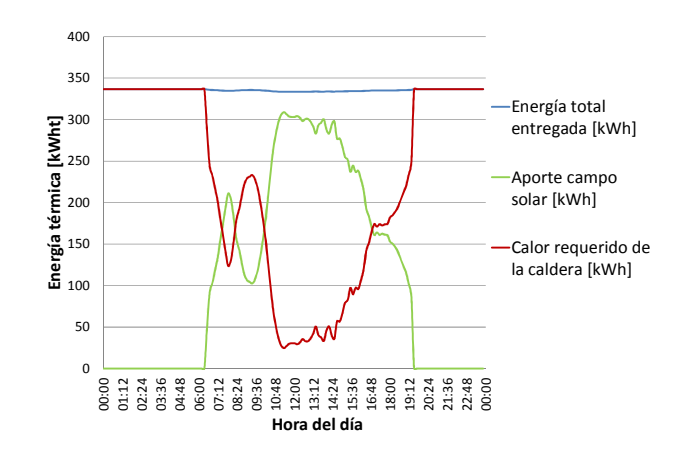

Figura 7.23: Balance térmico en enero del SSTH base con PTC.

#### **7.5.2. Dimensionamiento para las diferentes tecnologías**

A continuación se muestran los resultados del dimensionamiento de sistemas solares térmicos híbridos base, para las diferentes tecnologías de colectores solares.

En la Tabla 7.1, se presenta el dimensionamiento de los equipos del circuito solar, para potencias entre 2 y 60 MW<sub>t</sub> y factor de potencia de 1, utilizando colectores solares planos.

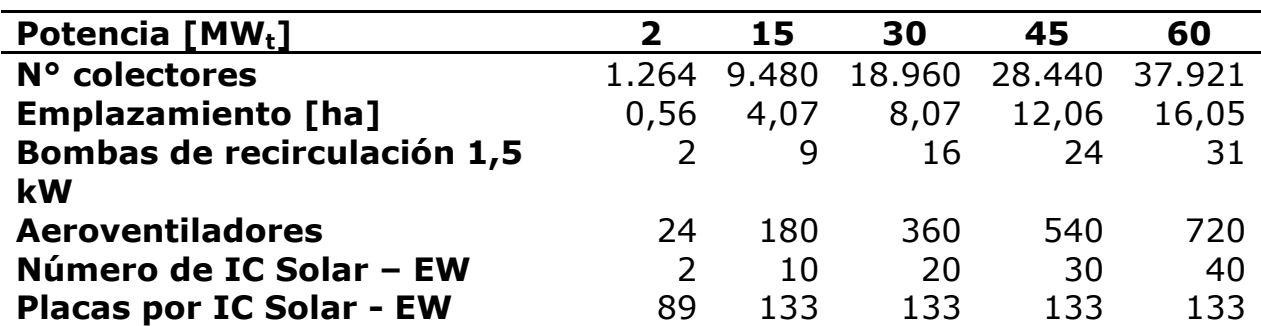

Tabla 7.1: Dimensionamiento circuito solar con FPC.

En la Tabla 7.2, se enumeran los equipos para la misma configuración anterior, utilizando concentradores solares cilindro parabólico.

Tabla 7.2: Dimensionamiento circuito solar con PTC.

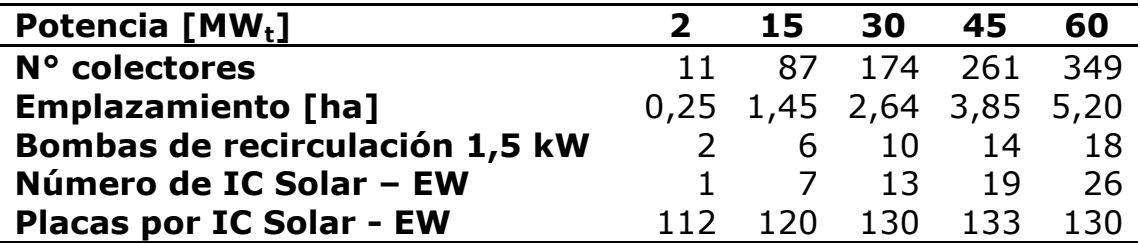

En la Tabla 7.3, se presenta el dimensionamiento del sistema solar con colectores LFC.

| Potencia [MW <sub>t</sub> ]     |     | 15    | 30  | 45                         | 60  |
|---------------------------------|-----|-------|-----|----------------------------|-----|
| N° colectores                   | 102 |       |     | 768 1.537 2.305 3.074      |     |
| <b>Emplazamiento [ha]</b>       |     |       |     | 0,55 4,29 8,72 12,41 17,28 |     |
| Bombas de recirculación 1,5 kW  |     |       |     | 16                         | 21  |
| Número de IC Solar - EW         |     |       | 13  | 19                         | -26 |
| <b>Placas por IC Solar - EW</b> |     | 1 2 N | 130 | 133                        | 130 |

Tabla 7.3: Dimensionamiento circuito solar con LFC.

En la Tabla 7.4, se muestran los resultados del sistema solar con campo de heliostatos HFC. Según configuraciones típicas, la altura de la torre de recepción de la radiación es de 160 m [21].

Tabla 7.4: Dimensionamiento circuito solar para HFC.

| Potencia [MW <sub>t</sub> ]     |      | 15  | 30    | 45                     | 60  |
|---------------------------------|------|-----|-------|------------------------|-----|
| N° colectores                   | 15   | 118 | - 247 | -370                   | 494 |
| <b>Emplazamiento [ha]</b>       | 0,39 |     |       | 4,88 16,76 21,42 22,35 |     |
| Bombas de recirculación 1,5 kW  |      |     |       | 16                     |     |
| Número de IC Solar - EW         |      |     | 13    | 19                     | -26 |
| <b>Placas por IC Solar - EW</b> |      |     |       | 1 3 3                  | 130 |

En la Tabla 7.5, se muestra el dimensionamiento del circuito de la caldera.

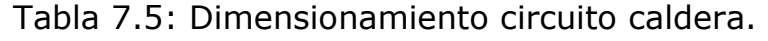

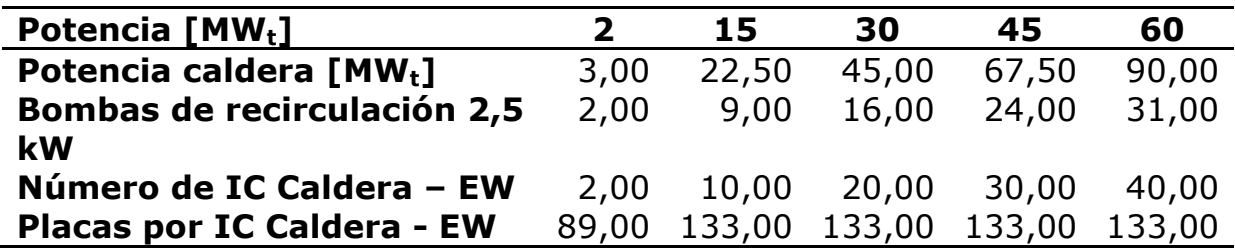

### **7.6. Diseño SSTH con SAT**

Para este caso el diseño del campo solar consiste en una cierta cantidad de colectores que entregan calor al electrolito rico y otra parte destinada a almacenar energía térmica en el sistema de almacenamiento. De esta manera el SSTH consiste en: i) campo solar; ii) sistema de almacenamiento térmico, y iii) sistema de caldera. La Figura 7.24, es el diagrama P&ID del sistema térmico híbrido con sistema de almacenamiento térmico, ver plano en el Anexo D.2.

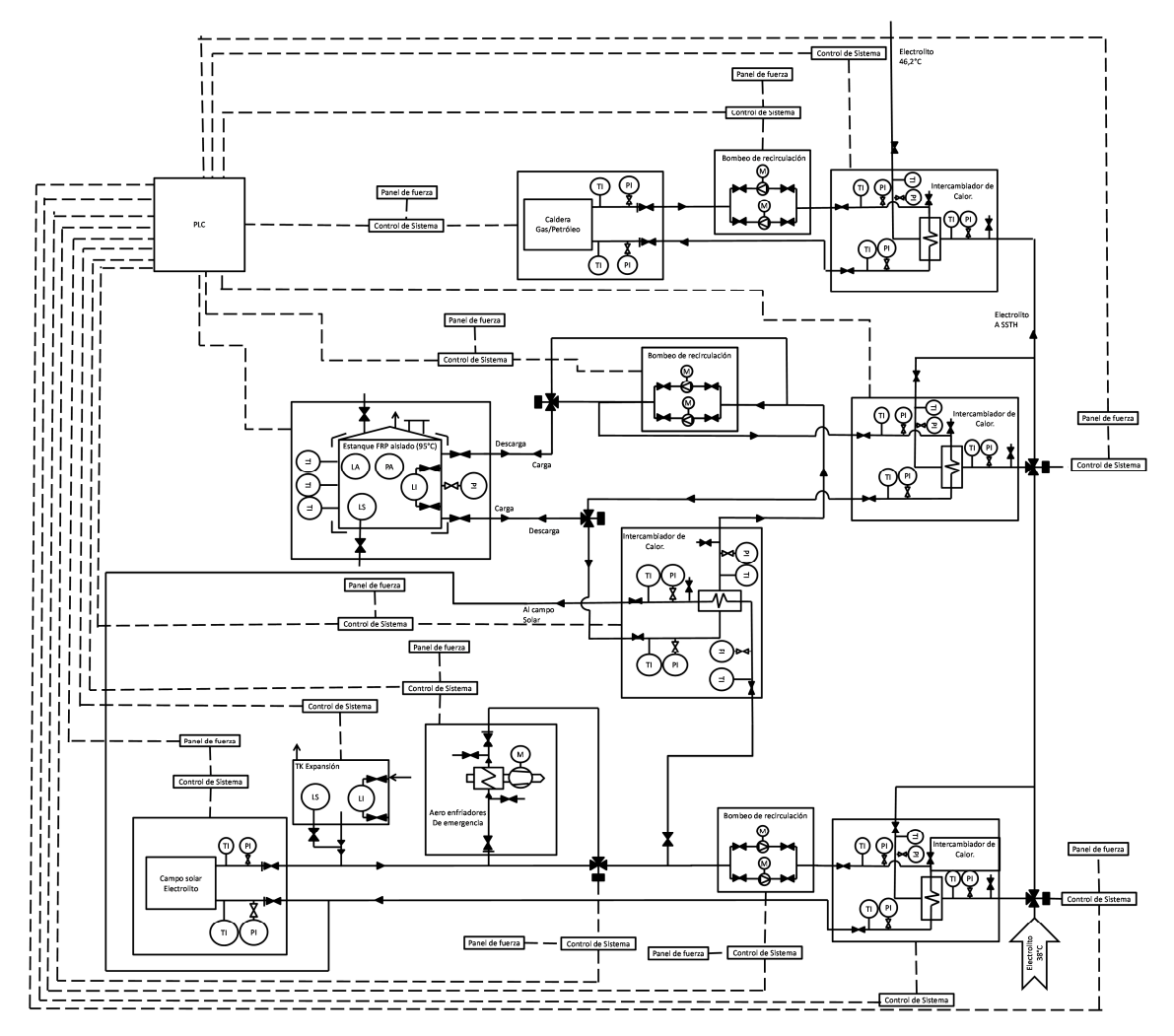

Figura 7.24: Diagrama P&ID del sistema SSTH con SAT [Anexo D.2].

### **7.6.1. Funcionamiento del sistema**

El flujo de electrolito rico pasa a través del intercambiador de calor en común con el circuito de colectores solares solamente cuando existe aporte energético solar. Asimismo, el paso a través de intercambiador de calor en común con el circuito SAT, se produce cuando existe aporte energético del almacenamiento térmico. El electrolito rico recibe calor del sistema de caldera de apoyo en todo momento.

La diferencia de este sistema con el SSTH base reside en que el campo solar está conectado a un intercambiador de calor común con el sistema de almacenamiento térmico, destinando así parte del flujo del campo solar a cargar el almacenamiento térmico, y otra parte, a calentar el electrolito rico. En teoría si el campo solar es diseñado con un factor de potencia (FP<sub>s</sub>) de 5, una parte de la energía térmica del campo solar se destina al electrolito y 4 partes se destinan a almacenar energía térmica en el estanque de agua.

El circuito del sistema SAT funciona en carga cuando la temperatura del fluido proveniente de los colectores solares es mayor a la del fluido del estanque. El agua del estanque almacena así la energía como calor sensible, aumentado su temperatura. El sistema de almacenamiento se descarga cuando el circuito de colectores solares ya no es capaz de calentar totalmente el electrolito. El SAT entrega calor al electrolito hasta que la temperatura del fluido del estanque ya no es suficiente.

En la Figura 7.25, se explica gráficamente el funcionamiento del sistema térmico con el balance energético de un día de enero de un SSTH con SAT y concentrador solar PTC, diseñado para 2 MWt y un FP<sub>s</sub> de 2. La curva de color naranja es la energía total entregada por el sistema térmico y es equivalente al requerimiento de calor de la planta.

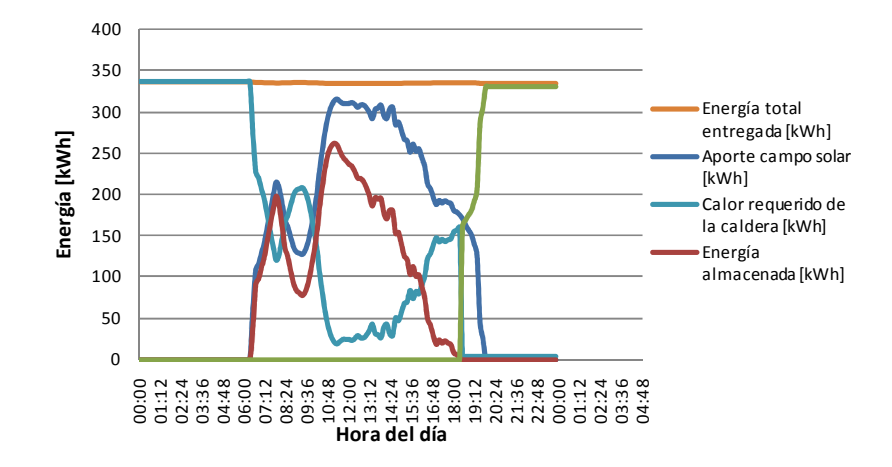

Figura 7.25: Balance térmico en enero del SSTH con SAT y concentradores PTC.

La Figura 7.26, es la curva del balance térmico en un día de enero para la misma planta, pero con 5 como factor de potencia. Se observa que la energía térmica almacenada crece respecto al caso anterior, esto debido a que el  $FP<sub>s</sub>$  es mayor.

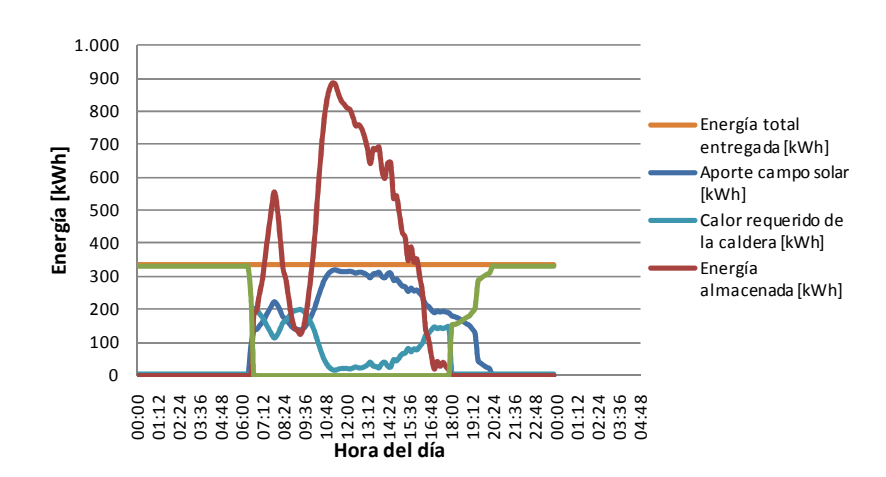

Figura 7.26: Balance térmico en enero del SSTH con SAT y PTC.

### **7.6.2. Dimensionamiento del circuito del SAT**

El circuito del sistema de almacenamiento depende de la potencia almacenable y la potencia requerida por la planta SX-EW.

A modo de ejemplo, se muestra a continuación el dimensionamiento de la planta SSTH con SAT y colectores planos. En la Tabla 7.6, se muestran los resultados utilizando un factor de potencia de 2.

Tabla 7.6: Dimensionamiento circuito SAT aumentando potencia planta SX-EW.

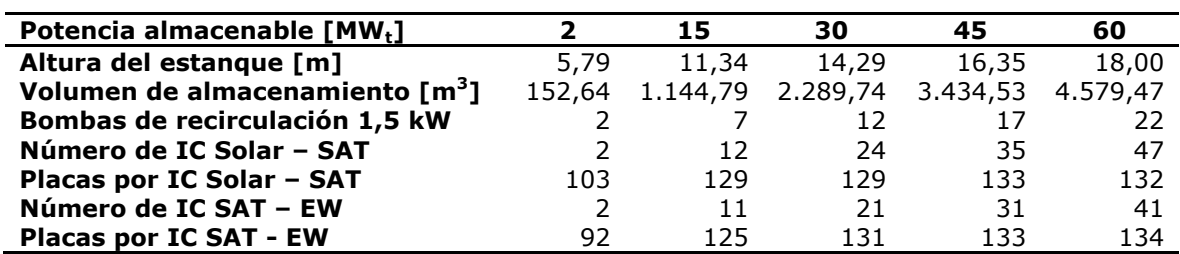

La Tabla 7.7, presenta el dimensionamiento del circuito SAT con colectores planos, para una planta SX-EW de 15  $MW_t$ , evaluado para diferentes factores de potencia.

Tabla 7.7: Dimensionamiento del circuito SAT en función del factor de potencia.

| Factor de potencia                          | З     |       | 5     |
|---------------------------------------------|-------|-------|-------|
| Altura del estanque [m]                     | 15,19 | 17,83 | 19,89 |
| Volumen de almacenamiento [m <sup>3</sup> ] | 2.754 | 4.451 | 6.178 |
| Bombas de recirculación 1,5 kW              | 12    | 17    | 22    |
| Número de IC Solar - SAT                    | 24    | 35    | 47    |
| Placas por IC Solar - SAT                   | 129   | 133   | 132   |
| Número de IC SAT - EW                       | 11    | 11    | 11    |
| <b>Placas por IC SAT - EW</b>               | 125   | 125   | 125   |

### **7.7. Diseño de un SSTH con BCG**

Este sistema híbrido comporta: i) campo solar; ii) bomba de calor geotérmica, y iii) caldera de apoyo. Los sistemas térmicos conectados en serie aportan calor al electrolito, ver diagrama de proceso e instrumentación en el Anexo D.3. La Figura 7.27, es el diagrama P&ID del sistema solar térmico híbrido con bomba de calor geotérmica.

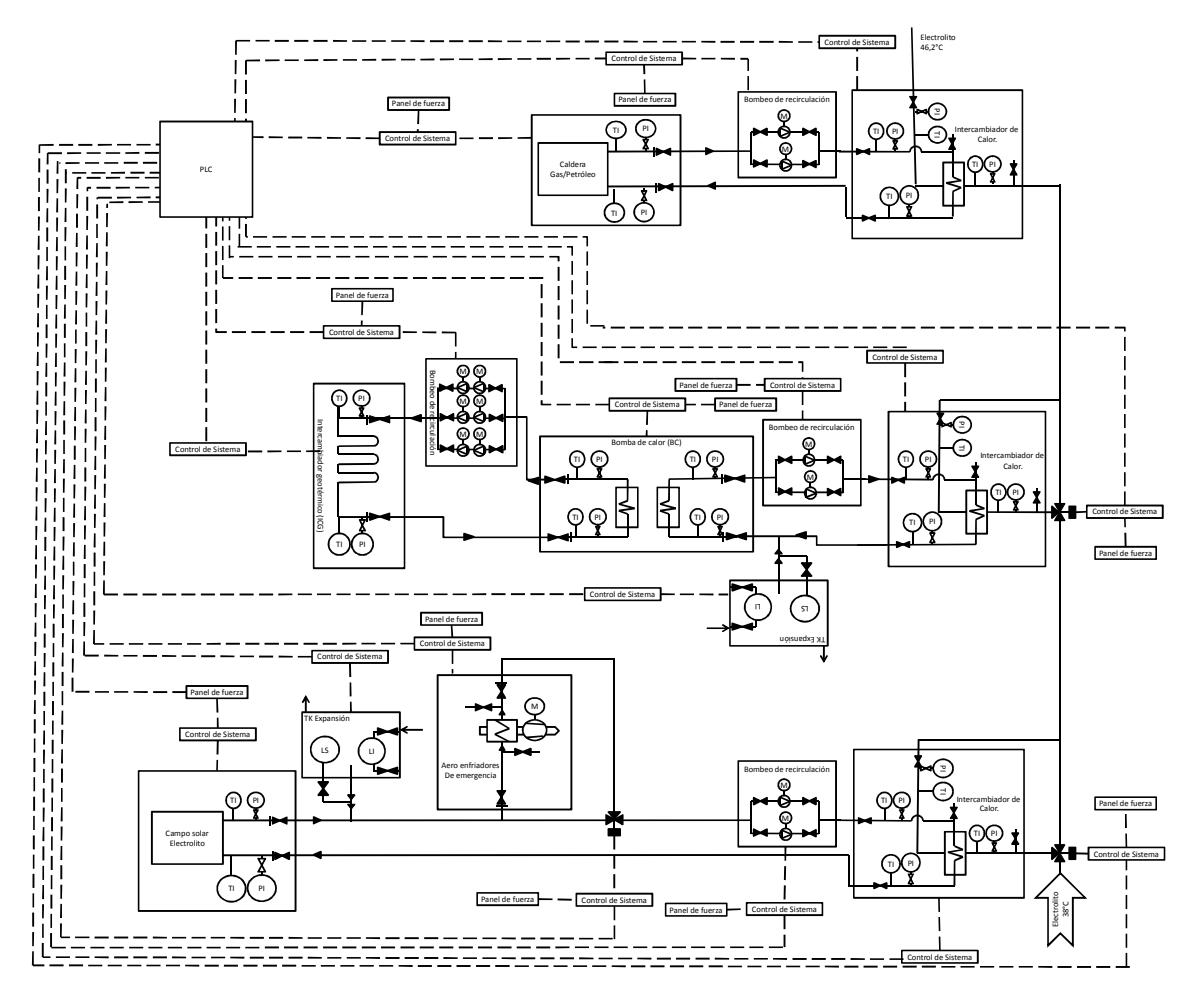

Figura 7.27: Diagrama P&ID de un SSTH con BCG [Anexo D.3].

### **7.7.1. Funcionamiento del sistema**

El flujo de electrolito rico pasa por el intercambiador de calor con el circuito solar solamente cuando éste es capaz de entregar calor. En los momentos en que no hay radiación solar, el sistema de la bomba de calor geotérmica comienza a funcionar y el electrolito rico pasa por el intercambiador de calor en común con dicho circuito. El flujo de electrolito rico nunca deja de pasar por el intercambiador de calor del circuito de caldera.

Para explicar el funcionamiento del sistema térmico, se muestra en la Figura 7.28 un SSTH con una bomba de calor geotérmica y un campo solar de PTC para una planta EW de 2 MW<sub>t</sub>. Se observa que el sistema de BCG aporta calor solamente en ausencia de aporte solar.

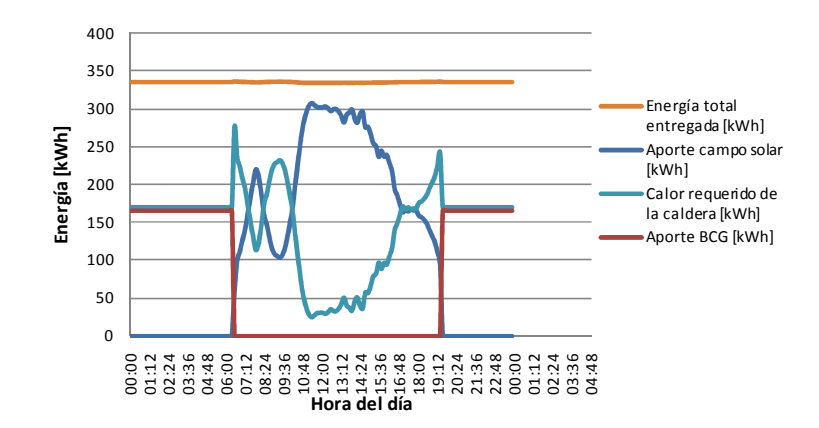

Figura 7.28: Balance energético en enero de un SSTH con una BCG y concentrador PTC.

En la Figura 7.29 se muestra el mismo sistema térmico anterior, pero con dos bombas de calor geotérmicas.

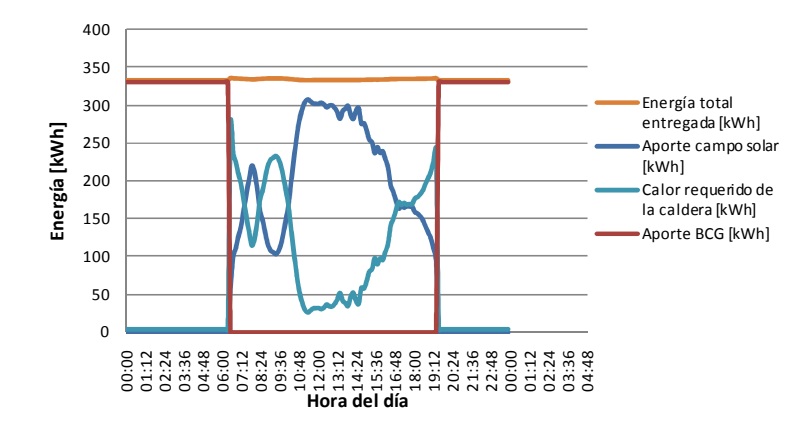

Figura 7.29: Balance energético en enero de un SSTH con dos BCG y concentrador PTC.

#### **7.7.2. Dimensionamiento del circuito BCG**

Las bombas geotérmicas funcionan en ausencia de aporte solar de los colectores. Se requieren así tantos sistemas BCG de  $1 \text{ MW}_t$  como sea necesario para cubrir el porcentaje deseado del consumo de la planta de EW. En la Tabla 7.8, se muestra el dimensionamiento de los equipos necesarios para el circuito.

Tabla 7.8: Dimensionamiento de los equipos necesarios para el circuito de la BCG.

| Potencia de la planta [MW <sub>t</sub> ] |      | 15   | 30    | 60    |
|------------------------------------------|------|------|-------|-------|
| Bombas de calor de 1 [MW <sub>t</sub> ]  |      | 15   | 30    | 60    |
| N° total de pozos                        | 132  | 990  | 1.980 | 3.960 |
| <b>Emplazamiento [ha]</b>                | 0,42 | 3,15 | 6,30  | 12,60 |
| Bombas de recirculación del ICG 15 kW    | 12   | 90   | 180   | 360   |
| Bombas de recirculación BC 1,5 kW        |      | 9    | 16    | 31    |
| Número de IC BCG - EW                    | 3    | 21   | 41    | 82    |
| <b>Placas por IC BCG - EW</b>            | 122  | 130  | 133   | 133   |

### **7.8. Diseño del SSTH con SAT y BCG**

Este sistema consiste en el acoplamiento de los sistemas híbridos antes descritos. El sistema comporta: i) un campo solar; ii) un sistema de almacenamiento térmico; iii) un sistema de bomba geotérmica, y iv) una caldera de apoyo, ver plano P&ID en el Anexo D.4. La Figura 7.30, es el diagrama de proceso e instrumentación del sistema solar térmico híbrido con almacenamiento térmico y bomba de calor geotérmica.

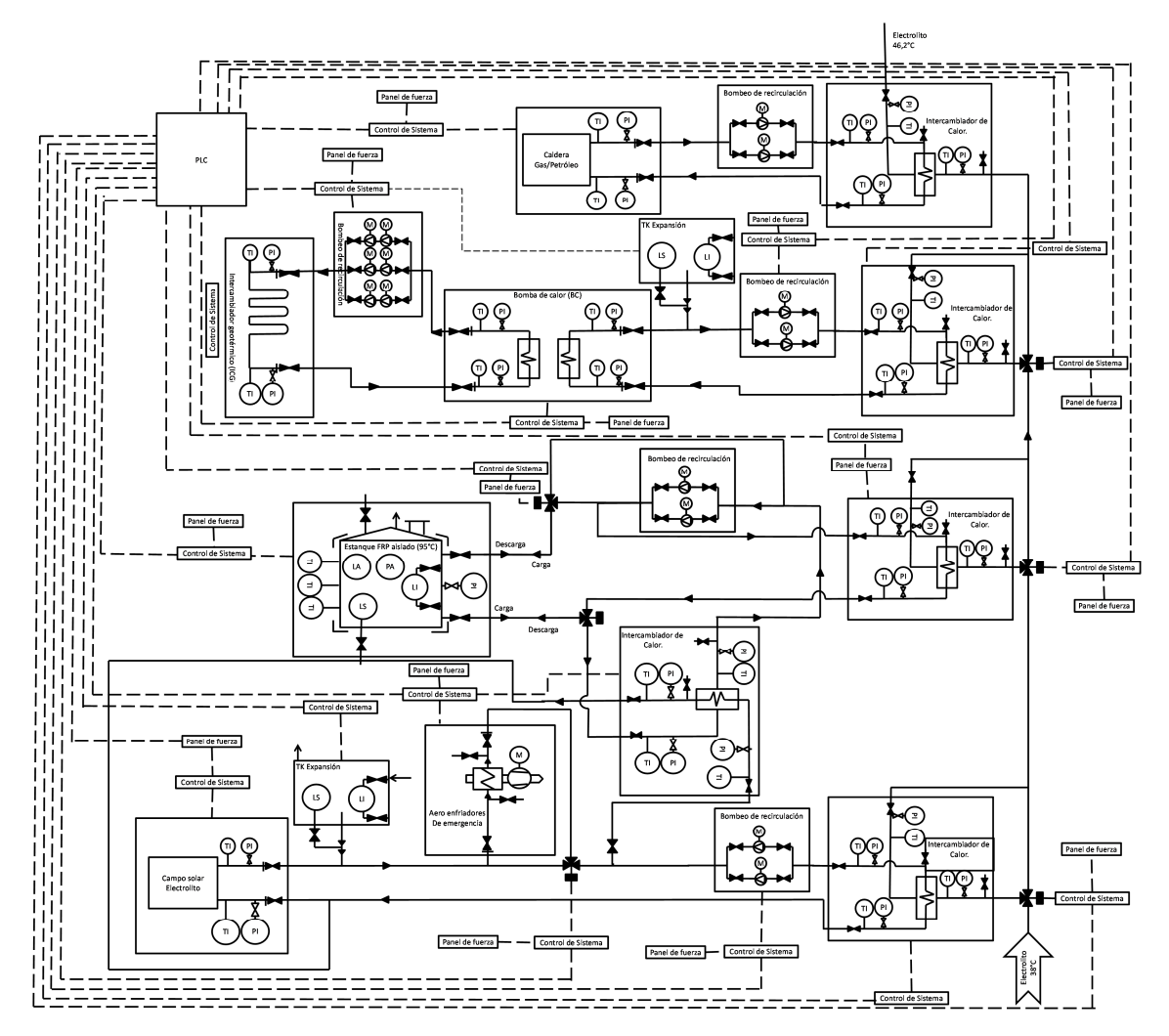

Figura 7.30: Diagrama P&ID de un SSTH con SAT y BCG [Anexo D.4].

#### **7.8.1. Funcionamiento del sistema**

El funcionamiento y los equipos necesarios de los diferentes circuitos son los mismos descritos anteriormente. El orden de aporte calórico al electrolito desde la primera prioridad a la última es el siguiente: 1) campo solar; 2) carga del almacenamiento térmico; 3) descarga del almacenamiento térmico; 4) bomba geotérmica, y 5) caldera de apoyo.

Las siguientes figuras permiten explicar el funcionamiento del sistema térmico híbrido con bomba de calor geotérmica, almacenamiento térmico y campo solar.

La Figura 7.31, muestra el balance térmico de un día de enero de una planta SSTH con concentradores PTC, una BCG y SAT, diseñada para 2 MW $<sub>t</sub>$  y factor</sub> de potencia de 2.

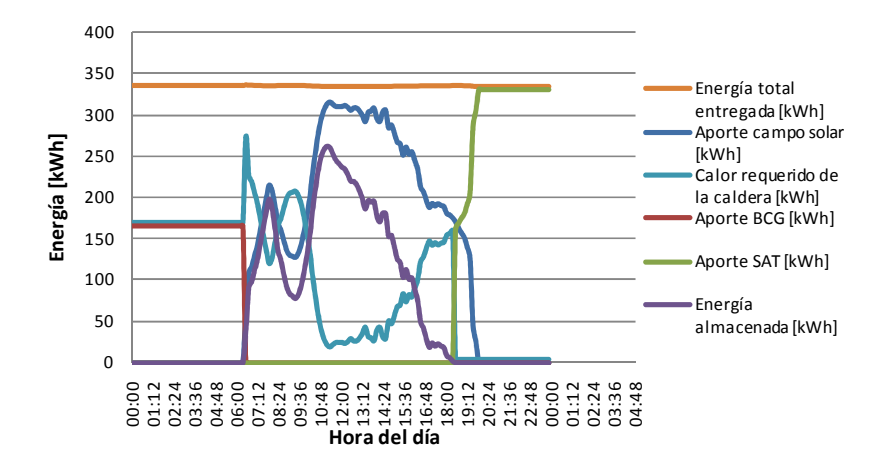

Figura 7.31: Balance térmico en enero de un SSTH con una BCG, SAT con FP 2 y PTC.

La Figura 7.32, es un día de enero de la misma planta térmica anterior, pero con dos BCG.

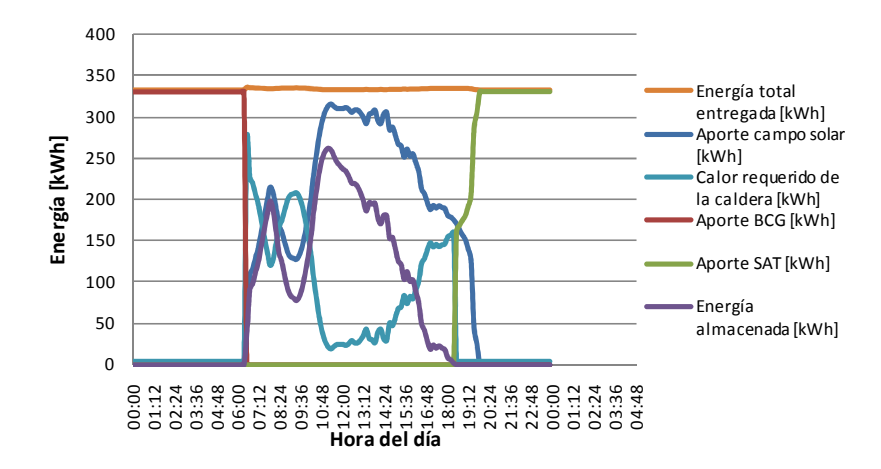

Figura 7.32: Balance térmico en enero de un SSTH con dos BCG, SAT con factor de potencia 2 y concentrador PTC.

La Figura 7.33, muestra el balance térmico en un día de enero para la planta térmica de la Figura 7.32, pero diseñada con un factor de potencia de 2,5.

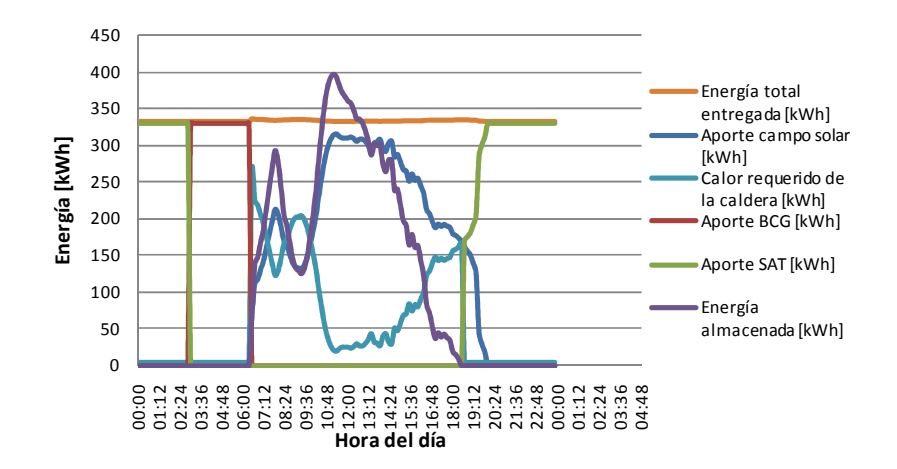

Figura 7.33: Balance térmico en enero de un SSTH con dos BCG y SAT.

# **8. Metodología de evaluación técnica económica**

### **8.1. Estructura de inversión (CAPEX) y costos de operación (OPEX)**

Para la estructura de inversión y costos de operación del presente estudio de sistemas térmicos se cuenta con la siguiente información: i) los costos marginales de los equipos; ii) los costos de consumo eléctrico y petróleo, y iii) los costos por personal capacitado para la operación de la planta. Para completar los costos de inversión y de operación, se realiza una aproximación para interpolar o extrapolar los costos de las demás partidas [36].

Es importante recalcar que una evaluación de perfil conlleva un error aproximado del 35% y una evaluación conceptual o de pre factiblidad alrededor del 25% [37]. El presente proyecto es una evaluación perfil-conceptual de los SSTH, por lo tanto, este tipo de evaluación económica permite determinar aquellas soluciones que cumplen los requisitos para ser evaluadas en una etapa conceptual-básica del desarrollo del proyecto [37].

La estructura genérica de costos de inversión se presenta en el Anexo E.1 y la de los costos de operación en el Anexo E.2.

#### **8.1.1. Sistema solar térmico**

La información sobre los costos de las tecnologías solares es hoy en día clasificada, por lo que existen solo costos de referencia. Para los costos del colector solar plano escogido, se utiliza la información antes obtenida por Innovatec Ltda. para el diseño y evaluación de un SSTH destinado a calentar el electrolito rico [3]. Para los concentradores solares se utilizan los costos que proporciona la plataforma System Advisor Model (SAM), elaborada por el National Renewable Energy Laboratory (NREL) de Estados Unidos. Puesto que dichos costos son para EE.UU., se considera un factor de aumento de 2 por internación de las tecnologías a Chile. En la Tabla 8.1, se presentan los costos utilizados por metro cuadrado y los índices referenciales de inversión (IDI) de obtenidos de la base de datos de tecnologías, ver Anexo B.4.

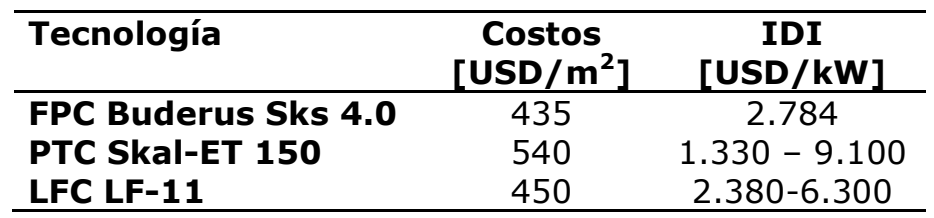

Tabla 8.1: Costos de inversión colectores solares.

En la Tabla 8.2, se muestra el desglose de los costos de inversión para el campo de heliostatos.

Tabla 8.2: Desglose de costos del campo de heliostatos.

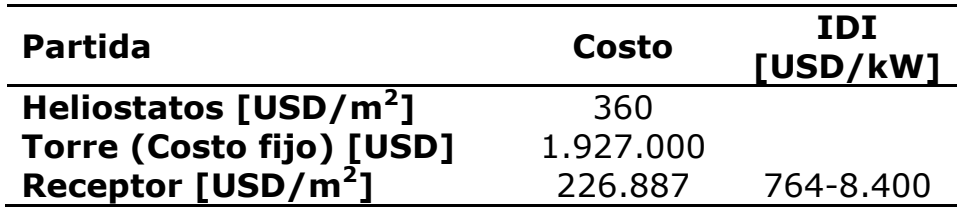

#### **8.1.2. Sistema de almacenamiento térmico**

Para el sistema de almacenamiento térmico en agua se considera un costo de inversión de 5 USD/kWh obtenido desde la base de datos de tecnologías, ver Anexo B.4. Considerando el calor específico del agua y las temperaturas de operación, se calcula un costo de inversión de 523 USD/m<sup>3</sup>.

#### **8.1.3. Sistema de bomba de calor geotérmica**

Los costos de inversión para el sistema BCG son: i) Bomba de calor, y ii) intercambiador geotérmico. Para la bomba de calor se utilizan los antecedentes de costos en EE.UU. ver Anexo B.4, y se considera un factor de 2 por la internación del equipo a Chile. Para el intercambiador geotérmico se considera el costo de mercado de cañerías de HDPE de 12 m, ver catálogo comercial de cañerías de HDPE en el Anexo C.9. Para calcular el costo de la sonda geotérmica se utiliza un costo de perforación por metros de profundidad de 400 USD/m. Se considera una mezcla de 1:3 de cemento y arena a emplear como mortero para rellenar el pozo, un costo del saco de cemento de 42 kg de USD\$ 8,12 y del saco de arena de 40 kg de USD\$ 1,52. Para la recirculación del fluido de trabajo por el ICG se emplea la bomba centrífuga EBARA 3LM - 80 160/18.5 18,5 kW, ver cotización de la bomba en el Anexo C.10. En la Tabla 8.3, se desglosan los costos de inversión para el sistema de BCG.

#### Tabla 8.3: Costos de inversión BCG.

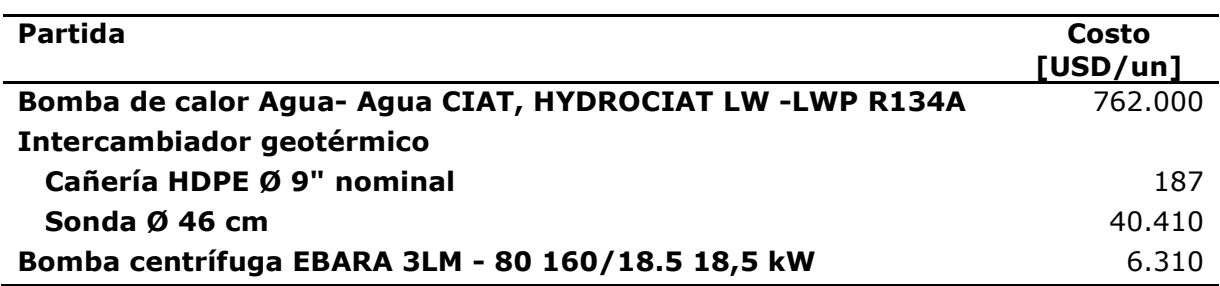

#### **8.1.4. Otros equipos**

Otros equipos necesarios para el funcionamiento de la planta son: i) intercambiador de calor, ver Anexo C.7; ii) estanque de expansión, precio de referencia Anwo, y iii) Bomba centrífuga de recirculación de 1,5 kW, ver Anexo C.10. En la Tabla 8.4, se muestran los costos de inversión de los equipos.

Tabla 8.4: Costos de inversión de equipos para el funcionamiento de la planta.

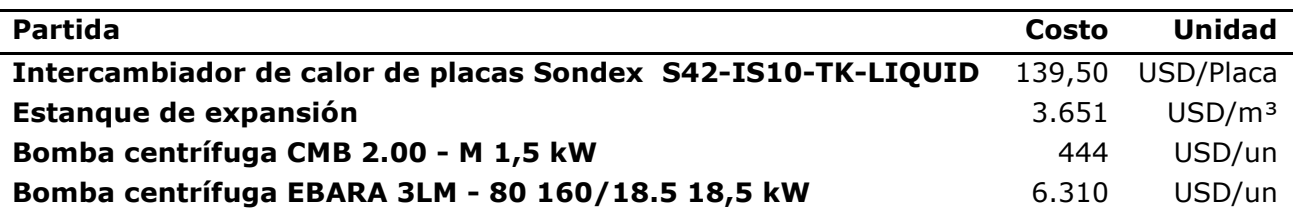

Para el fluido de trabajo se utiliza el costo de referencia del aceite térmico Shell Thermia B. El costo por barril de 209 lt es de USD\$ 510,16, ver cotización en el Anexo C.11.

### **8.1.5. Costos generales**

Los costos generales se refieren a aquellos costos que son obligatorias para cada una de las tecnologías, pero no son necesariamente iguales.

En el caso de los costos de inversión, todas las tecnologías necesitan un gasto en: i) piping; ii) control de sistema; iii) ingeniería básica; iv) instalación, y v) administración. Estos costos requieren un análisis detallado para ser evaluados con precisión, como el presente proyecto es una evaluación de perfil, dichos costos se consideran como porcentaje de la inversión y varían con cada tecnología de acuerdo a las cualidades o defectos de cada una de ellas. En la Tabla 8.5, se enumeran los costos generales de inversión de cada tecnología.

| <b>Partida</b>     | <b>FPC</b> |     | PTC LFC HFC SAT BCG |                 |    |        |
|--------------------|------------|-----|---------------------|-----------------|----|--------|
| <b>Pipping</b>     | 10%        | 10% | 10%                 | 5%              | 5% | 10%    |
| <b>Control</b>     | 5%         | 10% | 10%                 | 8%              |    | 5% 10% |
| Ingeniería básica  | 6%         | 8%  | 8%                  | 8%              | 6% | 8%     |
| <b>Instalación</b> | 80%        | 85% |                     | 85% 85% 80% 80% |    |        |
| Administración     | 6%         | 8%  | $8\%$               | 8%              | 6% | 6%     |

Tabla 8.5: Costos generales de inversión.

Se considera un ajo porcentaje de control del sistema para los colectores solares planos, ya que no requieren tracking solar. Para el campo de helióstatos, se considera un bajo porcentaje de piping y control de sistema, porque el fluido de trabajo no recorre el campo solar como en las demás tecnologías. El sistema de almacenamiento térmico amerita un piping y control de sistema sencillo, lo que se ve reflejado en los porcentajes empleados. Aquellas tecnologías que no representan una novedad tienen bajos costos en ingeniería básica, instalación y administración.

En la Tabla 8.6, se presentan los valores de los costos generales de operación de los sistemas solares térmicos híbridos en evaluación. Como estándar para todas las plantas, se considera un jefe de operaciones.

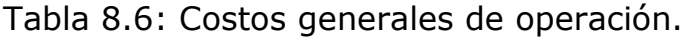

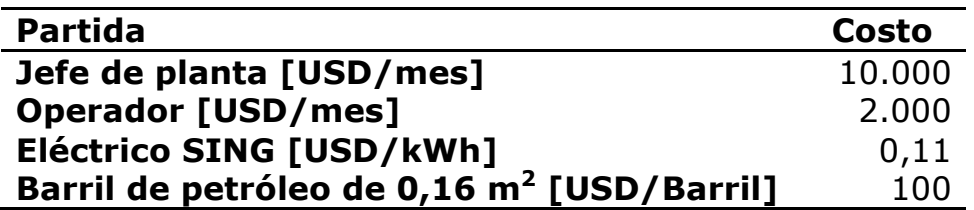

En cuanto a los costos de operación por tecnología, se calculan como un porcentaje sobre la inversión y reflejan las ventajas y desventajas de cada una de ellas. En la Tabla 8.7, se desglosan los costos fijos por tecnología.

Tabla 8.7: Costos fijos.

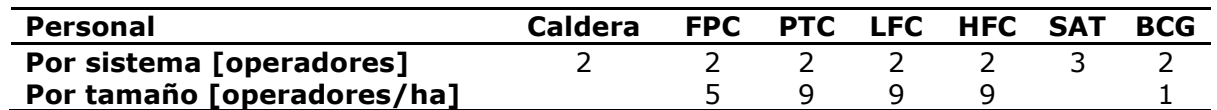

En la Tabla 8.8, se muestran los costos variables por tecnología. Los sistemas que requieren piezas móviles tienen un mayor costo en mantención. Se asigna un mayor costo por operación a las tecnologías novedosas. Los sistemas PTC y LFC emplean piezas que requieren constante recambio, por lo que tienen mayor costo en mantención y repuestos. Los porcentajes son los típicos utilizados en este tipo de evaluaciones [36].

Tabla 8.8: Costos variables como porcentaje de la inversión.

| <b>Partida</b>              | <b>FPC</b> | <b>PTC</b> | <b>LFC</b>          | <b>HFC</b> | <b>SAT</b> | <b>BCG</b> |
|-----------------------------|------------|------------|---------------------|------------|------------|------------|
| <b>Gastos operacionales</b> | 2%         | 5%         | 5%                  | 5%         | 2%         | 2%         |
| Gastos de mantención        | 2%         | 5%         | 5%                  | 3%         | 2%         | 2%         |
| <b>Gastos por repuestos</b> | 2%         | 4%         | 3%                  | 2%         | 1 %        | $1\%$      |
| Gastos por herramien-       |            |            | 0.2% 0.2% 0,2% 0,2% |            | 0,2%       | 0,2%       |
| tas                         |            |            |                     |            |            |            |

#### **8.1.6. Resumen de inversiones**

A continuación se presentan el estimado de la inversión de cada uno de los sistemas térmicos en función de la capacidad exigida. En el caso de los colectores solares y bombas de calor geotérmicas la capacidad es la potencia térmica máxima que puede entregar el sistema y en el caso del almacenamiento térmico, es la energía máxima que puede almacenar.

Las partidas más relevantes de la inversión en sistemas solares térmicos son el suministro de colectores solares y la instalación de estos. En la Figura 8.1, se muestra el desglose de la inversión en colectores FPC para potencias de 2, 30 y 60 MWt. A modo de antecedente, la inversión en el sistema térmico para la planta SBL de Codelco Norte fue estimada en USD\$ 2.784.000 por MW<sub>t</sub>.

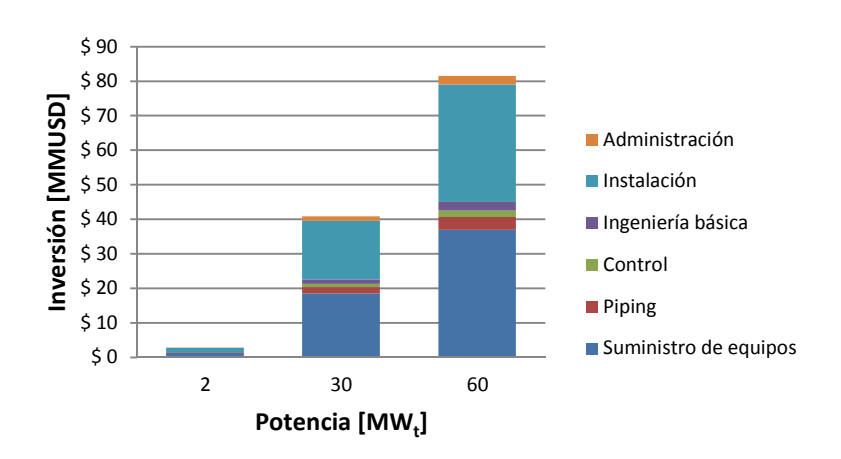

Figura 8.1: Desglose de la inversión en colectores FPC.

En la Figura 8.2, se presenta el desglose de la inversión en concentradores parabólicos. De acuerdo a la información de otros sistemas térmicos con esta tecnología, la inversión está entre USD\$ 1.330.000 y 7.770.000 por MWt, ver Anexo B.4.

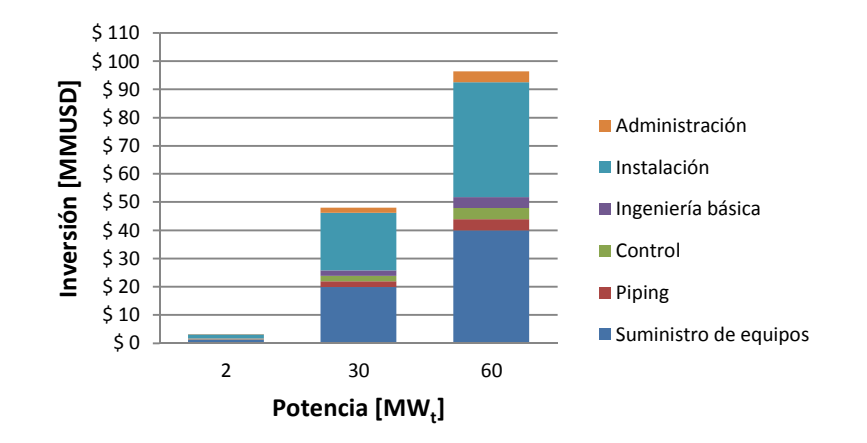

Figura 8.2: Desglose de la inversión en concentradores PTC.

Típicamente la inversión en concentradores Lineal Fresnel está entre USD\$ 2.380.000 y 3.920.000 por  $MW_t$ , ver Anexo B.4. En la Figura 8.3, se grafica el desglose de la inversión en concentradores Lineal Fresnel.

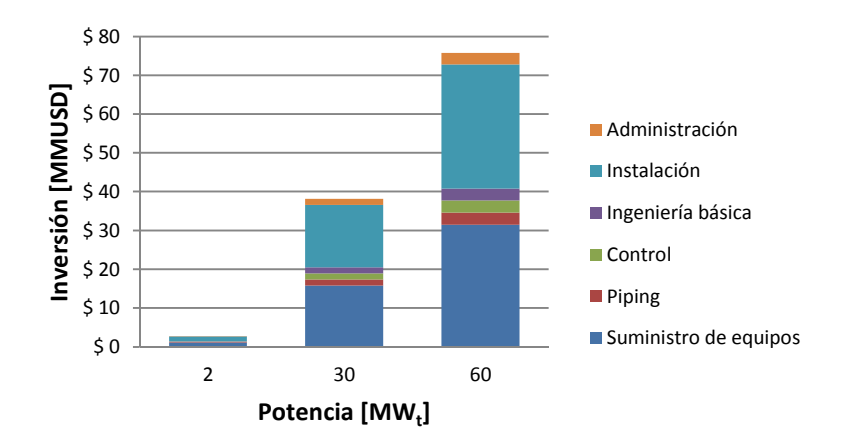

Figura 8.3: Desglose de la inversión en concentradores LFC.

En la Figura 8.4, se presenta el desglose de la inversión en el campo de helióstatos. Las inversiones en este tipo de tecnología, típicamente son de USD\$ 764.000 a 7.636.000 por MW<sub>t</sub>, ver Anexo B.4.

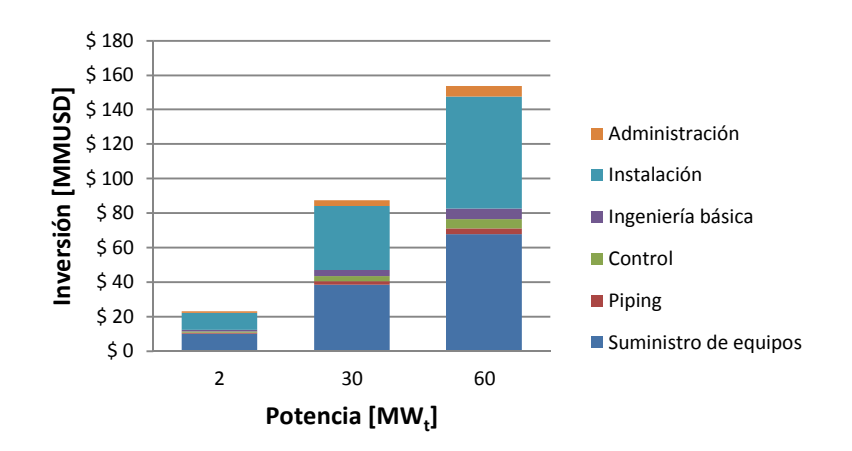

Figura 8.4: Desglose de la inversión en el campo HFC.

De los resultados anteriores, se calcula la inversión por  $MW_t$  de cada una de las tecnologías. Comparativamente la tecnología más barata es el concentrador LFC y la más cara el campo HFC. En la Figura 8.5, se grafican las inversiones marginales de cada una de las tecnologías solares. El campo de helióstatos reduce la inversión por  $MW_t$  a medida que aumenta la potencia térmica, esto porque la inversión tiene un costo fijo por la construcción de la torre de recepción de radiación y el receptor solar. Las demás tecnologías tienen una inversión por unidad de potencia térmica constante.

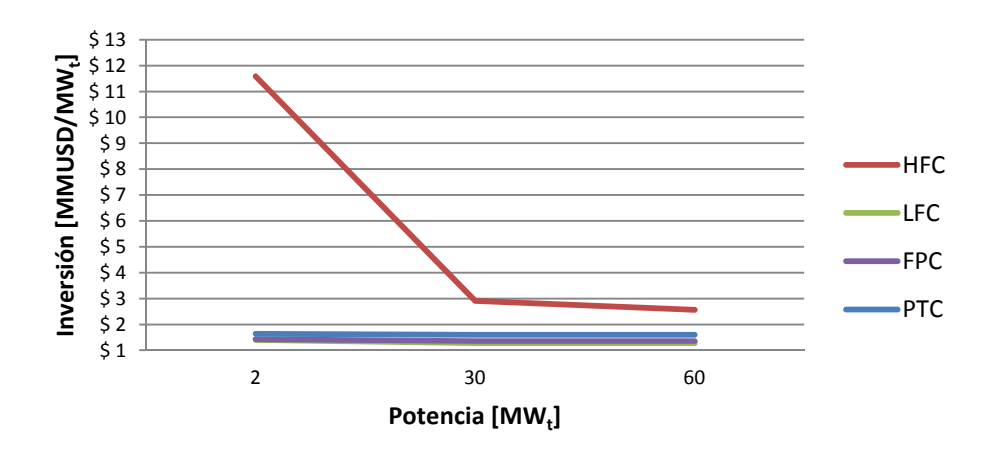

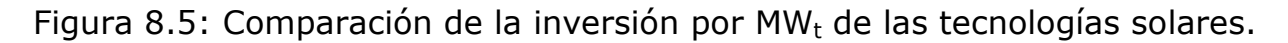

La curva de la inversión en el campo de helióstatos, tiene un cambio de pendiente debido a que la relevancia del costo fijo por la construcción de la torre decae, por lo que si bien la inversión por  $MW_t$  disminuye a medida que aumenta la potencia, ésta cada vez disminuye menos.

Los siguientes resultados sobre la inversión en el sistema de almacenamiento térmico, se calcularon en el contexto de un sistema solar con colectores planos, diseñados con un factor de potencia de 2 y para requerimientos de 2, 30 y 60 MW<sub>t</sub>. La Figura 8.6, grafica el desglose de la inversión en un sistema de almacenamiento térmico, dichas inversiones no consideran el aumento de colectores en el campo solar que implica agregar este sistema. A modo de antecedente, típicamente la inversión en este tipo de tecnologías es de USD\$ 2 a 5 por kWh, ver Anexo B.4.

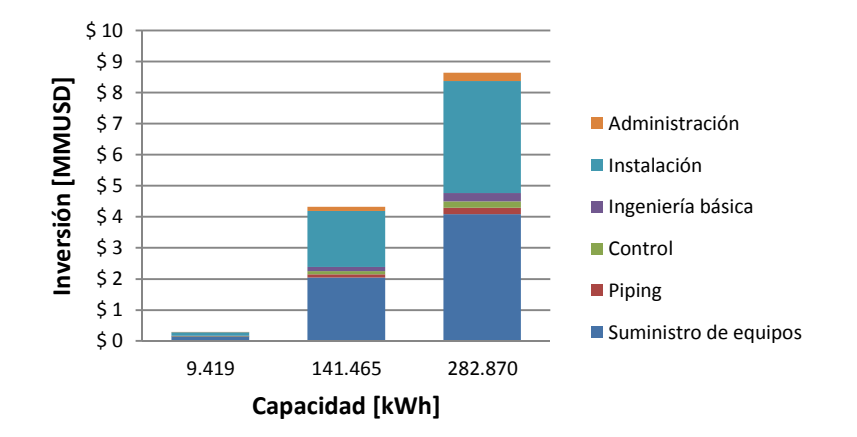

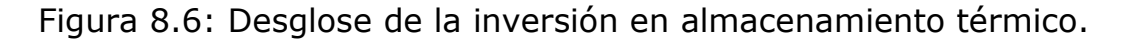

En la Figura 8.7, se muestra la inversión en función de la capacidad de energía almacenable del estanque. La inversión por energía térmica es constante y de USD\$ 31 por kWh.

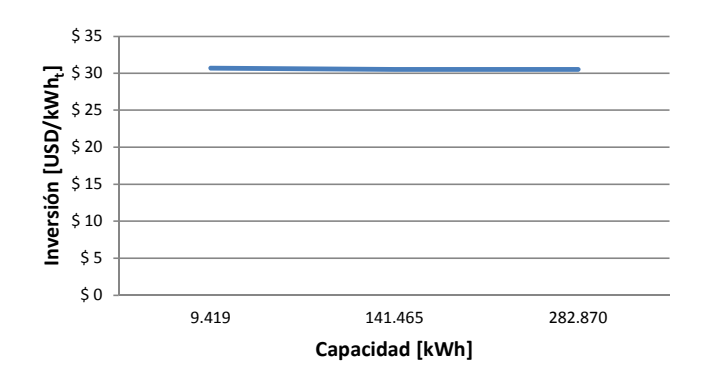

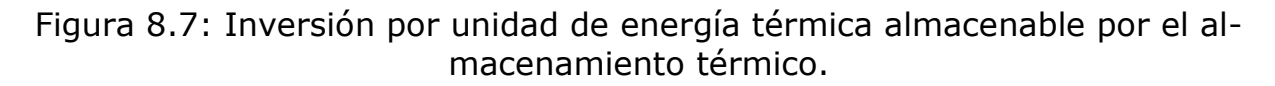

En la Figura 8.8, se presentan inversiones en el sistema de bomba de calor geotérmica en función de la cantidad de dichos sistemas acoplados en serie.

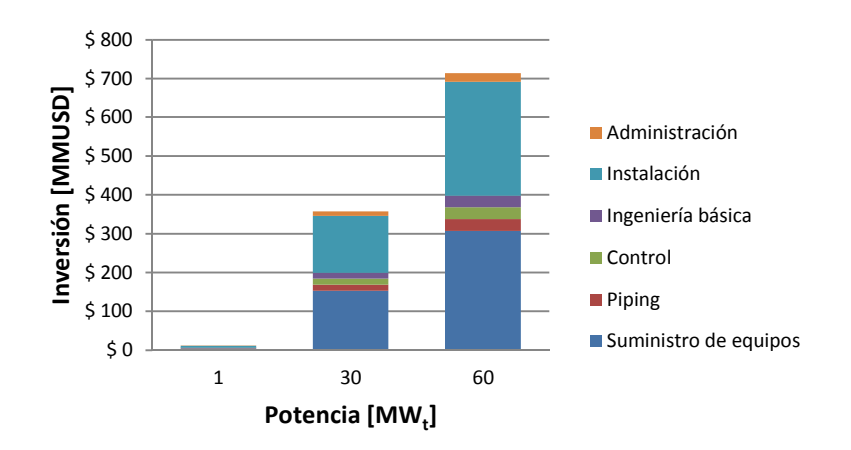

Figura 8.8: Desglose de la inversión en bombas de calor geotérmicas.

En la Figura 8.9, se grafica la inversión por unidad de potencia térmica en bombas de calor geotérmicas. De acuerdo a los antecedentes de dicho sistema, la inversión por MW<sub>t</sub> es del orden de MMUSD\$ 1,8 por MW<sub>t</sub>, la diferencia con los resultados se debe a que el contexto de diseño e instalación de dichos sistema es bastante diferente al del considerado en el presente proyecto.

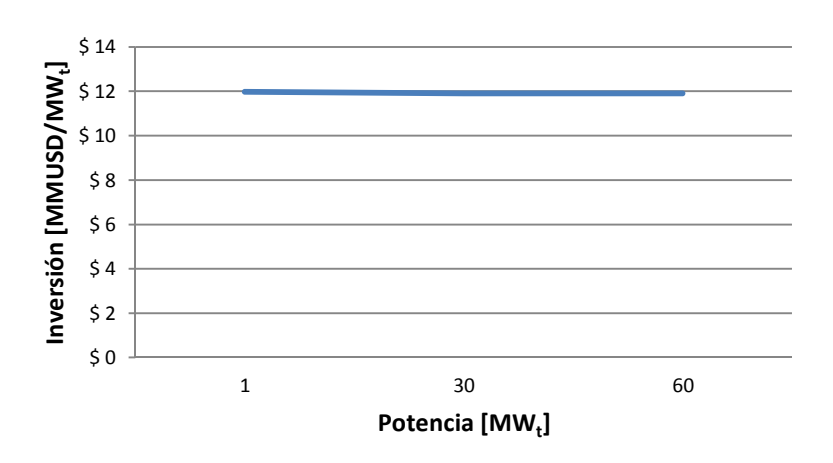

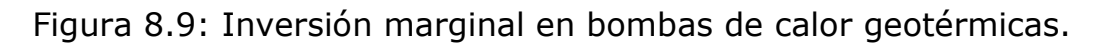

#### **8.1.7. Resumen costos de operación**

A continuación, se resumen los costos de operación de cada una de las tecnologías. Se presenta el desglose de los costos en función de la capacidad exigida. Los costos operacionales constan de una parte variable que tiene relación principalmente con el consumo energético del sistema térmico y una parte fija que representan los gastos en operadores.

Para evaluar los SSTH se compara la situación sin proyecto y con proyecto. En la Figura 8.10, se presentan los costos operacionales del sistema de caldera sin aporte de otras tecnologías. Se observa que los costos variables son más relevantes que los fijos.

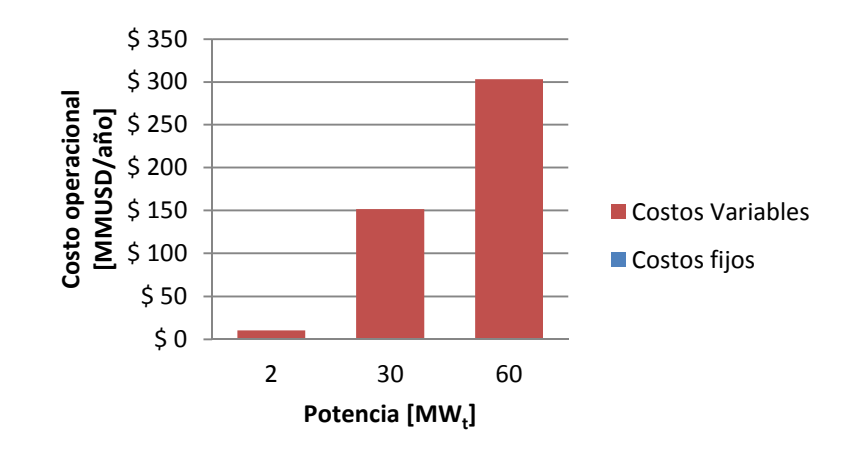

Figura 8.10: Desglose de los costos operacionales en el caso sin proyecto.

Dependiendo del SSTH que se evalúa, se emplean los costos operacionales de las tecnologías que se acoplan al sistema de la caldera. Los costos operacionales de un sistema térmico de colectores planos se muestran en la Figura 8.11.

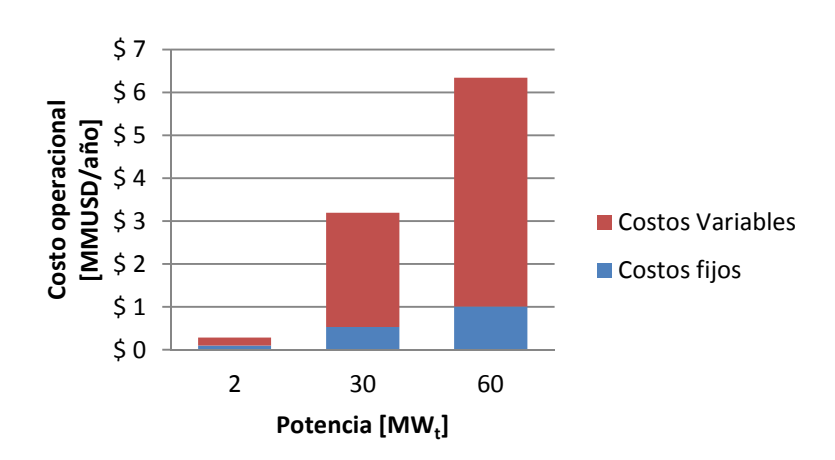

Figura 8.11: Desglose de los costos operacionales en un sistema térmico de colectores FPC.

En la Figura 8.12, se presenta el desglose de los costos operacionales de la tecnología de concentradores parabólicos.

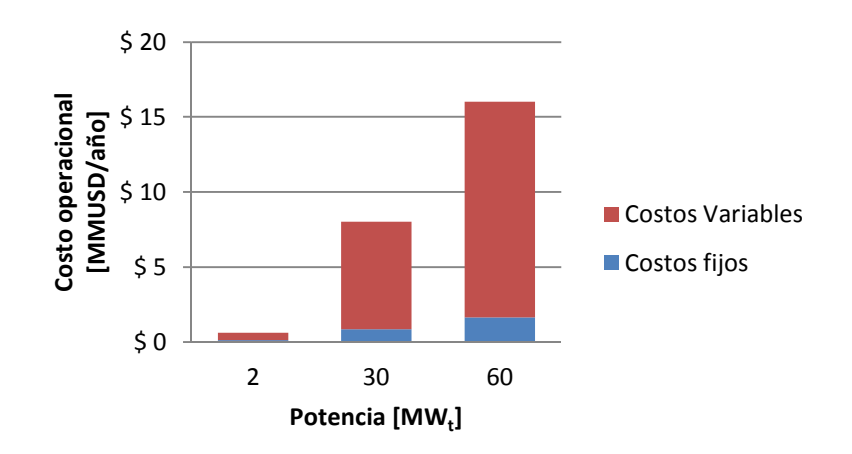

Figura 8.12: Desglose de los costos operacionales en un sistema térmico de concentradores PTC.

Los costos operacionales fijos y variables en un sistema térmico con concentradores LFC, se grafican en la Figura 8.13.

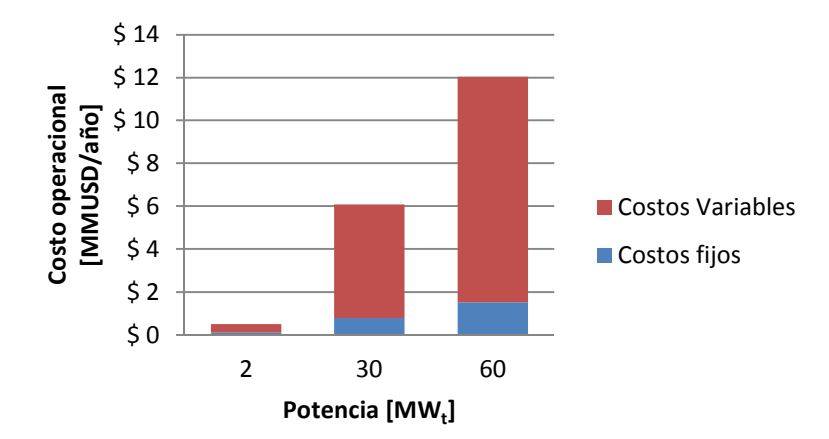

Figura 8.13: Desglose de los costos operacionales en un sistema térmico de concentradores LFC.

En la Figura 8.14, se presentan los costos operacionales en un campo de helióstatos.

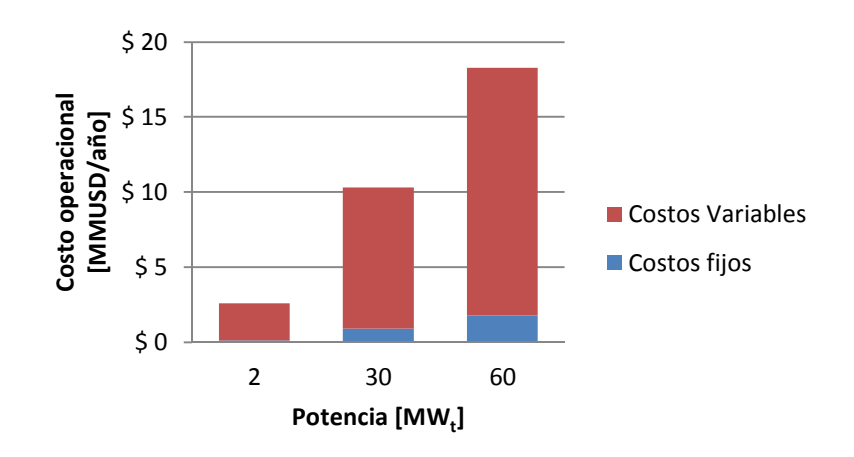

Figura 8.14: Desglose de los costos operacionales en un sistema térmico de HFC.

De acuerdo al objetivo del proyecto, es interesante comparar los distintos aspectos de las tecnologías. En la Figura 8.15, Se grafican los costos operacionales por unidad de potencia de las tecnologías solares.

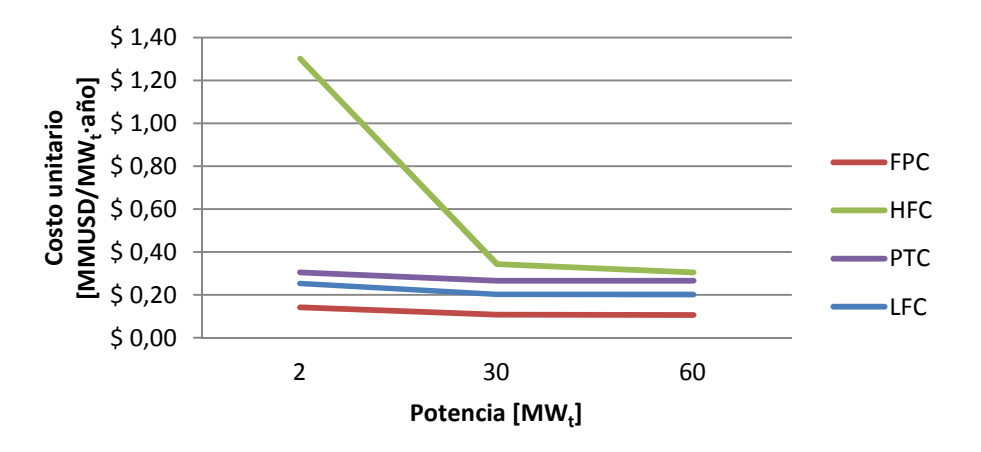

Figura 8.15: Comparación de los costos operacionales unitarios de las tecnologías solares.

El caso de los helióstatos tiene el mismo quiebre de pendiente en la curva de costo unitario que en la inversión por unidad de potencia térmica y se debe a que para cualquier potencia es necesario construir y manter una torre de 160 m de altura.

Los costos operacionales en un sistema de almacenamiento comprenden costos relacionados con el circuito de almacenamiento y con el aumento del tamaño del campo solar. En la Figura 8.16, se muestran los costos operacionales del SAT sin considerar la ampliación del campo solar.

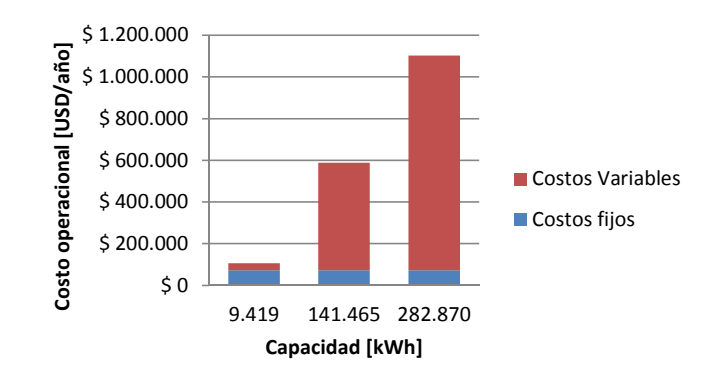

Figura 8.16: Desglose de los costos operacionales en un sistema de almacenamiento térmico.

En la Figura 8.17, se presenta el costo unitario en el sistema de almacenamiento térmico.

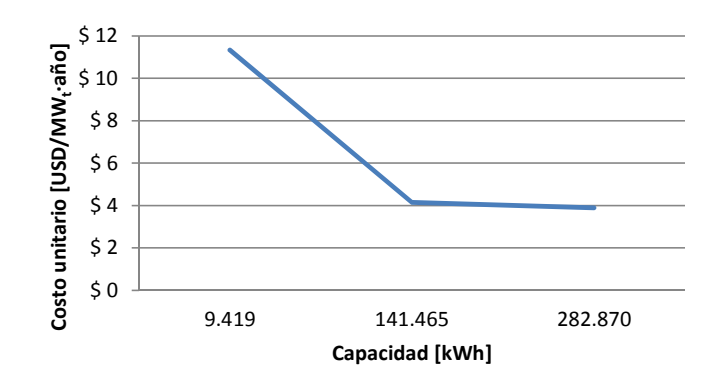

Figura 8.17: Costo operacional por unidad de energía almacenable en el SAT.

El cambio de pendiente en la curva se debe a que los costos fijos de operación no dependen de la potencia y por lo tanto a bajas capacidades tienen una gran relevancia en relación con los costos variables, ver Figura 8.16.

Las bombas de calor geotérmicas implican altos costos operacionales debido al consumo eléctrico por el compresor y las bombas de circulación. En la Figura 8.18, se grafican los costos operacionales de dicha tecnología.

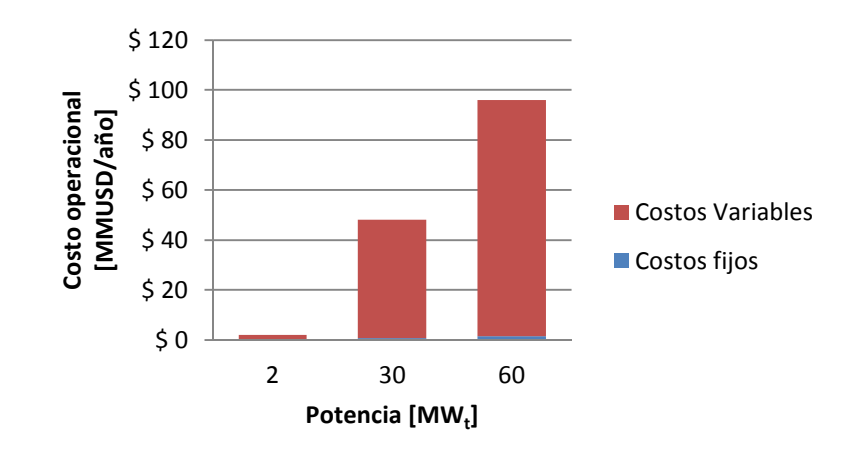

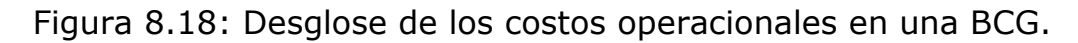

En la Figura 8.19, se presenta el costo unitario en la tecnología de bomba de calor geotérmica.

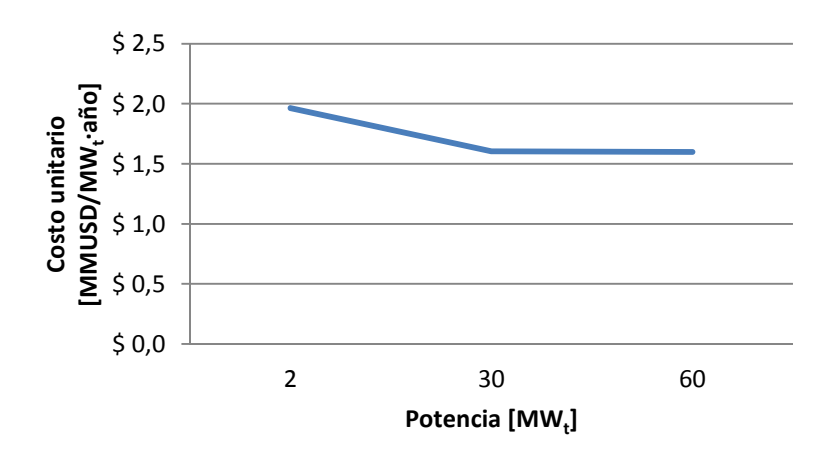

Figura 8.19: Costo operacional por unidad de potencia en la BCG.

En el caso de las bombas de calor se produce el mismo efecto, pero más atenuado, que en la curva del costo unitario del almacenamiento térmico, esto se debe a que a potencias bajas los costos fijos de operación tienen mayor importancia, en relación con los costos variables, que a potencias altas.

### **8.2. Evaluación económica**

Las plantas SX-EW necesariamente cuentan con el sistema de caldera para calentar el electrolito rico, de esta manera las soluciones factibles económicamente son las que permitan un ahorro en el consumo de combustible y energía eléctrica que permita recuperar la inversión en 20 años a una tasa del 12%.

De los capítulos anteriores se obtienen los datos necesarios para realizar una evaluación económica de agregar los sistemas renovables para el calentamiento de electrolito rico en plantas SX-EW.

Para evaluar los sistemas térmicos, se calcula el flujo de caja para el caso sin proyecto, luego el flujo de caja para el caso con proyecto y finalmente se calcula el flujo de caja marginal, que consiste en la resta de la situación con proyecto menos la situación con proyecto.

Para calcular el CAPEX y OPEX de la situación sin proyecto, se considera solamente el circuito de la caldera. La situación con proyecto considera el circuito de caldera, el circuito solar, el circuito de almacenamiento y el circuito de bomba de calor geotérmica de acuerdo al SSTH en evaluación.

Para calcular el consumo energético de la caldera en la situación sin proyecto, se considera que la planta de electroobtención funciona las 24 horas del día, los 365 días del año, lo que es un caso extremo, considerando que existen fluctuaciones en la demanda energética y que existen paradas de la planta durante el año. Para una potencia de planta PP se calculan respectivamente los consumos de petróleo y de eléctricidad en un año con las ecuaciones 8.1 y 8.2, donde: i)  $Q_{\text{Total}}$  es la energía térmica total entregada por el sistema térmico durante el año; ii)  $FCE_b$  es el factor de consumo eléctrico por potencia según el catálogo de la caldera, ver Anexo C.1; iii)  $CC_{SP}$  es el consumo de combustible anual sin proyecto, y iv) CE<sub>SP</sub> es el consumo eléctrico anual sin proyecto.

$$
CC_{SP} = \frac{Q_{Total}}{\eta_b \cdot Pc}
$$
 8.1

$$
CE_{SP} = PP \cdot FCE_b \cdot 24 \cdot 365 \tag{8.2}
$$

Con estos valores y la ecuación 8.3, se calculan las emisiones de  $CO<sub>2</sub>$  en la situación sin proyecto.

$$
E_{co_2} = FE_c \cdot CC_{SP} + FE_e \cdot CC_{SP}
$$
8.3

Con estos valores se completa el cálculo de los costos operacionales de la situación sin proyecto. Junto con los gastos operacionales de la situación con proyecto y los costos de inversión, se calcula el flujo de caja a 20 años.

Con los datos anteriores se calcula la TIR y el VAN con una tasa de riesgo de 12%. Las soluciones factibles económicamente serán las que tengan TIR >  $12\%$ , VAN  $>0$ .

Existen dos criterios para seleccionar la tecnología a utilizar para cada potencia, escoger la opción que entrega el mayor VAN de todas las opciones y que implique un ahorro en las emisiones de  $CO<sub>2</sub>$  o aquella que permiten el mayor ahorro en las emisiones de carbono y a la vez es factible económicamente.

## **9. Evaluación técnica económica de SSTH para potencias entre 2 – 60 MW<sup>t</sup>**

### **9.1. SSTH base**

Para cada una de las tecnologías solares se evalúan los sistemas térmicos para potencias de planta (PP) de 2, 5, 15, 20, 25, 30, 35, 40, 45, 50, 55 y 60, variando el factor de potencia (FP) de diseño de la planta, entre 0,1 y 1 aumentando el valor en un décima.

### **9.1.1. Campo solar FPC**

A modo de ejemplo se presenta la metodología de evaluación de un SSTH con colectores FPC para una planta de 30 MW<sub>t</sub> y un factor de planta de 1. En la Tabla 9.1, se enumeran los coeficientes empleados en la evaluación técnica.

Tabla 9.1: Coeficientes empleados en la evaluación técnica.

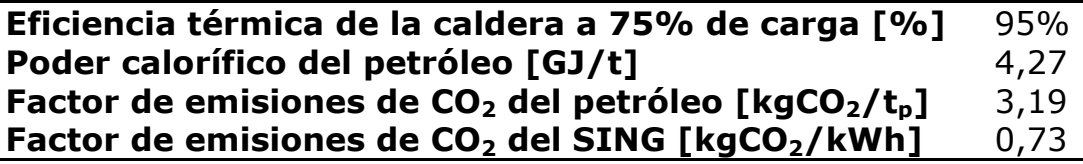

Mediante el balance energético del SSTH en evaluación, se obtienen los indicadores técnicos que se muestran en la Tabla 9.2. El factor de planta renovable es el porcentaje de energía entregada que no proviene del petróleo o de energía eléctrica.

Tabla 9.2: Indicadores técnicos del sistema sin proyecto y con proyecto.

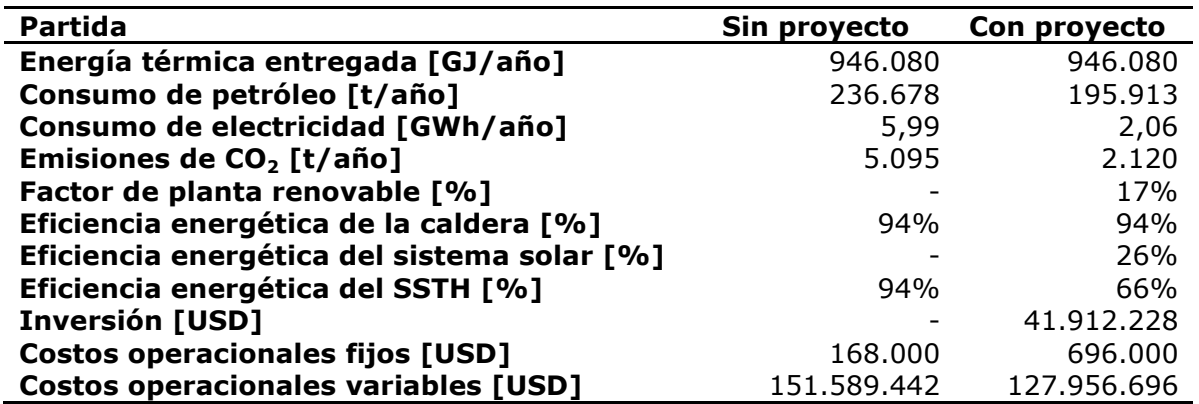

En la Figura 9.1, se grafican los porcentajes de ahorro en el consumo de petróleo y energía eléctrica y en las emisiones de carbono a la atmosfera.

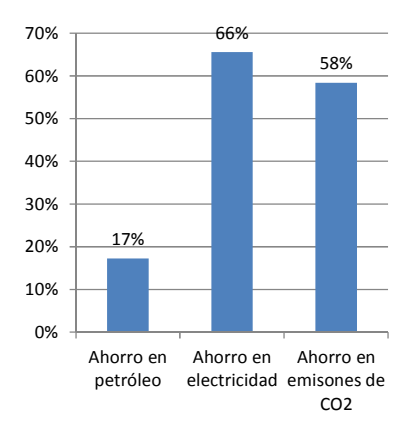

Figura 9.1: Ahorros energéticos y de emisiones de  $CO<sub>2</sub>$ .

Se cuenta con la información necesaria para calcular el costo marginal y el flujo de caja que se grafica en la Figura 9.2.

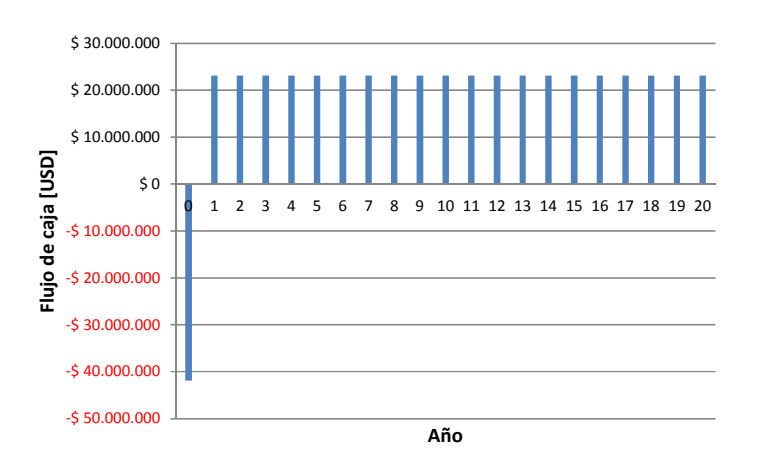

Figura 9.2: Flujo de caja marginal a 20 años del SSTH con colectores FPC de 30 MW $_{t}$ .

Del flujo de caja, se calcula el VAN, la TIR y el año de retorno de la inversión. En la Tabla 9.3, se presentan los resultados de la evaluación económica del sistema térmico.

Tabla 9.3: Resultados de la evaluación económica marginal del SSTH con colectores FPC de 30 MW $_t$ .

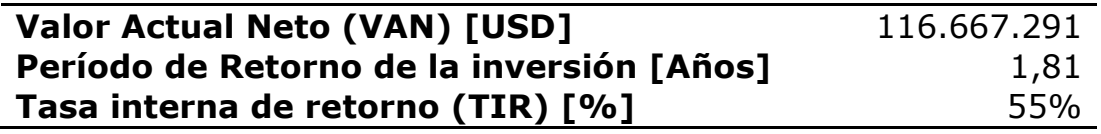

En este caso, el VAN es positivo, la TIR es mayor al 12% y el ahorro de emisiones de carbono es del 58%, por lo tanto, el SSTH con colectores planos de 30 MW $<sub>t</sub>$  es factible técnica y económicamente.</sub>

A continuación se presentan los resultados de la evaluación del SSTH con colectores planos. En la Figura 9.3, se grafica la evolución del VAN de acuerdo al aumento del factor de potencia, para distintas capacidades de planta.

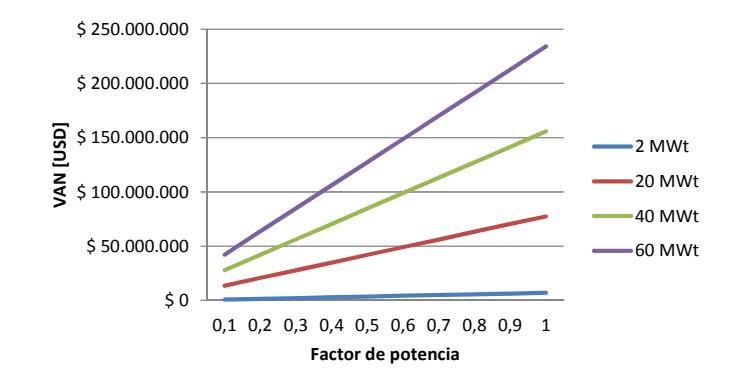

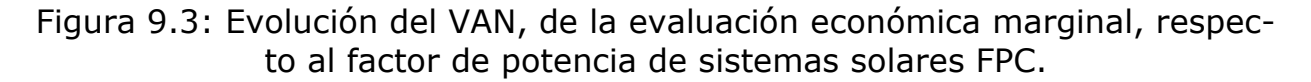

En la Figura 9.4, se presenta la evolución del ahorro de emisiones de CO<sub>2</sub> a medida que aumenta el factor de potencia de diseño del campo solar. Las curvas de 20 y 40 MW<sub>t</sub> son iguales a la de 60 MW<sub>t</sub>, debido a que a bajas potencias el consumo eléctrico del campo solar es más notorio que a potencias altas y el consumo eléctrico en el SING tiene un alto coeficiente de emisiones de CO<sub>2</sub>.

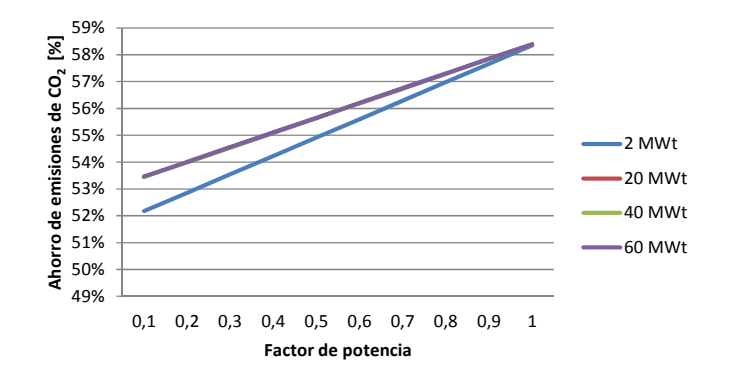

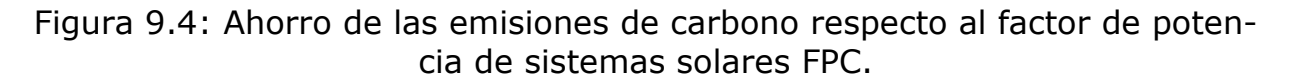

En la Figura 9.5, se grafica la TIR para distintos factores de potencia de diseño del campo solar y potencias de la planta. Analizando los resultados, para toda potencia y factor de potencia, el SSTH con colectores FPC es factible técnica y económicamente.

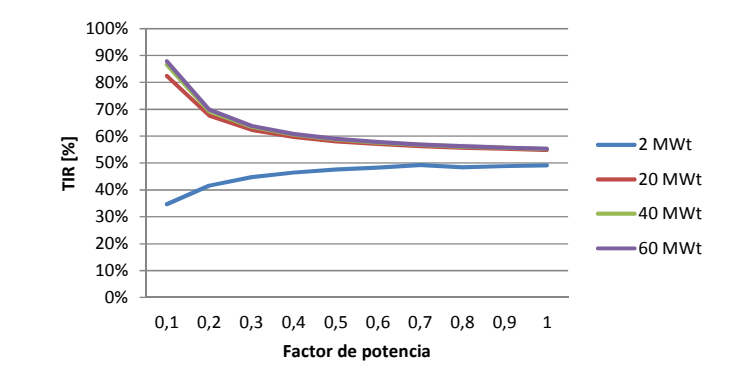

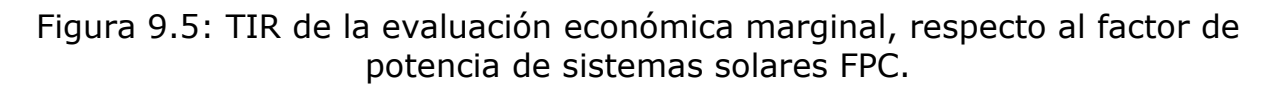

De acuerdo a los resultados obtenidos, la opción más rentable es aquella que permite el mayor ahorro de emisiones de carbono, por lo tanto, la solución óptima se logra dimensionando el campo solar con un factor de planta de 1. La eficiencia energética del SSTH es de 66% y es constante en función de la potencia.

### **9.1.2. Campo solar PTC**

A continuación se presentan los resultados técnicos y económicos de la evaluación de un SSTH con concentrador parabólico de 30 MW<sub>t</sub> y diseñado para un factor de potencia de 1. Con los resultados del balance energético anual del SSTH en evaluación, se calculan los indicadores técnicos y económicos de la Tabla 9.4.

Tabla 9.4: Indicadores técnicos y económicos del SSTH con concentrador PTC de 30 MW $_t$ .

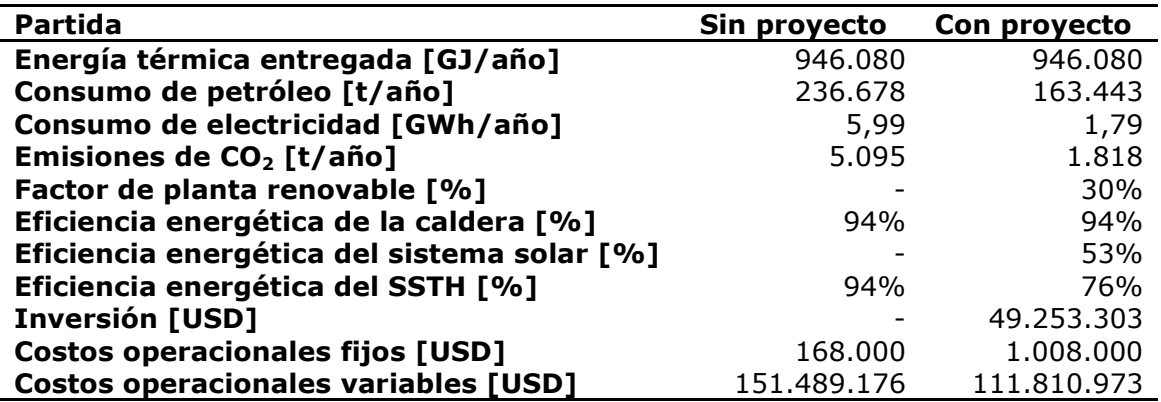
En la Figura 9.6, se grafica el ahorro de petróleo, de consumo eléctrico y de emisiones de  $CO<sub>2</sub>$  a la atmosfera.

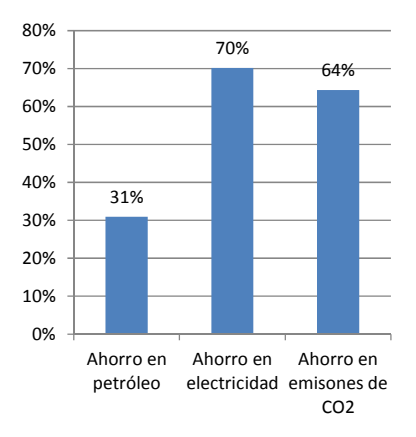

Figura 9.6: Desglose del ahorro energético y en emisiones de carbono del SSTH con concentrador PTC de 30 MW<sub>t</sub>.

Con los datos anteriores, se puede calcular el costo marginal anual y el flujo de caja a 20 años del SSTH con concentrador PTC. En la Figura 9.7, se grafica el flujo de caja a 20 años de la solución en evaluación.

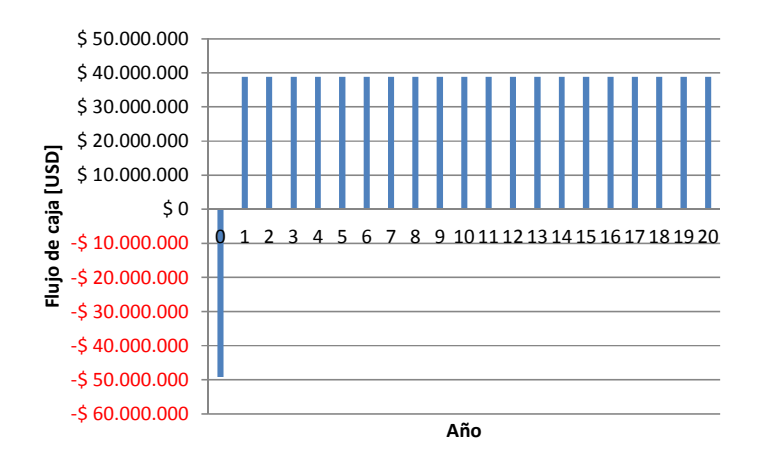

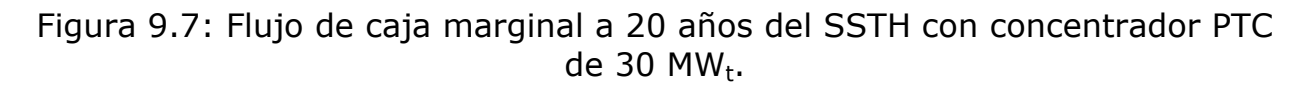

En la Tabla 9.5, se enumeran los indicadores económicos obtenidos del flujo de caja anterior. De acuerdo a los resultados, la solución de agregar un campo solar con concentrador parabólico de 30 MW<sub>t</sub> es factible técnica y económicamente.

Tabla 9.5: Resultados de la evaluación económica marginal del SSTH con concentrador PTC de 30 MWt.

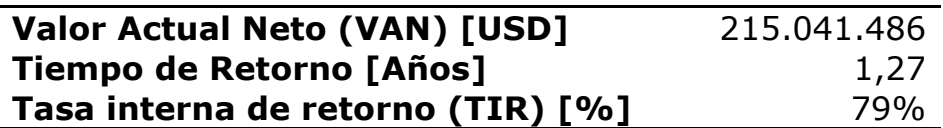

A continuación se presentan los resultados de los SSTH con concentrador PTC. En la Figura 9.8, se muestra la evolución del VAN para diferentes factores de potencia y potencias de planta.

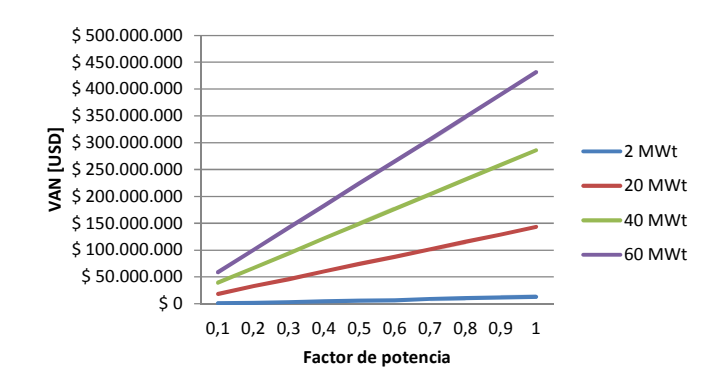

Figura 9.8: Evolución del VAN, de la evaluación económica marginal, de acuerdo al factor de potencia y potencia de planta con PTC.

La Figura 9.9, grafica el ahorro de emisiones de carbono para distintas potencias y factores de potencia.

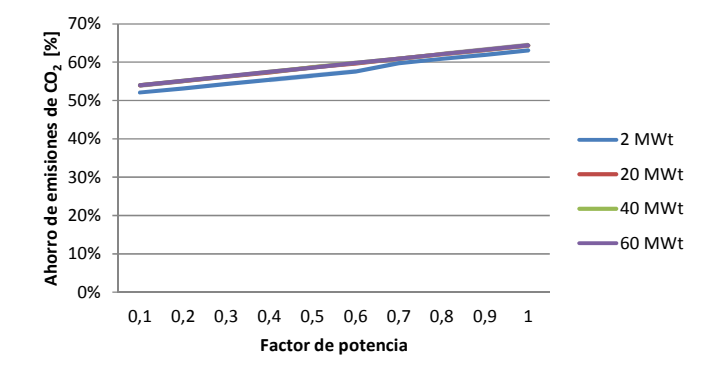

Figura 9.9: Ahorro de las emisiones de carbono respecto al factor de potencia de sistemas solares PTC.

En la Figura 9.10, se presenta la TIR para las distintas soluciones en evaluación.

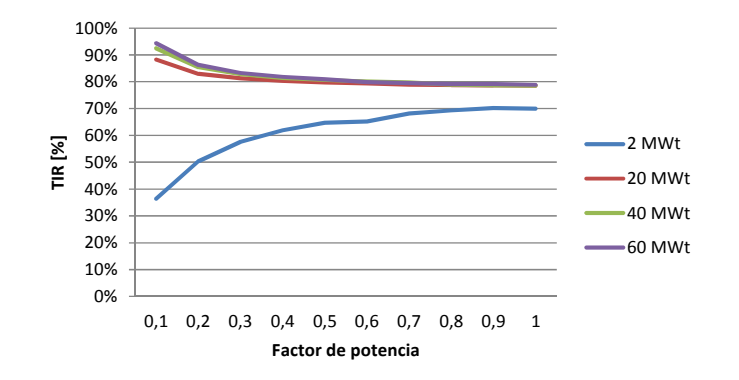

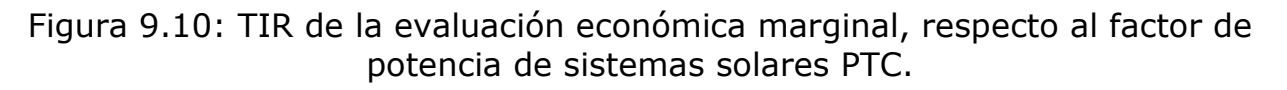

De los resultados, se desprende que todas las soluciones son factibles técnica y económicamente. Los diseños que ofrecen el mayor ahorro en emisiones de carbono y VAN, son aquellos que emplean un factor de planta de 1. La eficiencia energética es de 76% cuando se diseña con dicho factor de potencia.

## **9.1.3. Campo solar LFC**

A modo de ejemplo, se presenta la metodología de evaluación técnica y económica de un SSTH con concentrador LFC de 30 MW<sub>t</sub> con factor de potencia de 1. En la Tabla 9.6, se enumeran algunos de los resultados técnicos y económicos del SSTH dicho.

Tabla 9.6: Indicadores técnicos y económicos del SSTH con concentrador LFC de 30 MW<sub>t</sub>.

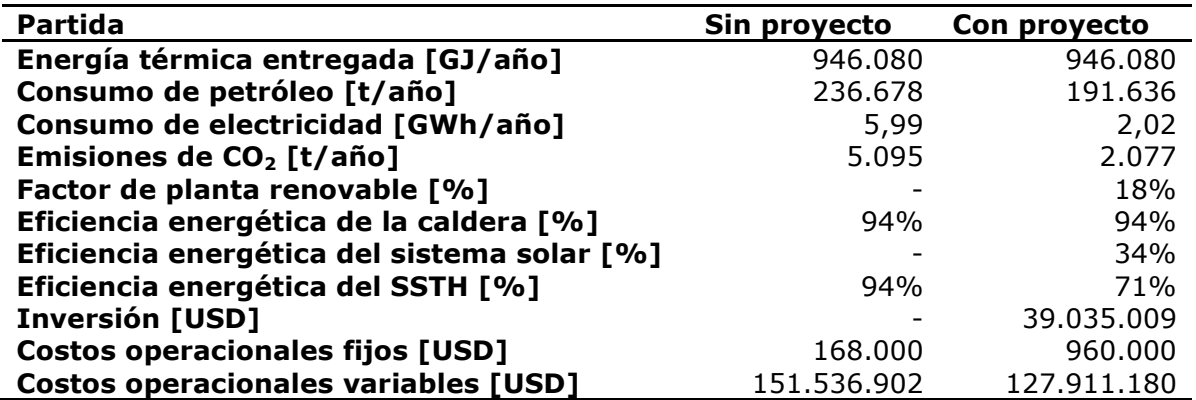

En la Figura 9.6, se grafica el ahorro de petróleo, de consumo eléctrico y de emisiones de  $CO<sub>2</sub>$  a la atmosfera.

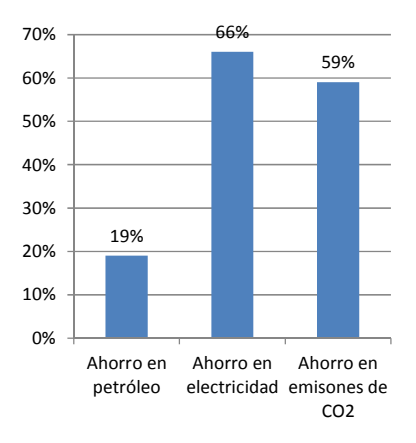

Figura 9.11: Desglose del ahorro energético y en emisiones de carbono del SSTH con concentrador LFC de 30 MW<sub>t</sub>.

Con los datos anteriores, se puede calcular el costo marginal anual y el flujo de caja a 20 años del SSTH con concentrador LFC. En la Figura 9.12, se grafica dicho flujo de caja.

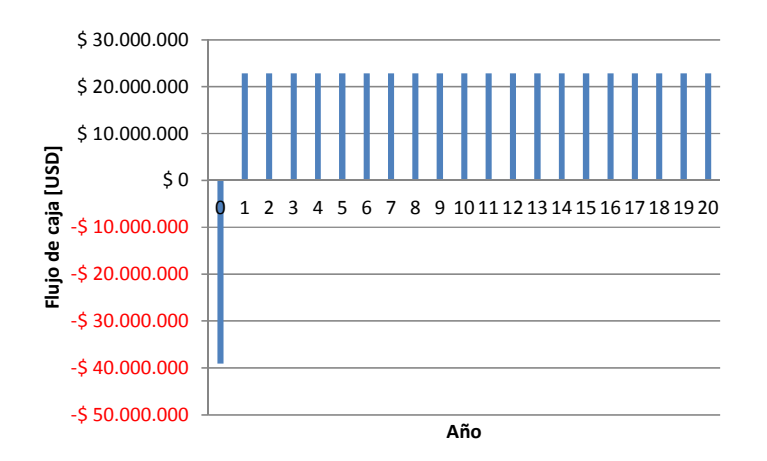

Figura 9.12: Flujo de caja marginal a 20 años del SSTH con concentrador LFC de 30 MW $_t$ .

En la Tabla 9.7, se enumeran los indicadores económicos obtenidos del flujo de caja anterior. De acuerdo a los resultados, la solución de agregar un campo solar con concentrador Lineal Fresnel de 30 MW<sub>t</sub> es factible técnica y económicamente.

Tabla 9.7: Resultados de la evaluación económica marginal del SSTH con concentrador LFC de 30 MW<sub>t</sub>.

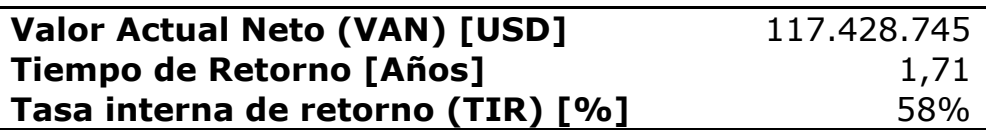

A continuación se presentan los resultados de los SSTH con concentrador LFC. En la Figura 9.13, se muestra la evolución del VAN para diferentes factores de potencia y potencias de planta.

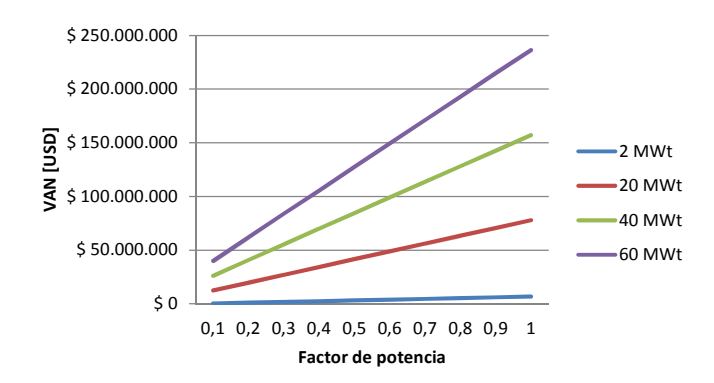

Figura 9.13: Evolución del VAN, de la evaluación económica marginal, de acuerdo al factor de potencia y potencia de planta con LFC.

La Figura 9.14 grafica el ahorro de emisiones de carbono para distintas potencias y factores de potencia.

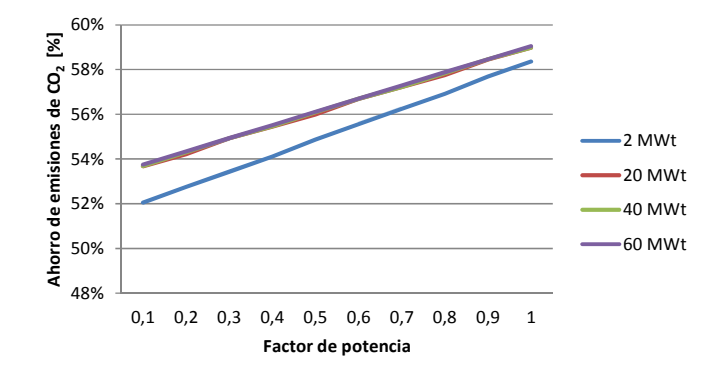

Figura 9.14: Ahorro de las emisiones de carbono respecto al factor de potencia de sistemas solares LFC.

En la Figura 9.15, se presenta la TIR para las distintas soluciones en evaluación.

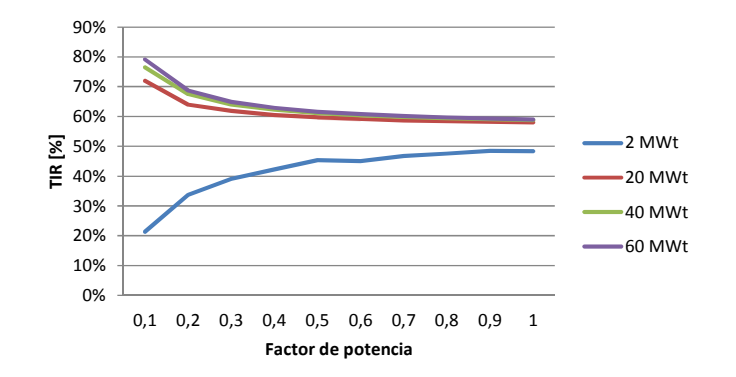

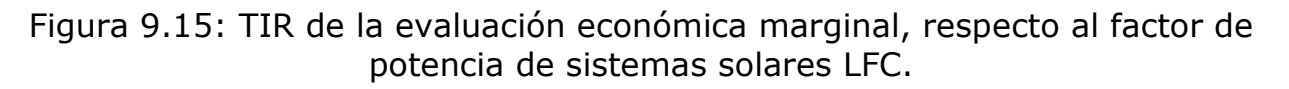

Si bien todas las soluciones son factibles técnica y económicamente, aquellas diseñadas con factor de potencia de 1 son las más rentables y las que permiten un mayor ahorro en emisiones de  $CO<sub>2</sub>$ . La eficiencia energética de dichos SSTH es de 71%.

## **9.1.4. Campo solar HFC**

Se presentan los resultados técnicos y económicos de un SSTH con campo de helióstatos de 30 MW<sub>t</sub> y diseñado un factor de potencia de 1. Con los resultados del balance energético anual del SSTH en evaluación, se calculan los indicadores de la Tabla 9.8.

Tabla 9.8: Indicadores técnicos y económicos del SSTH con campo HFC de 30  $MW_t$ .

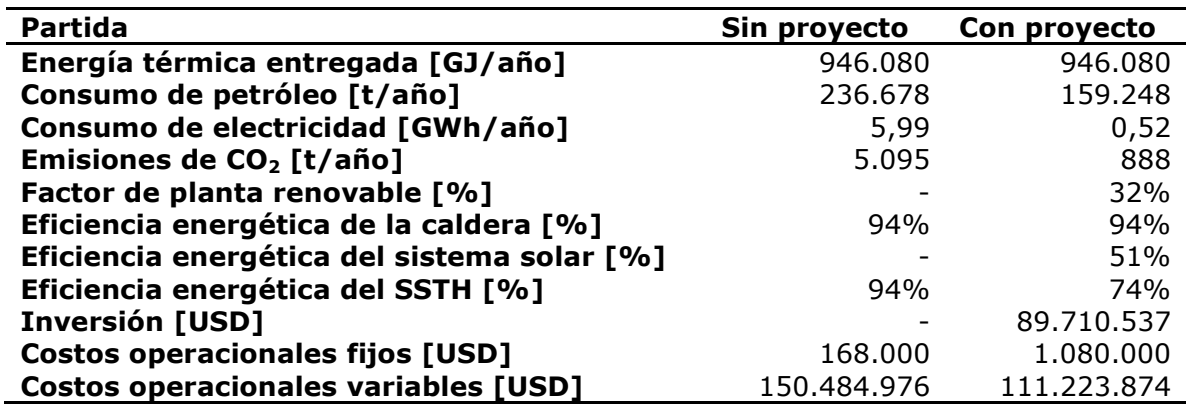

En la Figura 9.16, se grafica el ahorro de petróleo, de consumo eléctrico y de emisiones de  $CO<sub>2</sub>$  a la atmosfera.

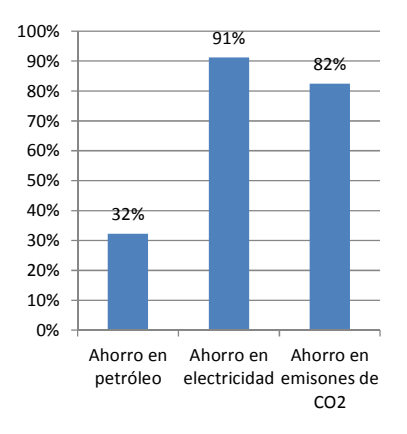

Figura 9.16: Desglose del ahorro energético y en emisiones de carbono del SSTH con campo HFC de 30 MW<sub>t</sub>.

Con los datos anteriores, se puede calcular el costo marginal anual y el flujo de caja a 20 años del SSTH con campo de helióstatos. En la Figura 9.17, se grafica el flujo de caja a 20 años de la solución en evaluación.

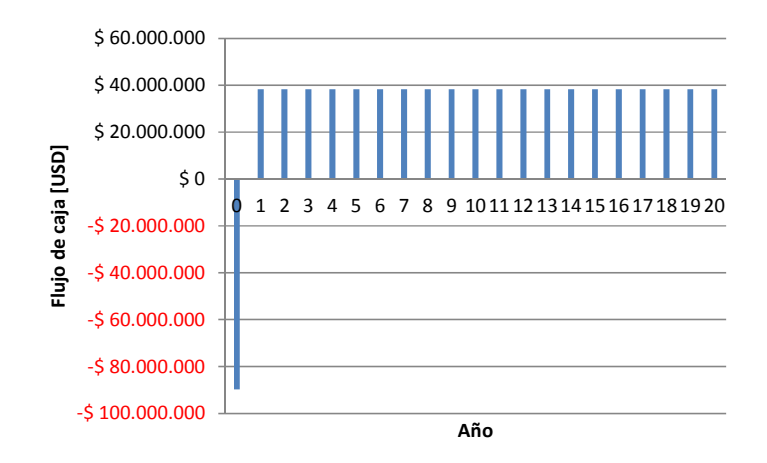

Figura 9.17: Flujo de caja marginal a 20 años del SSTH con campo HFC de 30 MW $_t$ .

En la Tabla 9.9, se enumeran los indicadores económicos obtenidos del flujo de caja anterior. De acuerdo a los resultados, la solución de agregar un campo solar de helióstatos de 30 MW<sub>t</sub> es factible técnica y económicamente.

Tabla 9.9: Resultados de la evaluación económica marginal del SSTH con campo HFC de 30 MW $_t$ .

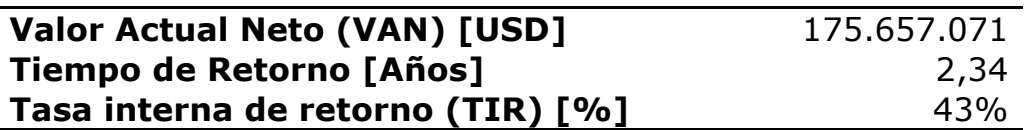

A continuación se presentan los resultados de los SSTH con campo HFC. En la Figura 9.18, se muestra la evolución del VAN para diferentes factores de potencia y potencias de planta.

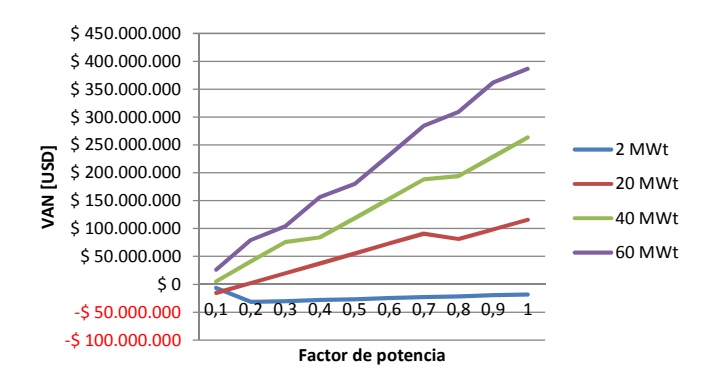

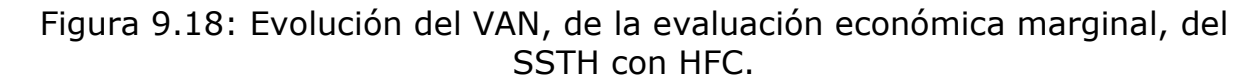

La Figura 9.19, grafica el ahorro de emisiones de CO<sub>2</sub> del SSTH con HFC.

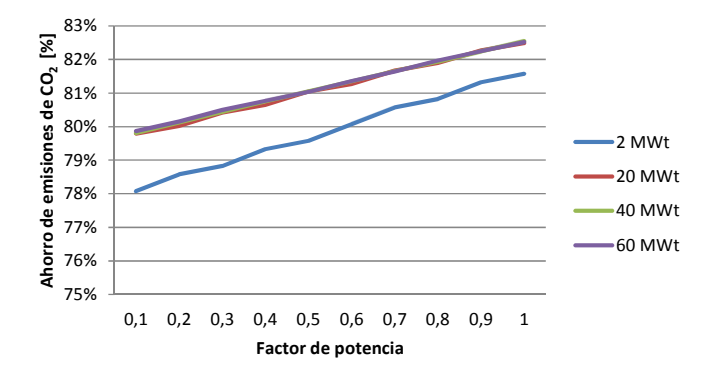

Figura 9.19: Ahorro de las emisiones de carbono respecto al factor de potencia de sistemas solares HFC.

En la Figura 9.20, se presenta la TIR para las distintas soluciones.

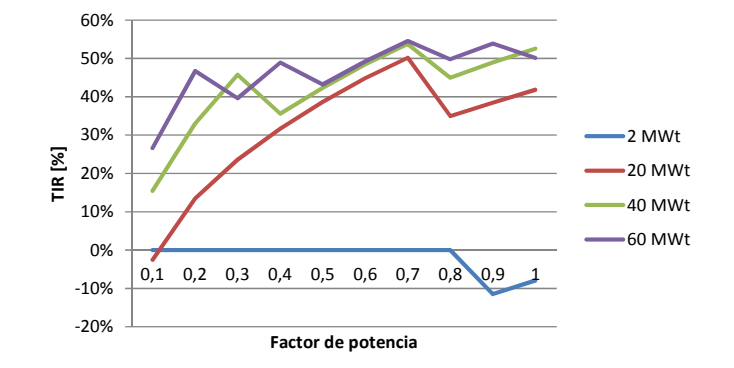

Figura 9.20: TIR de la evaluación económica marginal, respecto al factor de potencia de sistemas solares HFC.

De los resultados, se desprende que las soluciones son factibles técnica y económicamente sobre  $3.5 \text{ MW}$ . Los diseños que ofrecen el mayor ahorro en emisiones de carbono y VAN, son aquellos que emplean un factor de planta de 1. La eficiencia energética es de 74% cuando se diseña con dicho factor de potencia.

# **9.2. SSTH con SAT**

Para cada una de las tecnologías solares se evalúan los sistemas térmicos con almacenamiento térmico para potencias de planta (PP) de 2, 5, 15, 20, 25, 30, 35, 40, 45, 50, 55 y 60, variando el factor de potencia (FP) de diseño de la planta, entre 2 y 14 aumentando el valor en una unidad.

## **9.2.1. Campo solar FPC**

Se emplea la misma metodología mostrada con los SSTH base, para evaluar los SSTH con SAT. A continuación se presentan los resultados de la evaluación con sistema de almacenamiento. En la Figura 9.21, se grafica el VAN obtenido de la evaluación del SSTH con FPC y SAT.

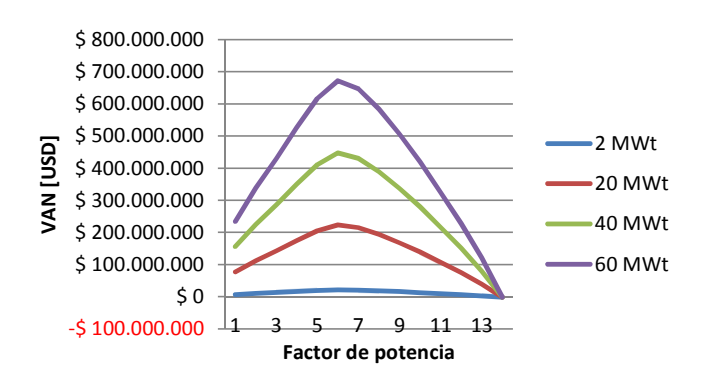

Figura 9.21: Evolución del VAN, de la evaluación económica marginal, de un SSTH con FPC y SAT.

En la Figura 9.22, se presenta el ahorro en emisiones de dióxido de carbono empleando un SSTH con FPC y SAT.

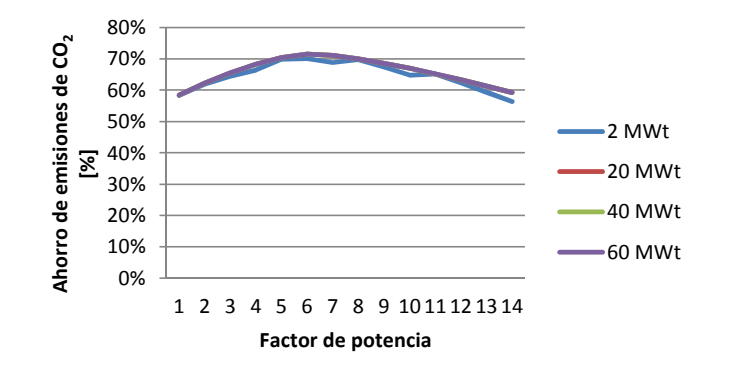

Figura 9.22: Ahorro en emisiones de  $CO<sub>2</sub>$  con un SSTH con FPC y SAT.

En la Figura 9.23, se grafica la tasa interna de retorno para distintos factores de potencia y potencias de planta.

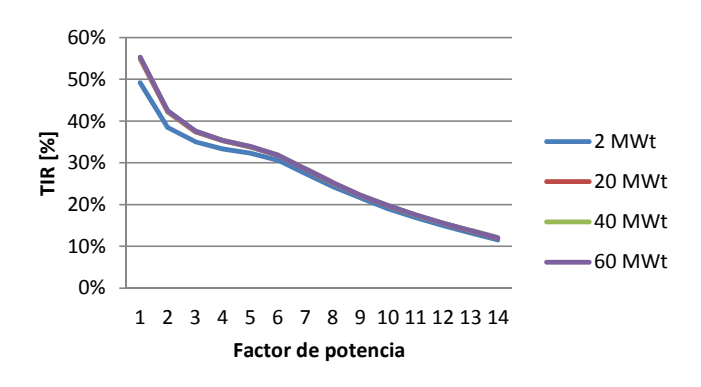

Figura 9.23: Evolución de la TIR en la evaluación del SSTH con FPC y SAT.

De los resultados se desprende que el sistema térmico es factible hasta factores de potencia de 13, con factor de potencia 6 se alcanza el máximo VAN y ahorro en emisiones de  $CO<sub>2</sub>$ . La eficiencia energética de dichas soluciones es de 24% y la eficiencia energética del SAT del orden del 90%.

## **9.2.2. Campo solar PTC**

Se aplica la metodología de evaluación económica para evaluar un SSTH con PTC y SAT. En la Figura 9.24, se muestra el VAN del sistema térmico.

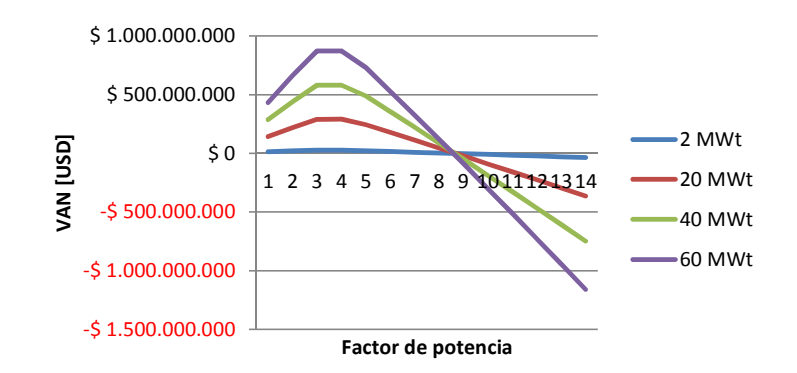

Figura 9.24: Evolución del VAN en función del factor de potencia para distintas potencias de planta en un SSTH con PTC y SAT.

En la Figura 9.25, se grafica el ahorro de emisiones de dióxido de carbono a la atmosfera.

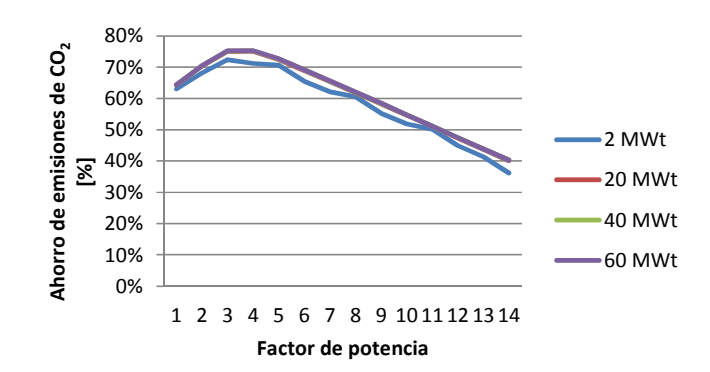

Figura 9.25: Ahorro de emisiones de  $CO<sub>2</sub>$  del SSTH con PTC y SAT.

La Figura 9.26, presenta la tasa interna de recuperación para distintos factores de potencia y potencias de planta.

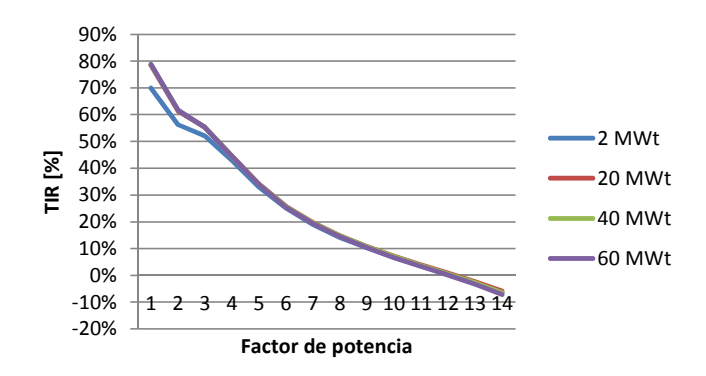

Figura 9.26: Evolución de la TIR del SSTH con PTC y SAT.

Las soluciones son factibles hasta un factor de potencia de 8. La solución diseñada con un factor de potencia de 4 optimiza el VAN y el ahorro de emisiones. La eficiencia energética de dichas soluciones es de 40% y del SAT del orden de 90%.

## **9.2.3. Campo solar LFC**

A continuación se muestran los resultados del SSTH con LFC y SAT. En la Figura 9.27, se grafica el VAN en función del factor de potencia y la potencia de la planta.

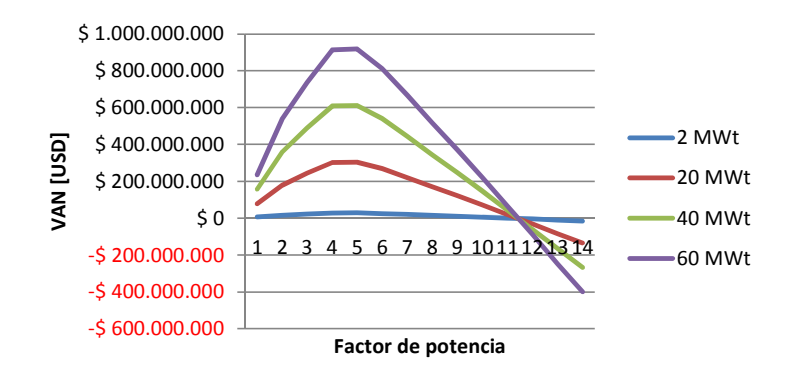

Figura 9.27: Evolución del VAN en función del factor de potencia para distintas potencias de planta en un SSTH con LFC y SAT.

En la Figura 9.28, se presenta el ahorro de emisiones de dióxido de carbono en función del factor de potencia y potencia de la planta.

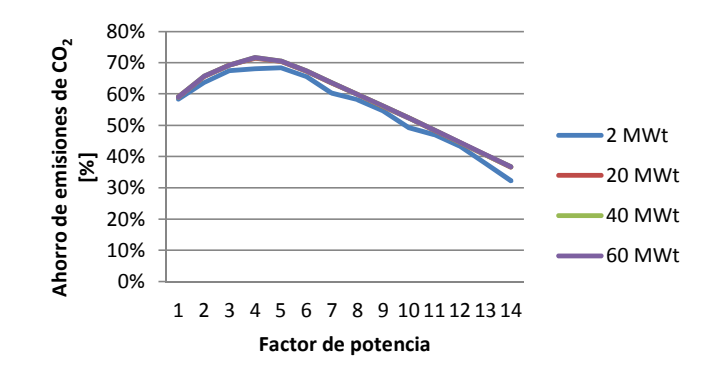

Figura 9.28: Ahorro de emisiones de  $CO<sub>2</sub>$  del SSTH con LFC y SAT.

La Figura 9.29, grafica la TIR en función de los requerimientos del diseño del SSTH con LFC y SAT.

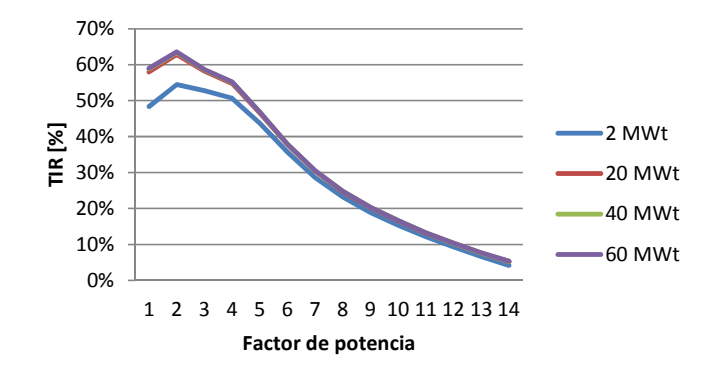

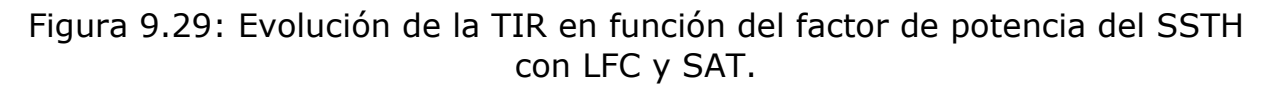

Hasta el factor de potencia de 11 las soluciones son factibles. Para optimizar el VAN se debe diseñar con un factor de potencia de 5 y para llegar al mayor ahorro de emisiones un factor de potencia de 4. Si se optimiza el VAN la eficiencia energética del sistema térmico es de 35%, si se le da prioridad al ahorro de emisiones dicha eficiencia es de 42%. La eficiencia energética del sistema de almacenamiento es del orden de 90%.

## **9.2.4. Campo solar HFC**

Se presentan a continuación, los resultados de la evaluación del SSTH con HFC y SAT. En la Figura 9.30, se grafica el VAN para distintas configuraciones del sistema térmico.

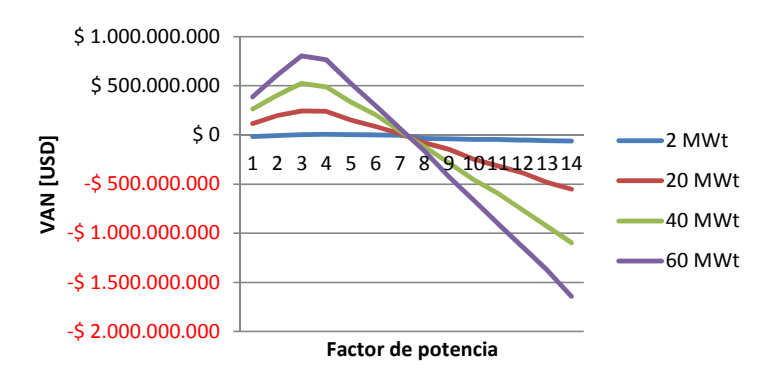

Figura 9.30: Evolución del VAN en función del factor de potencia para distintas potencias de planta en un SSTH con HFC y SAT.

En la Figura 9.31, se muestra el ahorro en emisiones de  $CO<sub>2</sub>$  en función del factor de potencia y la potencia de la planta.

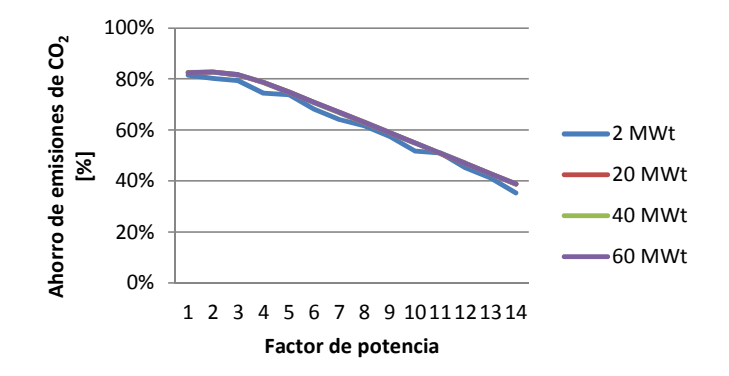

Figura 9.31: Ahorro de emisiones de  $CO<sub>2</sub>$  del SSTH con LFC y SAT.

La Figura 9.32, grafica la evolución de la TIR en función de la configuración del SSTH con HFC y SAT.

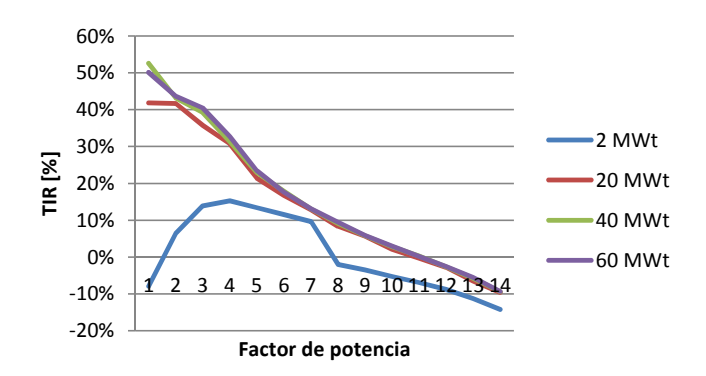

Figura 9.32: Evolución de la TIR en función del factor de potencia del SSTH con LFC y SAT.

A grandes rasgos, estas plantas son factibles hasta factores de potencia de 7. Para optimizar el ahorro en emisiones se debe diseñar con un factor de planta de 2. El VAN óptimo es con factores de planta entre 3 y 4. Si se optimiza el ahorro en emisiones de dióxido de carbono la eficiencia energética es de 58%, si se le da prioridad al VAN la eficiencia es de 47%. La eficiencia energética del SAT es del orden del 90%.

# **9.3. SSTH con BCG**

Para cada una de las tecnologías solares se evalúan los sistemas térmicos con bomba de calor geotérmica para potencias de planta (PP) de 2, 5, 15, 20, 25, 30, 35, 40, 45, 50, 55 y 60, con factor de potencia 1 y variando la cantidad de bombas de calor (NBC) desde 1 hasta la potencia de la planta.

La evaluación del sistema de bomba de calor geotérmica no considera los siguientes aspectos técnicos que dificultan la aplicación de esta tecnología: i) el sistema aporta calor en todo momento, por lo que, el recurso energético del intercambiador geotérmico se agota periódicamente, ya que la tierra no recupera la energía aportada, y ii) las mineras evitan el consumo eléctrico durante la noche, horario en el que se requiere el aporte de la bomba de calor.

#### **9.3.1. Campo solar FPC**

En la Figura 9.33, se muestran los valores del VAN para diferentes potencias de planta y número de bombas de calor.

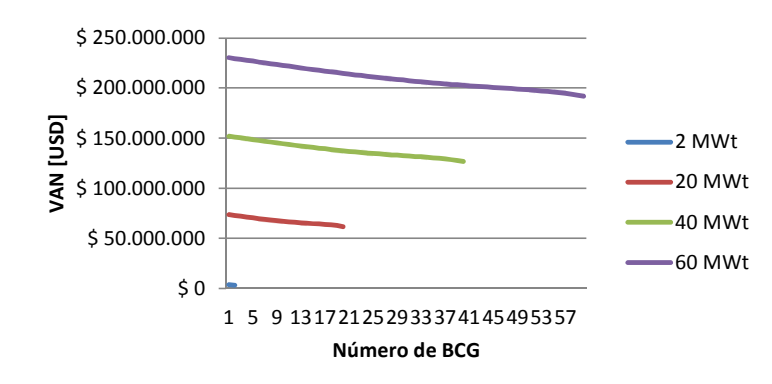

Figura 9.33: Evolución del VAN del SSTH con FPC y BCG.

En la Figura 9.34, se muestra el ahorro en emisiones de dióxido de carbono para diferentes potencias y cantidades de bombas de calor.

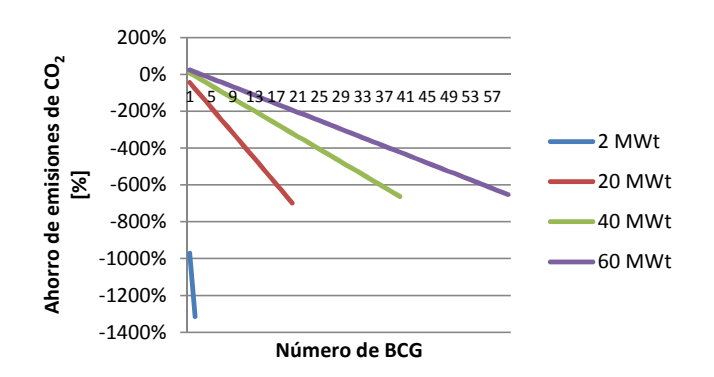

Figura 9.34: Ahorro en emisiones de  $CO<sub>2</sub>$  del SSTH con FPC y BCG.

En la Figura 9.35, se grafica la TIR para distintos casos de factor de potencia y potencia de la planta.

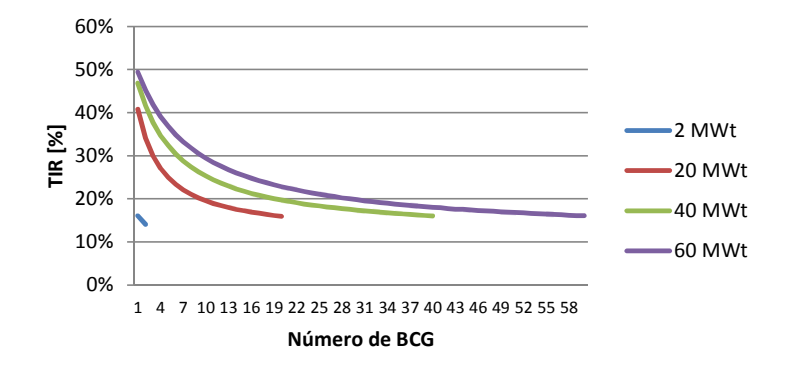

Figura 9.35: Evolución de la TIR del SSTH con FPC y BCG.

Económicamente todas las soluciones son factibles pero el aumento de las bombas de calor provoca un aumento en las emisiones de  $CO<sub>2</sub>$  debido al consumo eléctrico. Desde 35 MW<sub>t</sub> de potencia la mejor solución es tener una bomba de calor geotérmica. En este caso la eficiencia energética es de 66%.

## **9.3.2. Campo solar PTC**

En la Figura 9.36, se muestran los valores del VAN para diferentes tamaños de planta solar térmica híbrida con bomba de calor geotérmica.

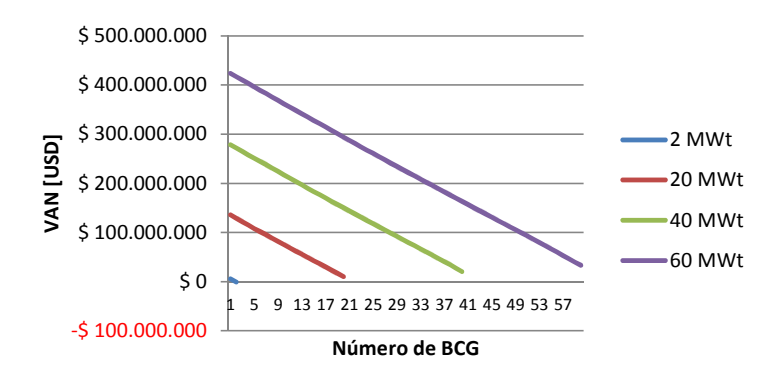

Figura 9.36: Evolución del VAN del SSTH con PTC y BCG.

En la Figura 9.37, se grafica el ahorro de emisiones de dióxido de carbono en función del número de bombas de calor y la potencia de la planta.

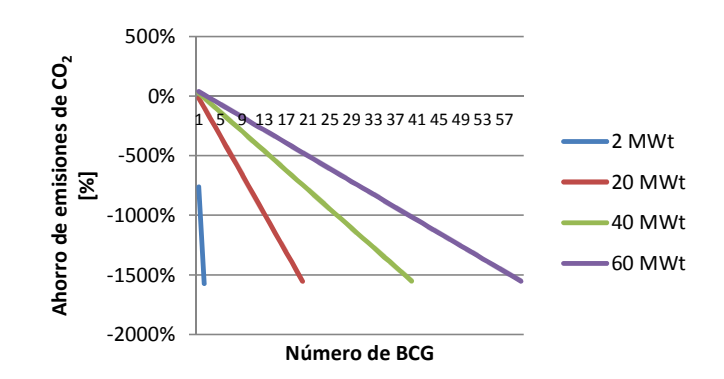

Figura 9.37: Ahorro en emisiones de  $CO<sub>2</sub>$  del SSTH con PTC y BCG.

En la Figura 9.38, se presentan los resultados de la TIR en función del número de bombas de calor y la potencia de la planta.

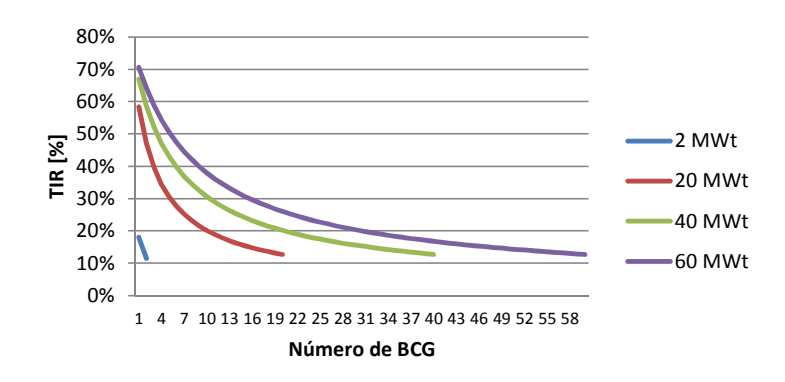

Figura 9.38: Evolución de la TIR del SSTH con PTC y BCG.

Para potencias mayores a 30 MW<sub>t</sub> es factible acoplar bombas de calor geotérmicas y la opción óptima es emplear solo un sistema BCG. Para esta configuración de planta, la eficiencia energética es de 76%.

## **9.3.3. Campo solar LFC**

Los resultados del VAN del sistema solar térmico híbrido con concentrador Lineal Fresnel y bombas de calor geotérmica, se grafican en la Figura 9.39.

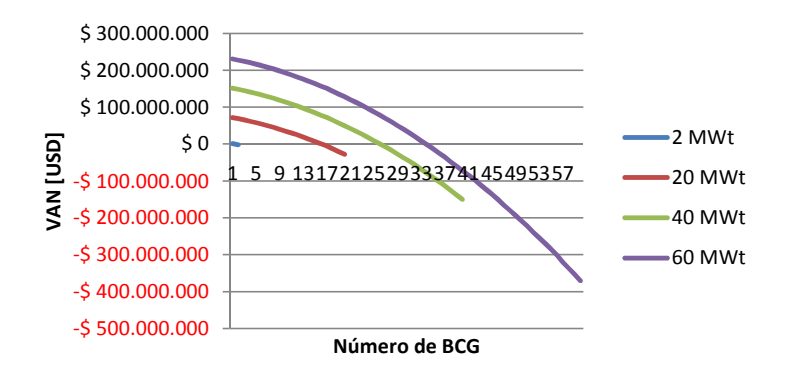

Figura 9.39: Evolución del VAN del SSTH con LFC y BCG.

En la Figura 9.40, se muestra el ahorro de emisiones de dióxido de carbono para diferentes potencias y número de bombas de calor geotérmicas.

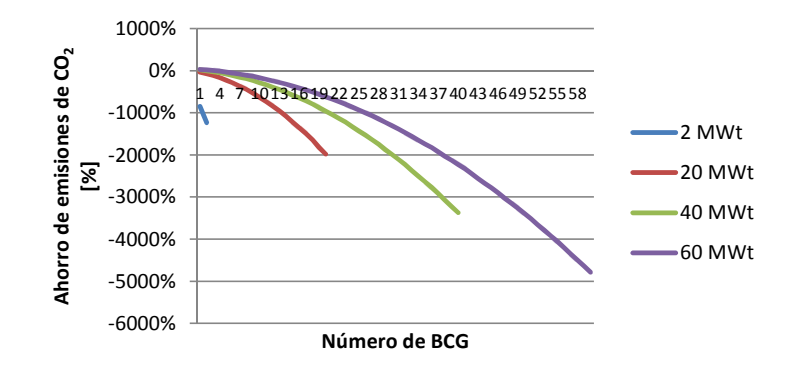

Figura 9.40: Ahorro en emisiones de  $CO<sub>2</sub>$  del SSTH con LFC y BCG.

En la Figura 9.41, se grafican los resultados obtenidos de la TIR en la evaluación del SSTH con LFC y BCG.

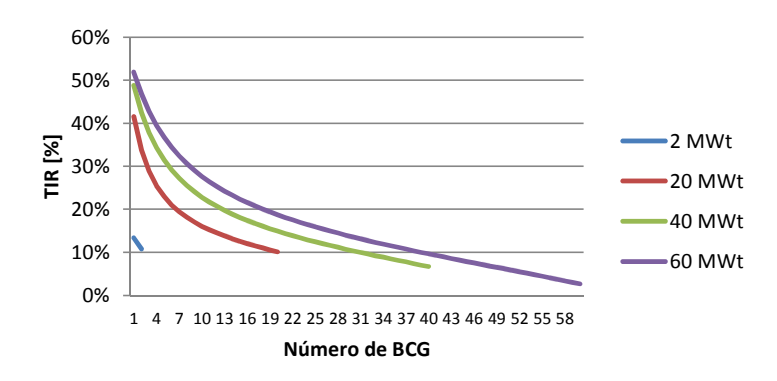

Figura 9.41: Evolución de la TIR en función de la potencia de la planta y el número de bombas de calor geotérmicas.

Existen soluciones factibles para potencias mayores a 35  $MW_t$ . En estos casos la solución óptima es instalar una bomba de calor geotérmica. Dichos sistemas térmicos tienen una eficiencia energética de 71%.

## **9.3.4. Campo solar HFC**

En la Figura 9.42, se muestra la tendencia del VAN al aumentar la potencia de planta y el número de BCG.

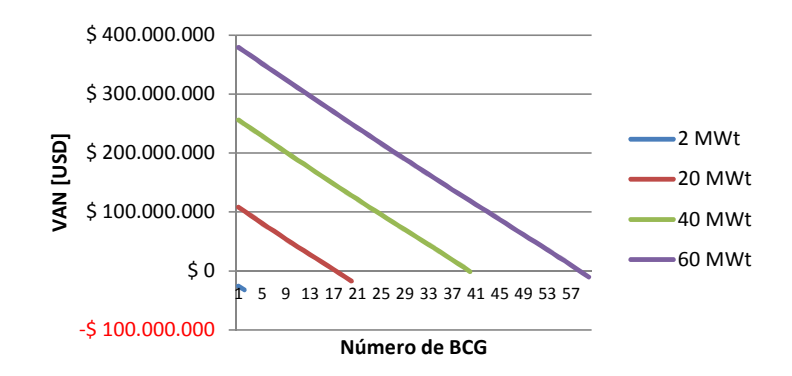

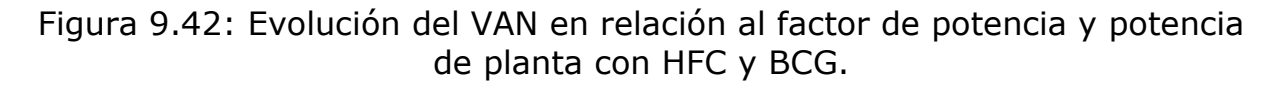

En la Figura 9.43, se muestra el factor de planta renovable para distintos tamaños de planta SSTH con BCG.

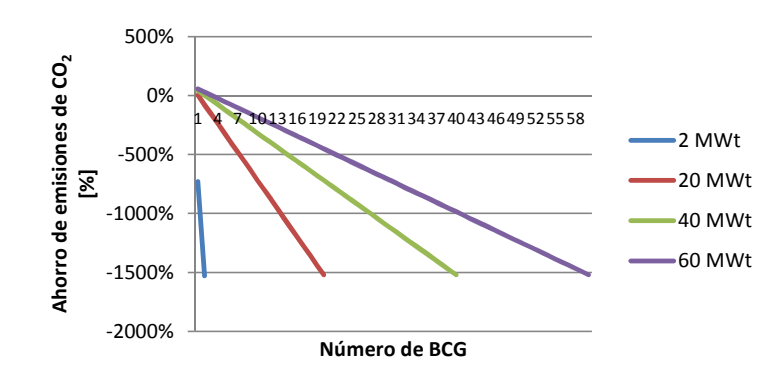

Figura 9.43: Ahorro en emisiones de  $CO<sub>2</sub>$  del SSTH con HFC y BCG.

En la Figura 9.44, se presentan los resultados de la TIR en función del número de bombas de calor y la potencia de la planta.

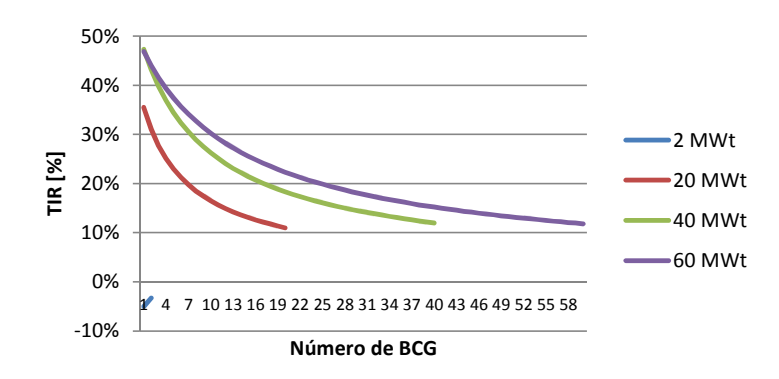

Figura 9.44: Evolución de la TIR del SSTH con HFC y BCG.

Las soluciones factibles son de potencias mayores a 20 MW<sub>t</sub>. En estos casos el óptimo es emplear un BCG. En este caso la eficiencia energética del SSTH es de 75%.

# **9.4. SSTH con SAT y BCG**

Para cada una de las tecnologías solares se evalúan los sistemas térmicos con almacenamiento térmico y bomba de calor geotérmica para potencias de planta (PP) de 2, 5, 15, 20, 25, 30, 35, 40, 45, 50, 55 y 60, con factores de potencia (FP) de 2 a 10 y variando la cantidad de bombas de calor (NBC) desde 1 hasta la potencia de la planta. Para cada potencia se escoge la solución con mayor VAN o mayor factor de planta renovable (FPR) entre las soluciones.

## **9.4.1. Campo solar FPC**

Salvo para 2 MW<sub>t</sub> de potencia, donde no existen soluciones factibles, las soluciones que optimizan el VAN se diseñan con un factor de potencia de 6 y dos bombas de calor geotérmicas, la eficiencia energética del sistema es de 11%. En la Figura 9.45, se grafica el VAN óptimo en función de la potencia de la planta.

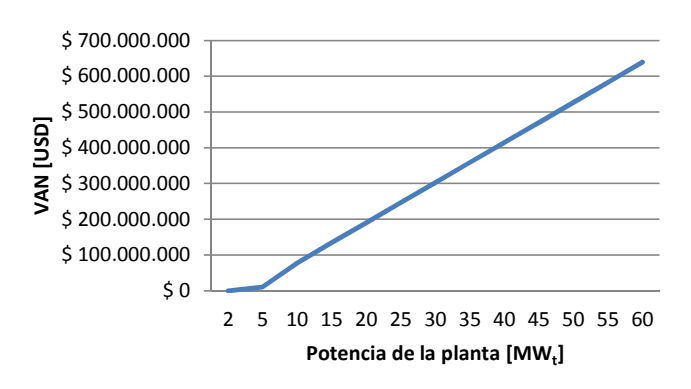

Figura 9.45: VAN óptimo del SSTH con FPC, SAT y BCG.

En la Figura 9.46, se grafica el ahorro en emisiones de dióxido de carbono de las soluciones que optimizan el VAN.

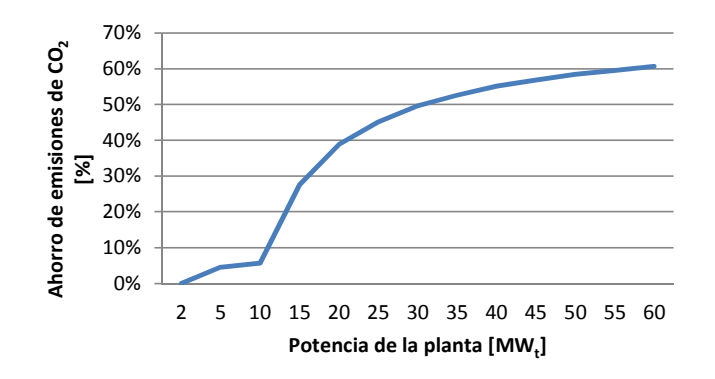

Figura 9.46: Ahorro en emisiones de  $CO<sub>2</sub>$  del SSTH con FPC, SAT y BCG.

Para potencias desde 5 MW<sub>t</sub>, las soluciones que optimizan el ahorro de emisiones a la atmosfera, tienen un factor de potencia entre 9 y 12 con dos bombas de calor geotérmicas, la eficiencia energética es de 11%. En la Figura 9.47, se grafica el ahorro de emisiones de  $CO<sub>2</sub>$ .

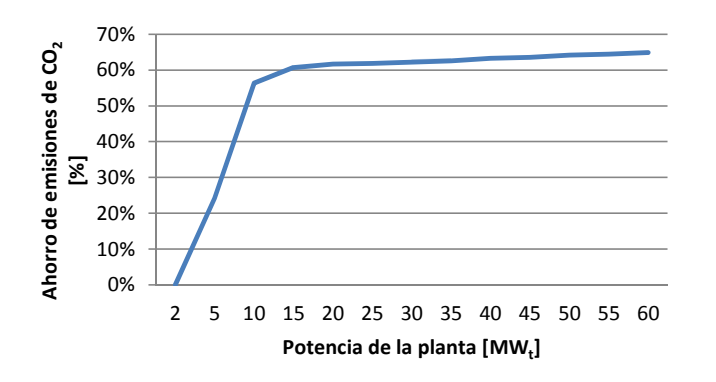

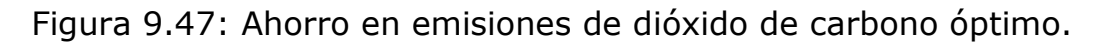

## **9.4.2. Campo solar PTC**

Desde potencias de 5 MW<sub>t</sub> existen soluciones factibles. Las soluciones que optimizan el VAN se diseñan con un factor de potencia de 3 y dos bombas de calor geotérmicas, en este caso la eficiencia energética es del 12%. En la Figura 9.48, se grafica el VAN óptimo en función de la potencia de la planta.

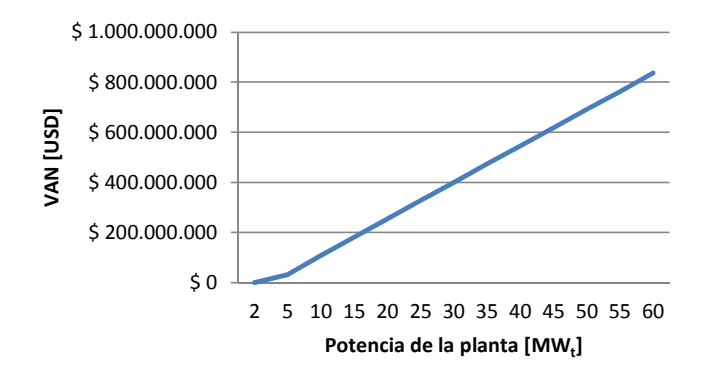

Figura 9.48: VAN óptimo del SSTH con PTC, SAT y BCG.

En la Figura 9.49, se muestra el ahorro en emisiones de dióxido de carbono de las soluciones que optimizan el VAN.

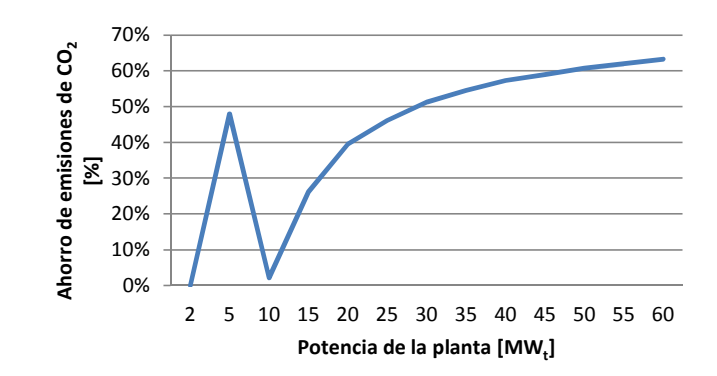

Figura 9.49: Ahorro en emisiones de  $CO<sub>2</sub>$  del SSTH con PTC, SAT y BCG.

Para potencias desde 5 MW<sub>t</sub>, las soluciones que optimizan el ahorro de emisiones a la atmosfera tienen un factor de potencia de 4 y dos bombas de calor geotérmicas, en este caso la eficiencia energética es del 12% y el ahorro en emisiones de  $CO<sub>2</sub>$  es de 48%, por que el uso de las bombas de calor es bajo y por lo tanto lo es también el consumo eléctrico. Desde potencias de 10 MW<sub>t</sub> el óptimo económico es con un factor de potencia de 3 y dos BCG, por lo tanto el uso de la bomba de calor geotérmica es, comparativamente, mayor que en el caso de 5 MW<sub>t</sub> y también lo es el consumo eléctrico, esto produce una baja en el ahorro de emisiones de carbono el cual aumenta al requerir mayor potencia y bajar, comparativamente, el efecto del consumo eléctrico por las dos BCG. En la Figura 9.50, se grafica el ahorro de emisiones de  $CO<sub>2</sub>$  de los SSTH que lo optimizan.

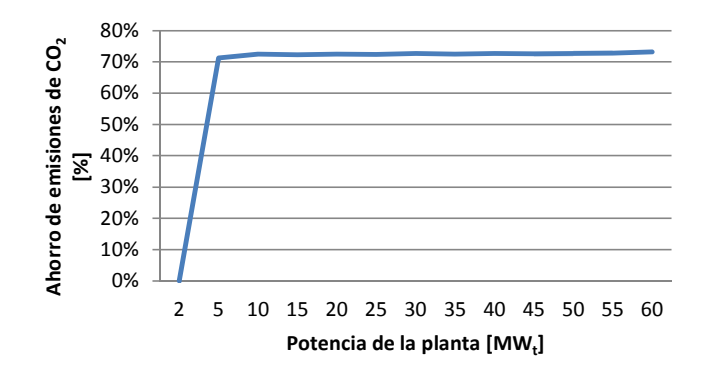

Figura 9.50: Ahorro óptimo de emisiones de dióxido de carbono de SSTH con PTC, BCG y SAT.

Desde 5 MW<sub>t</sub> a 45 MW<sub>t</sub> el SSTH que optimiza las emisiones de carbono a la atmosfera, se diseña para un FP<sub>s</sub> de 5 y con dos BCG. Sobre 45 MW<sub>t</sub> se emplean dos BCG pero con un diseño para un factor de potencia de 4. Ambas configuraciones permiten alrededor de un 72% de ahorro en emisiones de CO2, el cual es el máximo para este tipo de sistemas térmicos. No es posible sobre pasar esta línea porque al agrandar el almacenamiento térmico o aumentar las BCG, las emisiones de  $CO<sub>2</sub>$  por consumo eléctrico se vuelve más preponderante que el ahorro que generan las energías limpias empleadas.

## **9.4.3. Campo solar LFC**

Hay soluciones factibles para potencias desde 5  $MW_t$ . Las soluciones que optimizan el VAN se diseñan con un factor de potencia de 4 o 5 y dos bombas de calor geotérmicas, en este caso la eficiencia energética es del 13%. En la Figura 9.51, se grafica el VAN óptimo en función de la potencia de la planta.

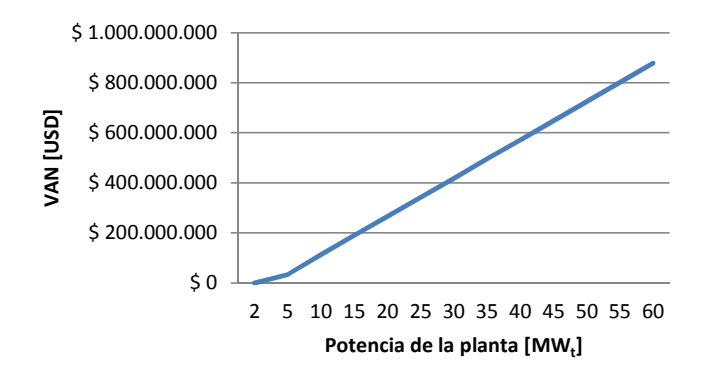

Figura 9.51: VAN óptimo del SSTH con LFC, SAT y BCG.

En la Figura 9.52, se muestra el ahorro en emisiones de dióxido de carbono de las soluciones que optimizan el VAN.

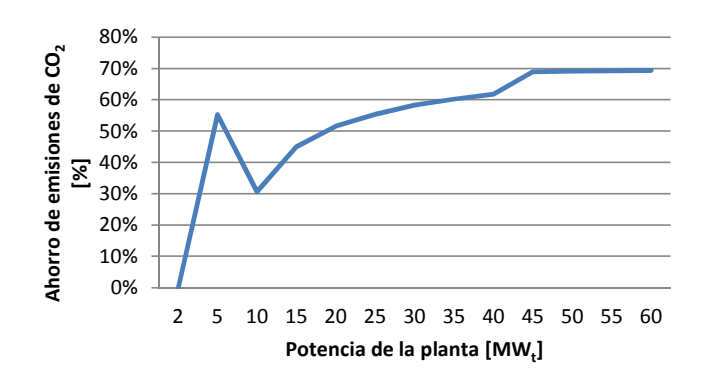

Figura 9.52: Ahorro en emisiones de  $CO<sub>2</sub>$  del SSTH con LFC, SAT y BCG.

Para potencias de 10 MW<sub>t</sub> o más, el factor de potencia que optimiza el VAN baja de 5 (para una planta de 5 MW<sub>t</sub>) a 3 pero el número de BCG es de dos para toda potencia. Al bajar el factor de potencia y utilizar el mismo número de BCG, las horas de funcionamiento de la bomba de calor geotérmica son mayores y por lo tanto aumenta el consumo eléctrico. Lo que genera que las emisiones de CO<sub>2</sub> de la BCG sean preponderantes en el resultado, bajando el porcentaje de ahorro de emisiones de dióxido de carbono.

De las soluciones factibles, lasque optimizan el ahorro de emisiones a la atmosfera, tienen un factor de potencia de 5 o 6 con dos BCG, en este caso la eficiencia energética es del 13%. En la Figura 9.53, se grafica el ahorro de emisiones de  $CO<sub>2</sub>$  de SSTH que lo optimizan.

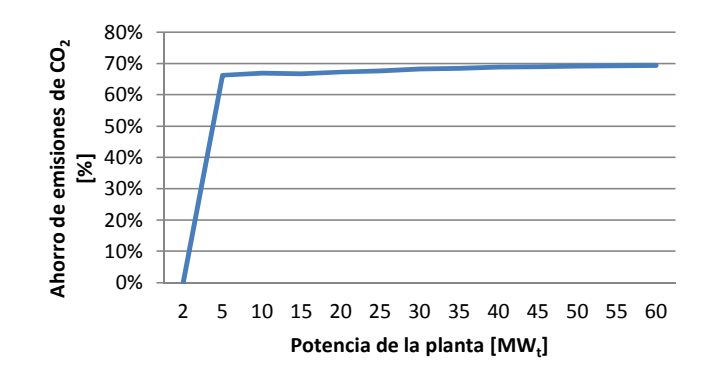

Figura 9.53: Ahorro óptimo en emisiones de dióxido de carbono de SSTH con LFC, BCG y SAT.

El máximo de ahorro en emisiones de carbono a la atmosfera es cercano al 69% y para toda potencia existen una combinación entre el factor de potencia y el número de bombas de calor, que se acercan a ese número.

## **9.4.4. Campo solar HFC**

Salvo para 2 y 5 MW<sub>t</sub> de potencia, donde no existen soluciones factibles, las soluciones que optimizan el VAN se diseñan con un factor de potencia de 3 y dos bombas de calor geotérmicas, en este caso la eficiencia energética es del 11%. En la Figura 9.54, se muestra el VAN óptimo en función de la potencia de la planta.

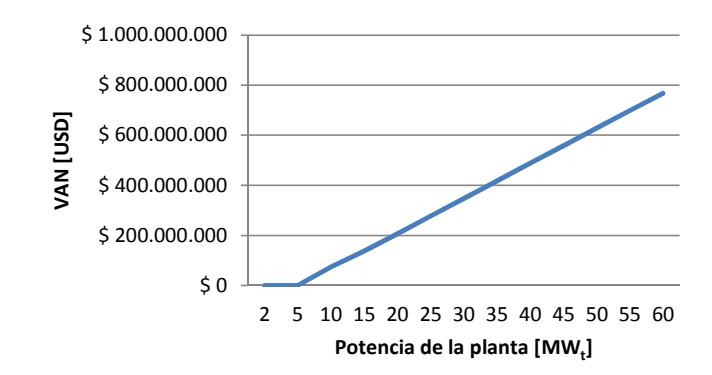

Figura 9.54: VAN óptimo del SSTH con HFC, SAT y BCG.

En la Figura 9.55, se muestra el ahorro en emisiones de dióxido de carbono de las soluciones que optimizan el VAN.

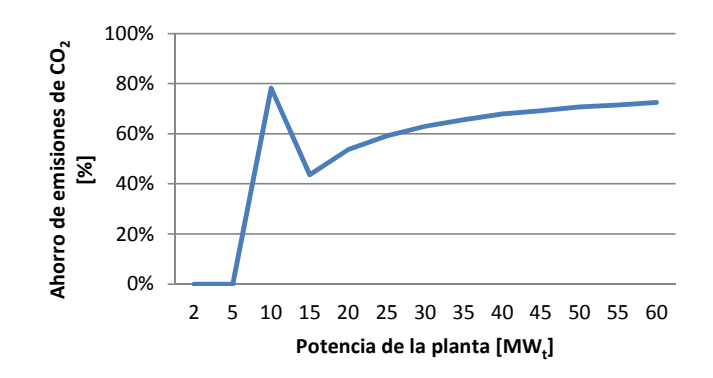

Figura 9.55: Ahorro en emisiones de  $CO<sub>2</sub>$  de SSTH con HFC, SAT y BCG que optimizan el VAN.

Para potencias desde 10 MW<sub>t</sub>, las soluciones que optimizan el ahorro de emisiones a la atmosfera, tienen un factor de potencia de 4 con dos bombas de calor geotérmicas, en este caso la eficiencia energética es del 11%. En la Figura 9.56, se grafica el ahorro de emisiones de  $CO<sub>2</sub>$ .

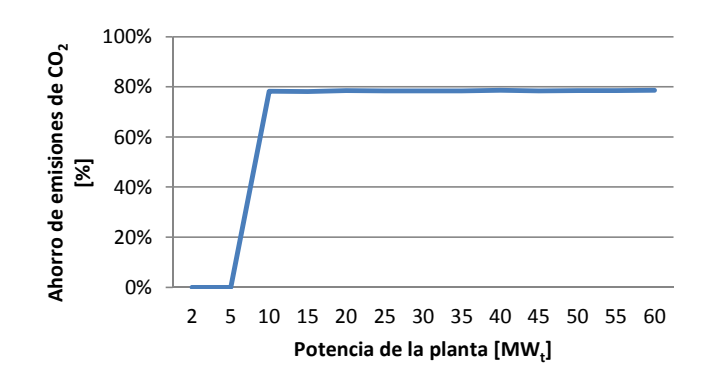

Figura 9.56: Ahorro óptimo de emisiones de dióxido de carbono de SSTH con HFC, BCG y SAT.

# **9.5. Análisis de los resultados**

## **9.5.1. SSTH base**

Para este tipo de sistemas térmicos híbridos, la opción más rentable para todo el rango de potencias de planta, es combinar el sistema de caldera con un campo solar de concentrador parabólico, diseñado para un factor de potencia de 1. Este tipo de plantas permite un ahorro en las emisiones de  $CO<sub>2</sub>$  de 33%. En la Figura 9.57, se muestra el VAN óptimo de las tecnologías solares en función de la potencia de la planta.

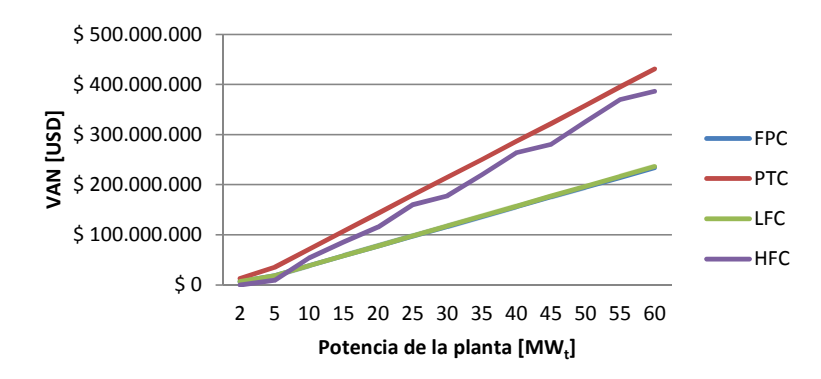

Figura 9.57: VAN óptimo de cada tecnología solar.

Si lo que se quiere es maximizar el ahorro en emisiones, la mejor solución es utilizar concentrador parabólico para la potencia de 2 MW<sub>t</sub> y campo de helióstatos para mayores potencias. Esta solución permite un 80% de ahorro en emisiones a la atmosfera. En la Figura 9.58, se muestra el ahorro máximo de cada tecnología.

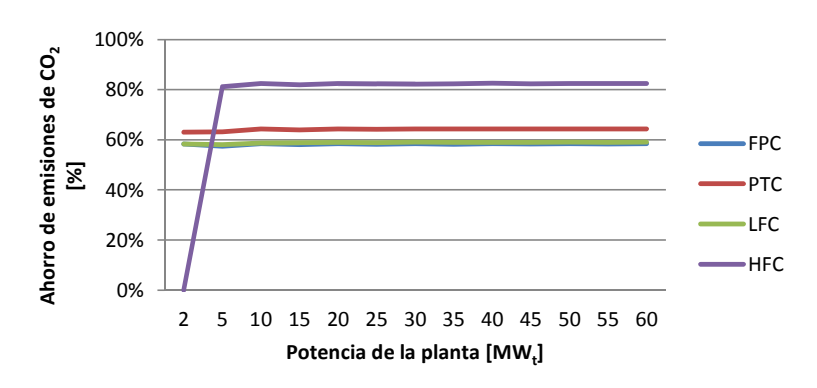

Figura 9.58: Ahorro máximo en emisiones de  $CO<sub>2</sub>$ .

# **9.5.2. SSTH con SAT**

Este tipo de sistemas térmicos permite aumentar el tamaño del campo solar sin perder energía en las horas pick, por lo tanto, la evaluación económica está directamente ligada al desempeño de la tecnología solar. En comparación con un sistema SSTH básico, agregar almacenamiento térmico a un factor de potencia óptimo, entrega una mayor rentabilidad y ahorro en emiciones de  $CO<sub>2</sub>$ .

Siendo mejor opción un SSTH con SAT que uno básico, se diseñan sistemas térmicos para FPC y PTC con almacenamiento térmico. Para el caso de los colectores planos, se diseña con un factor de potencia de 6 para una planta EW de 5 MWt, ver plano en el Anexo D.5. El sistema térmico con PTC, se diseña con un FP<sub>s</sub> de 4 para una planta de electroobtención de 30 MW<sub>t</sub>, ver plano en el Anexo D.6.

La opción más rentable de las soluciones con almacenamiento térmico es utilizar colectores solares Lineal Fresnel diseñados con un factor de potencia de 5, ver plano de emplzamiento de un SSTH con Lineal Fresnel diseñado con FP<sub>s</sub> de 5 para una planta EW de 30 MW<sub>t</sub> en el Anexo D.7. En la Figura 9.59, se grafica el VAN óptimo de cada tecnología.

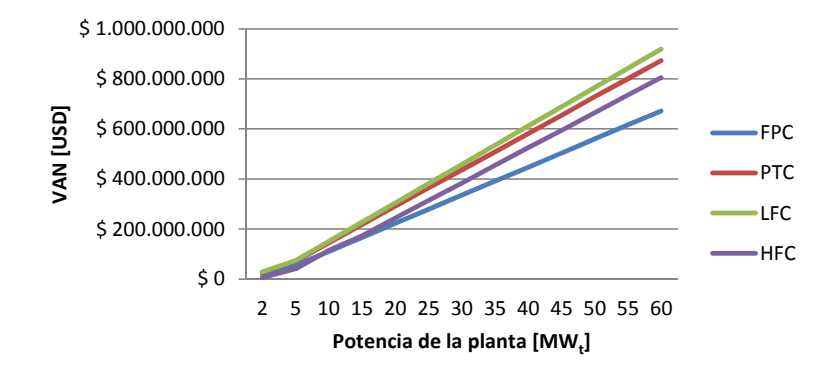

Figura 9.59: VAN óptimo de cada tecnología solar.

Para maximizar el ahorro en emisiones de dióxido de carbono, la mejor solución es el campo de helióstatos diseñado con un factor de potencia de 2. En la Figura 9.60, se muestran las curvas de ahorro máximo por tecnología solar.

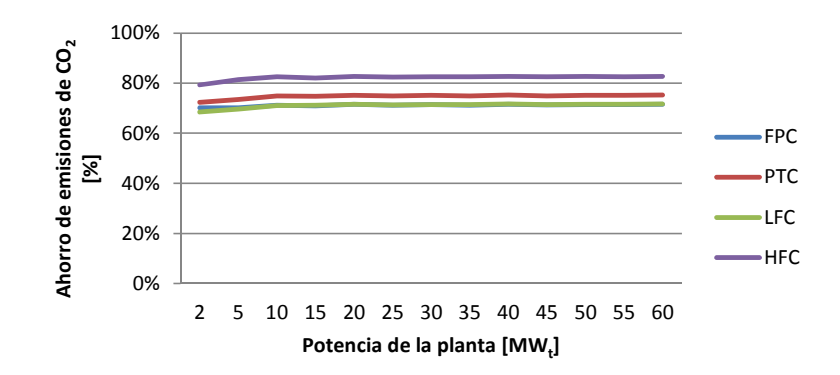

Figura 9.60: Ahorro máximo en emisiones de  $CO<sub>2</sub>$ .

## **9.5.3. SSTH con BCG**

si lo que se quiere es optimizar el VAN entre potencias de 15 y 30 MW<sub>t</sub>, la solución más rentable es el campo de helióstatos con una bomba de calor. Para potencias desde 30 MW<sub>t</sub> la mejor opción son los concentradores parabólicos con una BCG. En la Figura 9.61, se grafica el VAN máximo de cada tecnología solar.

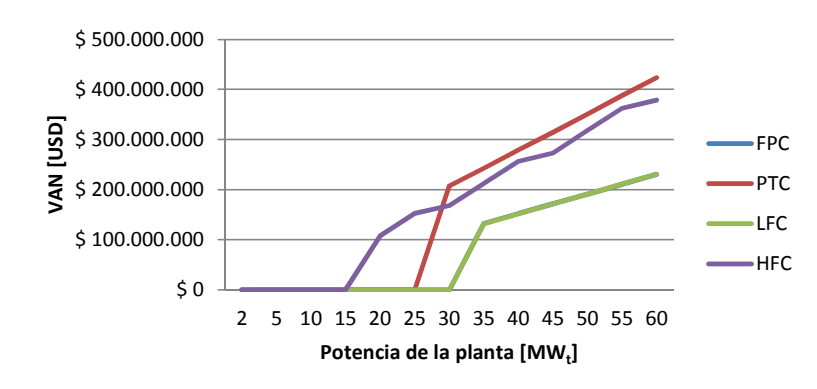

Figura 9.61: VAN óptimo de cada tecnología solar.

Si se quiere optimizar el ahorro en emisiones de CO<sub>2</sub>, la solución es instalar campo de helióstatos con una bomba de calor para potencias desde 15 MWt. En la Figura 9.62, se ilustra el ahorro máximo de emisiones de  $CO<sub>2</sub>$  empleando distintas tecnologías.

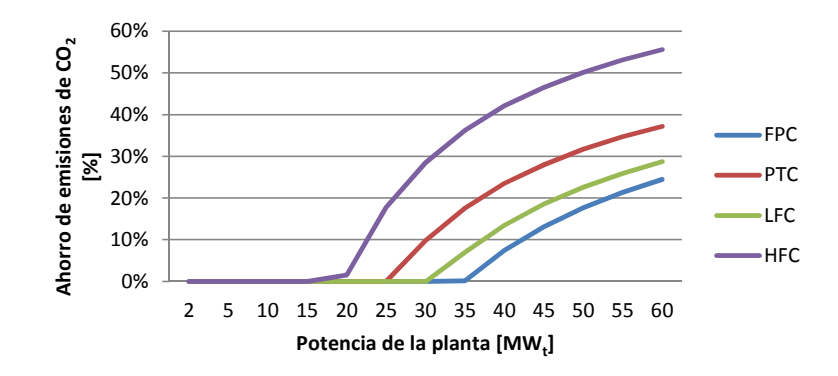

Figura 9.62: Ahorro máximo en emisiones de  $CO<sub>2</sub>$ .

#### **9.5.4. SSTH con SAT y BCG**

Para este tipo de plantas, desde la potencia de 2 MW<sub>t</sub> la mejor solución es concentrador LFC diseñado con un factor de potencia de 4 o 5 y con dos bombas de calor geotérmicas. La Figura 9.63, son las curvas del VAN máximo de cada tecnología solar.

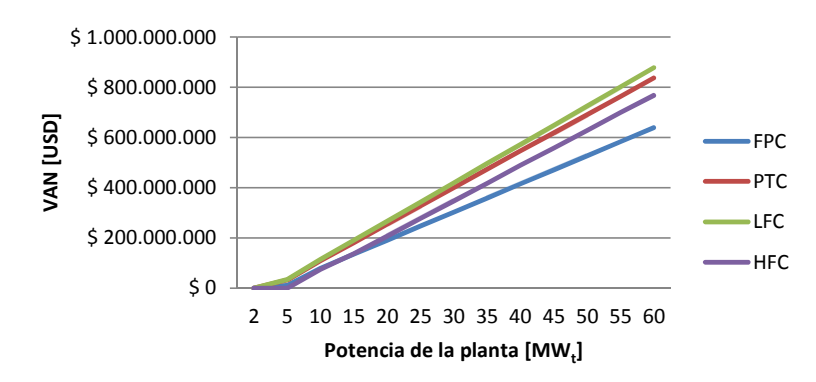

Figura 9.63: VAN óptimo de cada tecnología solar.

Para maximizar el ahorro en emisiones de  $CO<sub>2</sub>$  a la atmosfera, se recomienda un campo de helióstatos con factor de potencia de 4 y dos bombas de calor geotérmicas. En la Figura 9.64, se muestran las curvas de ahorro de emisiones máximas por tecnología solar.

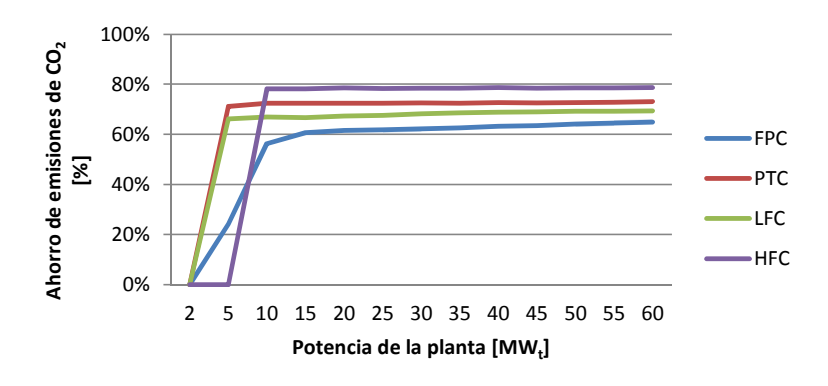

Figura 9.64: Ahorro máximo en emisiones de  $CO<sub>2</sub>$ .

Para este caso se diseña un SSTH con campo de helióstatos diseñado con FP<sub>s</sub> de 2 y una bomba de calor geotérmica, para una planta EW de 30 MW $_{\rm t}$ , ver plano de emplazamiento en el Anexo D.8.

## **9.5.5. SSTH en general**

Con los resultados obtenidos para cada tecnología, tipo de sistema térmico y tamaños de planta, se determina la mejor configuración de sistema térmico híbrido para cada potencia de planta SX-EW.

En términos generales, la mejor solución son los colectores solares con almacenamiento térmico, ya sea para optimizar el VAN o el ahorro en emisiones.

De acuerdo a los resultados de la evaluación de los SSTH, la configuración que optimiza el VAN es con LFC con factor de potencia 5 y la solución que optimiza el ahorro en emisiones de  $CO<sub>2</sub>$  es el HFC con factor de potencia 2. Las curvas del VAN óptimo por tecnología, se grafican en la Figura 9.65.

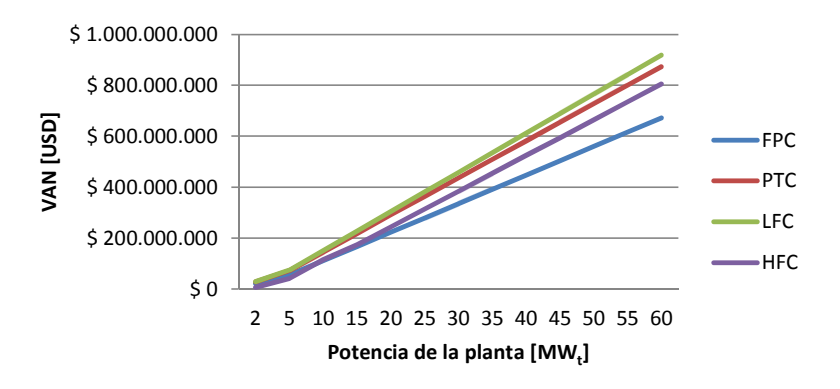

Figura 9.65: VAN óptimo de cada tecnología solar.

En la Figura 9.66, se presentan las curvas de ahorro de emisiones máximo por tecnología.

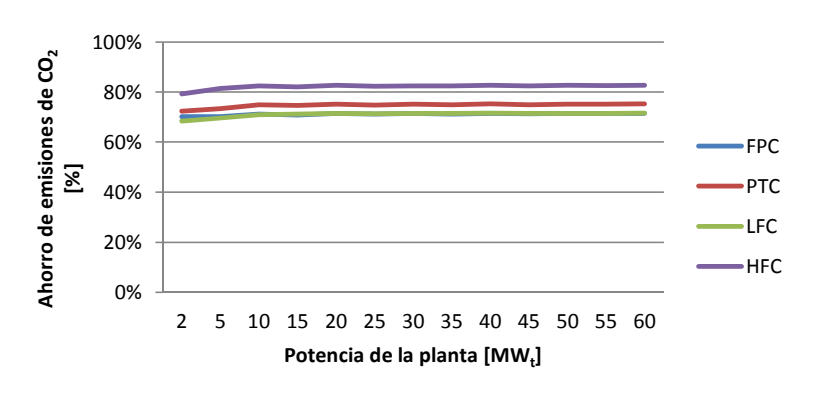

Figura 9.66: Ahorro máximo en emisiones de  $CO<sub>2</sub>$ .

# **10. Conclusiones**

El presente proyecto cumple a cabalidad con los objetivos preestablecidos, Se desarrollan sistemas solares térmicos híbridos para cuatro tecnologías solares, a los cuales se agrega un sistema de almacenamiento térmico, un sistema de bomba de calor geotérmica o ambos, resultando en un total de doce plantas térmicas con sus respectivas dimensiones, y con balances energéticos y eficiencias, además de costos de inversión y operación de cada una de ellas. Se evaluó técnica y económicamente cada una de las soluciones para potencias entre 2 y 60 MW<sub>t</sub>.

Se recopilan antecedentes sobre plantas solares térmicas, almacenamiento térmico y bombas de calor para distintos propósitos industriales o residenciales y con potencias mayores a 2 MWt. La información recopilada permite crear una base de datos con más de cincuenta sistemas térmicos o de generación de energía eléctrica que utilizan las tecnologías relevantes para el proyecto.

En cuanto a las tecnologías de colectores solares, se desprende que los concentradores cilindros parabólicos (PTC) son la tecnología más desarrollada, de todas las evaluadas en el proyecto, para sistemas solares térmicos de gran envergadura. De todas maneras las tecnologías lineal Fresnel (LFR) y campo de heliostatos (HFC) prometen mejorar su desarrollo en los próximos años y convertirse en competidores importantes de los PTC.

Los sistemas de almacenamiento que presentan mayor desarrollo en la actualidad comprenden: i) el estanque de agua; ii) los estanques directos, indirectos y de uno o dos estanques con sales fundidas, y iii) la tecnología de estanque Termocline. En relación con los sistemas de almacenamiento térmico, los materiales de cambio de fase (PCM) están en desarrollo y prometen ser una opción más eficiente y menos costosa que las actuales.

Las bombas geotérmicas son una tecnología bastante masificada alrededor del mundo e incluso en Chile para la aplicación de climatización de ambientes. Si bien existen sistemas con potencias superiores a 1 MWt, la aplicación de aportar energía térmica a un proceso industrial es una innovación.

Del análisis de la base de datos, se concluye que las tecnologías que se evalúan en el presente proyecto son: i) sistemas solares térmicos con FPC, PTC, LFC o HFC; ii) sistema de almacenamiento térmico de un estanque, en agua, y iii) sistema de bomba de calor con intercambiador geotérmico vertical cerrado, con sondas tipo "U simple" de 100 m de profundidad.

En función de la planta solar térmica desarrollada por Innovatec Ltda. y la base de datos de las tecnologías, se desarrolla una metodología de integración de los sistemas térmicos, obteniendo diagramas de flujo de los SSTH.

Los SSTH emplean un circuito de la caldera de apoyo en constante funcionamiento. Éste circuito contempla: i) la caldera; ii) sistema de bombeo de recirculación, y iii) intercambiador de calor con el electrolito.

El circuito térmico del campo solar comprende: i) un campo solar; ii) un sistema de bombeo de recirculación, y iii) un intercambiador de calor con el electrolito. Este circuito térmico se acopla en serie al circuito de la caldera y mediante una válvula de tres vías se controla si el electrolito intercambia calor con el campo solar o no.

El circuito de almacenamiento térmico (SAT) consta de: i) estanque de almacenamiento de agua; ii) sistema de bombeo de recirculación; iii) intercambiador de calor con el campo solar, y iv) intercambiador de calor con el electrolito. Mediante válvulas de tres vías, se coordina el funcionamiento del circuito en el modo de carga y descarga del almacenamiento. Otra válvula de tres vías regula el paso del electrolito por el intercambiador de calor del sistema de almacenamiento.

El sistema de bomba de calor geotérmica (BCG) tiene: i) el número de bombas de calor (BC) requerido; ii) intercambiadores de calor geotérmicos (ICG) requeridos; iii) sistema de bombeo de recirculación por el circuito de las BC; iv) sistema de bombeo de recirculación por los ICG, y v) un intercambiador de calor con el electrolito.

Se crea una metodología de cálculo del balance térmico de cada uno de los sistemas en base a la teoría existente de transferencia de calor y la metodología propia de cada una de las tecnologías que se combinan en dichos sistemas térmicos.

Para la caldera se calcula la eficiencia térmica en función de la carga exigida, en promedio ésta es de 94%.

Los colectores planos deben instalarse con orientación norte y una inclinación con la horizontal de 21°. La eficiencia térmica de este tipo de tecnología, varía con el transcurso del día, llegando a máximos de 60%, siendo el promedio anual de 35%.

Los concentradores parabólicos de orientan en el eje norte – sur, con un seguimiento del sol de este a oeste. Con esta configuración la eficiencia térmica es muy constante durante el día, alcanzando máximos de casi 70%, anualmente dicha eficiencia es de 54%.

Los concentradores Lineal Fresnel se orientan de la misma manera que los parabólicos. En este caso la eficiencia energética varía durante el día como en los colectores planos, llegando a máximos de 70%, pero con un valor promedio anual de 51%.

El diseño de un campo de heliostatos es complejo y se escapa de los alcances de esta memoria. Para estimar el dimensionamiento del HFC se utiliza como ejemplo la planta PS-10 de Almería y se diseña para una orientación norte del campo de helióstatos, diseño que no es para nada el óptimo en este caso. La eficiencia energética es más parecida a la del concentrador parabólico durante el día, alcanzando máximos de 60% y un promedio anual de 51%.

El estanque de almacenamiento se dimensiona minimizando el área del manto para minimizar pérdidas térmicas, para esto, la altura del estanque debe ser igual al diámetro.

Para el caso de la bomba de calor geotérmica, se determina la utilización de 4 líneas de 20 pozos con sondas tipo "U simple" de 8" de diámetro y 100 m de profundidad para que el intercambiador geotérmico entregue 800 kW a la bomba de calor, la cual transmite 1.010 kW al fluido de trabajo que luego intercambia calor con el electrolito. El coeficiente de performance es de 3,8 y la eficiencia térmica de 70%.

Para completar el balance térmico del SSTH base, se calculan las pérdidas en las cañerías, el consumo por bombeo y el desempeño del intercambiador de calor.

Con el cálculo de cada uno de los sistemas, se trabaja en el diseño de los sistemas térmicos, obteniendo como resultado diagramas de cañerías e instrumentación (P&ID) que permiten determinar el funcionamiento y los equipos de cada planta y así proceder a una evaluación técnica y económica.

Los colectores planos se ordenan en módulos de máximo quince líneas de diez colectores en serie. Cada módulo se conecta en paralelo al circuito y existen caminos de 5 m de ancho entre cada uno de ellos para permitir el paso del personal. El tamaño del campo solar es en promedio de 0,27  $ha/MW_t.$ 

Los concentradores parabólicos se alinean en series de doce colectores y los módulos constan como máximo de quince líneas. Entre los módulos existen caminos de 5 m de ancho. En promedio el campo solar es de 0,10 ha/MWt.

Los concentradores Lineal Fresnel se acoplan en líneas de dieciséis colectores y los módulos son de máximo quince líneas. Entre los módulos se emplazan caminos de 5 m de ancho. Se requieren 0,28 ha por  $MW_t$  de potencia.

El campo de helióstatos se ordena de acuerdo a la configuración de la planta PS-10. La distancia entre los helióstatos permite el acceso del personal, por lo que, no se requiere espacio extra. El tamaño del campo es de  $0.2$  ha/MW<sub>t</sub> para una potencia de 2 MW<sub>t</sub> y 0,37 ha/MW<sub>t</sub> para 60 MW<sub>t</sub>.

En el caso del SAT es el estanque el que crece a medida que se requiere mayor capacidad de almacenamiento, en este sentido el módulo es siempre de un estanque aislado. En promedio se requieren 76,3 m<sup>3</sup>/MW<sub>t</sub> de agua.

Las bombas de calor se sitúan en serie a una distancia que no afecte los intercambiadores geotérmicos, los cuales se ordenan en cuatro líneas de veinte pozos con una separación de 6 m entre cada pozo. El emplazamiento de un intercambiador de calor geotérmico es de 0,21 ha.

Con el dimensionamiento de los equipos y el balance energético del SSTH, se pueden calcular los costos de inversión y de operación, para luego evaluar el sistema térmico.

Las inversiones en colectores planos, Lineal Fresnel y parabólicos son bastante parecidas entre ellas y del orden de USD\$ 1.500.000 por  $MW_t$ , siendo la tecnología más cara el concentrador parabólico y la más barata el Lineal Fresnel. El costo de inversión en el campo de helióstatos es del orden de USD\$ 11.500.000 por MW<sub>t</sub> para una potencia de 2 MW<sub>t</sub>, luego decae a USD\$ 2.500.000 para una potencia de 60 MW<sub>t</sub>, esto se debe a que requiere una inversión obligada para toda potencia en la torre y el receptor del campo solar.

El resultado de las inversiones en sistemas de almacenamiento térmico es de USD\$ 31 por kWh de capacidad del estanque. Este valor no considera el aumento del campo solar.

La inversión en un sistema de bomba de calor geotérmica es de USD\$ 12.000.000 y es de una potencia de 1 MW<sub>t</sub>.

Los costos de operación anuales en colectores solares son del orden de USD\$ 100.000 por MW<sub>t</sub> para colectores planos, USD\$ 200.000 por MW<sub>t</sub> en concentradores Lineal Fresnel, USD\$ 300.000 por  $MW_t$  en concentradores parabólicos y USD\$ 1.200.000 por MW<sub>t</sub> para un campo de helióstatos de 2 MW<sub>t</sub> y USD\$ 300.000 para uno de 60 MW<sub>t</sub>.

Los costos de operación anuales en el SAT son del orden de USD\$ 10 por kWh para 2 MW<sub>t</sub> y de USD\$ 4 por kWh para potencias desde 30 MW<sub>t</sub>.

Los costos de operación anuales en una BCG son del orden de USD\$ 1.500.000, sin muchas fluctuaciones a medida que aumenta el número de bombas.

La evaluación económica se basa en una comparación de la situación con y sin proyecto. Los costos operacionales anuales sin proyecto, los cuales son principalmente el consumo energético de la caldera, son de USD\$ 5.000.000 por  $MW_t$ .

En esta parte del proyecto se cuenta con la información necesaria para realizar la evaluación técnica económica y concluir sobre la mejor opción en cada caso.

Los SSTH básicos son factibles para el rango de potencia predefinido y la mejor opción consiste en diseñar el campo solar para el 100% de la potencia tanto para optimizar el VAN como el ahorro en emisiones de CO<sub>2</sub>. En este contexto la tecnología más rentable son los concentradores parabólicos y la tecnología que emite menos  $CO<sub>2</sub>$  el campo de helióstatos, con un ahorro de 82% de las emisiones.

Este tipo de sistemas con colectores planos tiene una eficiencia energética de 66%, con concentrador parabólico de 76%, de 71% con Lineal Fresnel y 74% con un campo de helióstatos.

Los SSTH con SAT son factibles en la mayoría de los casos evaluados. Si se quiere optimizar el VAN, se debe emplear concentradores LFC diseñados con un factor de potencia (FP<sub>s</sub>) de 5 y si se quiere minimizar las emisiones de  $CO<sub>2</sub>$  a la atmosfera, la mejor opción es el campo de helióstatos diseñado con un FPs de 2, con un ahorro de 80% de las emisiones. Para los casos anteriores la eficiencia energética es respectivamente 35% y 58%.

Las otras soluciones que optimizan el VAN son: i) colectores planos diseñados con un factor de potencia de 6, la eficiencia energética es de 24%; ii) concentradores PTC diseñados con un FPs de 4, la eficiencia energética es de 40%, y iii) HFC diseñado entre 3 y 4 de de factor de potencia, la eficiencia energética es de 47%.

Las otras soluciones que minimizan las emisiones de  $CO<sub>2</sub>$  son: i) FPC diseñado con un FP<sub>s</sub> de 6, con 70% de ahorro en emisiones de CO<sub>2</sub>; ii) PTC diseñado con FP<sub>s</sub> de 4, con 75% de ahorro en emisiones de CO<sub>2</sub>, y iii) LFC diseñado con FP<sub>s</sub> de 4, con 70% de ahorro en emisiones de CO<sub>2</sub>.

En cuanto a los SSTH con BCG, en general no es recomendable instalar más de dos bombas de calor, ya que el consumo eléctrico es tal que aumenta las emisiones de  $CO<sub>2</sub>$  respecto a la situación sin proyecto. El sistema que entrega mayor VAN desde 15 a 30 MW<sub>t</sub> es el campo de helióstatos con una bomba de calor geotérmica y sobre  $30 \text{ MW}_{t}$ , un SSTH con PTC y una BCG. La solución que reduce las emisiones de dióxido de carbono es, desde 15 MW<sub>t</sub>, el campo de helióstatos con una BCG. La eficiencia energética con campo de helióstatos es de 75% y con PTC de 76%.

Sobre 35 MW<sub>t</sub> es posible instalar colectores FPC o LFC con una BCG, para estos casos la eficiencia es respectivamente 66% y 71%.

En el caso de los SSTH con BCG y SAT la solución más rentable son los LFC diseñados al 600% con dos bombas de calor geotérmicas, en este caso le eficiencia térmica del sistema es de 13%. La solución que minimiza las emisiones es con HFC diseñado con factor de potencia de 4 y dos BCG, en este caso el ahorro en emisiones es de 39%.

Comparando todos los SSTH en evaluación, la conclusión es que la solución que optimiza finalmente el VAN son las plantas con colectores LFC diseñadas con FPs de 5 y sin bombas de calor geotérmicas, y la solución que optimiza el ahorro en emisiones de  $CO<sub>2</sub>$  es un HFC diseñado con FP<sub>s</sub> 2 y sin bomba de calor.

A continuación se presentan las conclusiones generales para cada una de las tecnologías empleadas en los SSTH.

Los colectores planos están por muy debajo del desempeño que muestran los concentradores solares, si bien éste proyecto es una evaluación de perfil, permite concluir que los colectores planos no son una buena opción para este rango de potencias.

En cuanto a los concentradores solares, los de mejor desempeño son los parabólicos y Lineal Fresnel, con esta evaluación no se puede hacer una distinción entre ambos ya que el 35% de error promedio puede favorecer a uno u a otro. Si bien el campo de helióstatos está por debajo que el desempeño de los anteriores, permite ahorros en emisiones bastante más altos que los demás, esto lo posiciona como una opción a evaluar, sobre todo para potencias mayores a 30  $MW_t$ .

La implementación de un sistema de almacenamiento térmico mejora el desempeño técnico y económico del campo solar. De los resultados se concluye que si se instala un sistema solar térmico, se debe pensar en la implementación conjunta con un almacenamiento térmico en agua.

Las bombas de calor geotérmicas pareciera que están fuera de contexto, ya que el intercambiador geotérmico es bastante más grande que los empleados regularmente. Esto se debe a que el terreno sedimentario seco es lo peor en cuanto a transferencia de calor. Si bien existen puntos en que es factible implementar la tecnología, es descartada, ya que tienen un desempeño bastante más bajo que implementar un almacenamiento térmico, por ejemplo, y además tiene el problema del consumo eléctrico nocturno y la pérdida de energía de la tierra.

En síntesis las soluciones que debieran ser evaluadas a un próximo nivel de detalle, son los SSTH con SAT y concentradores LFC, PTC o HFC.
# **11. Bibliografía**

- [1] Gobierno de Chile, Ministerio de energía. Balance energético de Chile para el año 2009. [Santiago de Chile]. Año 2010. [En línea] <http://www.minem.gob.pe/minem/archivos/file/DGEE/eficiencia%20e nergetica/Estadistica/BNE2009.xls>
- [2] Codelco llama a licitación internacional para incorporar planta de energía solar térmica en Minera Gaby. Santiago de Chile: Emol, 6 de septiembre de 2011. [En línea] <http://www.emol.com/noticias/economia/2011/09/06/501865/codelc o-llama-a-licitacion-internacional-para-incorporar-energia-solar-enminera-gaby.html>
- [3] Análisis de alternativas de uso térmico de energía solar en la refinería SBL: Calentamiento de electrolito rico y agua de lavado de cátodos. [Santiago de Chile]: ESCO, 2011.
- [4] Novatec Biosol abre en España la primera planta termo solar con tecnología Linear Fresnel. [España]: DYNA, 23 de abril de 2009. España.[En línea] <http://www.revistadyna.com/dyna/cms/noticias/NoticiaFicha.asp?IdM enu=3&IdNoticia=233>
- [5] Solar industrial processes heat: Key issues for renewable heat in Europe. [Alemania]: European Solar Thermal Industry Federation, 25 de agosto de 2006.
- [6] Plantas hidrometalurgicas en Chile. [Chile]: Septiembre de 2004, N° 279, Minería Chilena. [En línea] <https://www.ucursos.cl/ingenieria/2006/1/MI51G/1/material\_docente  $/$
- [7] *Price of West Texas Intermediate Crude; Monthly NSA, Dollars per Barrel.*[Estados Unidos]: 2012. [En línea] <http://www.economagic.com/em-cgi/data.exe/var/west-texas-crudelong>
- [8] Duffie, John et al; Beckman, William. Solar Engineering of Thermal Processes. Segunda Edición. Wisconsin E.E.U.U: A Wiley-interscience publications, 1991. 919 p.
- [9] Baromètre Solaire Thermique Et Héliothermodynamique. [Europa] : Eurobserv'er, mayo de 2012, N° 209-2012. [En línea] < http://www.eurobserv-er.org/pdf/baro209-ST\_H.pdf>
- [10] Earth Temperature and Site Geology. [Virginia]: Virginia Department of Mines Minerals and Energy (DMME). [En línea] < http://www.geo4va.vt.edu/A1/A1.htm>
- [11] Energy Efficiency and Renewable Energy (EERE). Thermal Storage Systems for Concentrating Solar Power [En linea]. U.S Departmen of Energy. 8 de diciembre de 2011. [En línea] <http://www.eere.energy.gov/basics/renewable\_energy/thermal\_stora ge.html>
- [12] EERE. Industrial Heat Pumps For Steam and Fuel Savings. U.S. Department of Energy. Año 2011.
- [13] Toro López, Mauricio et al; Isaza Raldán, Cesar; Chejne Janna, Farid. Uso de las bombas de calor de alta temperatura como alternativa para uso racional de energía en la industria. Universidad Pontificia Bolivariana, Año 2007.
- [14] Facultad de Ingeniería (FING). Curso de refrigeración. Bombas de calor. Universidad de Uruguay. Instituto de Ingeniería Mecánica e Industrial (IIMPI). Año 2004
- [15] Geni, Patricio. Bombas de calor, ventajas y aplicaciones. [Santiago]: Chilectra, Ciclo de charlas de ecoenergías 2012. 27 de junio de 2012.
- [16] Baròmetre Pompes â Chaleur. [Europa] : Euroobserv'er, Septiembre de 2011, N° 205-2011. [En línea] <http://www.eurobserv-er.org>
- [17] Proyectos en desarrollo. [Santiago de Chile] : EE Chile, 2012 [En línea] : < www.eechile.cl>
- [18] Zalba, Belén et al; Marín, José María; Cabeza, Luisa; Harald, Mehling. Reviwe on Thermal Energy Storage with Phase Change: Materials, Heat Thermal Analysis and Aplications. 11 de octubre de 2011. Aplied Thermal Energy Capítulo 23. paginas 251 – 283.
- [19] Steinmann, Wolf-Dieter. Thermal Energy Storage for Dispatchable Solar Energy. [Santiago]: VIII Foro Chileno-Alemán de Energías Renovables, 30 de mayo de 2012. [En línea] <http://www.energiasalemanas.cl/presentaciones/12\_DieterSteinmann .pdf>
- [20] Kearney, David W. Parabolic trogh collector overview. [Colorado USA]: National Renewable Energy Laboratory, Parabolic trough Workshoop, año 2007.
- [21] Fernandez, Valerio. PS10: A 11.0 Mwe Solar Tower Power Plant with Saturated Steam Receiver. Solucar. [En línea]: <www.upcomillas.es>
- [22] Datos solares crudos 2011, San Pedro de Atacama. [Chile]: Gobierno de Chile, Ministerio de Energía, 30 de abril de 2012. [En línea] <http://antiguo.minenergia.cl/minwww/opencms/03\_Energias/Otros\_N iveles/renovables\_noconvencionales/Tipos\_Energia/san\_pedro/>
- [23] Anuario Climatológico 2010. [Santiago de Chile]: Dirección General de Aeronáutica Civil, Dirección Meteorológica de Chile, Sub Departamento Climatología y Met. Aplicada, 2011.
- [24] Soteris A. Kalogirou. Solar Energy Engineering, Processes and Systems. [San Diego, California]: Elsevier, 2009.
- [25] Conversaciones con Roberto Román, Profesor de la Escuela de ingeniería mecánica de la Universidad de Chile y especialista en energía solar.
- [26] Xiudong, Wei. A new method for the design of the heliostats field layout for solar tower power plants. [Changchun, China]: Elsevier, 2010.
- [27] Collado, Francisco J. Preliminary design of surrounding heliostats field. [Zaragoza, España]: Elsevier, 2008.
- [28] PS10: a 11.0-MWe Solar Tower Power Plant with Saturated Steam Receiver. [España]: Solucar.
- [29] Mapa Hidrogeológico de Chile. [Santiago de Chile]: República de Chile, Ministerio de Obras Públicas, Dirección General de Aguas, Diciembre 1986.
- [30] Geothermal Heat Pump Design. [Virginia, USA]: McQuay, Aplication Guide AG 31-008, Febrero de 2007.
- [31] Bejan, Adrian. Heat Transfer. [USA]: John Wiley & Sons, Inc. 1993.
- [32] Sharqawy, Mostafa, H. Effective pipe-to-borehole thermal resistance for vertical ground heat exchangers. [Cambridge, USA]: Geothermics, Elsevier, 10 de marzo de 2009. Pag. 271 – 277.
- [33] Spoladore, Marco. Analysis and Modeling of Thermosolar Plant. [Padova, Italia] Universita Degli Studi di Padova, Facolta di Ingegnieria, 12 de julio de 2010.
- [34] Ethane Saturation Properties Temperature Table. [USA]: National Institute of Standars and Technology (NIST), NIST Chemistry WebBook, 2011. [En línea]: <http://webbook.nist.gov/chemistry/>
- [35] R134a ThetraFlouroEthane Superheated Properties. [USA]: National Institute of Standars and Technology (NIST), NIST Chemistry Web-Book, 2011. [En línea]: <http://webbook.nist.gov/chemistry/>
- [36] Conversaciones con Leonel Nuñez. Profesor de la Escuela de ingeniería mecánica de la Universidad de Chile y especialista en ingeniería de proyectos.
- [37] Ugarte, Guillermo. Taller de proyecto. [Santiago, Chile]: Universidad de Chile, Facultad de ciencias físicas y matemáticas, Departamento de ingeniería mecánica, 2012.

## **Anexo A : Planos SSTH planta SBL Codelco Norte**

El presente proyecto se basa en el diseño de un sistema solar térmico híbrido desarrollado el año 2011, para la planta SBL de Codelco Norte de 2 MW<sub>t</sub>. El anexo A describe el diseño de éste SSTH, el cual es el sistema básico para el desarrollo de los sistemas solares térmicos del proyecto.

Para la descripción de ésta planta solar térmica, se presenta un diagrama P&ID de la solución y un plano de emplazamiento del campo solar en la planta de electroobtención de Codelco Norte.

Si usted está leyendo la edición impresa de la memoria, los planos se encuentran en el porta planos de la contra portada.

### **Anexo A.1 : Diagrama P&ID del SSTH**

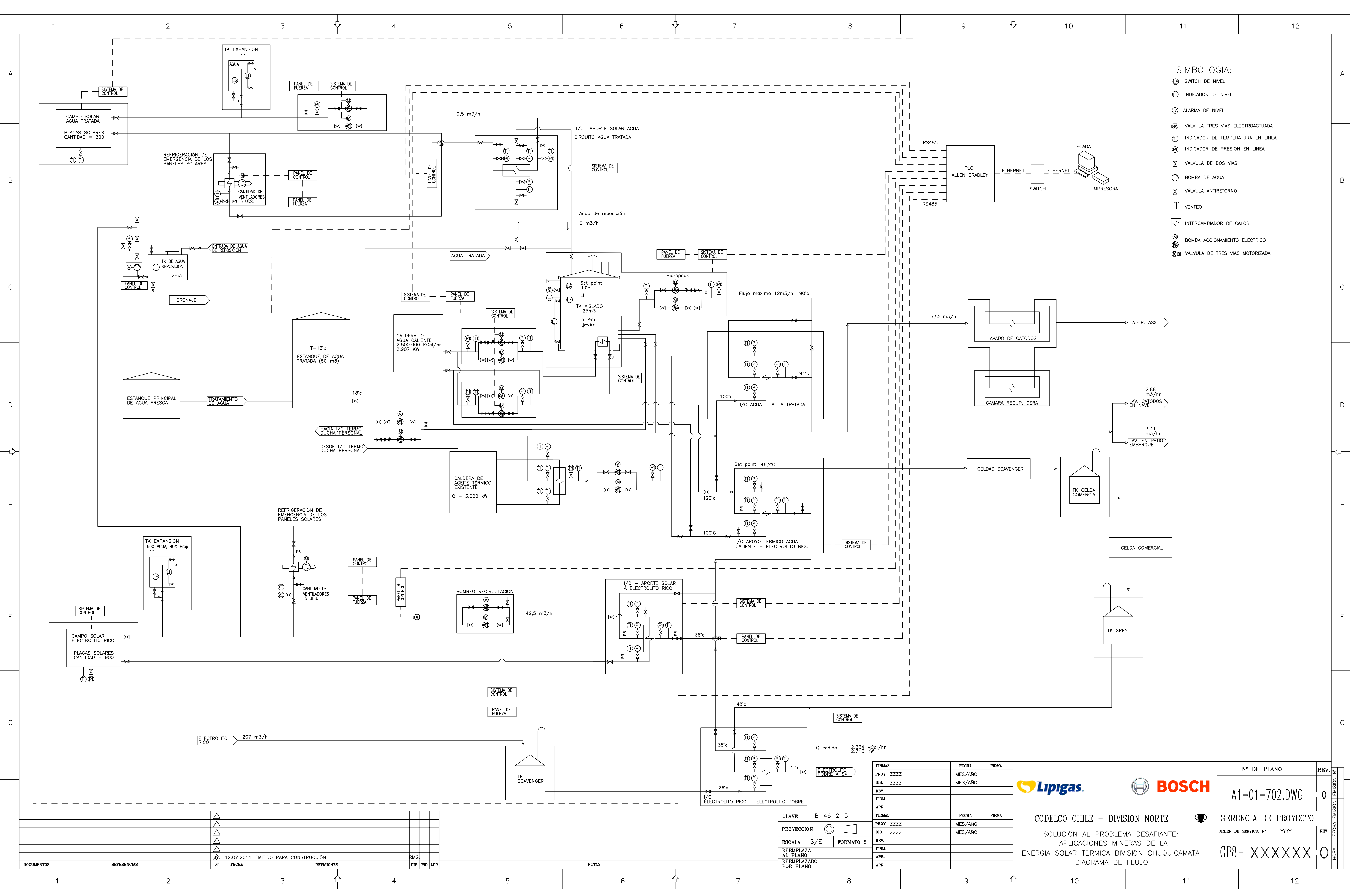

**Anexo A.2 : Plano de emplazamiento de la granja solar** 

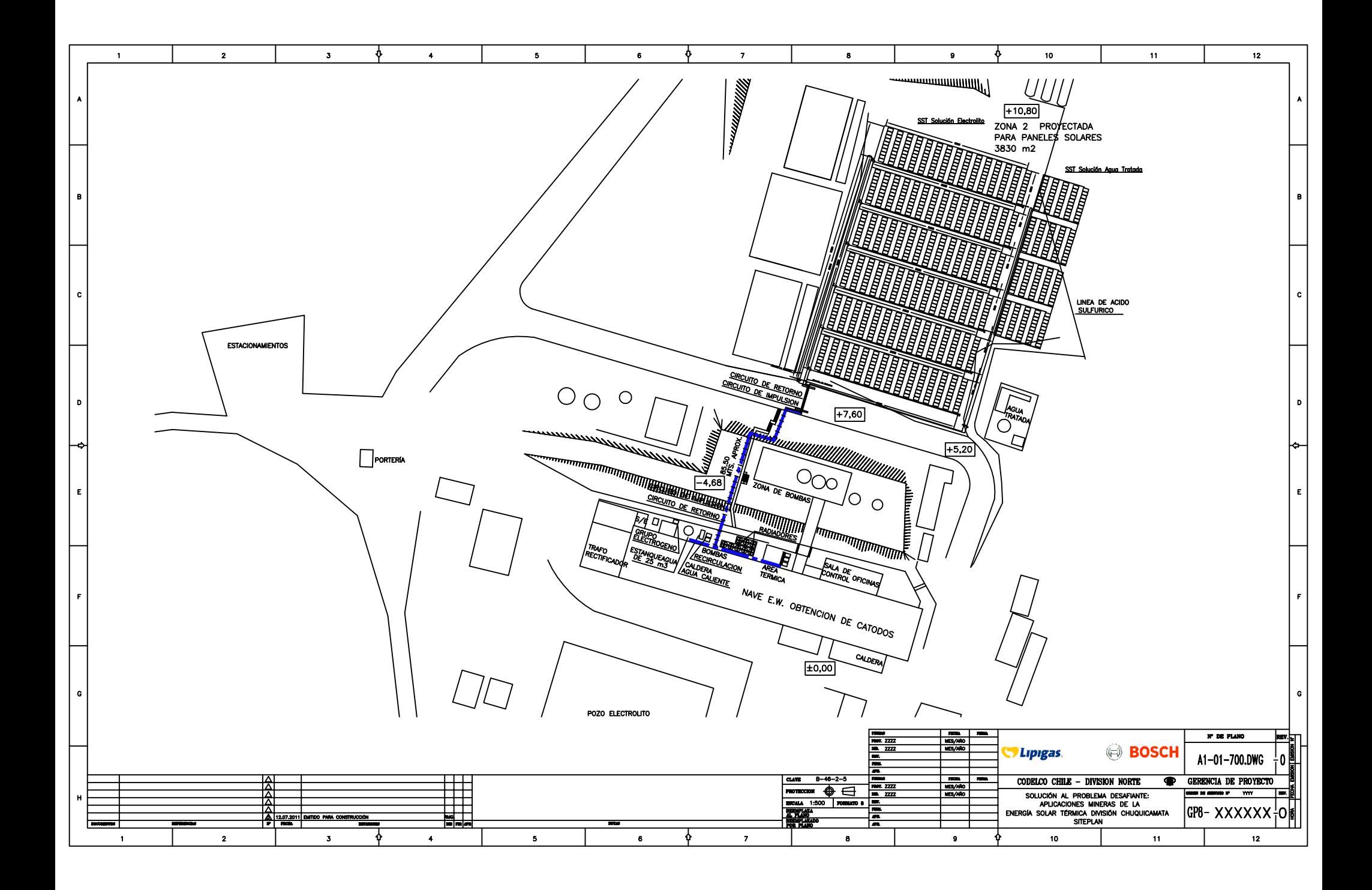

## **Anexo B : Base de datos de tecnologías**

El anexo consiste en una recopilación y análisis de datos de sistemas solares térmicos, de almacenamiento térmico y bombas de calor geotérmicas alrededor del mundo.

La información se emplea como base para seleccionar las tecnologías evaluadas en le presente proyecto y como antecedente para el diseño de los SSTH y costos de inversión y operación de las plantas térmicas diseñadas.

### **Anexo B.1 : Sistemas solares térmicos**

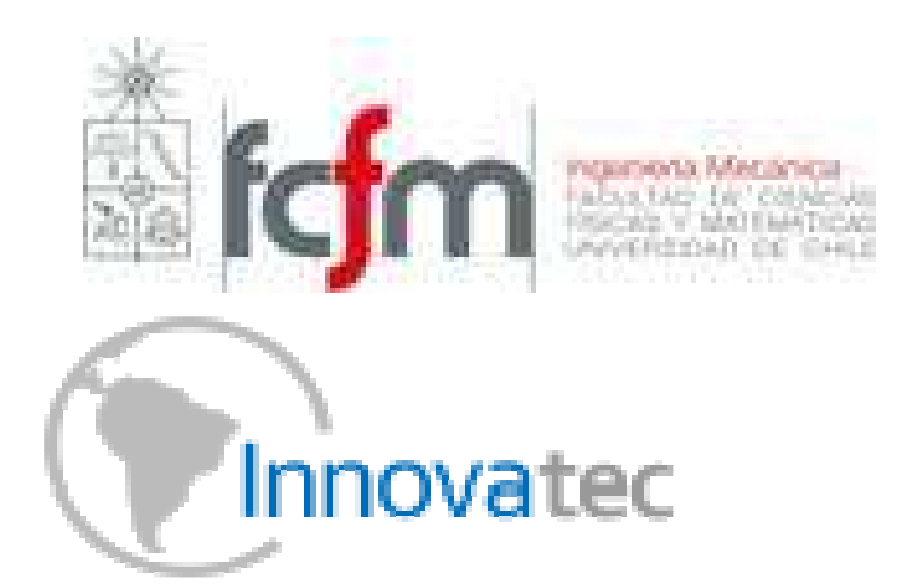

# **1. Sistemas solares térmicos híbridos**

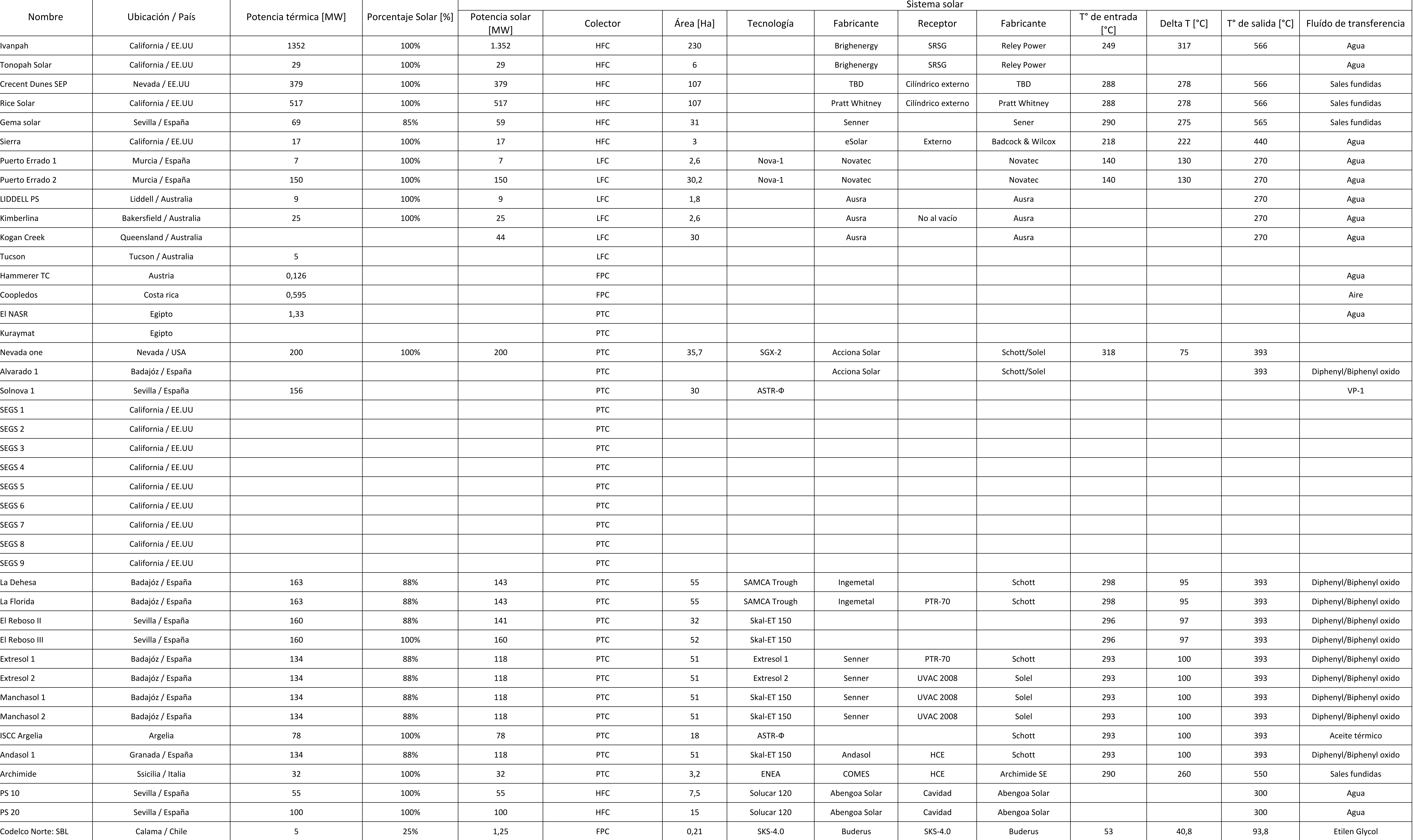

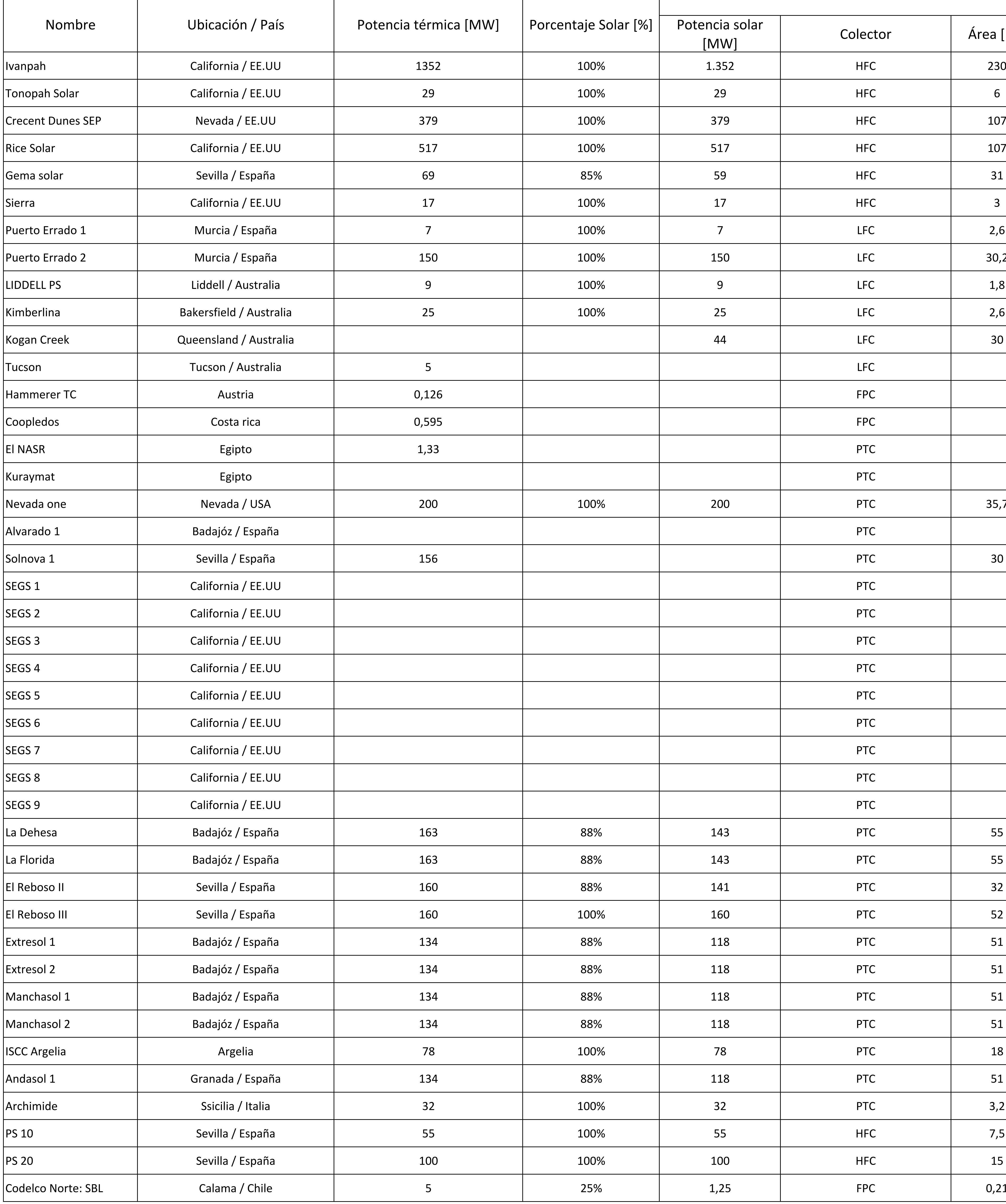

 Porcentaje Solar [%] Potencia solar [MW] $\overline{5}$  . The contract of the contract of the contract of the contract of the contract of the contract of the contract of the contract of the contract of the contract of the contract of the contract of the contract of th FPC FPCв этом производит в производите в производите в производите в принципала в различно различно различно различно<br>В принципала в принципала в принципала в принципала в принципала в принципала в принципала в принципала в прин o de la partida de la partida de la partida de la partida de la partida de la partida de la partida de la part<br>Desdevenimento de la partida de la partida de la partida de la partida de la partida de la partida de la parti PTC <sup>30</sup> ASTR-ФU and the set of the set of the set of the set of the set of the set of the set of the set of the set of the s<br>PTC set of the set of the set of the set of the set of the set of the set of the set of the set of the set of U and the set of the set of the set of the set of the set of the set of the set of the set of the set of the s<br>PTC set of the set of the set of the set of the set of the set of the set of the set of the set of the set of U PTC U PTC U PTC U and the set of the set of the set of the set of the set of the set of the set of the set of the set of the s<br>PTC set of the set of the set of the set of the set of the set of the set of the set of the set of the set of U and the set of the set of the set of the set of the set of the set of the set of the set of the set of the s<br>PTC set of the set of the set of the set of the set of the set of the set of the set of the set of the set of U and the set of the set of the set of the set of the set of the set of the set of the set of the set of the s<br>PTC set of the set of the set of the set of the set of the set of the set of the set of the set of the set of U PTC El Reboso II Sevilla / España <sup>160</sup> 88% <sup>141</sup> PTC <sup>32</sup> Skal-ET 150El Reboso III Sevilla / España <sup>160</sup> 100% <sup>160</sup> PTC <sup>52</sup> Skal-ET 150ISCC Argelia Argelia <sup>78</sup> 100% <sup>78</sup> PTC <sup>18</sup> ASTR-Ф

# **DISEÑO BÁSICO Y ANÁLISIS DE PRE FACTIBILIDAD DE SISTEMAS SOLARES TÉRMICOS HÍBRIDOS DE GRAN ENVERGADURA PARA USO INDUSTRIAL, DE POTENCIAS MAYORES A 2 MWtBASE DE DATOS DE TECNOLOGÍAS** *Sistemas solares térmicos*

# Manuel Rojas Viada<sup>21</sup> de agosto de 2012

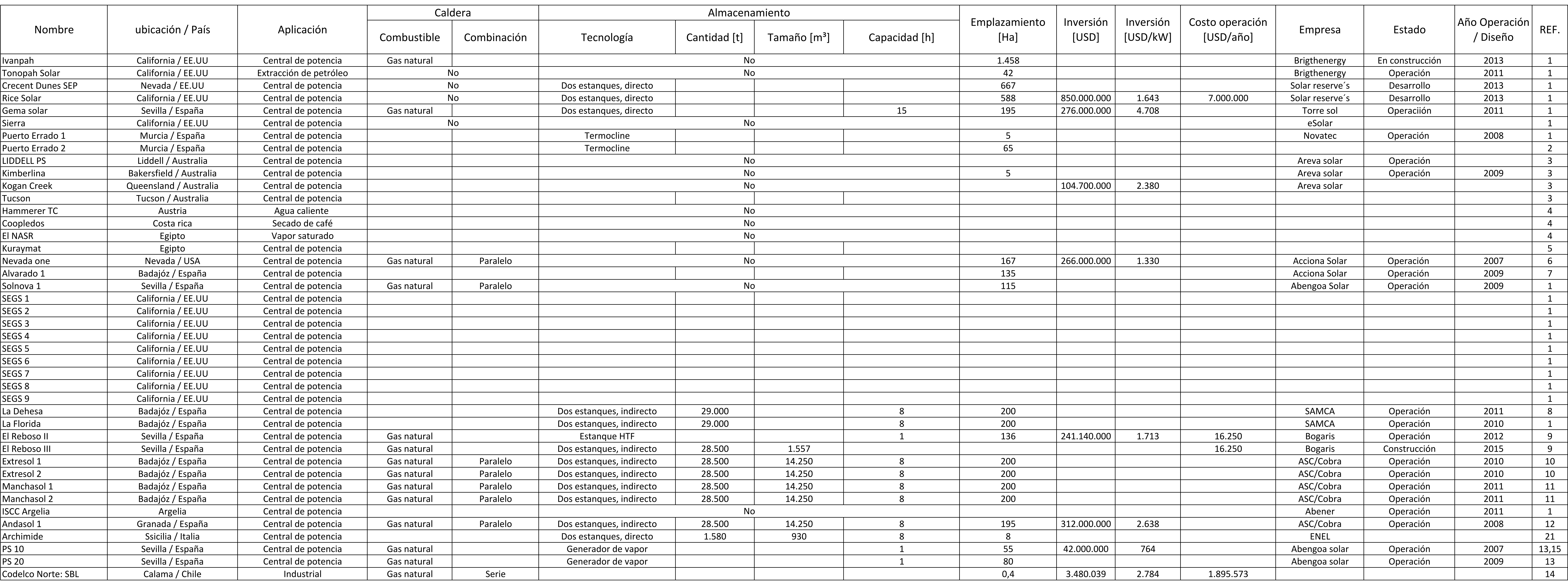

# Manuel Rojas Viada21 de agosto de 2012

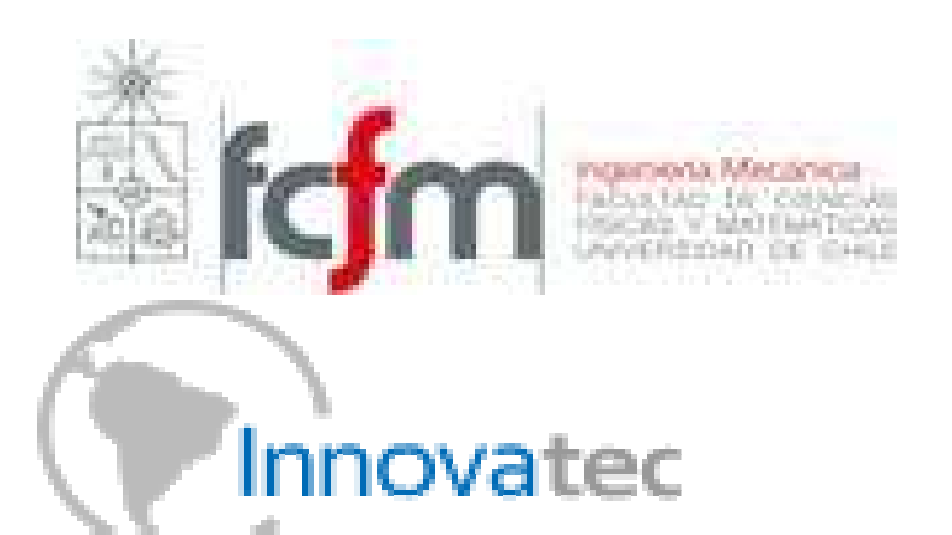

# **DISEÑO BÁSICO Y ANÁLISIS DE PRE FACTIBILIDAD DE SISTEMAS SOLARES TÉRMICOS HÍBRIDOS DE GRAN ENVERGADURA PARA USO INDUSTRIAL, DE POTENCIAS MAYORES A 2 MWtBASE DE DATOS DE TECNOLOGÍAS**

*Sistemas solares térmicos*

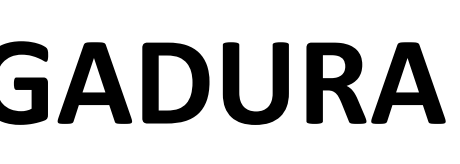

**Anexo B.2 : Sistemas de almacenamiento térmico** 

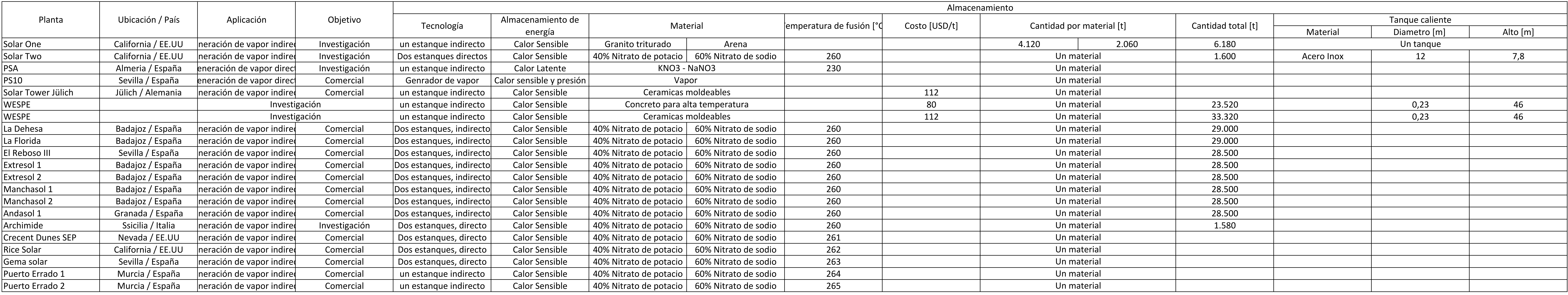

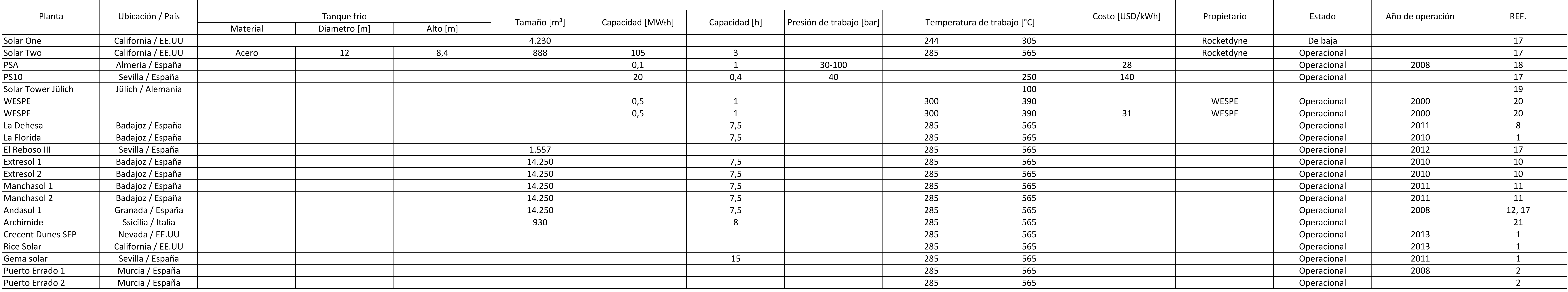

# **2. Sistemas de almacenamiento térmico**

# Manuel Rojas Viada<sup>21</sup> de agosto de 2012

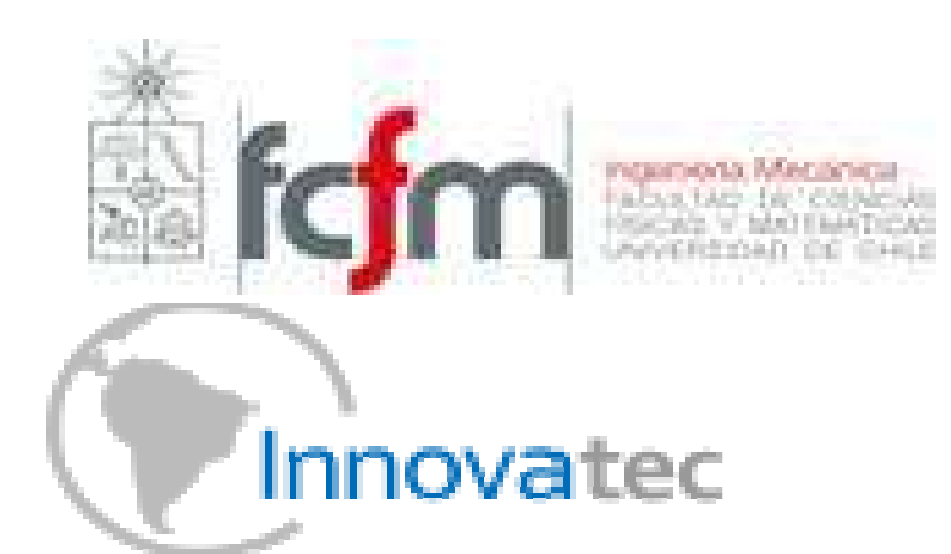

# **DISEÑO BÁSICO Y ANÁLISIS DE PRE FACTIBILIDAD DE SISTEMAS SOLARES TÉRMICOS HÍBRIDOS DE GRAN ENVERGADURA PARA USO INDUSTRIAL, DE POTENCIAS MAYORES A 2 MWtBASE DE DATOS DE TECNOLOGÍAS**

*Sistemas de almacenamiento térmico*

# **Anexo B.3 : Bombas de calor geotérmicas**

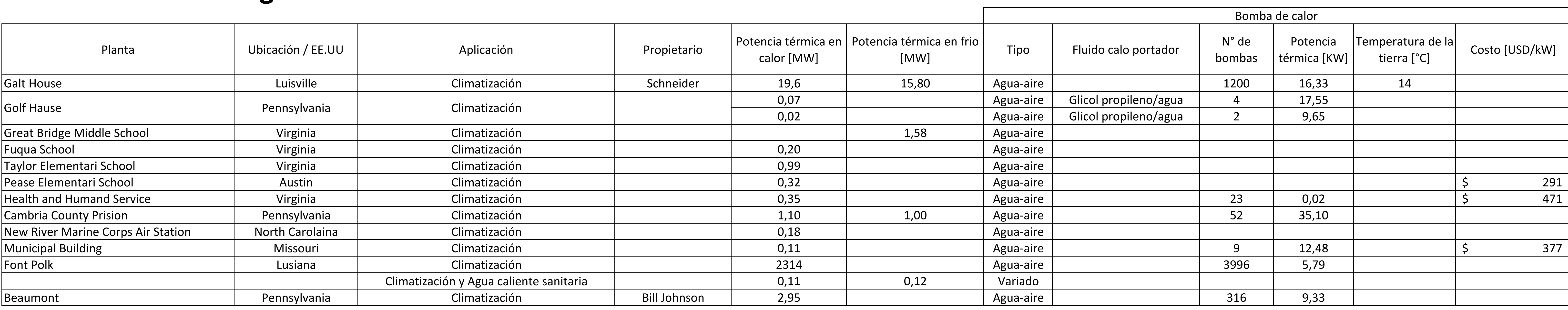

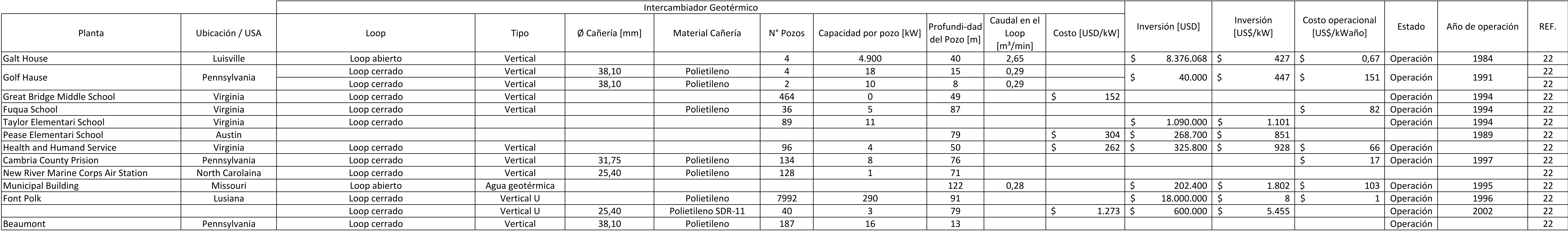

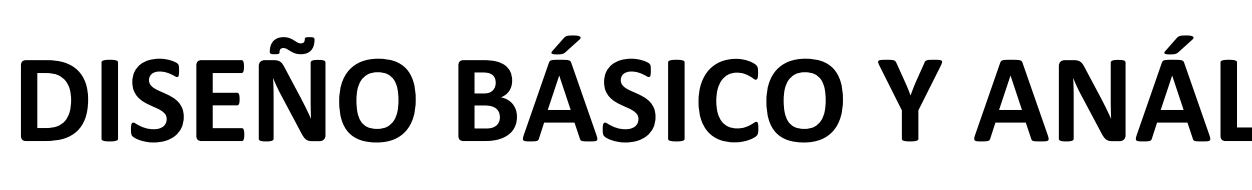

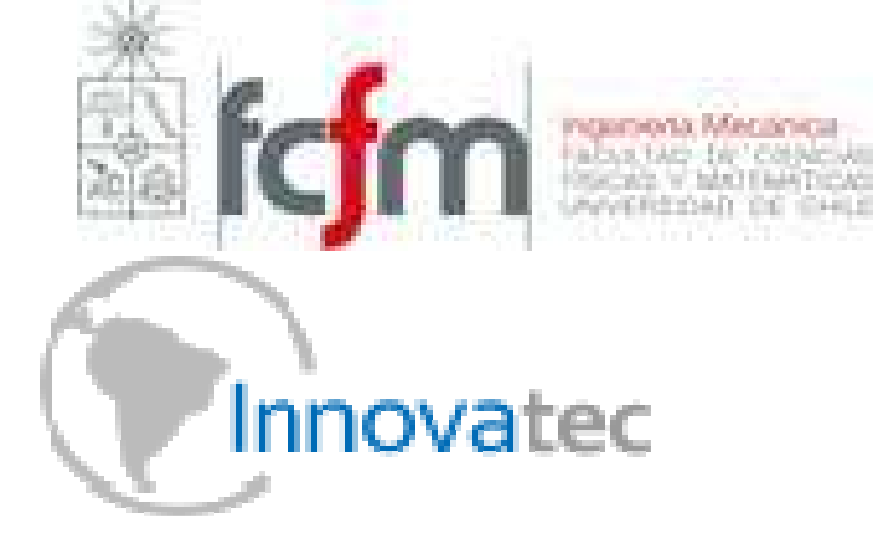

# **3. Bombas de calor geotérmicas**

Manuel Rojas Viada<sup>21</sup> de agosto de 2012

# **DISEÑO BÁSICO Y ANÁLISIS DE PRE FACTIBILIDAD DE SISTEMAS SOLARES TÉRMICOS HÍBRIDOS DE GRAN ENVERGADURA PARA USO INDUSTRIAL, DE POTENCIAS MAYORES A 2 MWtBASE DE DATOS DE TECNOLOGÍAS** *Bombas de calor geotérmicas*

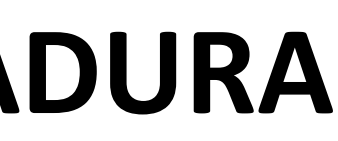

**Anexo B.4 : Consolidación de los datos obtenidos por tecnología** 

Esto es un resumen de la información recolectada en la base de datos 3. Bombas de calor geotérmicas.

Esta tabla es un resumen en la información recolectada en la tabla 2.Sistemas de almacenamiento térmico e información de la referencia [16]

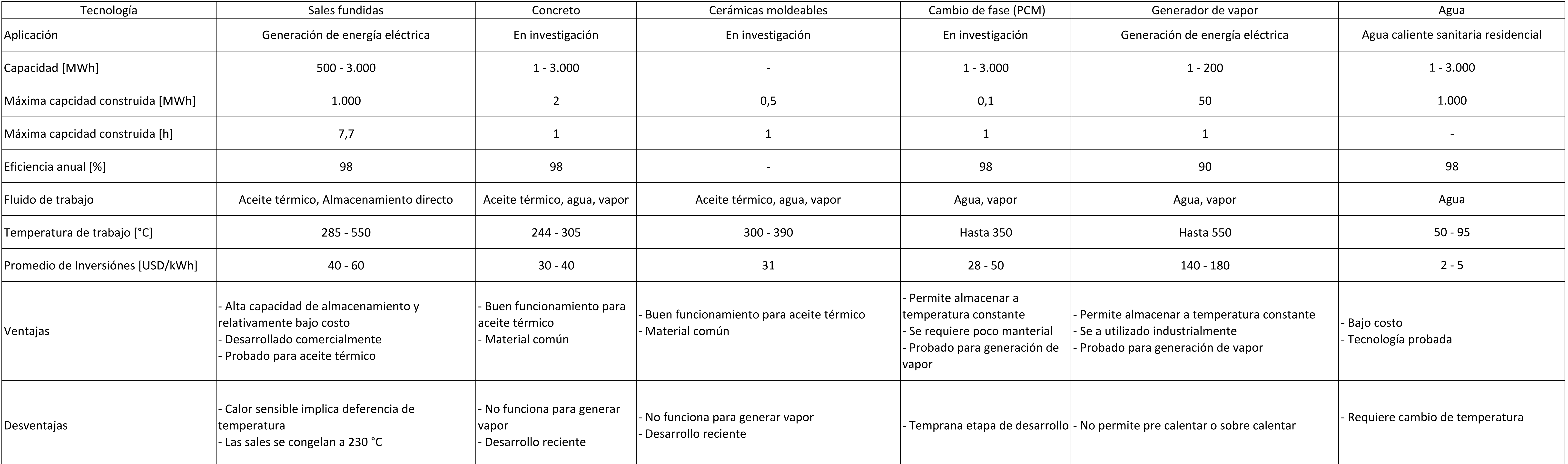

# **6. Resumen almacenamiento térmico**

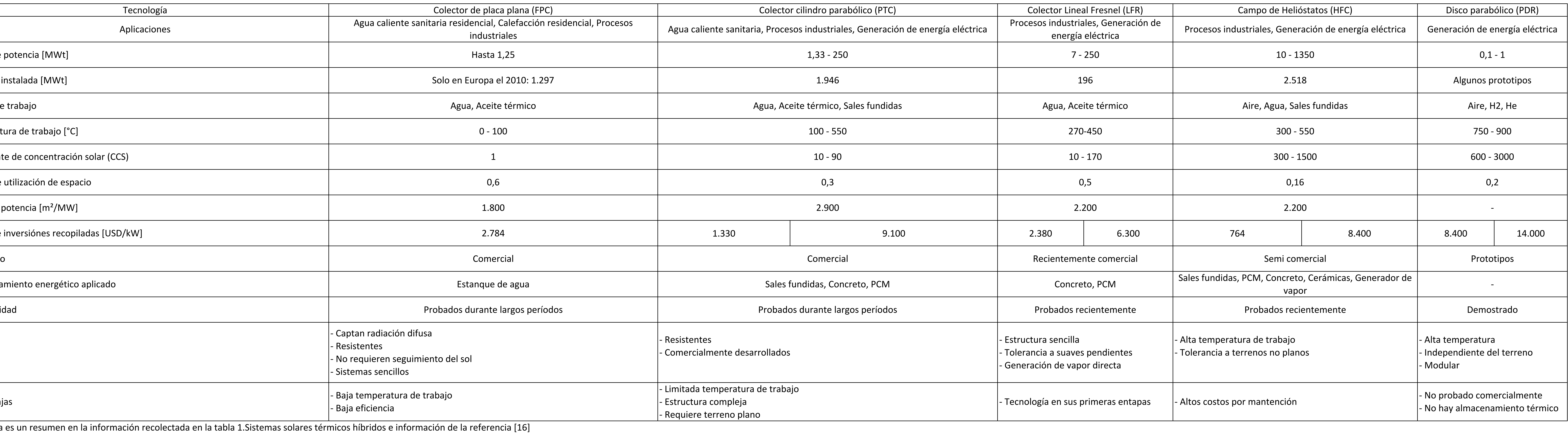

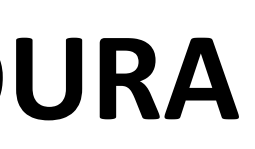

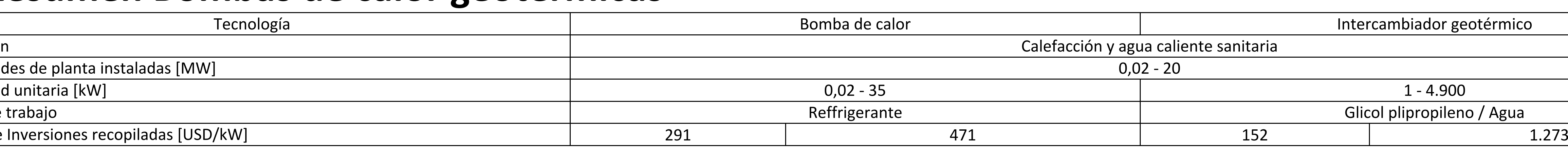

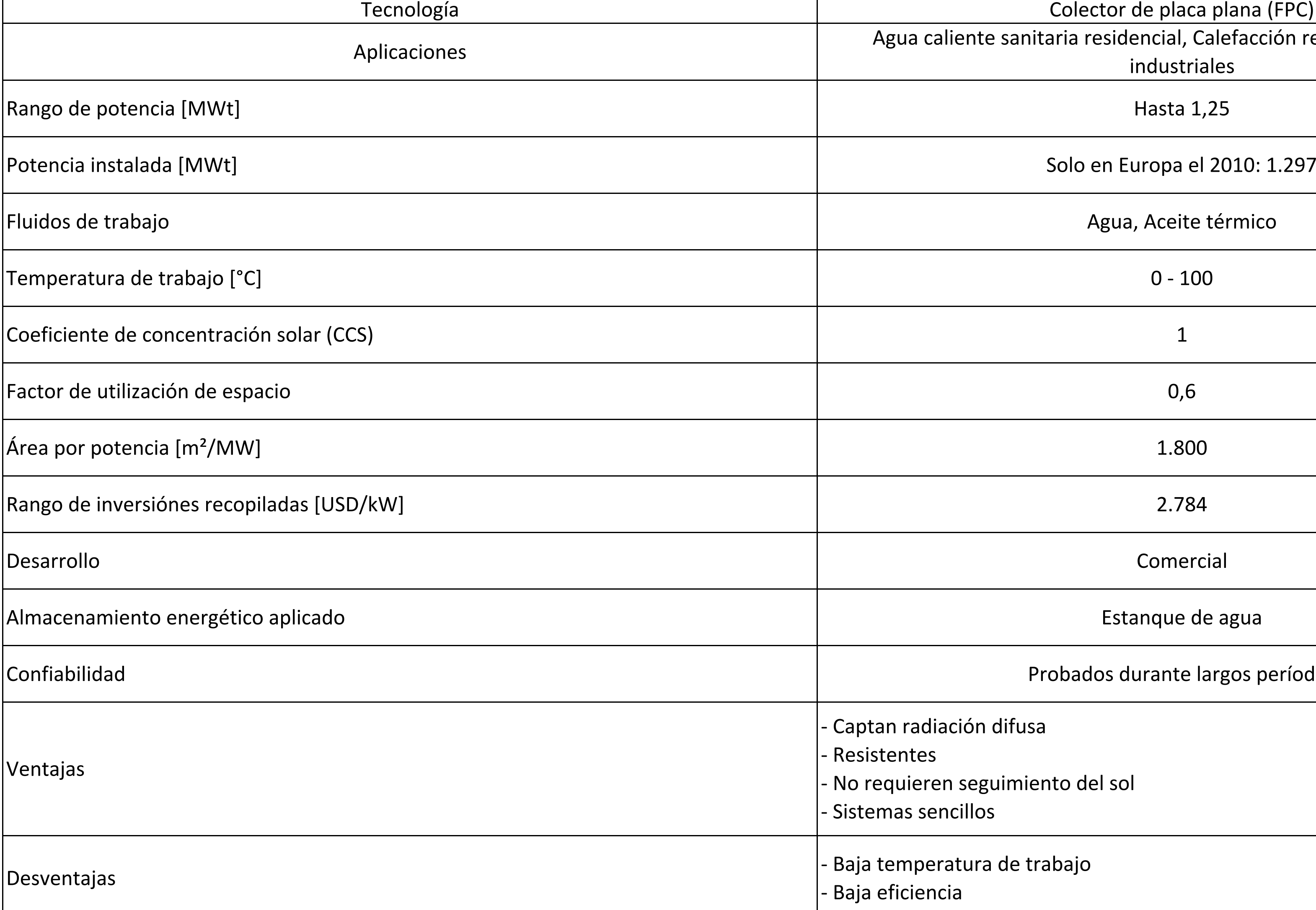

Esta tabla es un resumen en la información recolectada en la tabla 1.Sistemas solares térmicos híbridos

Rango de Inversiones recopiladas [USD/kW]

# **5. Resumen colectores Solares Térmicos**

Capacidades de planta instaladas [MW]

Capacidad unitaria [kW]

 $|$ Fluido de trabajo

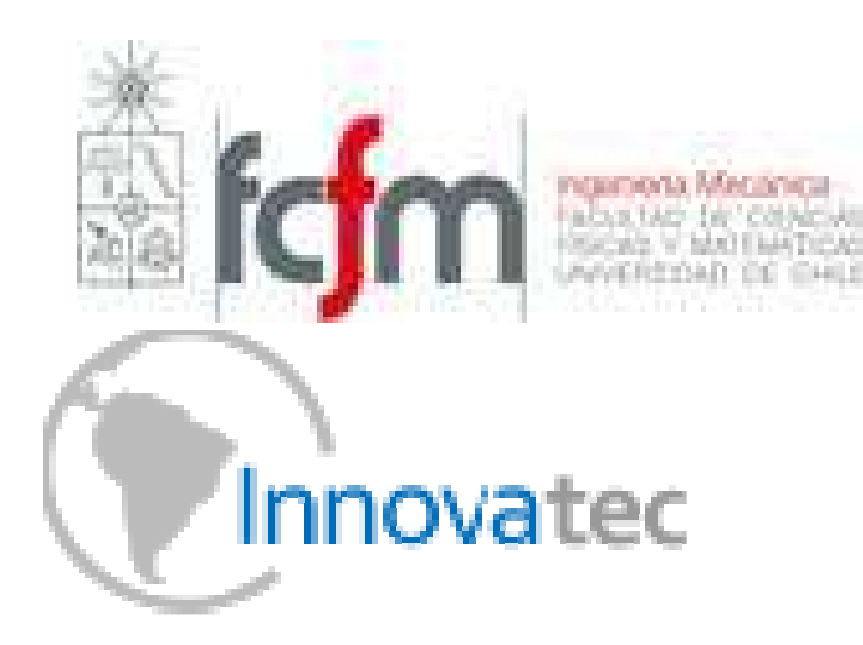

# **4. Resumen Bombas de calor geotérmicas**

Tecnología

Aplicación

# Manuel Rojas Viada<sup>21</sup> de agosto de 2012

# **DISEÑO BÁSICO Y ANÁLISIS DE PRE FACTIBILIDAD DE SISTEMAS SOLARES TÉRMICOS HÍBRIDOS DE GRAN ENVERGADURA PARA USO INDUSTRIAL, DE POTENCIAS MAYORES A 2 MW**<sub>t</sub> **BASE DE DATOS DE TECNOLOGÍAS**

*Consolidación de los datos obtenidos por tecnología*

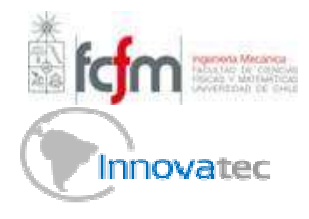

### **DISEÑO BÁSICO Y ANÁLISIS DE PRE FACTIBILIDAD DE SISTEMAS SOLARES TÉRMICOS HÍBRIDOS DE GRAN ENVERGADURA PARA USO INDUSTRIAL, DE POTENCIAS MAYORES A 2 MWtBASE DE DATOS DE TECNOLOGÍAS**

Manuel Rojas Viada<sup>21</sup> de agosto de 20123

### *Consolidación de los datos obtenidos por tecnología*

#### **8. Bibliografía**

#### **7. Simbología**

#### *Unidades:*

- %Procentaje
- <sup>o</sup>C Temperatura, grados Celsius
- hTiempo, horas
- HaÁrea, Hectáreas
- mDistancia, metros
- minTiempo, minutos
- tMasa, toneladas

#### *Potencias:*

- Kkilo,  $10<sup>3</sup>$
- MMega,  $10<sup>6</sup>$
- mmili,  $10^{-3}$

#### *Abreviación:*

- CCSCoeficiente de concentración solar
- FPCColector solar de placa plana
- HFCConcentrador solar Campo de Helióstatos
- HTFFluido de transferencia de calor
- LFCConcentrador solar Lineal Fresnel
- N°Número, referido a cantidad
- Concentrador solar parabólico PTC
- REFReferencia
- EE.UUEstados Unidos de América
- USDDolares estadounidenses

#### *Subíndices:*

tReferido a térmico

- 1.- National Renewable Energy Laboratory Data base. [En Web]: www.nrel.com
- 2.- Hernandes Valles, Isaac. Tecnología termosolar en España. Genera 2012 - Jornada de centrales termosolares, 2012.
- 3.- Areva Solar. [En web]: www.areva.com
- 4.- Solar industrial processes heat, state of art. [Europe]: European Solar Thermal Industri Federation (ESTIF), Key issues for renewable heat in Erupe, 25 de agosto de 2006.
- 5.- Brakmann, Gorge. Solar Power For Egypt ISCC Kuraymat. [Abu Dhabi]: Arabian Power & Water Summit, 29 - 31 de marzo de 2010.
- E. Cohen,Gilbert. Solar Steam at Nevada Solar One. [Las Vegas, NV] SolarPeaces, AccionaEnergy, 2008.
- Tecnología y experiencia en energía termosolar. [España]: Acciona Energy. [En web]: www.acciona-energia.es
- a  $8.$ Plantas Termosolares: Situación actual y evolución tecnológica. [Zaragoza]: II Ciclo de conferencias, Cátedra para la diversifiacación industrial y tecnología, 10 y 11 de diciembre 2008.
	- 9.- El Reboso II 50-MW solar thermal power plant with parabolic trough collectors. Julio 2009, Aisa Novo S.L.U. Dossier Project
	- 10.-Extresol-1, Energía termosolar, Planta termo solar en torre de Miguel Sesmero. [Badajoz]: ACS Cobra.

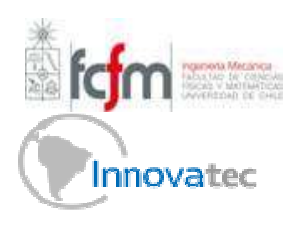

# **DISEÑO BÁSICO Y ANÁLISIS DE PRE FACTIBILIDAD DE SISTEMAS SOLARES TÉRMICOS HÍBRIDOS DE GRAN ENVERGADURA PARA USO INDUSTRIAL, DE POTENCIAS MAYORES A 2 MWt**

Manuel Rojas Viada<sup>21</sup> de agosto de 20123

#### **BASE DE DATOS DE TECNOLOGÍAS** *Consolidación de los datos obtenidos por tecnología*

- 11.- 20.- Estudio de impacto ambiental, Planta termosolar Manchasol-1. [España]: Térmico Municipal de Alcazar de San Juan.
- 12.-Gómez Zamora, D. Antonio. Central termoeléctrica Andasol 1. [En Web]: www.upcomillas.es
- 20.- Tamme, Rainer. Concrete Storage: update on concrete TES program. [EE.UU]: Worckshop on thermal storage for trogh power systems, 20 - 21 de febrero 2003.
- 21.-Gigluicci, Gianluca. Innovación hacia un futuro sostenible. [Valparaíso]: Seminario "Energía para Chile", 14 de septiembre 2011.
- 22.- GEOexchange. [En web]: www.geoexchange.org
- 13.- 22.- Osuna Gonzalez Aguilar, Rafael. PS 10 and PS20. [USA]: NREL CSP Technology Workshop, Power Towers in Sevilla Spain, 7 de marzo 2007
- 14.-Análisis de alternativas de uso térmico de energía solar en la refinería SBL: Calentamiento de electrolito rico y agua de lavado de cátodos. [Santiago]: EscoChile, 12 de julio de 2011.
- 15.-10 MW Solar Thermal Power plant for Southern Spain. [Europa]: Sólucar, Final Technical Report, Noviembre 2006.
- 16.- Moser Fichter, Trieb. Mena regional water outlok. [Alemania]: Part II, Desalination using renewable energy, 15 de febrero de 2011.
- 17.- Martinez-Val, José María. Almacenamiento térmico en plantas termosolares. [España]: grupo de investigaciones termoenergéticas UPM-ETS II, 29 de octubre 2009. [En web]: www.fundacionenergia.es
- 18.- Geyer, Michel. PSA solar thermal technology 1997 Milestone and international coorporation in solar power development. Annual report 1997.
- 19.-Gerrit Koll. The Solar Tower Jülich A Research and Demostration Plant for Central Reciver Systems. [Alemania]

## **Anexo C : Catálogos y fichas de equipos y tecnologías**

Los siguientes anexos son datos técnicos sobre los materiales, equipos y tecnologías empleadas para el diseño de los SSTH.

En algunos casos la información fue cotizada en empresas del rubro y en otros es información recopilada desde la web de proveedores de las tecnologías.

### **Anexo C.1 : Ficha técnica caldera LOOS**

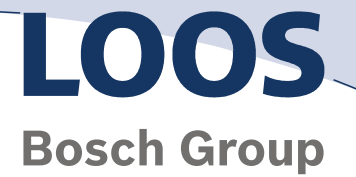

Page 4 of Offer No. 1168931903-33 to JUAN ROMPELTIEN B. COMBUSTION INDUSTRIAL, SANTIAGO DE CHILE 25.07.2011

### **Technical Data**

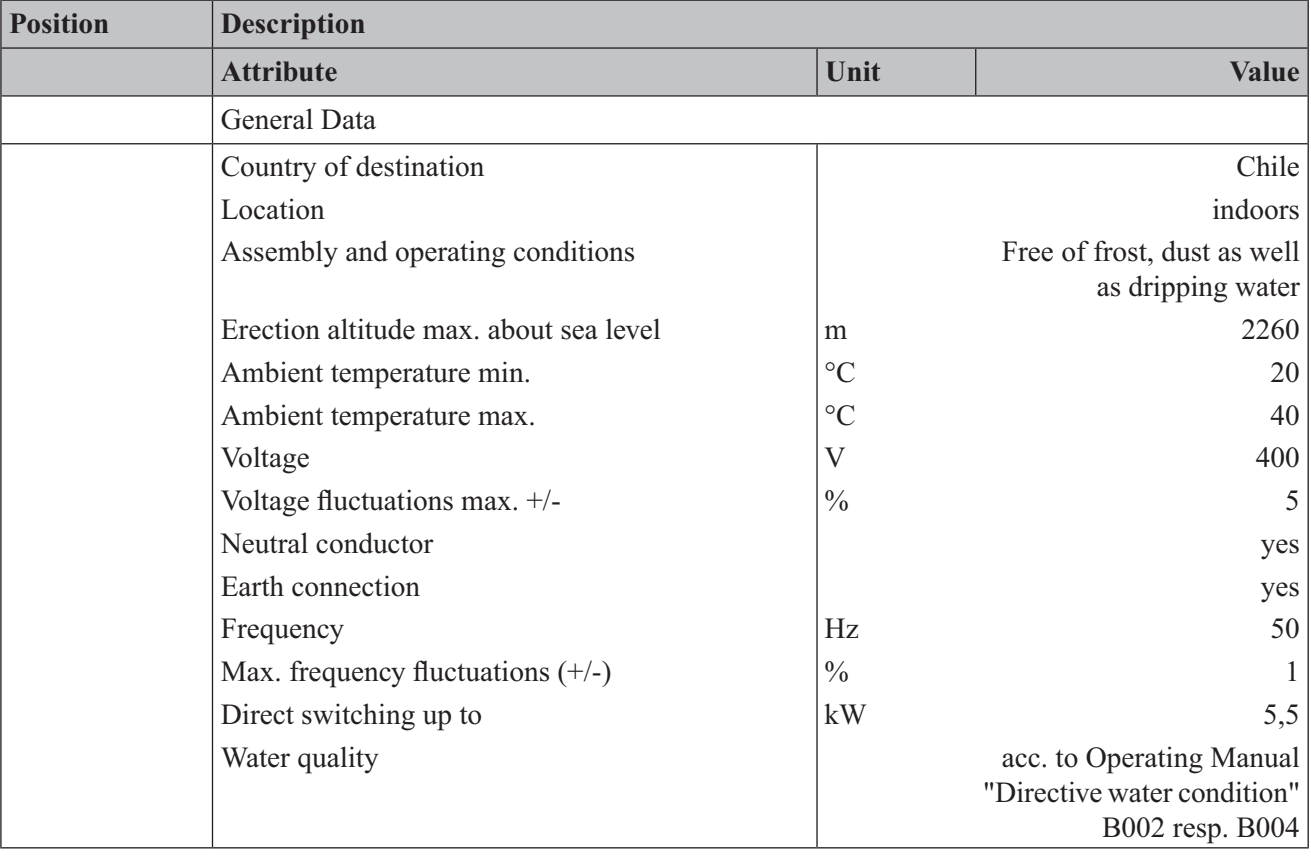

Bosch Industriekessel GmbH, www.loos.de<br>Sitz: Nürnberger Str. 73, D-91710 Gunzenhausen Registergericht: Amtsgericht: Amtsgericht Ansbach HRB 87 Figure Industries.<br>Geschäftsführung: Joachim Lenz, Andreas Justl USt-IdNr.: DE 131 937 341<br>Geschäftsführung: Joachim Lenz, Andreas Justl USt-IdNr.: DE 131 937 341

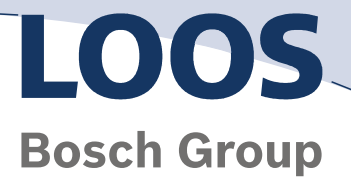

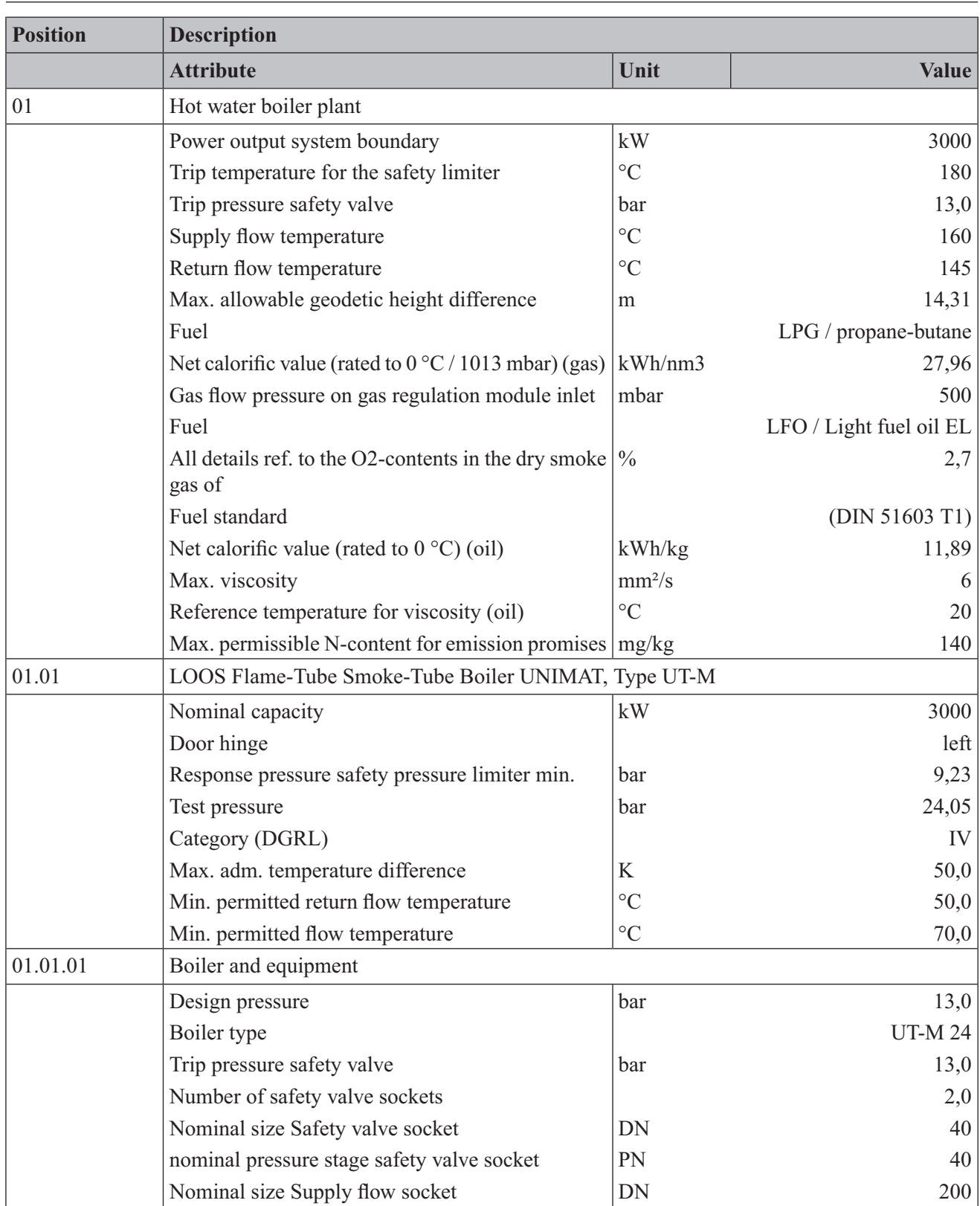

Page 5 of Offer No. 1168931903-33 to JUAN ROMPELTIEN B. COMBUSTION INDUSTRIAL, SANTIAGO DE CHILE 25.07.2011

Bosch Industriekessel GmbH, www.loos.de<br>Sitz: Nürnberger Str. 73, D-91710 Gunzenhausen Registergericht: Amtsgericht: Amtsgericht Ansbach HRB 87 Extra Industrial Control of the State Control of the State State State State State State State State State State State State State State State State USt-IdNr.: DE 131 937 341<br>Geschäftsführung: Joachim Lenz, Andreas Justl U

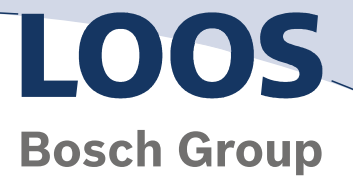

٦

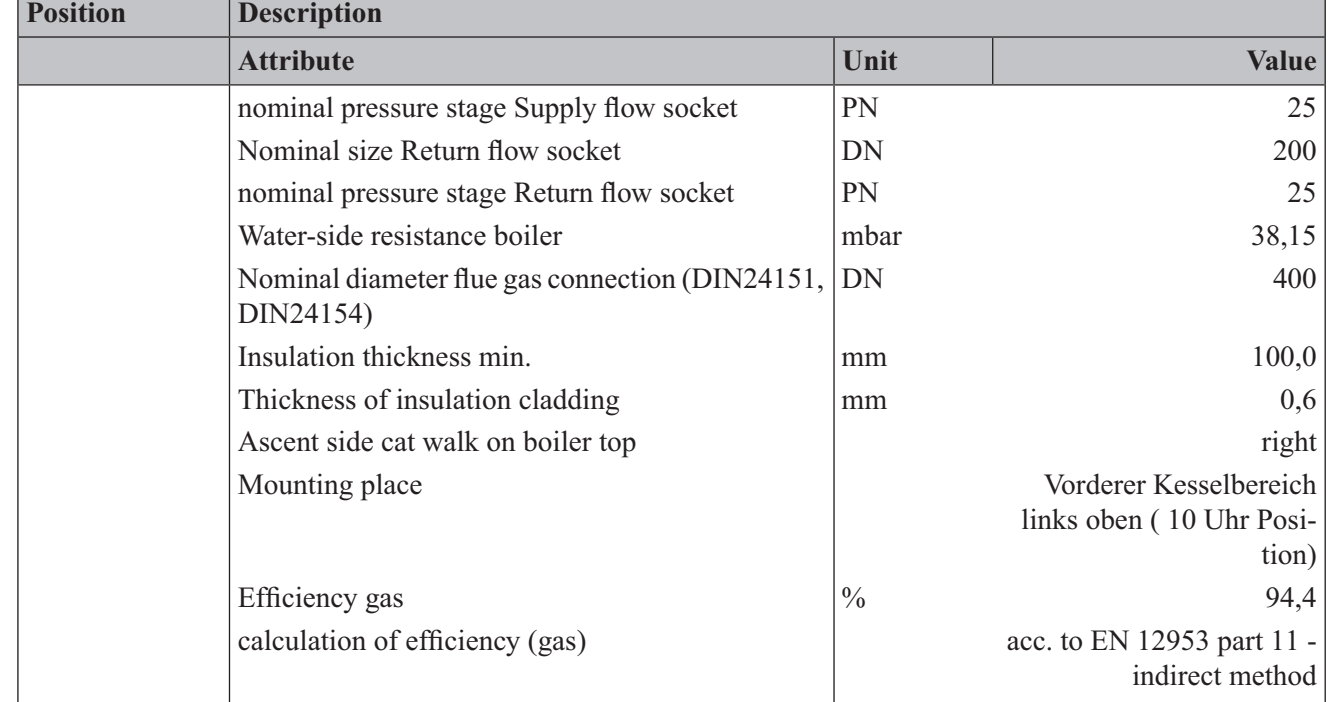

Page 6 of Offer No. 1168931903-33 to JUAN ROMPELTIEN B. COMBUSTION INDUSTRIAL, SANTIAGO DE CHILE 25.07.2011

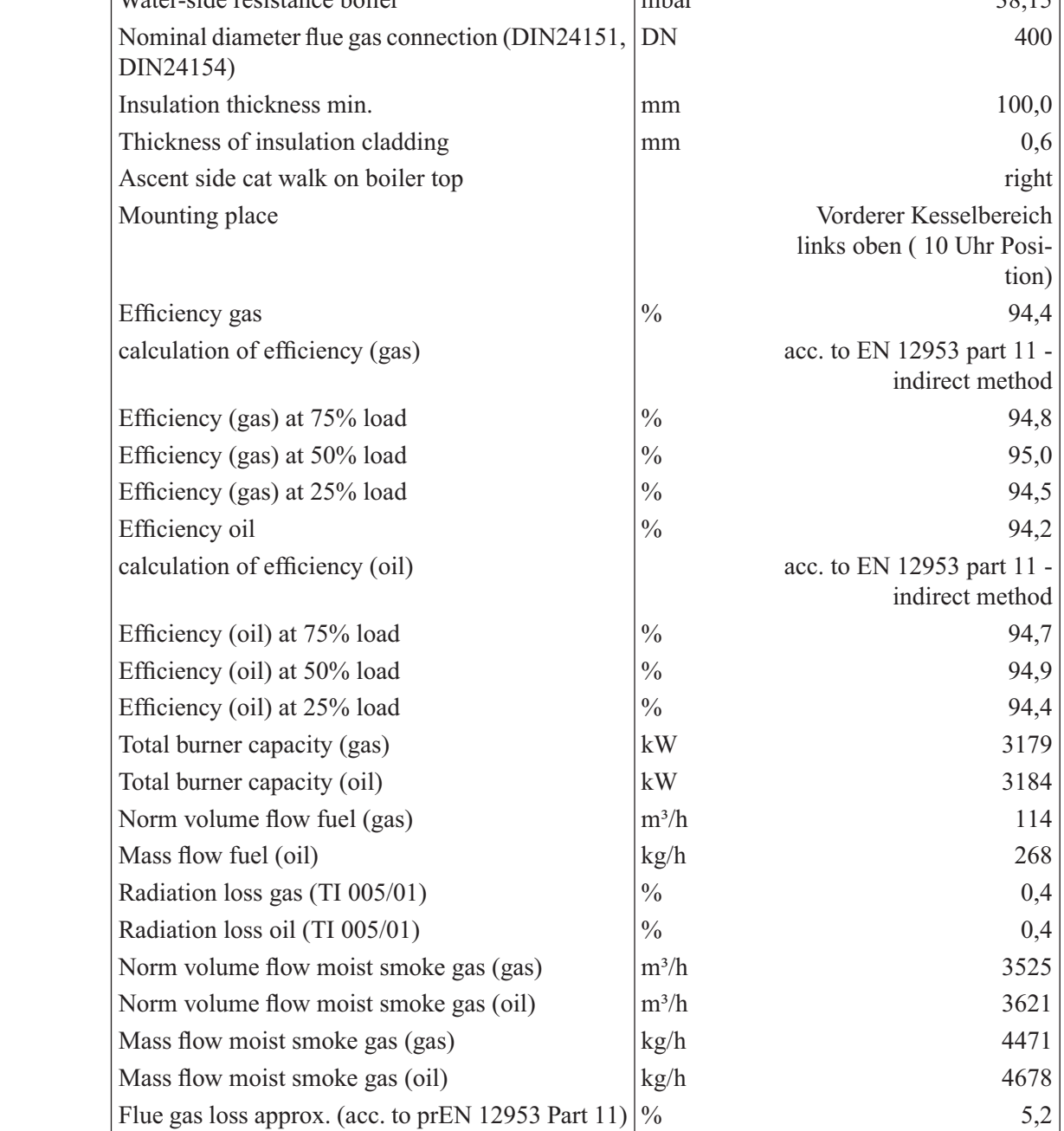

Bosch Industriekessel GmbH, www.loos.de<br>Sitz: Nürnberger Str. 73, D-91710 Gunzenhausen Registergericht: Amtsgericht: Amtsgericht Ansbach HRB 87 Geschäftsführung: Joachim Lenz, Andreas Justl USt-IdNr.: DE 131 937 341

HypoVereinsbank AG (UniCredit Bank AG) Gunzenhausen BLZ: 765 200 71 Kto-Nr.: 2906880 IBAN: DE70 7652 0071 0002 9068 80 SWIFT-BIC.: HYVEDEMM406 Commerzbank AG, Nürnberg BLZ: 760 800 40 Kto-Nr.: 119675300 IBAN: DE73 7608 0040 0119 6753 00 SWIFT-BIC.: DRESDEFF760 Vereinigte Sparkassen, Gunzenhausen BLZ: 765 515 40 Kto-Nr.: 102525 IBAN: DE17 7655 1540 0000 1025 25 SW

(gas)

┰

VEREIN: DE17 7655 1540 0000 1025 25 SWIFT-BIC.: BYLADEM1GUN

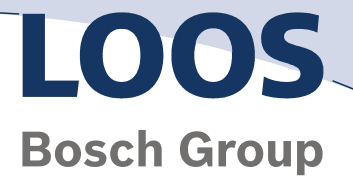

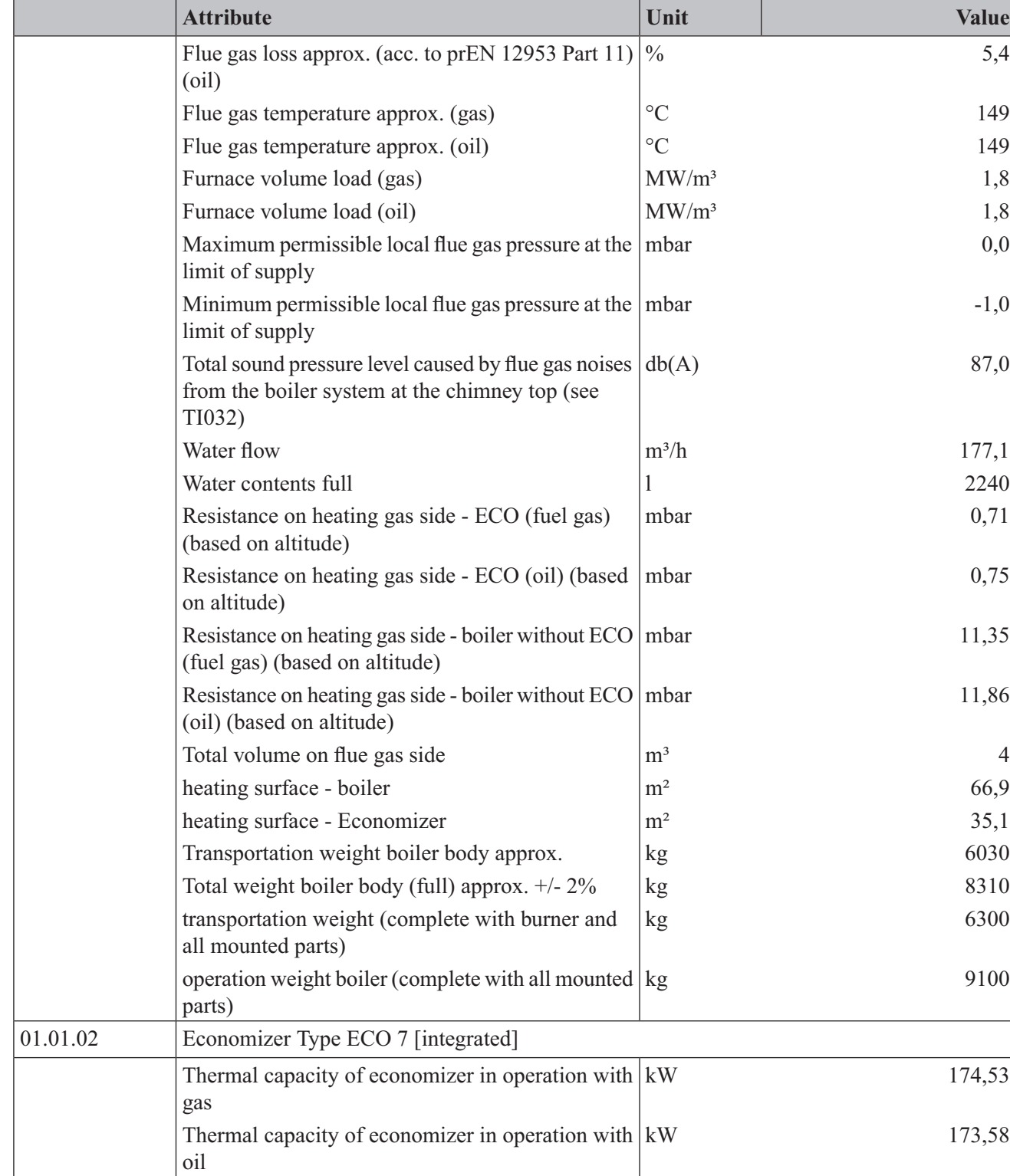

Page 7 of Offer No. 1168931903-33 to JUAN ROMPELTIEN B. COMBUSTION INDUSTRIAL, SANTIAGO DE CHILE 25.07.2011

Bosch Industriekessel GmbH, www.loos.de<br>Sitz: Nürnberger Str. 73, D-91710 Gunzenhausen Registergericht: Amtsgericht: Amtsgericht Ansbach HRB 87 Extra Industrial Control of Str. 73, D-91710 Gunzenhausen<br>Geschäftsführung: Joachim Lenz, Andreas Justl USt-IdNr.: DE 131 937 341<br>USt-IdNr.: DE 131 937 341

**Position Description**

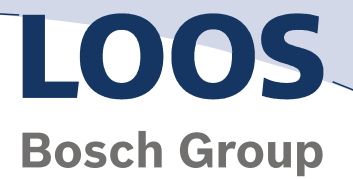

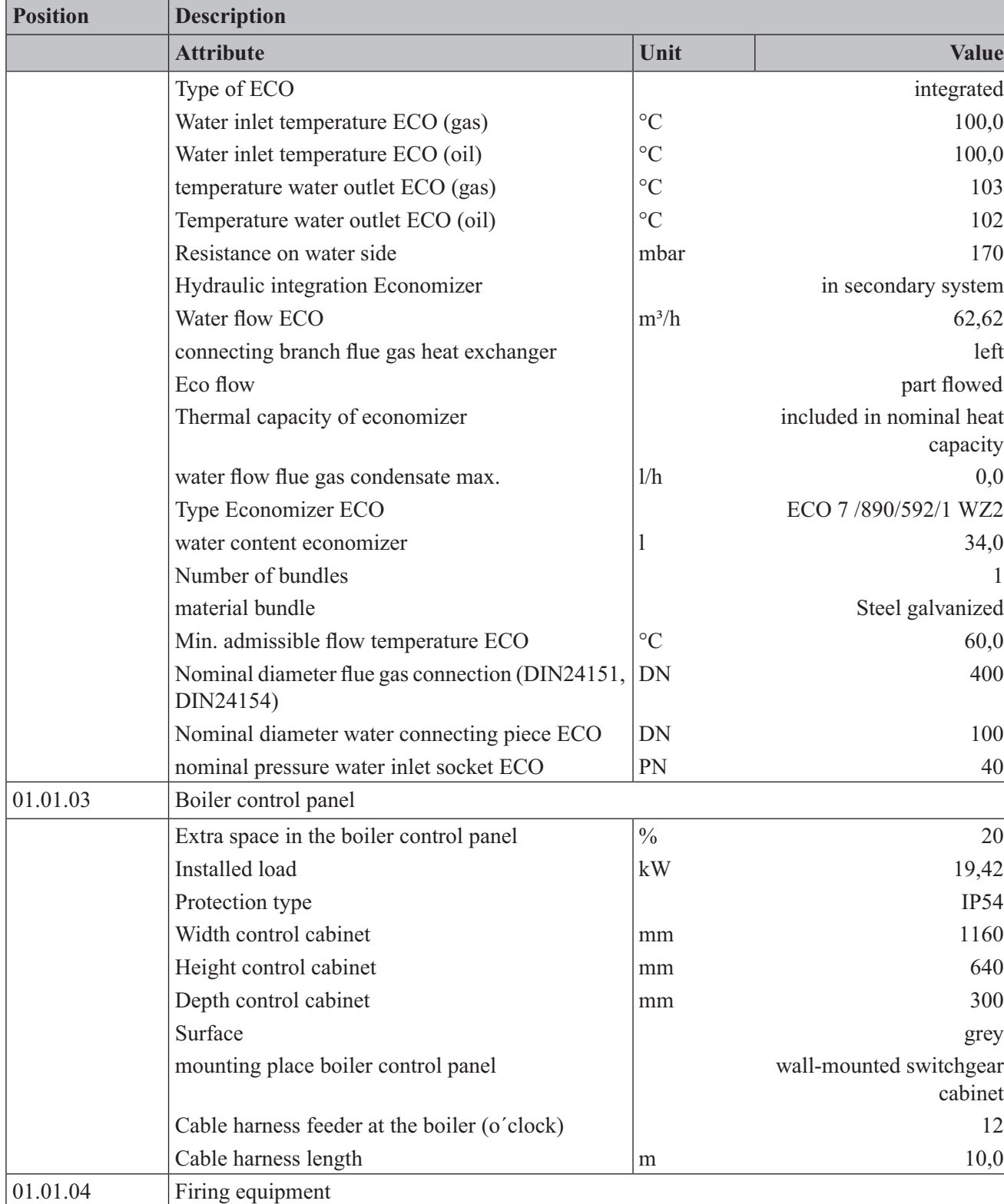

Page 8 of Offer No. 1168931903-33 to JUAN ROMPELTIEN B. COMBUSTION INDUSTRIAL, SANTIAGO DE CHILE 25.07.2011

Bosch Industriekessel GmbH, www.loos.de<br>Sitz: Nürnberger Str. 73, D-91710 Gunzenhausen Registergericht: Amtsgericht: Amtsgericht Ansbach HRB 87 Geschäftsführung: Joachim Lenz, Andreas Justl USt-IdNr.: DE 131 937 341

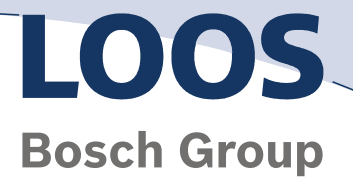

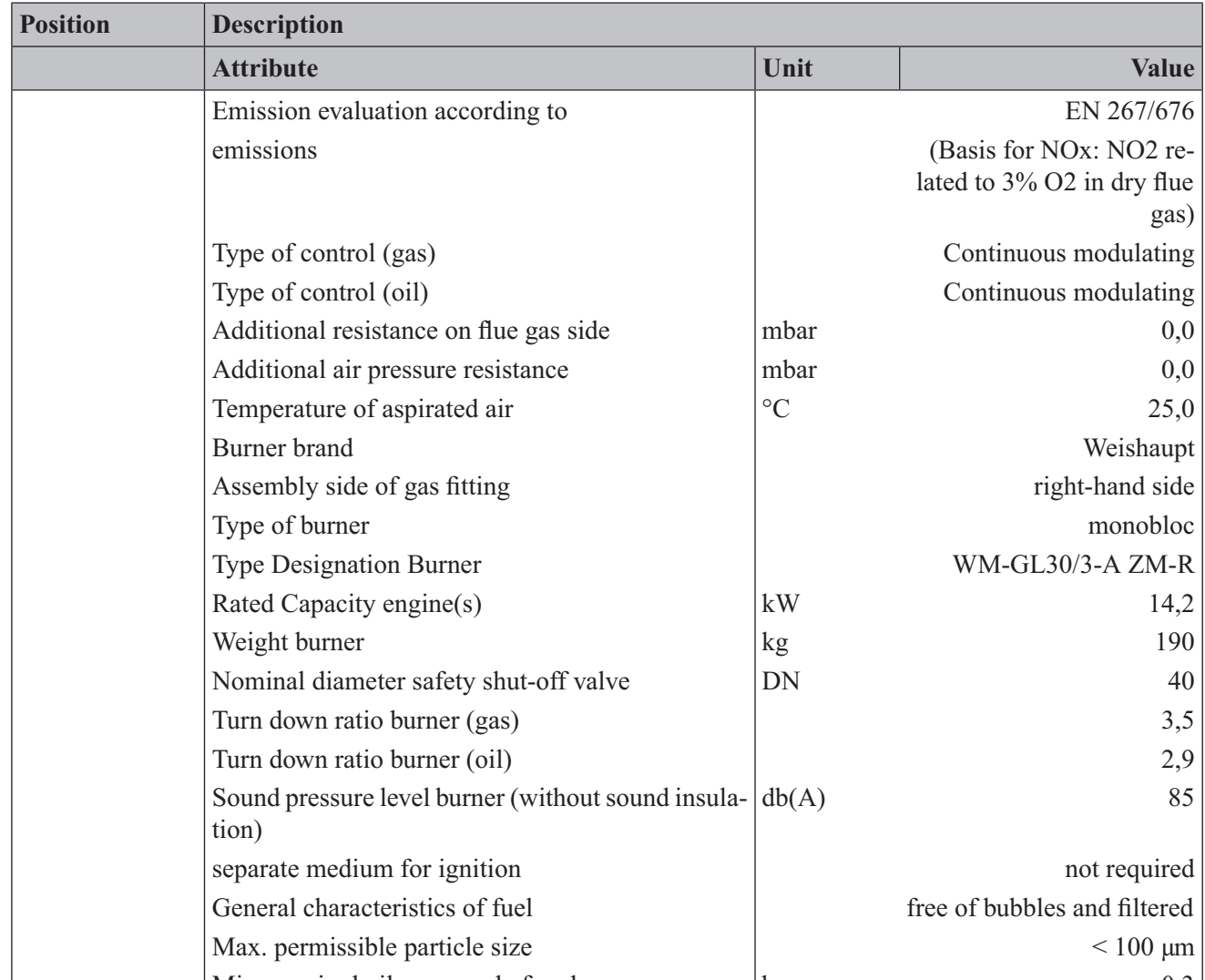

Page 9 of Offer No. 1168931903-33 to JUAN ROMPELTIEN B. COMBUSTION INDUSTRIAL, SANTIAGO DE CHILE 25.07.2011

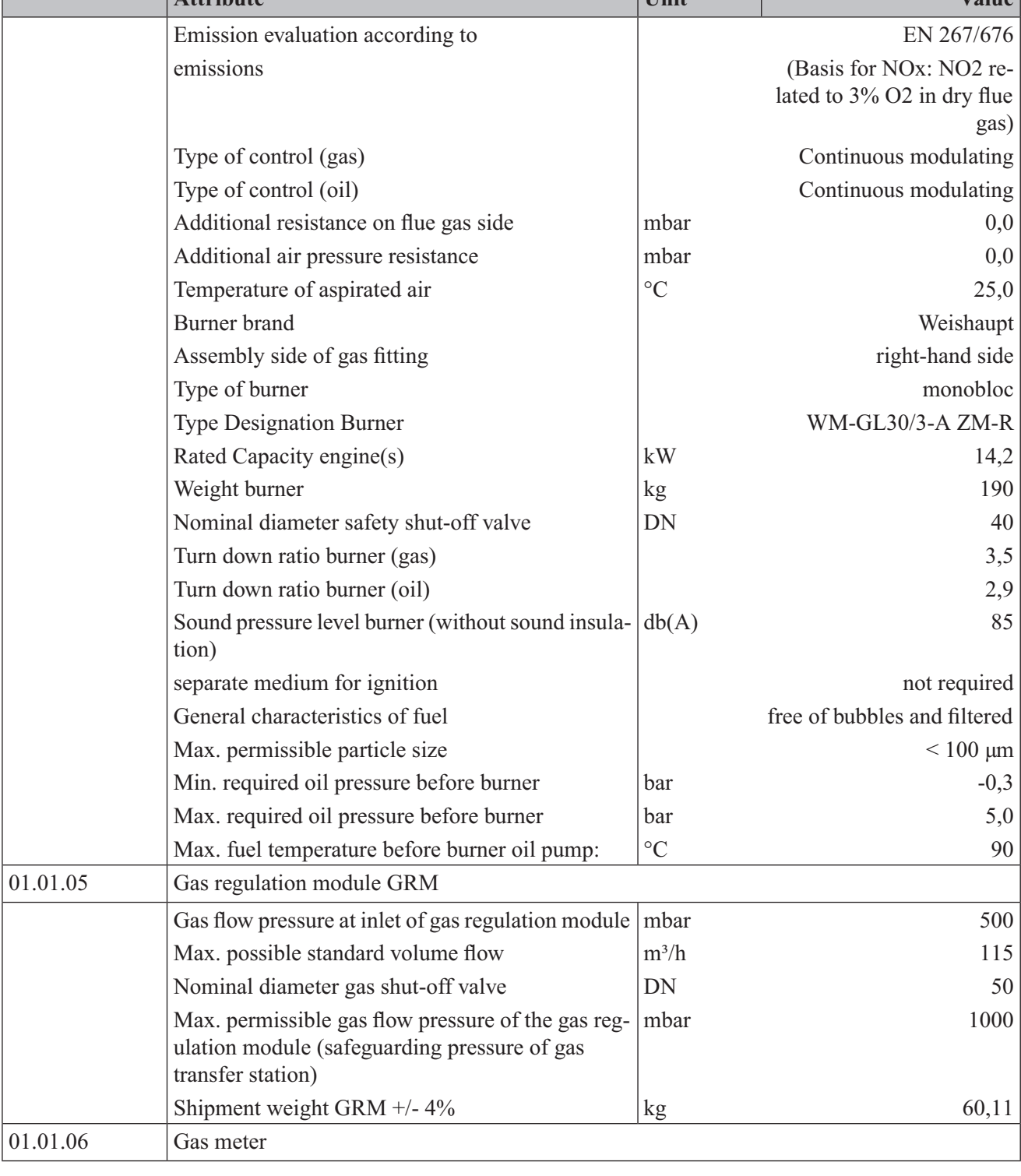

Bosch Industriekessel GmbH, www.loos.de<br>Sitz: Nürnberger Str. 73, D-91710 Gunzenhausen Registergericht: Amtsgericht: Amtsgericht Ansbach HRB 87 Figure Industries.<br>Geschäftsführung: Joachim Lenz, Andreas Justl USt-IdNr.: DE 131 937 341<br>Geschäftsführung: Joachim Lenz, Andreas Justl USt-IdNr.: DE 131 937 341

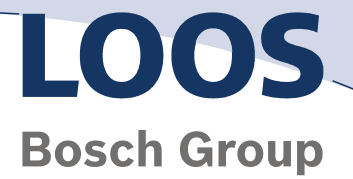

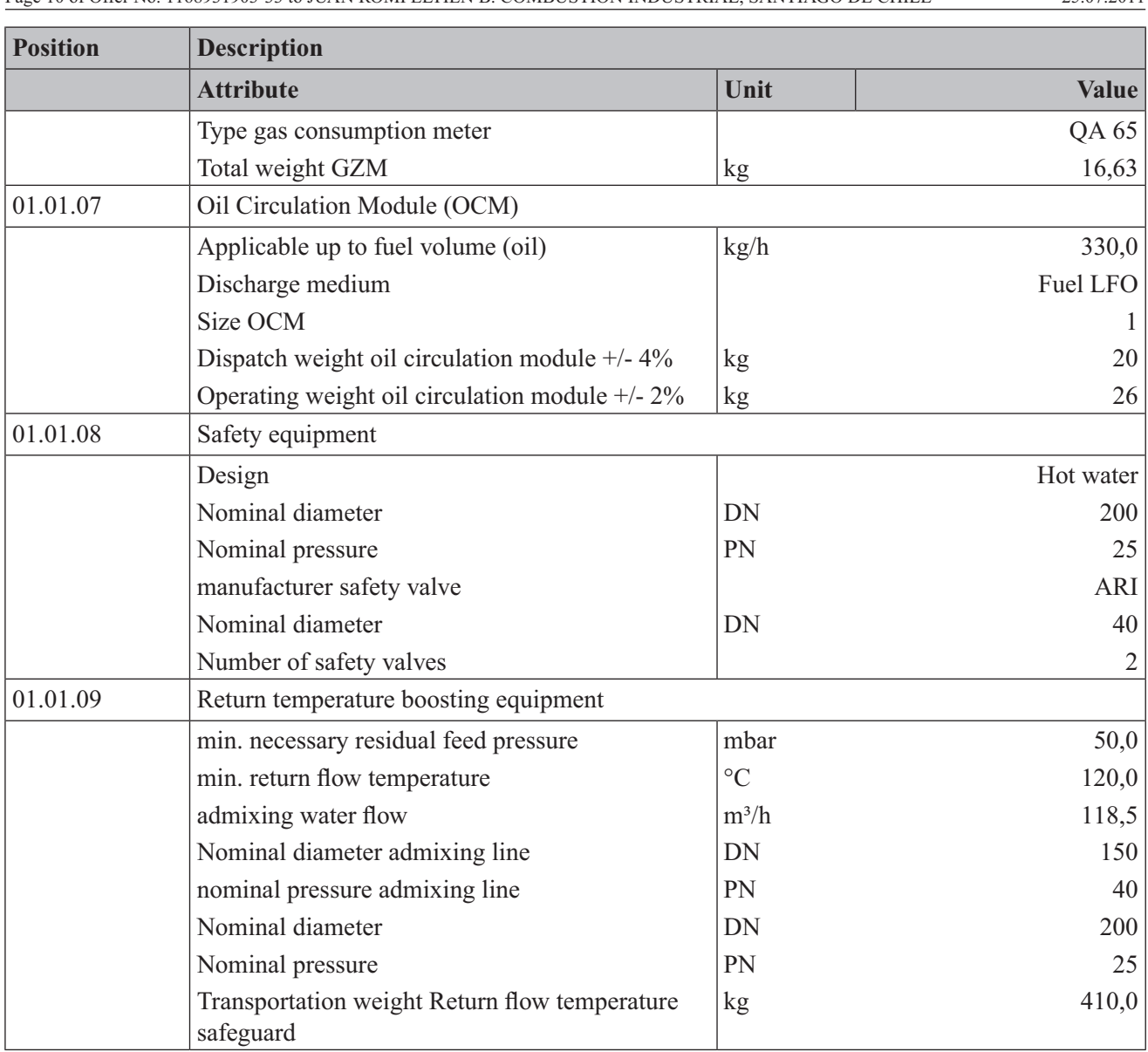

Page 10 of Offer No. 1168931903-33 to JUAN ROMPELTIEN B. COMBUSTION INDUSTRIAL, SANTIAGO DE CHILE 25.07.2011

Bosch Industriekessel GmbH, www.loos.de<br>Sitz: Nürnberger Str. 73, D-91710 Gunzenhausen Registergericht: Amtsgericht: Amtsgericht Ansbach HRB 87 Geschäftsführung: Joachim Lenz, Andreas Justl USt-IdNr.: DE 131 937 341

**Anexo C.2 : Ficha técnica colector solar Buderus Sks 4.0 s** 

#### **INDENTIFICACIÓN**

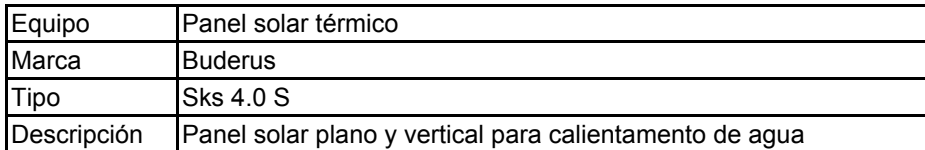

#### **CARACTERIZACIÓN DIMENSIONAL**

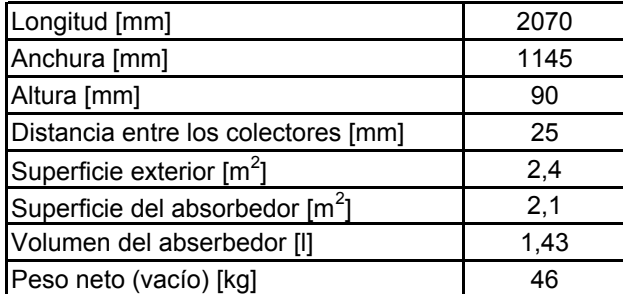

#### **PARÁMETROS DE EFICIENCIA DEL COLECTOR**

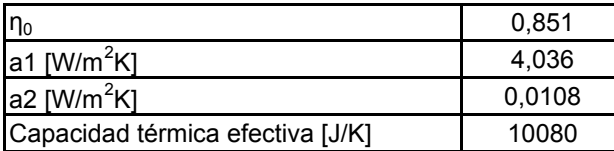

#### **PARÁMETROS LIMITES DE FUNCIONAMIENTO**

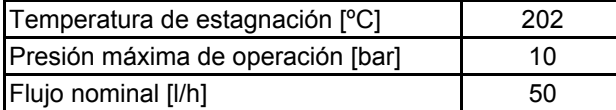

#### **COMPOSICIÓN DEL COLECTOR**

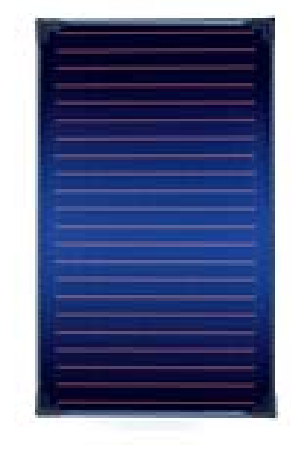

#### **CERTIFICACIÓN**

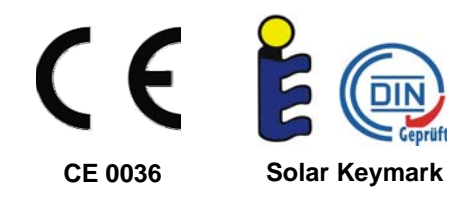

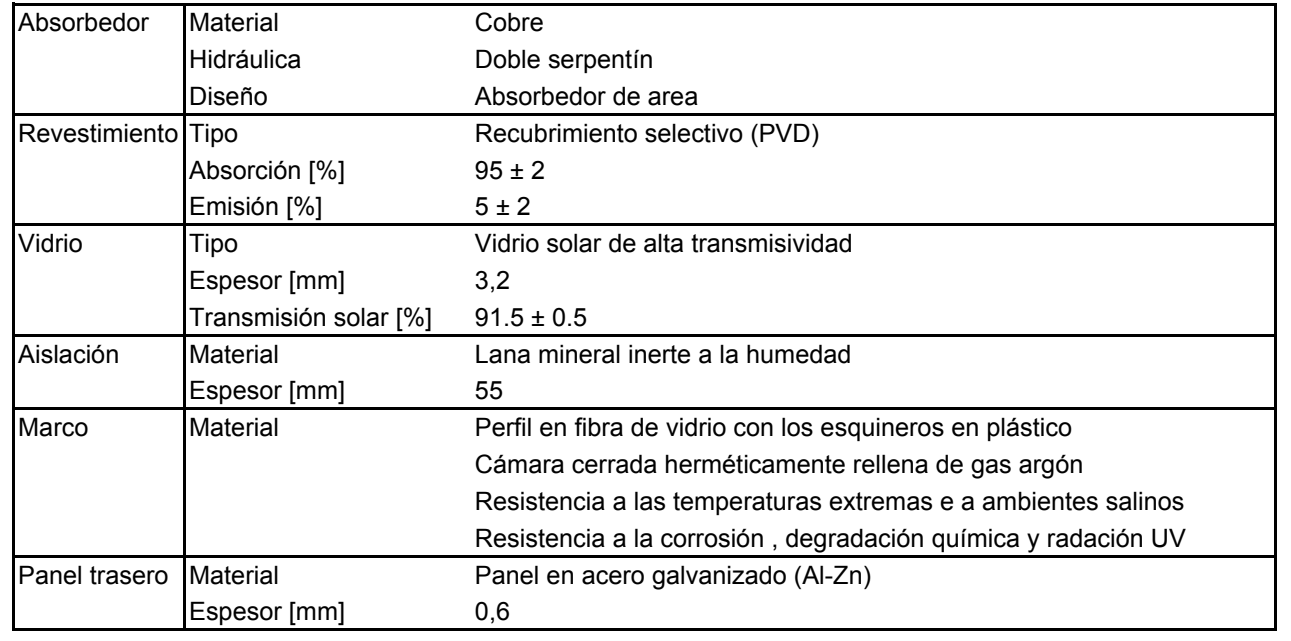

**Anexo C.3 : Catálogo técnico receptor tubo al vacío SCHOTT PTR**  

**AR-coated glass tube** ensures high transmittance and high abrasion resistance

**Durable glass-to-metal seal** material combination with matching coefficients of thermal expansion

**Further improved bellow design** increases the aperture length to more than 96.7%

**New absorber coating** achieves emittance ≤9.5% and absorptance  $\geq 95.5\%$ 

**Vacuum insulation** minimized heat conduction losses

#### High-quality glass with anti-reflective coating

The glass tubes of the receivers are usually coated with anti-reflective (AR) films for improved solar transmittance. However, the weak point of most AR-coatings is their low adhesion to the borosilicate glass. Due to a patented production process, SCHOTT Solar CSP has been able to introduce a composition of the AR-layer with maximum adhesion and long-term abrasion resistance, achieving transmittance values of more than 96.5%.

#### Improved bellow design

The patented bellow design by SCHOTT Solar CSP increases the active aperture area of the receiver to more than 96.7% of the total area. In conjunction with SCHOTT Solar CSP's patented innovative shields with reflector disks the active length can be further increased. Especially in winter time SCHOTT Solar CSP's shields lead to a higher power plant efficiency.

Furthermore, by integrating the getter material in the bellow and thus the coolest position of the receiver, the full getter capacity can be utilized. This increases the lifetime of the receiver up to 30% in comparison to other designs where the getter is positioned on the absorber tube.

Technical specification - SCHOTT PTR® 70 with new absorber coating and bellow design

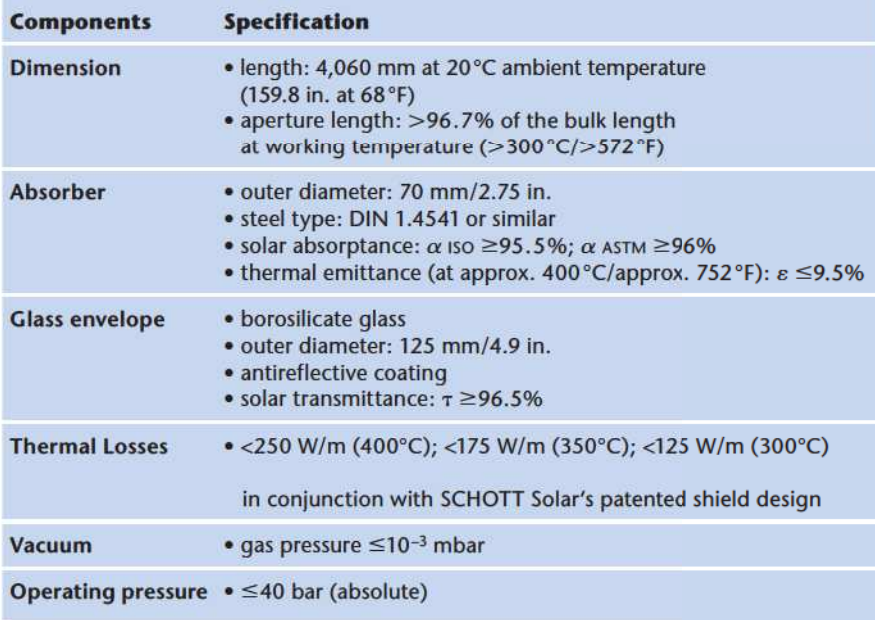

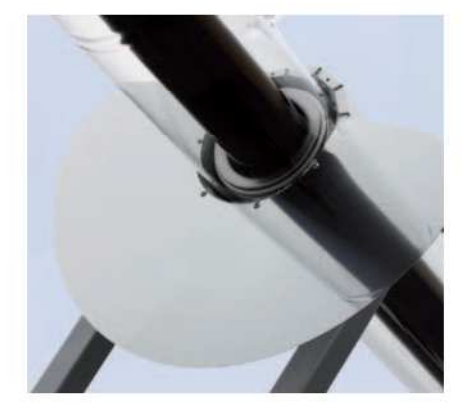

#### A well-established & qualityoriented partner.

As a fully owned subsidiary of the global SCHOTT group, SCHOTT Solar builds on solid know-how and a strong financial backing, giving all customers the security to deal with a well-established, qualityoriented company. Whatever the future holds™.

**Anexo C.4 : Catálogo técnico colector Lineal Fresnel LF11** 

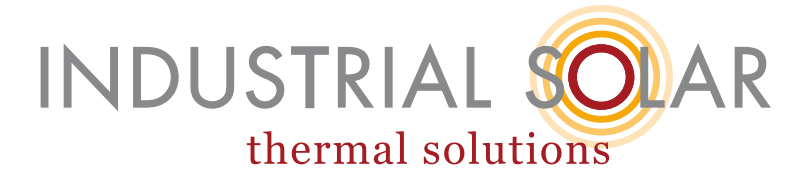

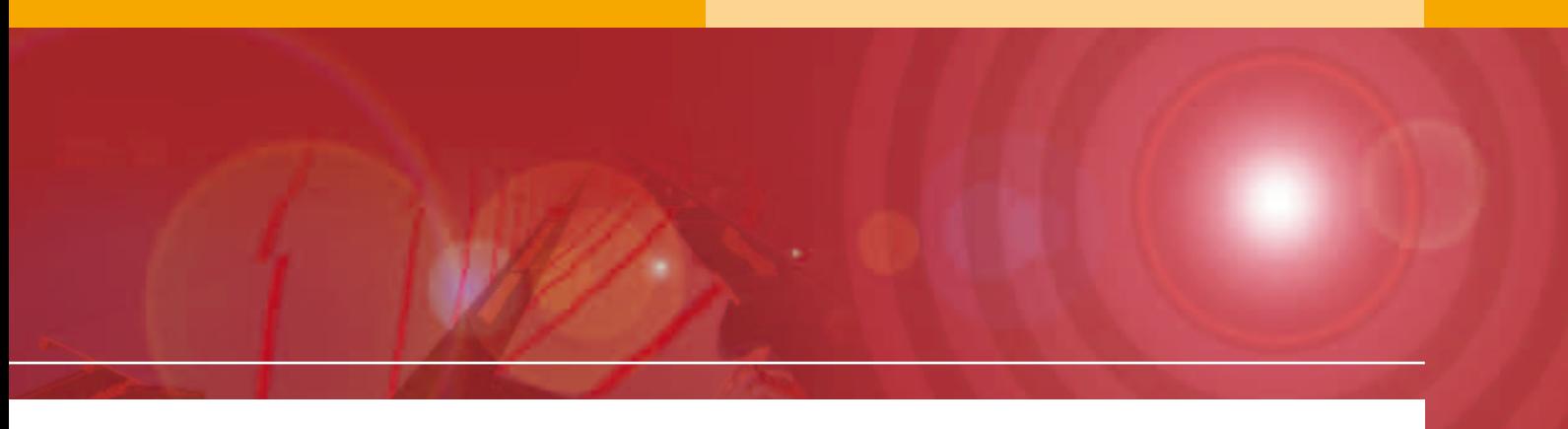

# Technical Data Industrial Solar linear Fresnel collector LF-11

The Industrial Solar linear Fresnel collector LF-11 is a linear focussing solar system for generating process heat in the range of 100 kW to 10 MW at pressures up to 120 bar (standard 40 bar) and temperatures up to 400°C. Different heat transfer fluids can be used like pressurized water or thermal oil, but it is also possible to directly generate or even superheat steam. The Industrial Solar LF-11 includes all necessary components for generating process heat.

The use of high quality safety glass mirrors and optimized row spacing results in a high thermal peak output of 562 W/m2 (under reference conditions, see p.3) in terms of primary reflector aperture area, and  $375 \text{ W/m}^2$  in terms of installation area usage.

The lightweight, modular system, in combination with the high heat gain per installed area, makes it optimal for rooftop installation for industrial and utility facilities.

Main components of the system are:

- supporting structure (1)
- primary reflectors<sup>(2)</sup>
- receiver, consisting of secondary reflectors and vacuum absorber tubes (3)
- control systems for the primary reflector tracking and the solar array output.

Optional components are:

- package for monitoring of the collector performance
- hydraulic circuit designed to meet the customers' needs

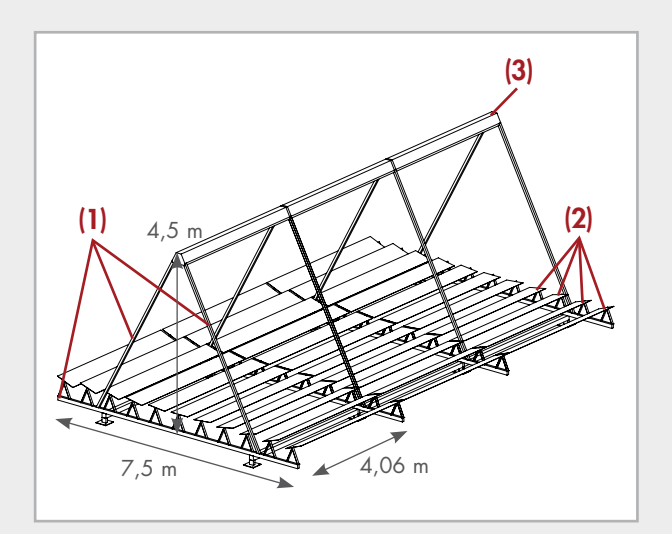

Mirror X Fresnel Collector Fresnel Collector Zust. Änderungstext Datum

# Technical Data Industrial Solar LF-11

### General description

The LF-11 process heat collector uses individually tracked reflector rows to concentrate direct solar irradiance on a stationary linear receiver.

#### Advantages are:

- simple power control
- optimized stow positions for various weather conditions, i.e. protection during hail and sand storms
- self-cleaning position in rain
- easy maintenance access to individual rows, thereby allowing continued operation of the plant

The basic module for the Industrial Solar LF-11 consists of 11 primary reflector units with a total mirror surface area of 22  $m^2$  and 1 receiver unit (= 1 Schott PTR absorber tube plus secondary mirrors). The basic modules are combined in a longitudinal direction to form collector rows. These rows can be arranged in parallel to form a solar array of any size, with a maximum packing density (aperture area/ground area) of 67%.

Recommended minimum row length:

• 8 modules, 32.5 m in length

#### Standard row length:

• 16 modules, 65 m in length

Economically recommended array:

• multiple of 16 modules

#### Orientation:

- optimal orientation for maximum gain is north-south, but any orientation is possible
- foundation spacing adaptable to existing infrastructure (e.g. roof trusses spacing)

## General data of the basic module

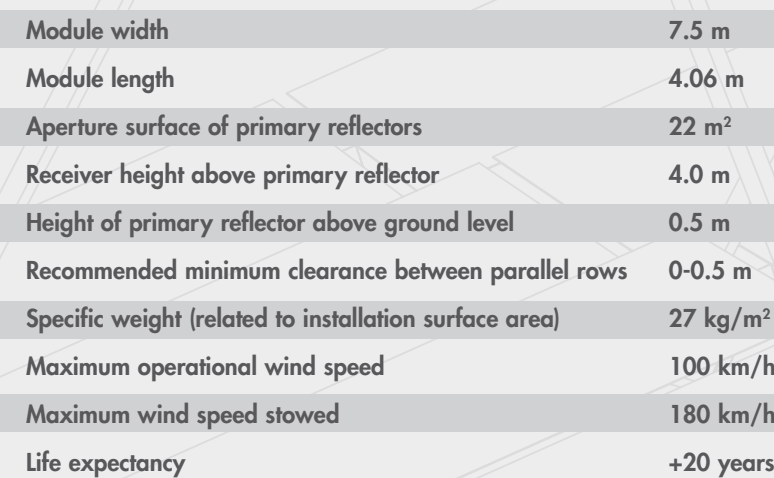

# www.industrial-solar.de

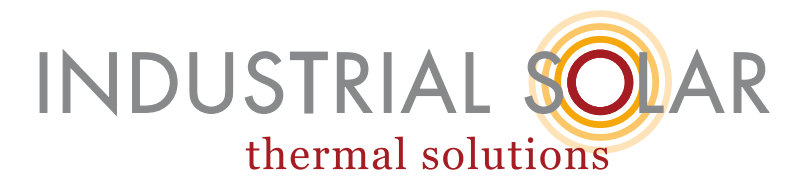

# Thermal performance characteristics

Due to the vacuum absorber, thermal performance is independent of wind speed.

Maximum operating temperature: 400°C Thermal loss per  $m<sup>2</sup>$  of primary reflector:  $u_1 = 0.00043 \text{ W/(m}^2\text{K}^2)$ (according to DLR)

Thermal output (under reference conditions\*) 12.3 kW per standard module 562 W/m2 in terms of aperture surface area of primary reflectors 377 W/m2 in terms of total installation surface area

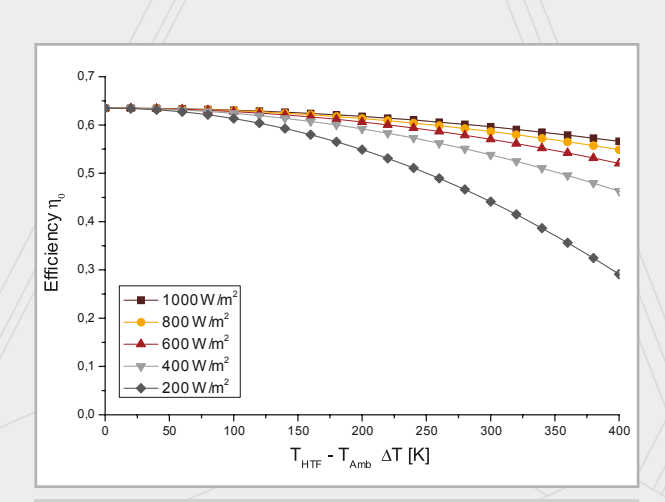

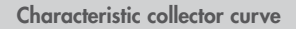

\*reference conditions: 160°C inflow temperature Azimuth angle 90° 180°C outflow temperature Zenith angle 30°

30°C ambient temperature 900 W/m2 direct normal radiation

## Optical performance characteristics

Angle-independent optical efficiency (with 100% clean primary and secondary reflectors and receiver glass tube)

 $\eta_0$  = 0.635 (for sun in zenith)  $\eta_{\text{max}}$  = 0.663 (for sun at 5° transversal zenith angle)

Mirror reflectivity 95% Schott PTR®70 Receiver: thermal emittance (@380°C): 9% solar absorptance direct: 95%

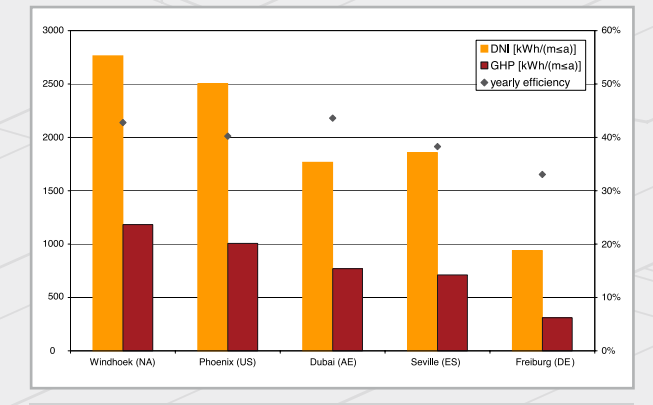

Yearly sum of direct normal irradiance (DNI), gross heat production (GHP) as well as the yearly efficiency for various locations.

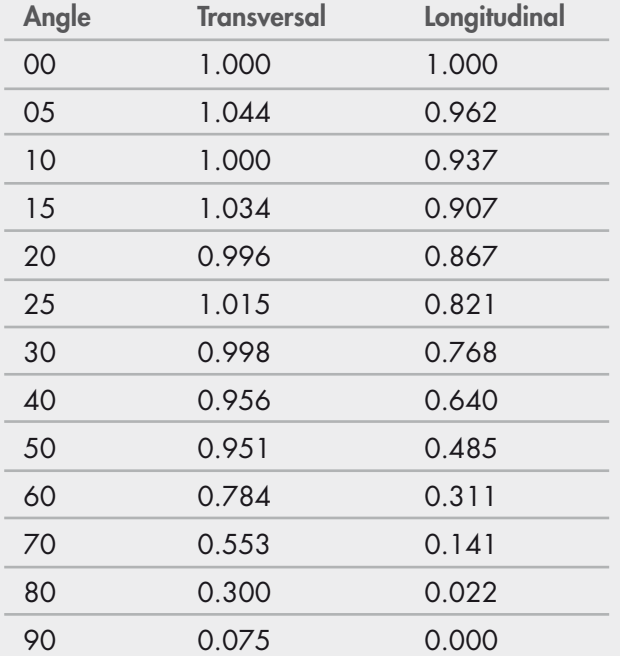

### Correction factor (IAM)

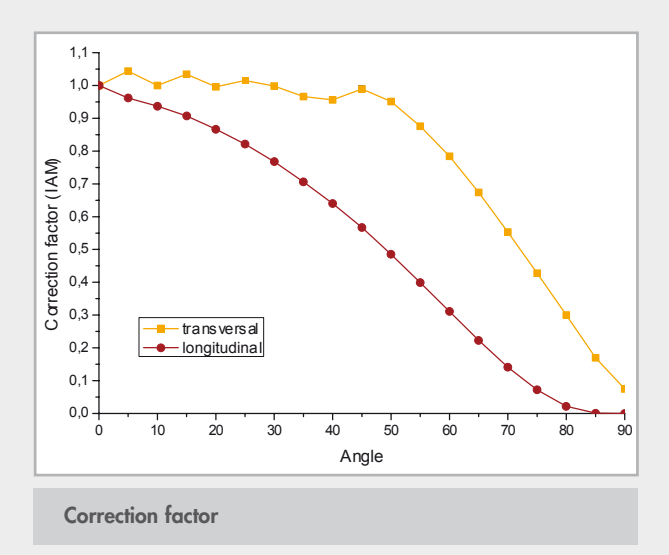

### **Control**

The individual control of each mirror row allows perfect stow and cleaning positions, integrated maximum temperature protection and shutdown procedures.

A touch-screen with graphical user interface allows comfortable operation and easy monitoring. Remote control via internet is possible.

## External piping and hydraulic system

Stainless steel hydraulic components are recommended, but other steel types are possible, too. Pressure class PN16 - PN160. Piping diameter optimised for individual field size requirements.

# **Electrical**

Electrical connection: 220/110 VAC Electrical peak consumption (16 Modules): < 600 W

Typical electrical consumption: Touch-screen and switchboard: 200W Tracking system per 8 Modules: 50 W

# Monitoring package

Temperature sensors, 2 per row, PT100 Mass flow measurement Pressure sensors Irradiance measurement Webcam

Industrial Solar GmbH Tel. + 49(0)761 767 111-0 info@industrial-solar.de D-79110 Freiburg

Emmy-Noether Str. 2 Fax + 49(0)761 767 111-99 www.industrial-solar.de
# Anexo C.5 : Catálogo técnico helióstato ToughTrough

# **toughtrough®**

## **toughTrough® – Heliostat**

**Technical Specifications** 

#### **Geometry/Dimensions**

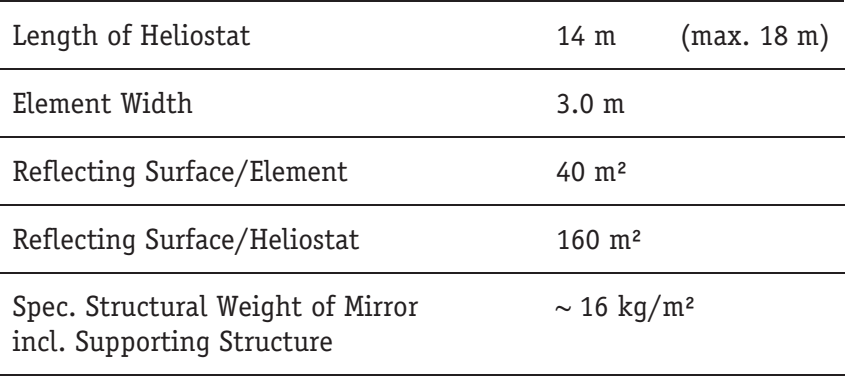

#### **Construction**

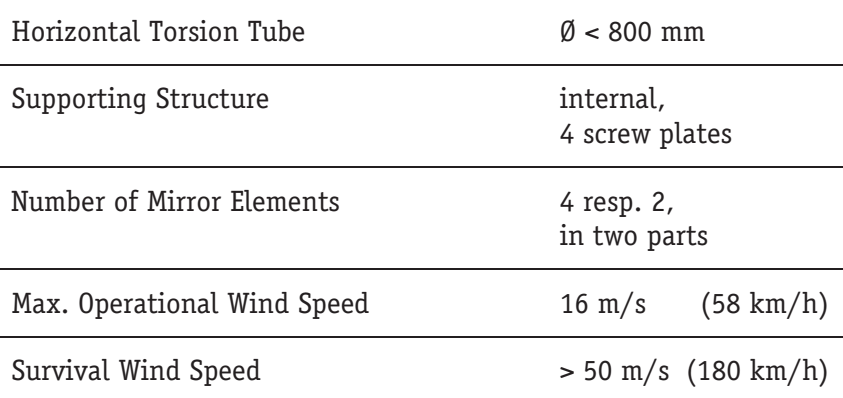

#### **Mirror Element**

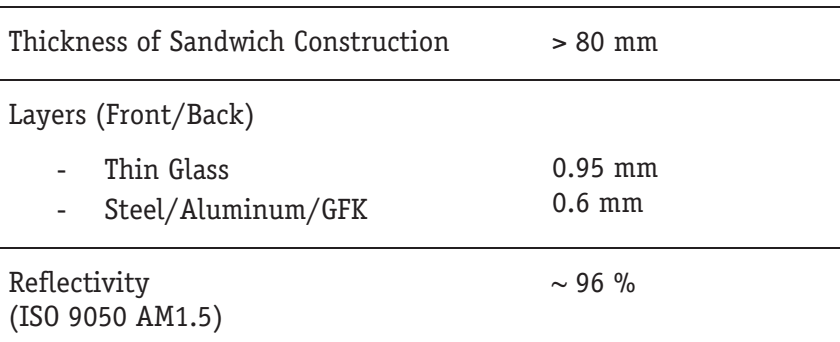

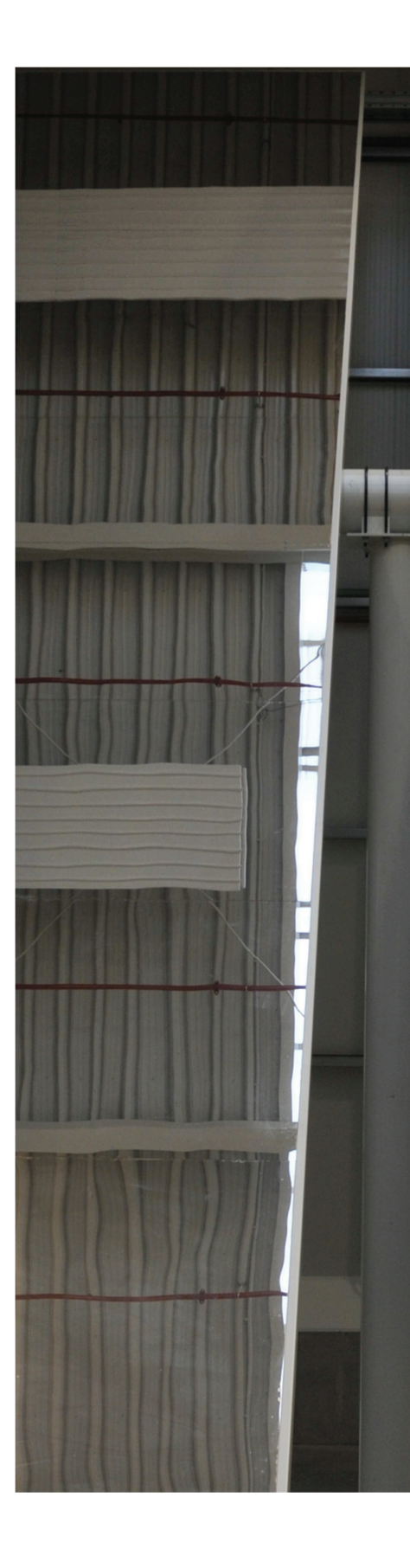

Anexo C.6 : Ficha técnica bomba de calor HYDROCIAT LW **R134a** 

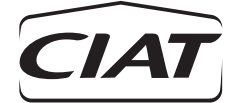

# **Grupos de producción de agua fría condensados por agua**

# HYDROCIAT LW R134a

#### **ESPECIFICACIONES TÉCNICAS**

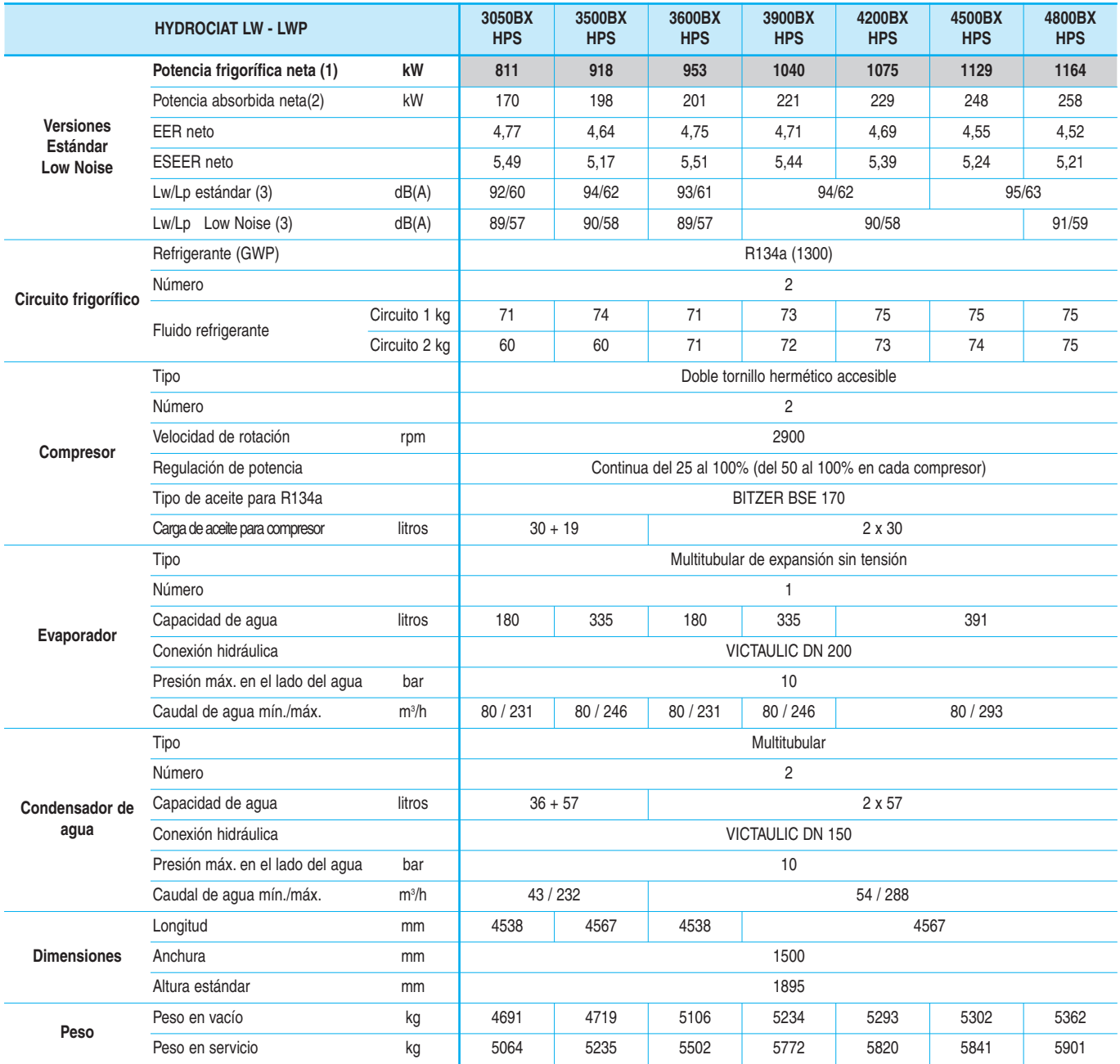

(1) Potencia frigorífica neta para régimen de agua fría 12 °C/7 °C y régimen de agua caliente del condensador 30 °C/35 °C

- Condiciones norma EN 14511, EUROVENT (2) Potencia absorbida en compresores

(3) **Lw**: nivel de potencia acústica global, según la norma ISO 3744

**Lp**: niveles de presión acústica global a 10 metros en campo libre, se calculan según la fórmula siguiente LP=LW-10 logS

Anexo C.7 : Cotización intercambiador SONDEX

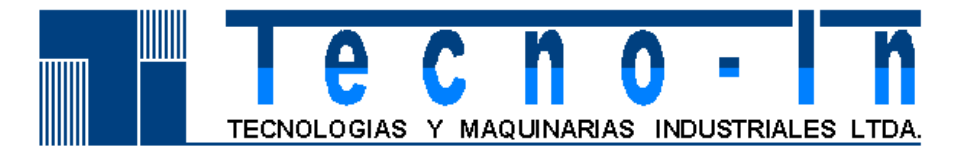

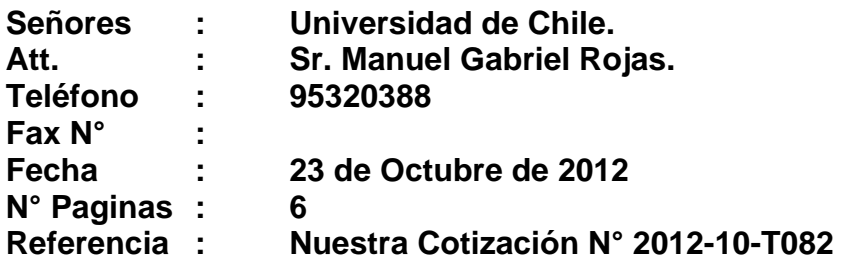

Estimados señores:

De acuerdo a lo solicitado, adjunto sírvase encontrar nuestra cotización N° 2012- 10-T082 por 1 intercambiador de calor a placas marca Sondex.

Agradecemos a Ustedes vuestra solicitud y la oportunidad de participar de sus proyectos con nuestros equipos y repuestos, y quedamos atentos para atender cualquier duda respecto a nuestra cotización y/o nuevo requerimiento.

Atentamente,

Victor Ortiz Magna Gerente Técnico. Tecno-In Ltda.

> **Avda. Irarrázaval N° 2821 Ofic. 824 Edificio Century-Ñuñoa-Santiago Teléfono: + 56 2 2098807 Fax: + 56 2 2098638 E- Mail: info@tecnoin.cl**

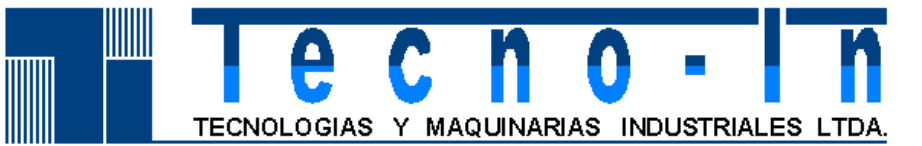

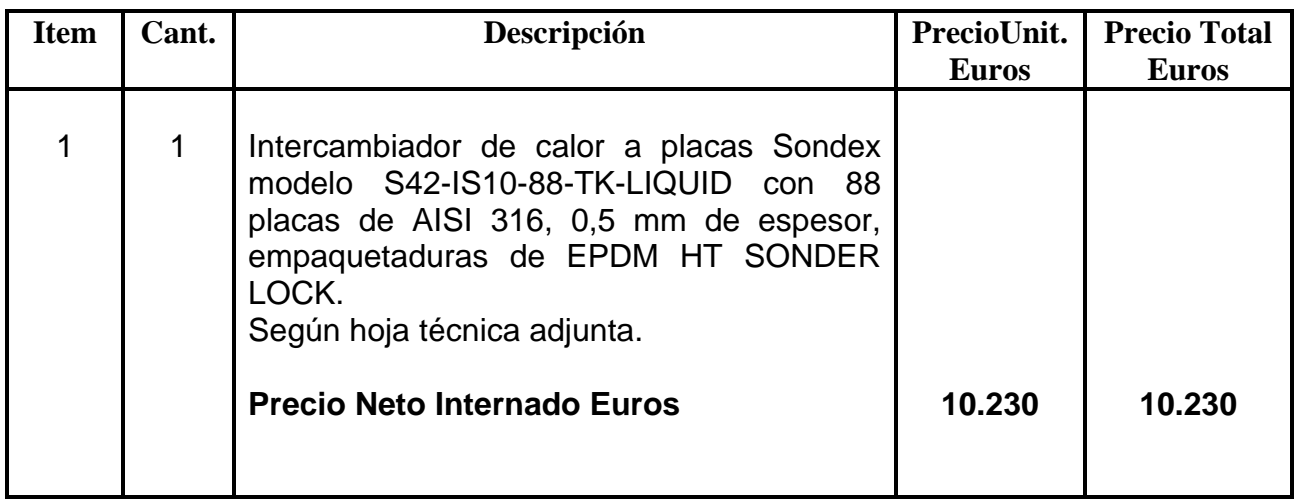

## **Condiciones Generales**

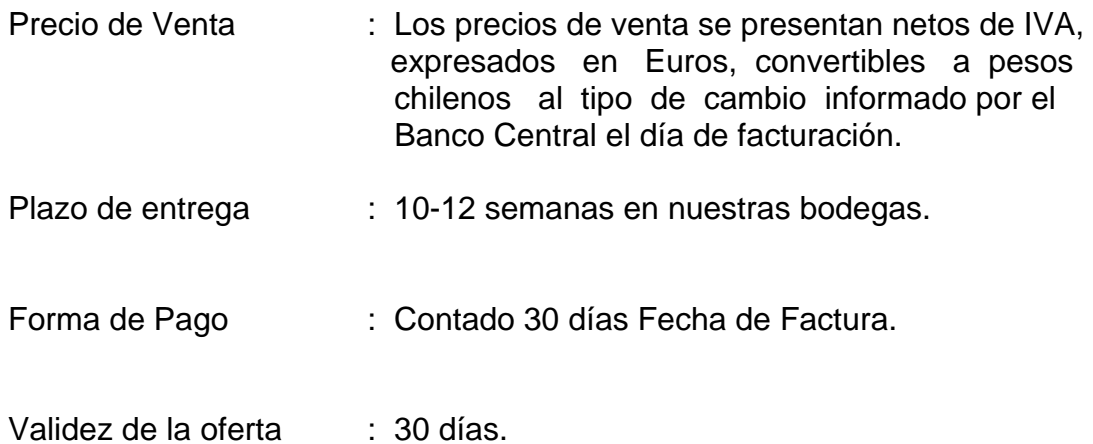

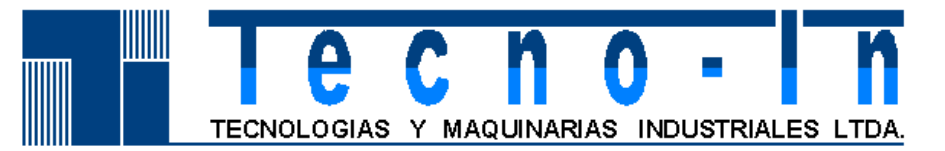

#### **Garantías**

1. -El intercambiador de calor a placas marca Sondex esta garantizado para su desempeño mecánico y térmico siempre y cuando sea operado bajo las condiciones de diseño especificadas por el cliente, las cuales están adjuntas en nuestras cotizaciones.

2. -Todos nuestros equipos tienen una garantía 12 meses desde la puesta en marcha o 18 meses desde la fecha de embarque desde la fábrica, cualquiera de las dos que se cumpla primero.

3. -Garantizamos que los materiales de construcción de los equipos Sondex son todos nuevos y de primera calidad.

4. -Todos nuestros equipos son diseñados con tecnología de ultima generación y en ningún caso son prototipos.

5.-Tecno-in Ltda. se compromete a reparar en el menor plazo posible y sin costo para el cliente, cualquier daño de la unidad que sea imputable a una falla de fabricación, todo lo anterior en el periodo de garantía.

6. -Tecno-in Ltda. no se hace responsable por los daños que pueda sufrir el equipo producto de la manipulación del mismo por parte de personas no autorizadas y/o debidamente capacitadas. Asimismo, no se responsabiliza por daños que sufra la unidad producto de falta de mantención y/o uso inadecuado producido por sustancias extrañas ajenas a la operación normal del equipo.

7. - La presente garantía no cubre los repuestos y reparaciones normales que requiere el equipo producto de su uso normal, lo cual es parte de los costos de operación que debe asumir el Cliente.

8. - Tecno-in Ltda deja constancia que la garantía ofrecida cubre lo mencionado en los puntos precedentes y por tanto no se hace responsable de ninguna otra garantía, salvo las mencionadas en el presente documento.

**Avda. Irarrázaval N° 2821 Ofic. 824 Edificio Century-Ñuñoa-Santiago Teléfono: + 56 2 2098807 Fax: + 56 2 2098638 E- Mail: info@tecnoin.cl**

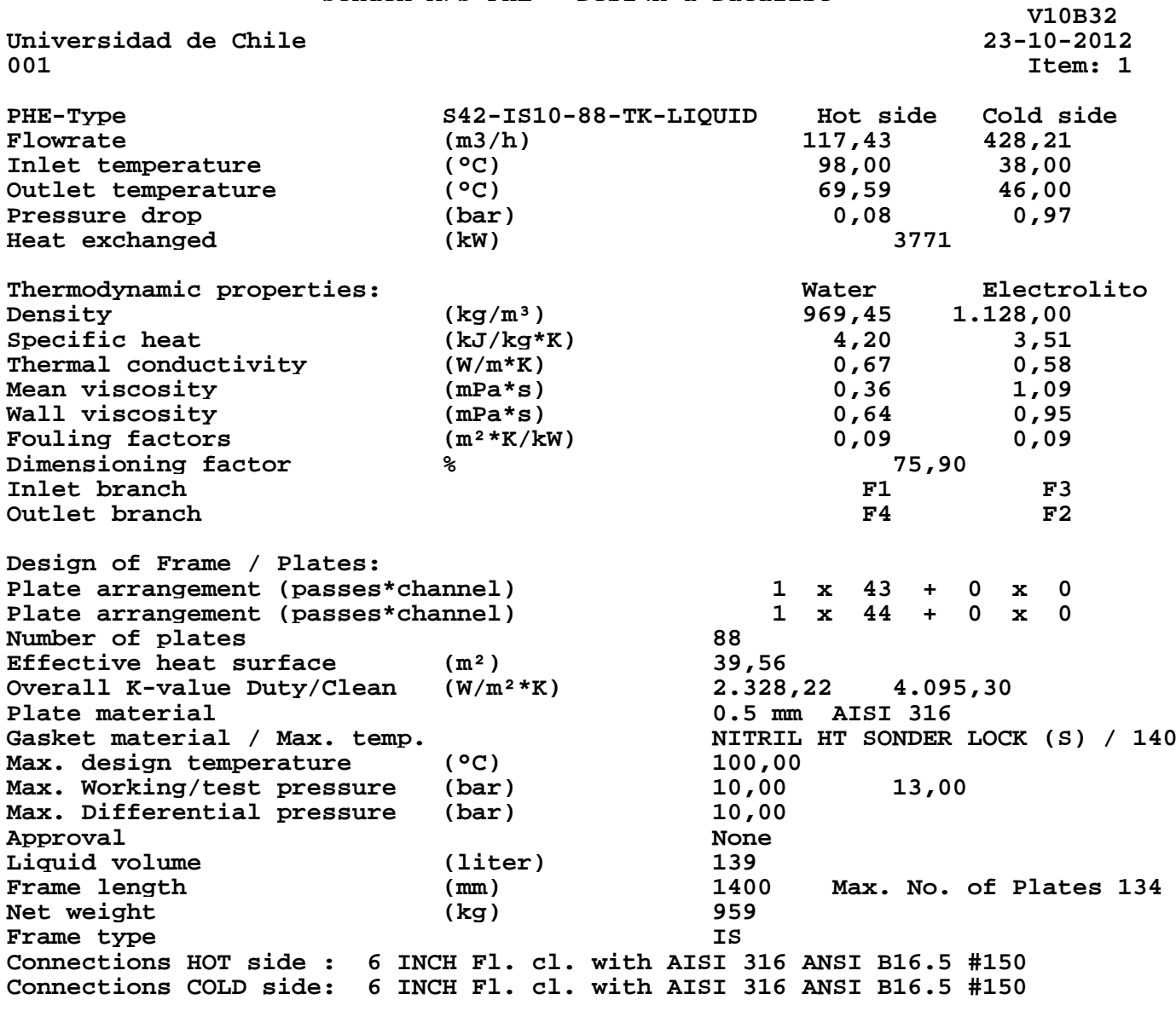

**DESIGNED BY VHOM**

Sondex A/S<br>
Tel: +45 76306100<br>
Tel: +45 75538968/7550! Fax: +45 75538968/75505019

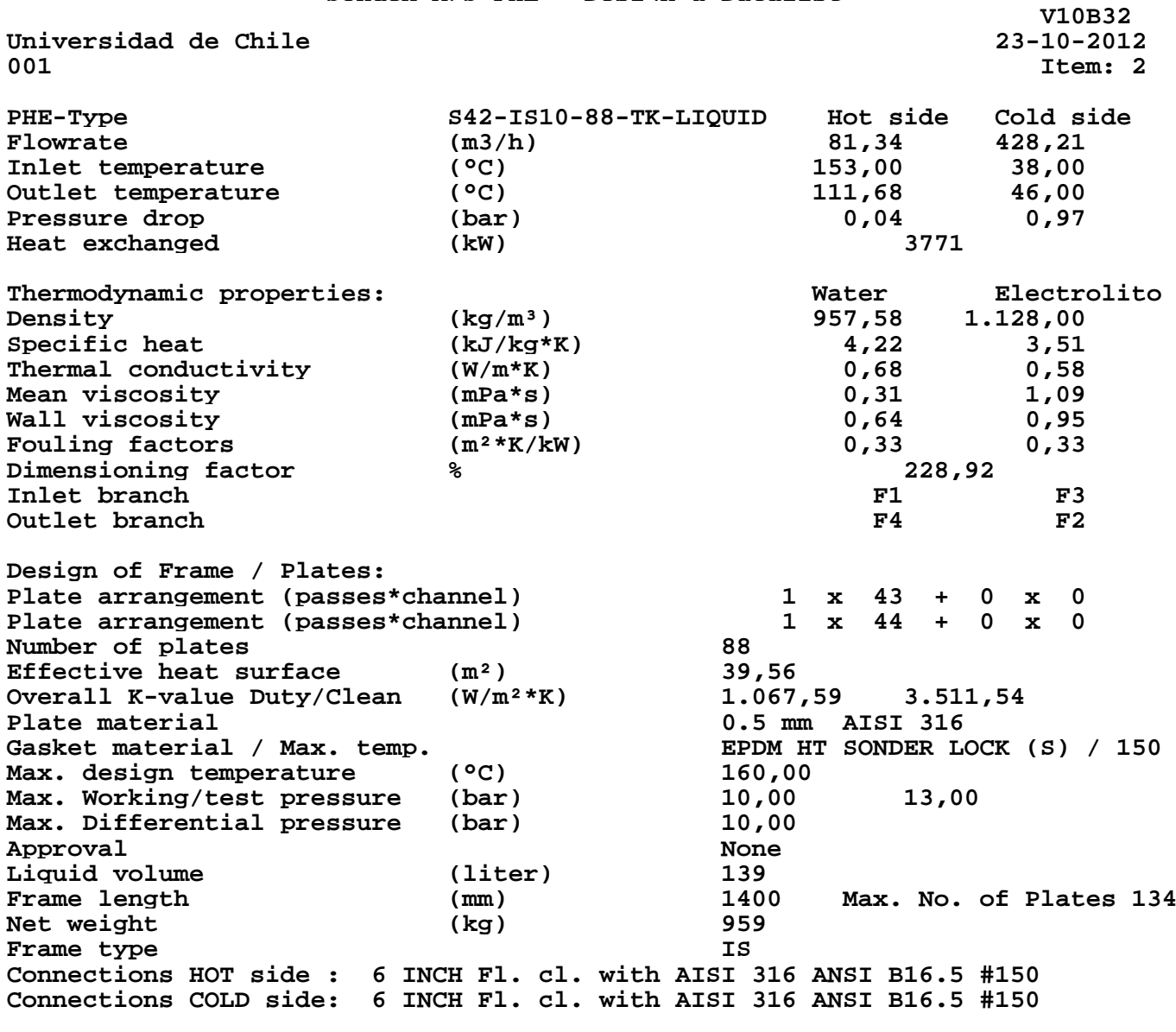

**DESIGNED BY VHOM**

Sondex A/S<br>
Tel: +45 76306100<br>
Tel: +45 75538968/7550! Fax: +45 75538968/75505019

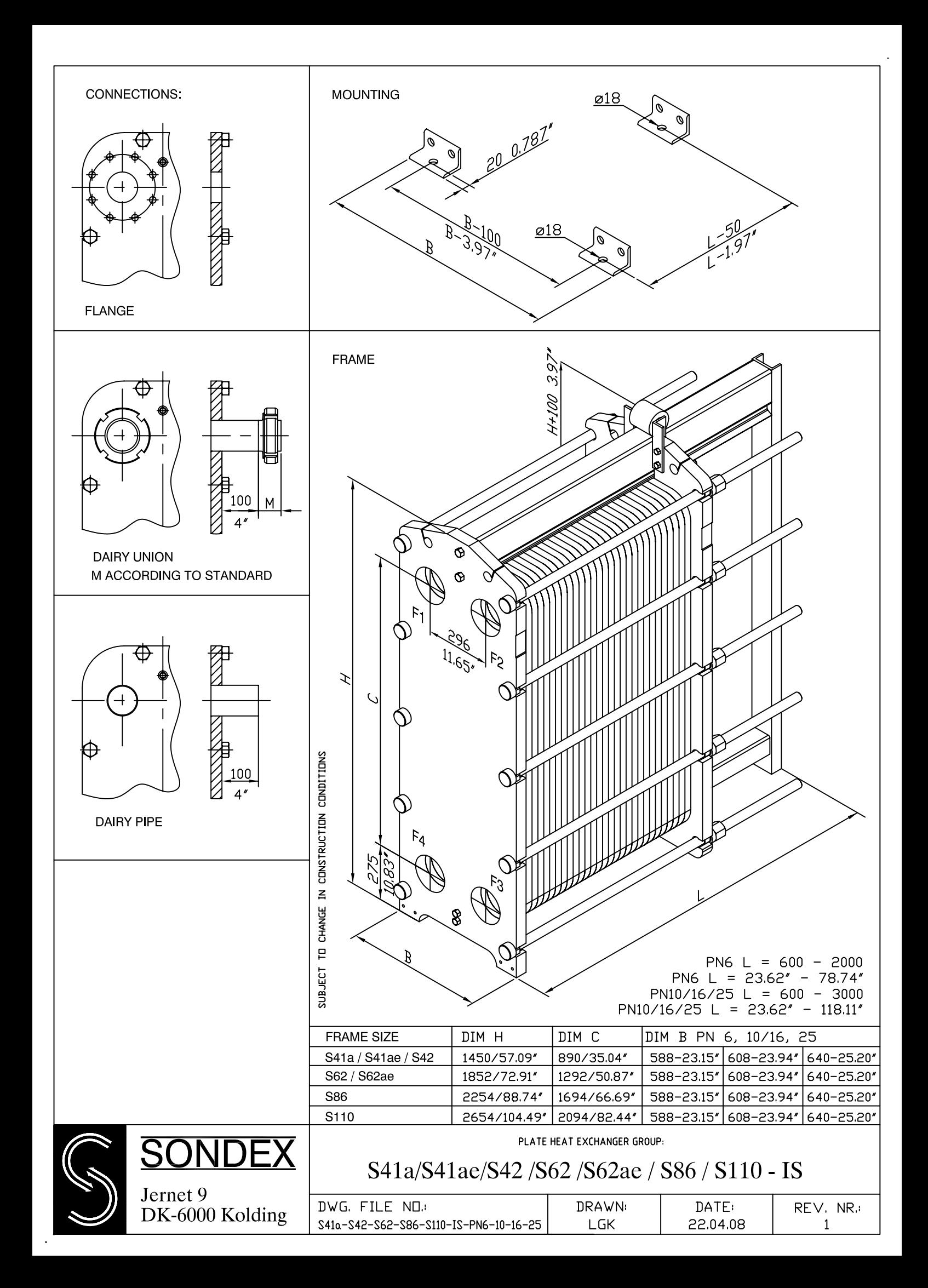

**Anexo C.8 : Catálogo de cañerías de HDPE** 

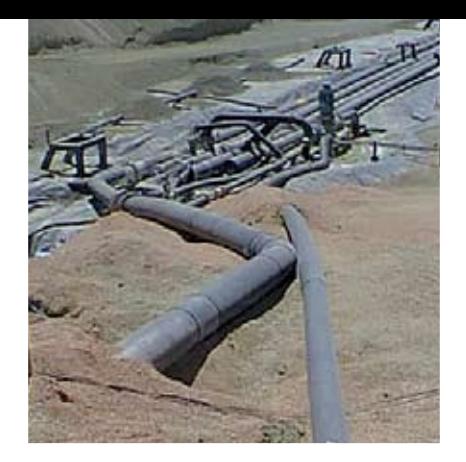

# PE 100 **Tubería HDPE**

Las Tuberías Lisas de HDPE se fabrican con resinas de alta calidad y confiabilidad de acuerdo a las más estrictas normas internacionales ISO 4427 y DIN 8074.

Este producto termofusionable ofrece una solución a los problemas tradicionales de conducción, garantizando una larga vida útil y minimizando costos de mantención en sus diferentes aplicaciones como: conducción de fluidos (líquido o gas), relaves y soluciones de lixiviación; en emisarios marinos, obras sanitarias, sistemas de riego, entre otros. Actualmente POLYTEX fabrica tuberías hasta 630 mm de diámetro.

## **Tuberías de Polietileno PE 100, según norma ISO 4427**

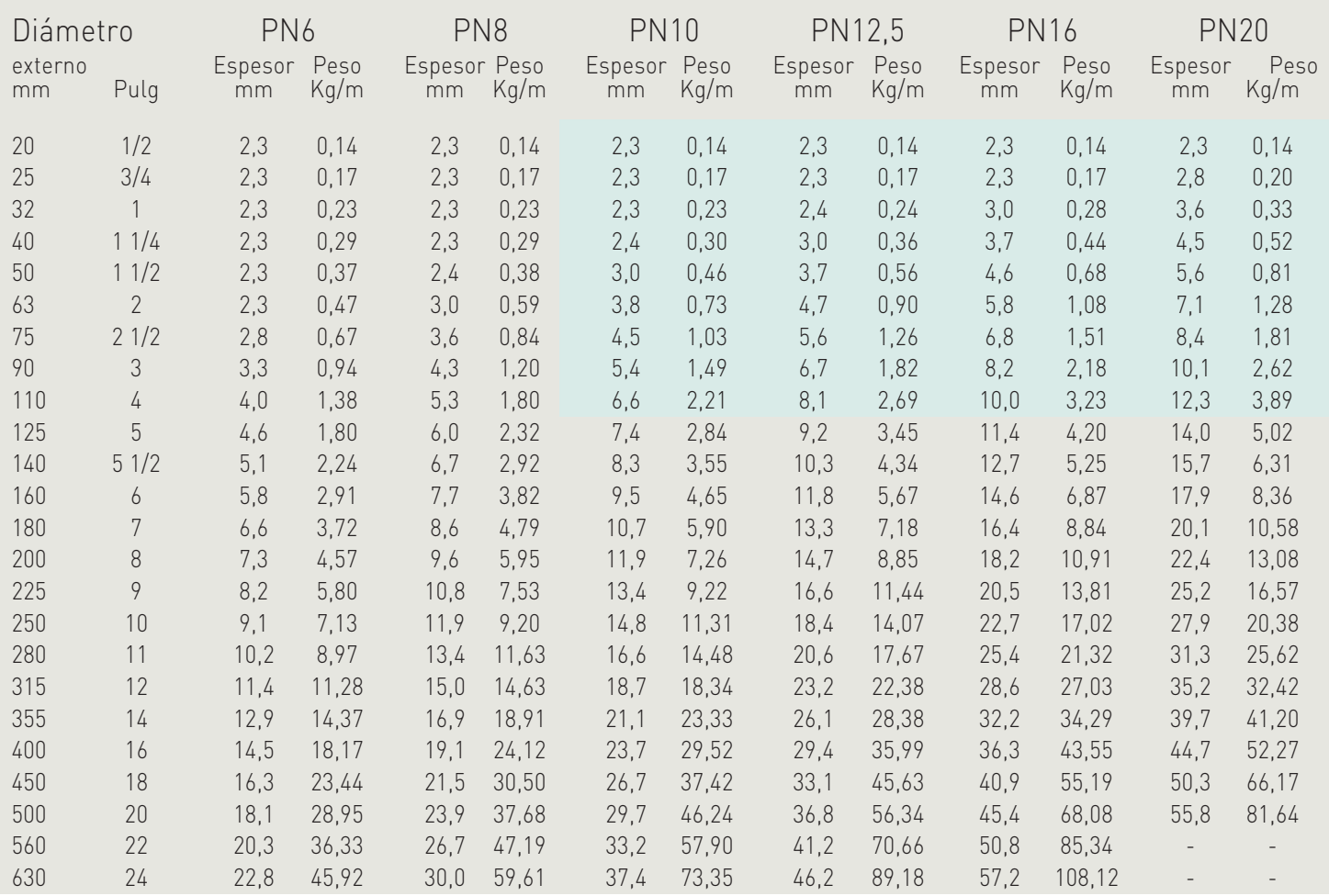

Tuberías que se pueden suministrar en rollos.

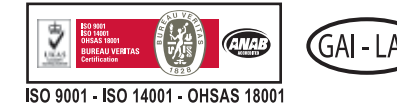

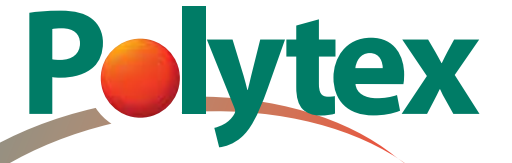

**Planta Santiago:** Panamericana Norte 21000 Colina • Teléfono: (56 - 2) 677 10 00, Fax: (56 - 2) 677 10 81 • E-mail: santiago@polytex.cl • Santiago - Chile **Planta Iquique:** Santa Rosa de Huara 29 Barrio Industrial • Teléfono: (56 - 57) 362600, Fax: (56 - 57) 422823 • E-mail: iquique@iqpolytex.cl • Iquique - Chile **Planta Perú:** Calle D Manzana A Lote 17 - Las Praderas de Lurin • Teléfono: (51 - 1) 6169393, • www.polytex.cl • Lima - Perú **Anexo C.9 : Catálogo comercial de cañerías de HDPE** 

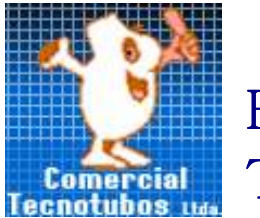

# **HDPE** Tubería PE 100

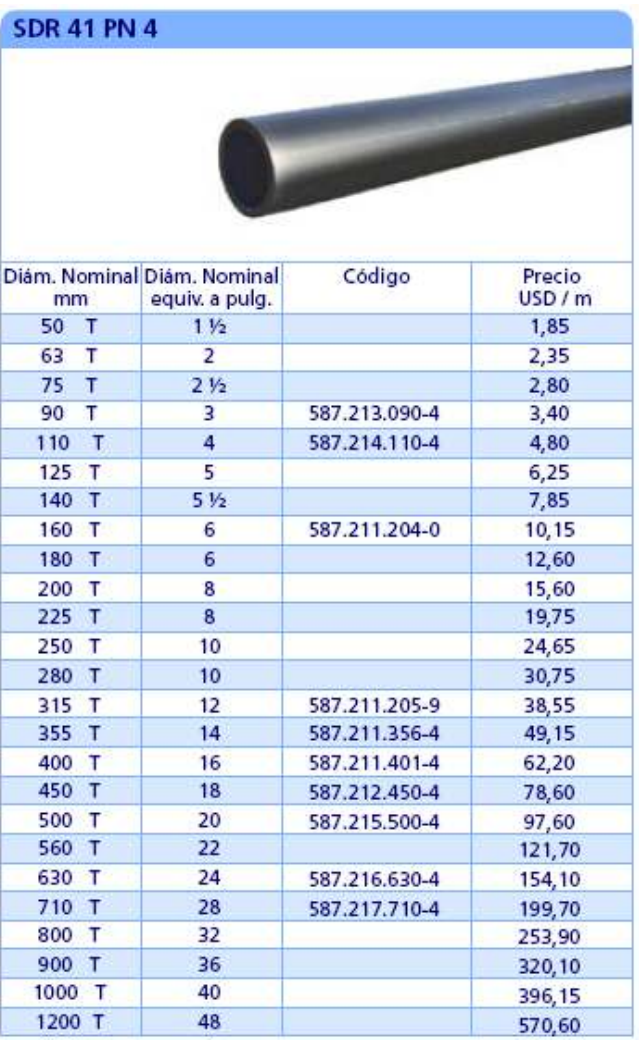

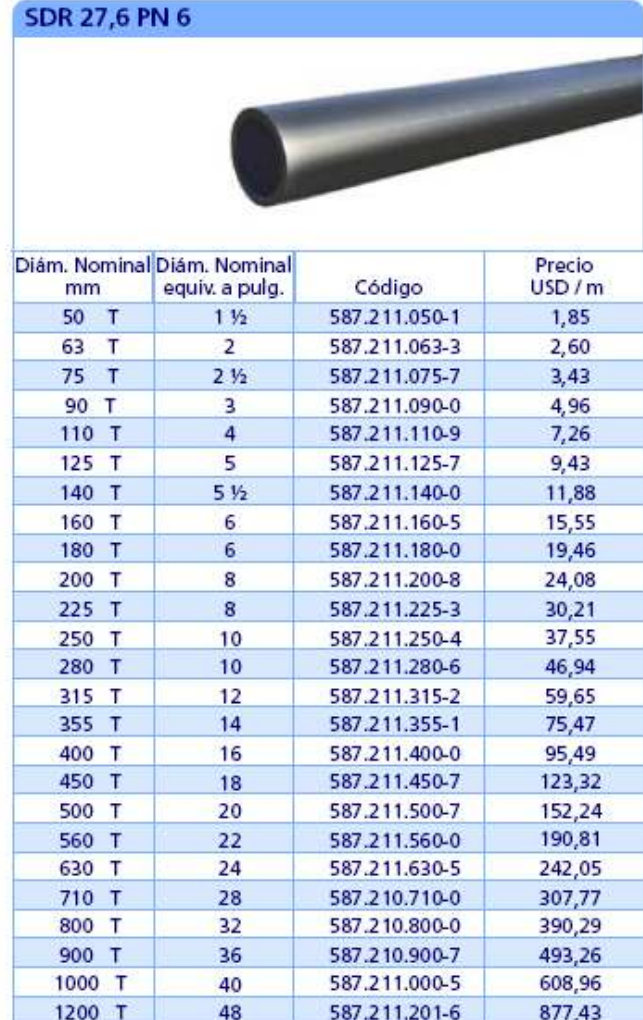

1.- R: Rollo/ T:Tira.

2.- Tiras se entregan en largo estándard de 12 m.

3.- Tubería suministrada en rollos entre 16 y 63 mm se entregan en largo estándar de 100 m.

4. Tubería suministrada en rollos entre 10 y 83 min se entregan en largo estándar de 100 mi.<br>4. Tubería suministrada en rollos entre 75 y 110 mm se entregan en largo estándar de 50 m.<br>5.- SDR: Relación Dimensional Estándar

# Anexo C.10 : Cotización bombas centrífugas EBARA

# **Bombas Holzapfel**

José M. Infante 1737 - Providencia - Santiago - Chile Fono - 056- 02- 2040900 - Fax - 056- 02- 2043500 E-mail: ventas@holzapfel.cl

#### **MENSAJE - 6608**

#### **FECHA : 27 DE NOVIEMBRE 2012 PARA : INNOVATEC LTDA.- DE : BOMBAS HOLZAPFEL EMAIL : manrojas@ug.uchile.cl PRESENTE**

#### ATT. SR.MANUEL ROJAS.

#### ESTIMADOS SEÑORES:

Por intermedio de la presente tenemos el agrado de cotizar lo siguiente :

\* MOTOBOMBA CENTRIFUGA EN FIERRO FUNDIDO MARCA EBARA MODELO CMB-200/ T DE 2.0 HP, 380 VOLT DE 2"X 11/4" 2900 RPM.

**V A L O R...**..........................**.\$ 222.000** .- + I.V.A.- C/U

\* MOTOBOMBA CENTRIFUGA EN FIERRO FUNDIDO MARCA EBARA MODELO CMB-300/ T DE 3.0 HP, 380 VOLT DE 2"X 11/4" 2900 RPM.

**V A L O R...**..........................**.\$ 261.000** .- + I.V.A.- C/U

DESCUENTO : - 15%. CONDICIONES DE PAGO : DOCUMENTADO PLAZO DE ENTREGA : **INMEDIATO , SALVO VENTA PREVIA.**

Sin otro particular y esperando una favorable acogida le saluda atte.a uds

 MARCO HENRIQUEZ C DEPTO DE VENTAS

# **Bombas Holzapfel**

José M. Infante 1737 - Providencia - Santiago - Chile Fono - 056- 02- 2040900 - Fax - 056- 02- 2043500 E-mail: ventas@holzapfel.cl

#### **MENSAJE - 6594**

#### **FECHA : 23 DE NOVIEMBRE 2012 PARA : INNOVATEC LTDA.- DE : BOMBAS HOLZAPFEL EMAIL : manrojas@ug.uchile.cl PRESENTE**

#### ATT. SR.MANUEL ROJAS.

#### ESTIMADOS SEÑORES:

Por intermedio de la presente tenemos el agrado de cotizar lo siguiente :

\* MOTOBOMBA CENTRIFUGA EN ACERO **INOX.316** MARCA EBARA NORMALIZADA MODELO 3LM80 -160 /15 DE 20 HP, 380 VOLT 2900 RPM .DE 4" X 3" .

**V A L O R...**..........................**.\$ 3.155.000** .- + I.V.A.- C/U

DESCUENTO : -15%. CONDICIONES DE PAGO : DOCUMENTADO PLAZO DE ENTREGA : **INMEDIATO , SALVO VENTA PREVIA.**

Sin otro particular y esperando una favorable acogida le saluda atte.a uds

 MARCO HENRIQUEZ C DEPTO DE VENTAS

## Anexo C.11 : Cotización aceite térmico Thermia oil B

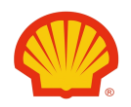

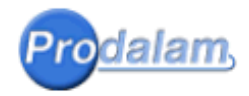

#### **N° 060520110910**

#### **Santiago, 06 de Mayo de 2011**

#### **Señores INNOVATEC CHILE CESAR MUÑOZ 7845220**

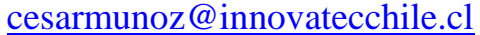

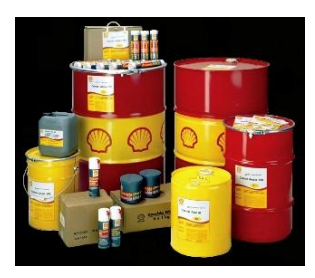

De acuerdo a lo solicitado, tengo el agrado de hacerle llegar la siguiente cotización de nuestros productos.

#### **Cotización**

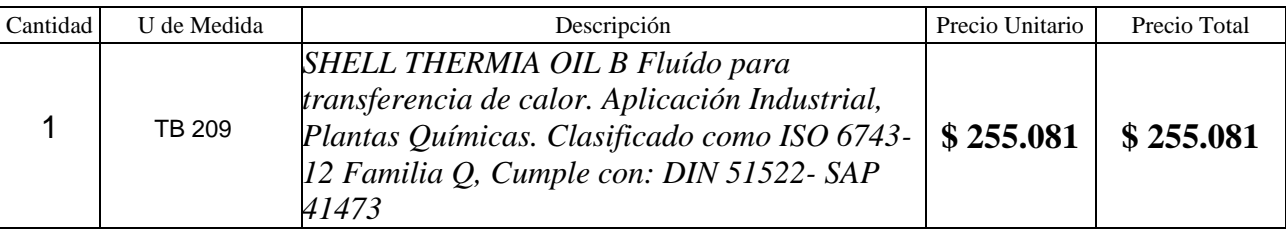

En caso de requerir un servicio, materiales o visitas adicionales a lo considerado, estas tendrán un costo el que será informado previamente.

#### **Condiciones Generales**

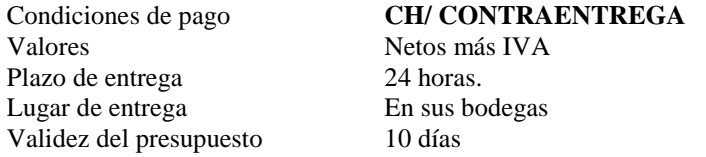

Sin otro particular, quedo a sus órdenes por cualquier consulta que estime realizarnos Se despide atentamente

Atte. **Eduardo Pizarro F.** LUBRICANTES SHELL PRODALAM S.A. Fono: (56) (2) 6851000 Fax: (56) (2) 6851050 Movil: (09) 79991140

**Prodalam** [www.prodalam.cl](http://www.prodalam.cl/) [www.shell.cl/lubematch](http://www.shell.cl/lubematch)

**Si acepta La cotización envíe orden de compra o correo aceptando a: [eduardopizarro@prodalam.cl](mailto:eduardopizarro@prodalam.cl)**

#### **Anexo D : Planos de diseño de SSTH propuestos**

Los siguientes anexos son parte del diseño de los SSTH para la evaluación técnico económca.

Los planos consisten en diagramas P&ID para un: SSTH básico, SSTH con SAT, SSTH con BCG y SSTH con SAT y BCG. Planos de emplazamiento para plantas, de cada una de las tecnologías, factibles técnicamente y económicamente.

Se generan planos para una planta de colectores planos, parabólicos y Lineal Fresnel con almacenamiento térmico y para un SSTH con un campo de helióstatos, almacenamiento térmico y un sistema de bomba de calor geotérmica.

Los planos cuentan con vistas adicionales de los campos solares y del intercambiador geotérmico.

#### **Anexo D.1 : Diagrama P&ID de un SSTH básico**

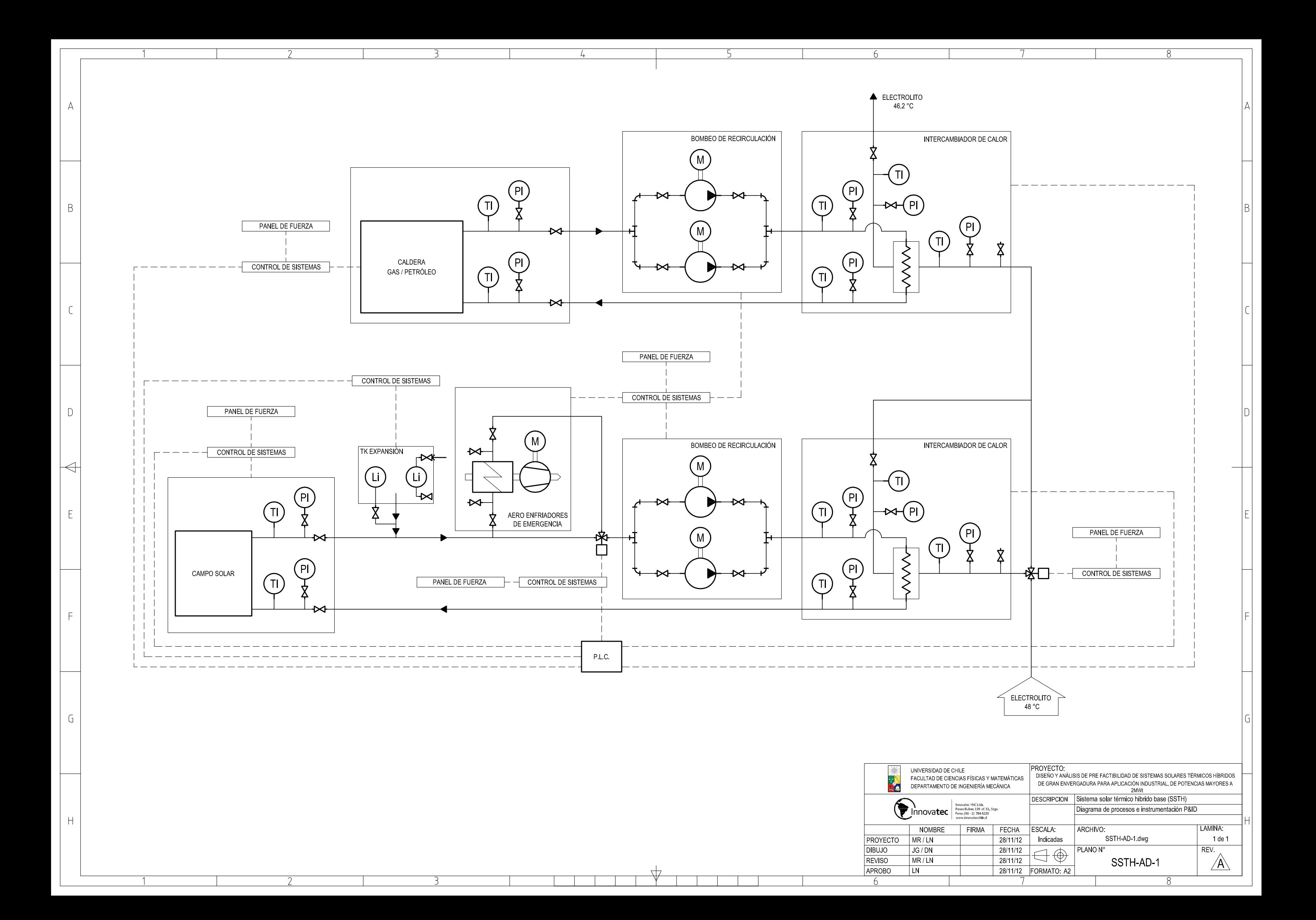

# **Anexo D.2 : Diagrama P&ID de un SSTH con SAT**

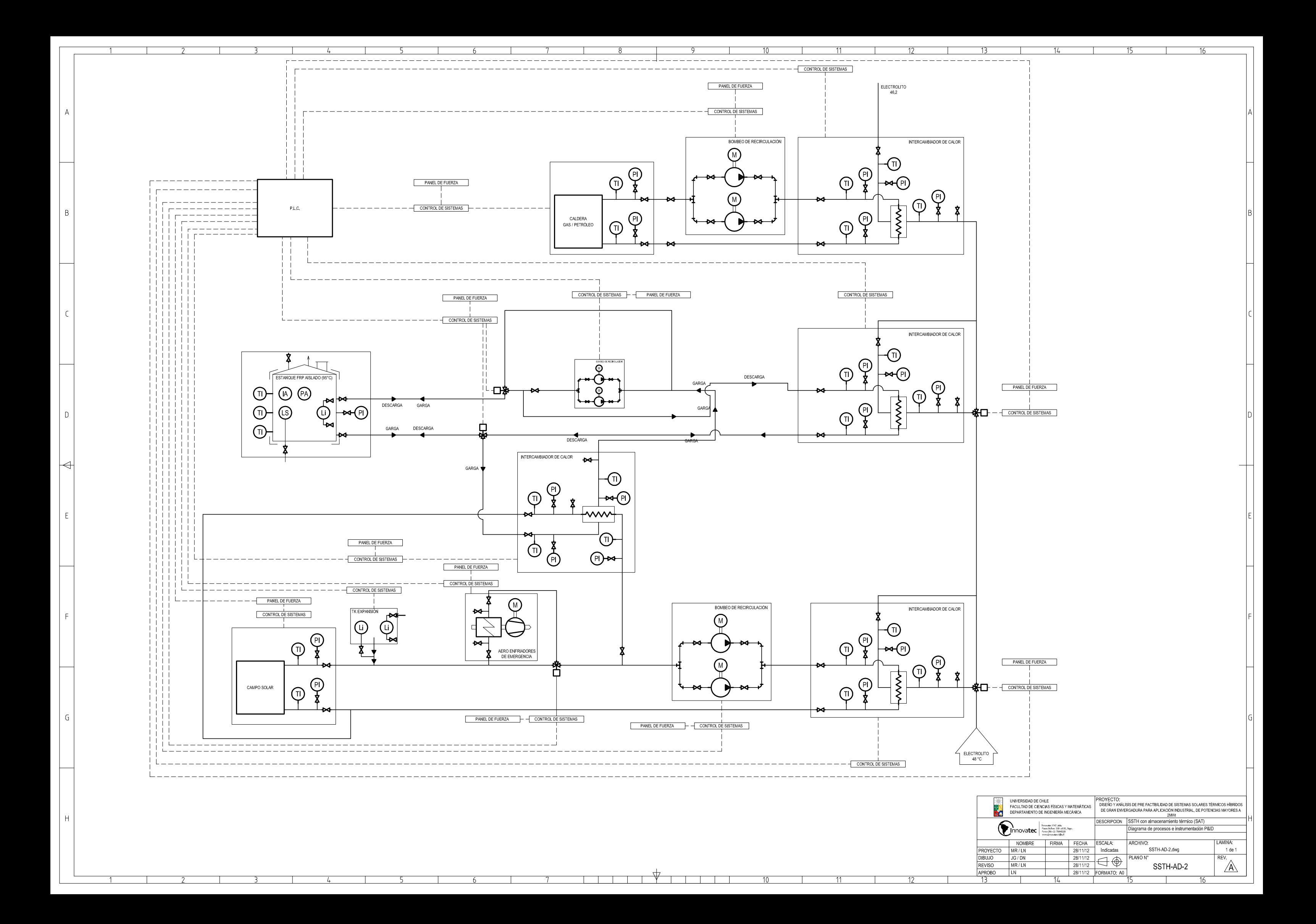

# Anexo D.3 : Diagrama P&ID de un SSTH con BCG

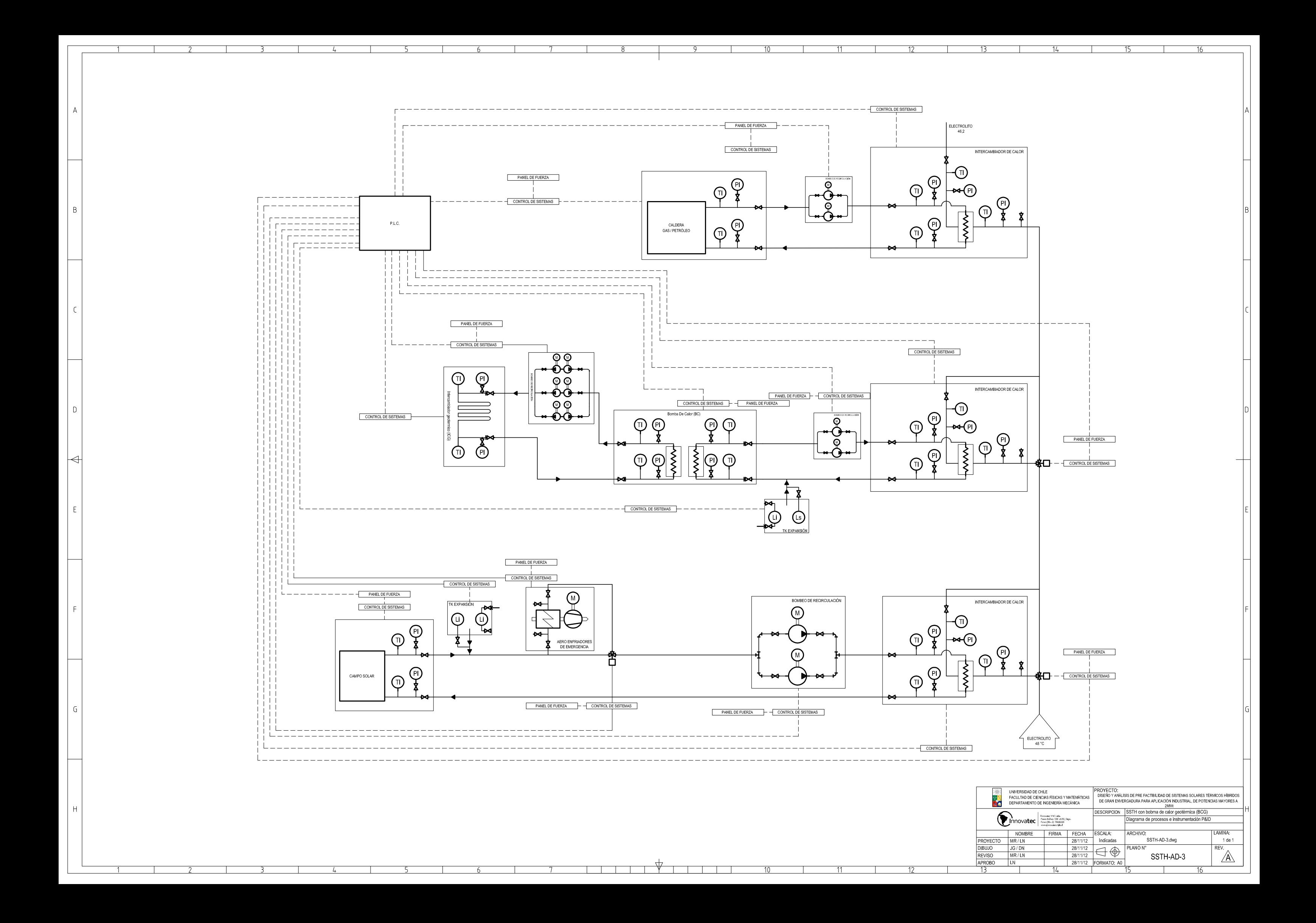

# **Anexo D.4 : Diagrama P&ID de un SSTH con SAT y BCG**

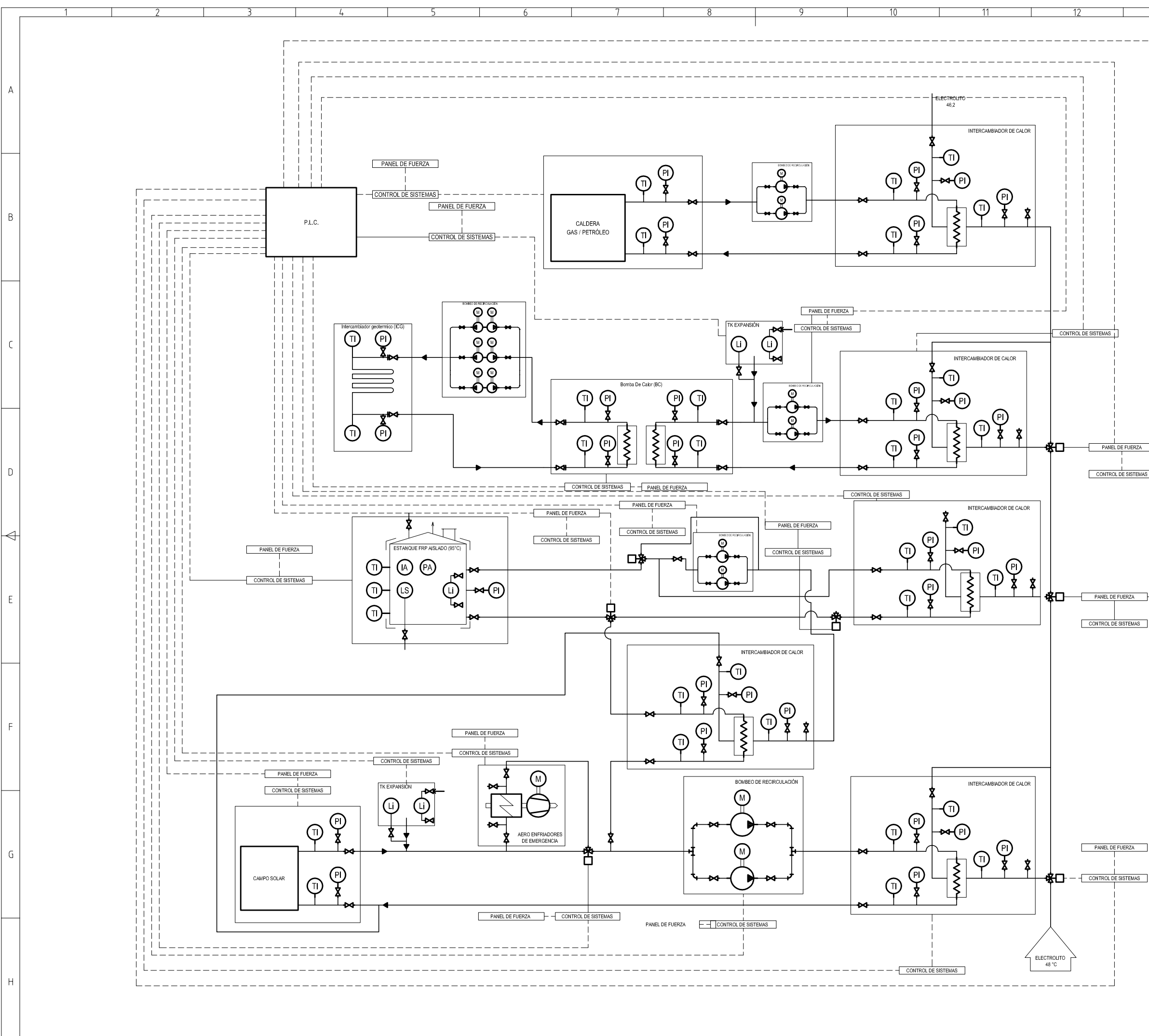

 $-4$ 

 $\overline{5}$ 

 $\begin{tabular}{c} \top \quad \quad & \rightarrow \quad \quad & \top \quad \quad & \top \quad \quad \\ \hline \end{tabular}$ 

 $10$ 

 $\overline{11}$ 

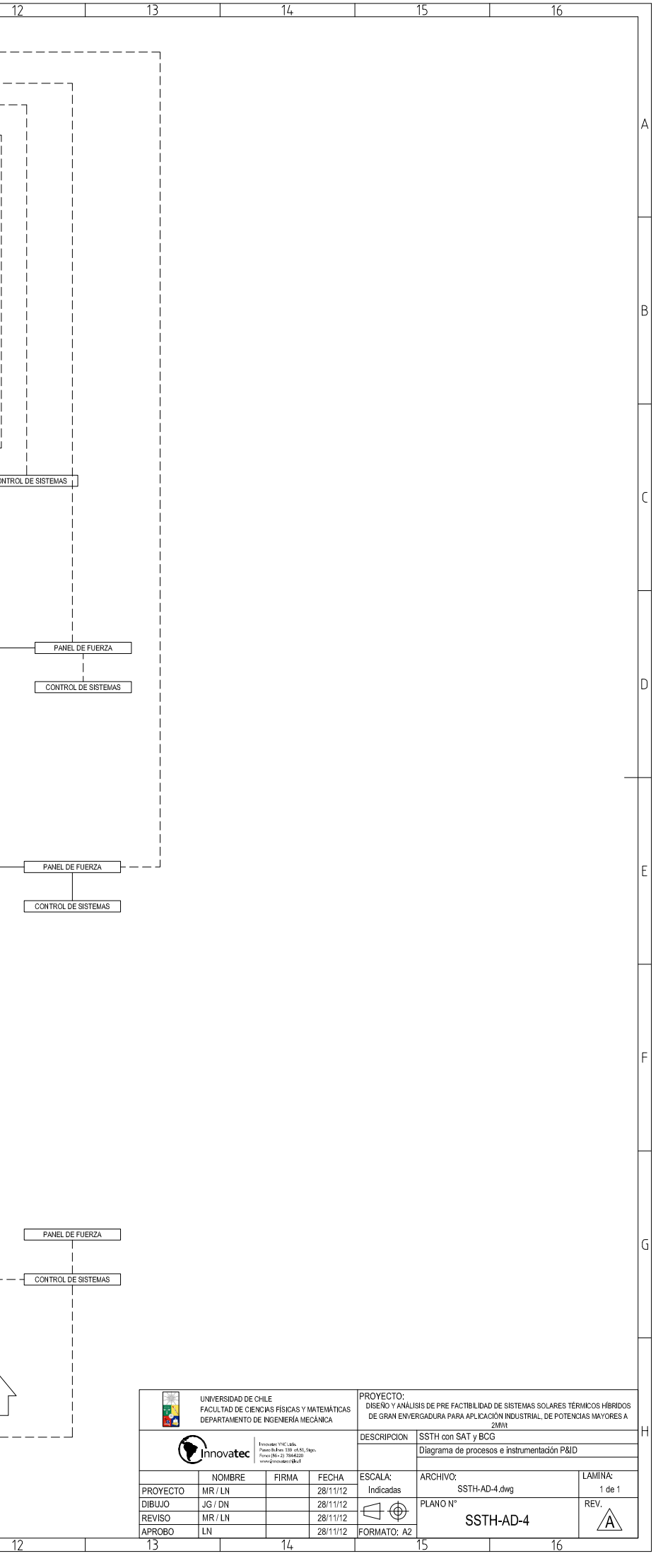

Anexo D.5 : Emplazamiento SSTH con FPC y SAT de 5 MWt

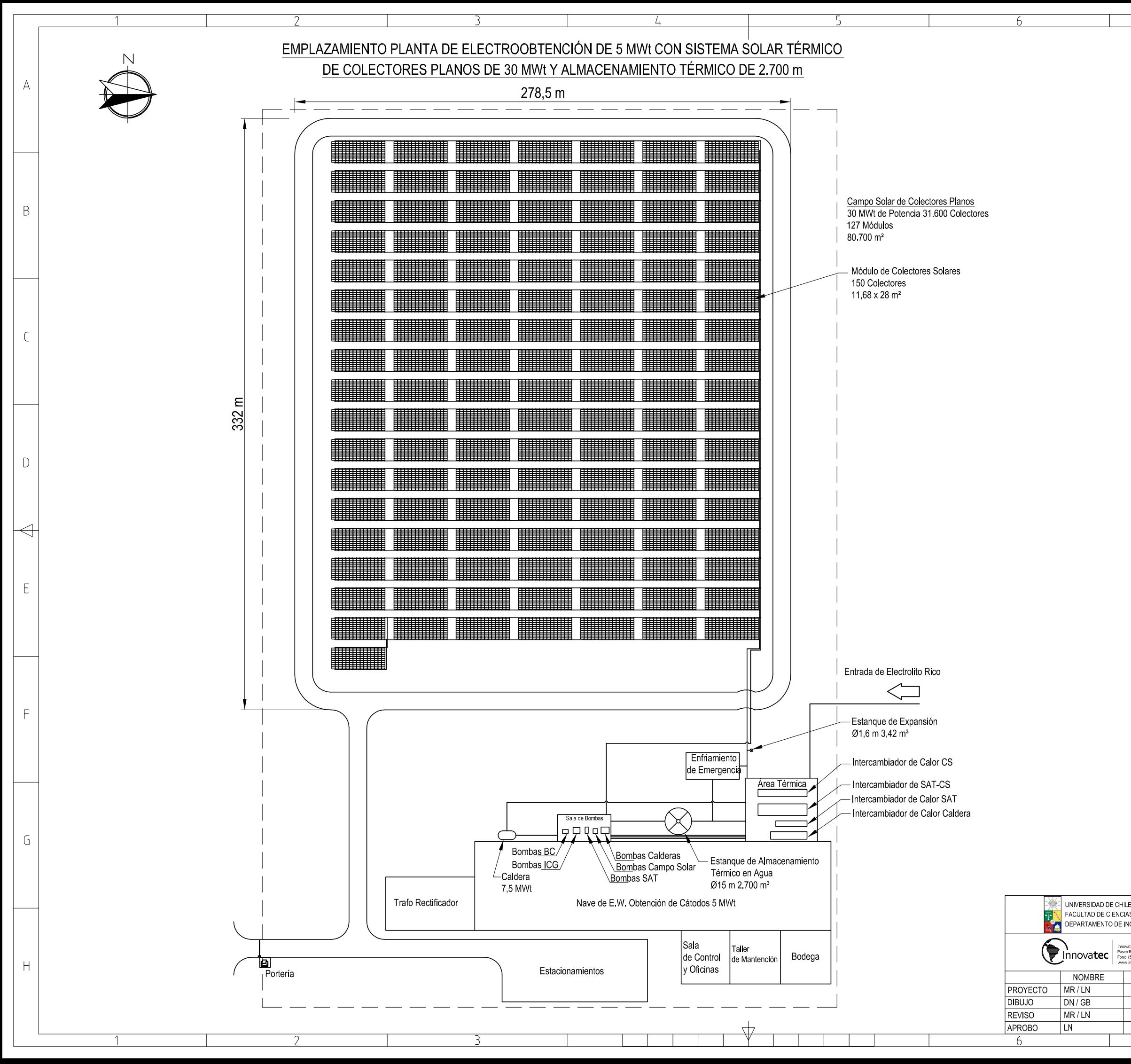

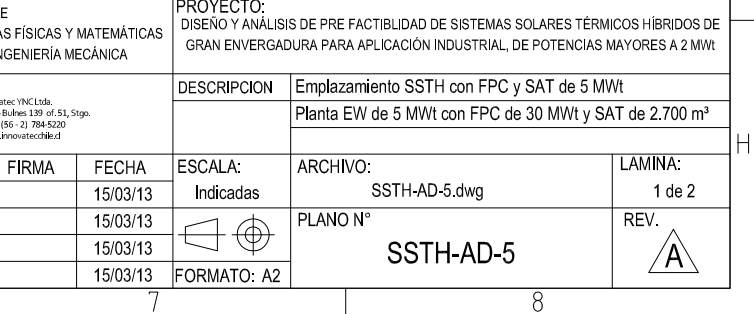

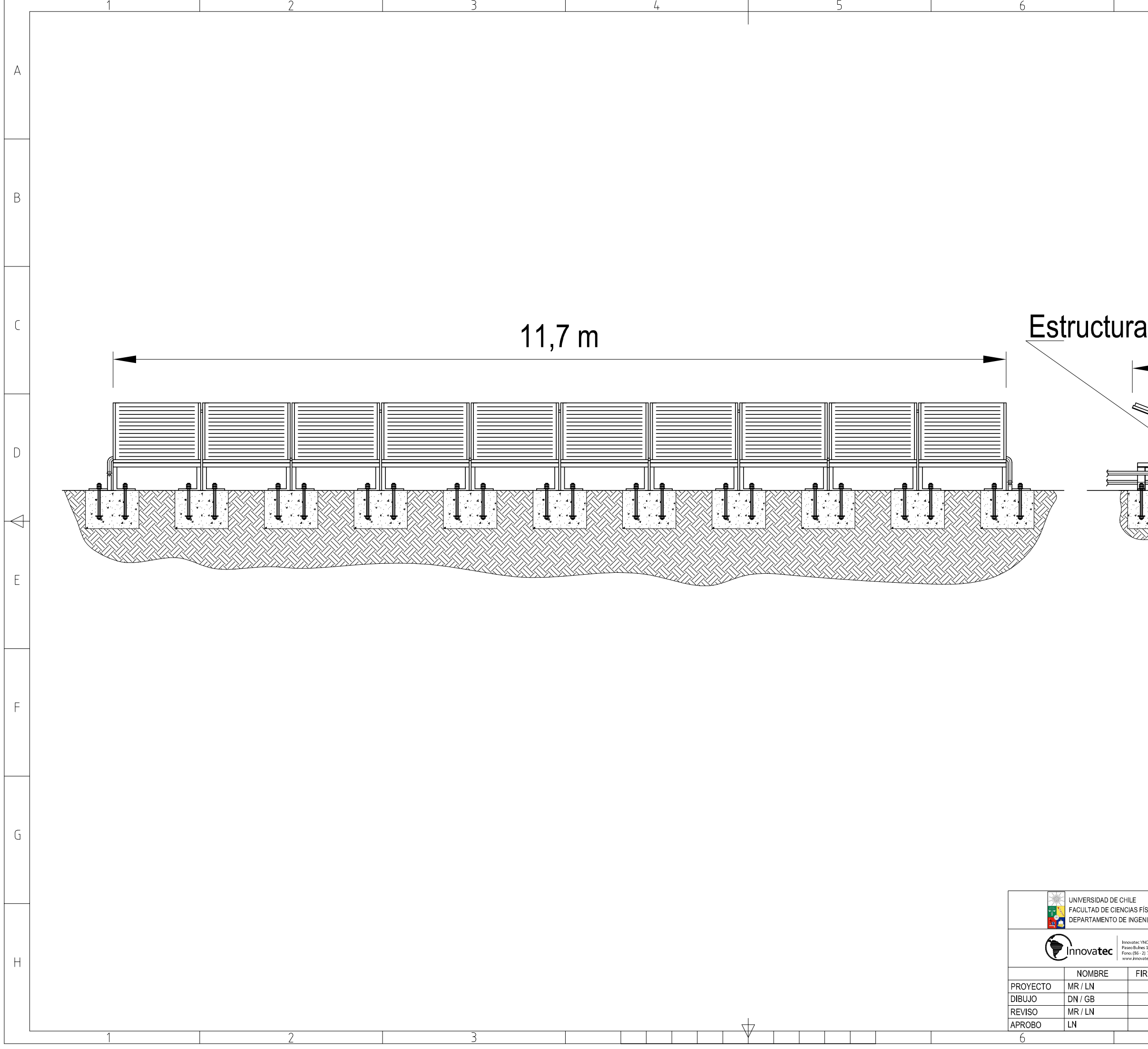

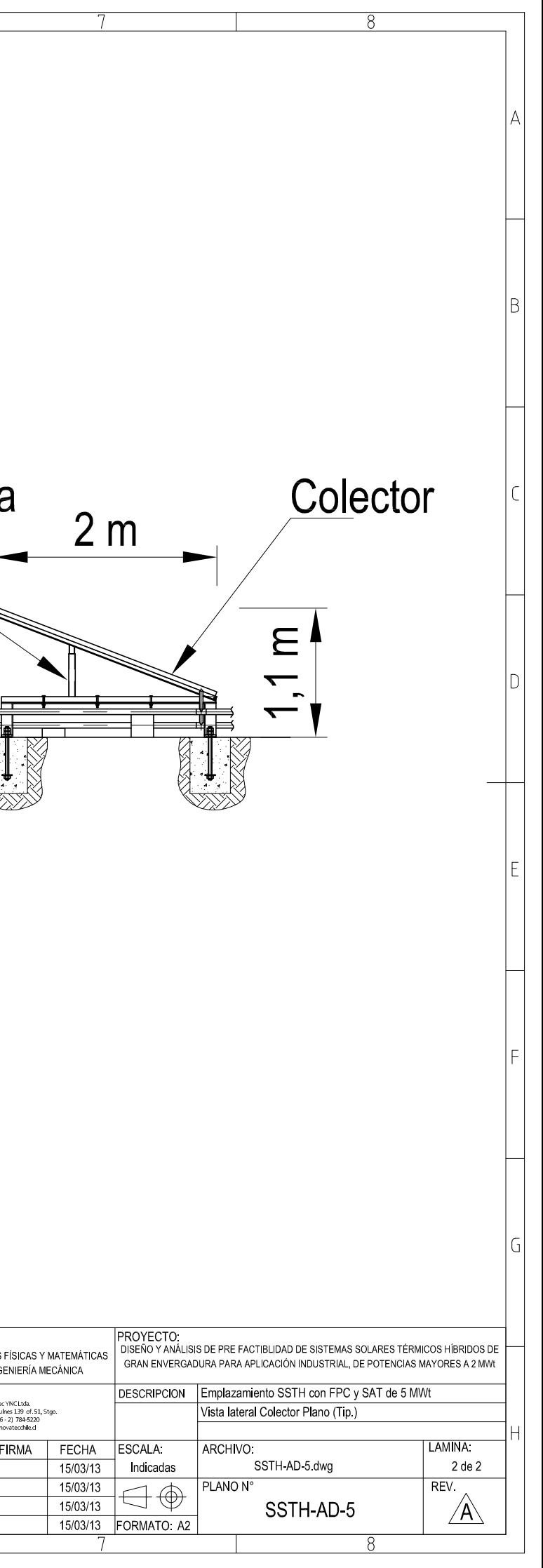

**Anexo D.6 : Emplazamiento SSTH con PTC y SAT de 30 MW<sup>t</sup>**

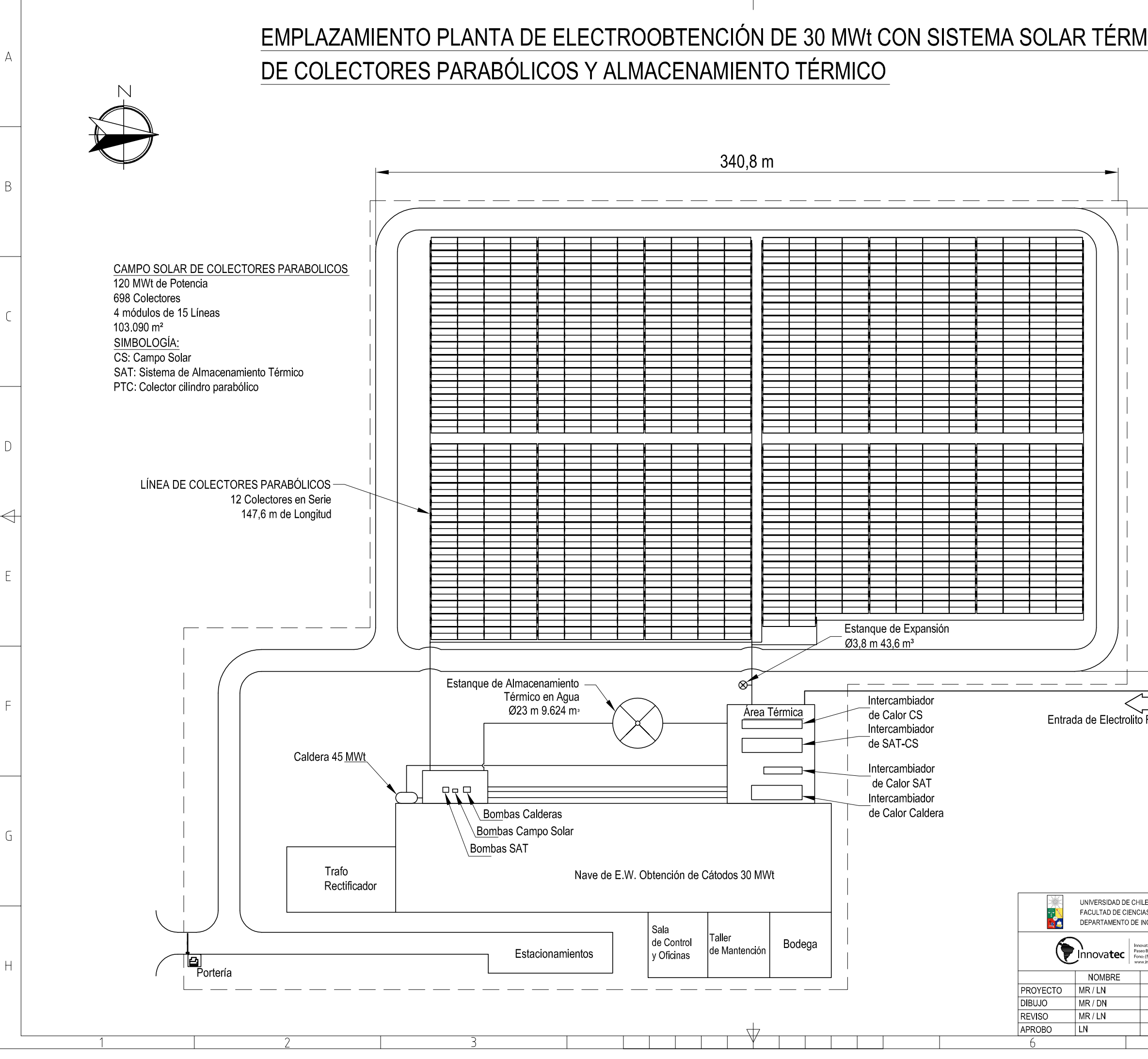

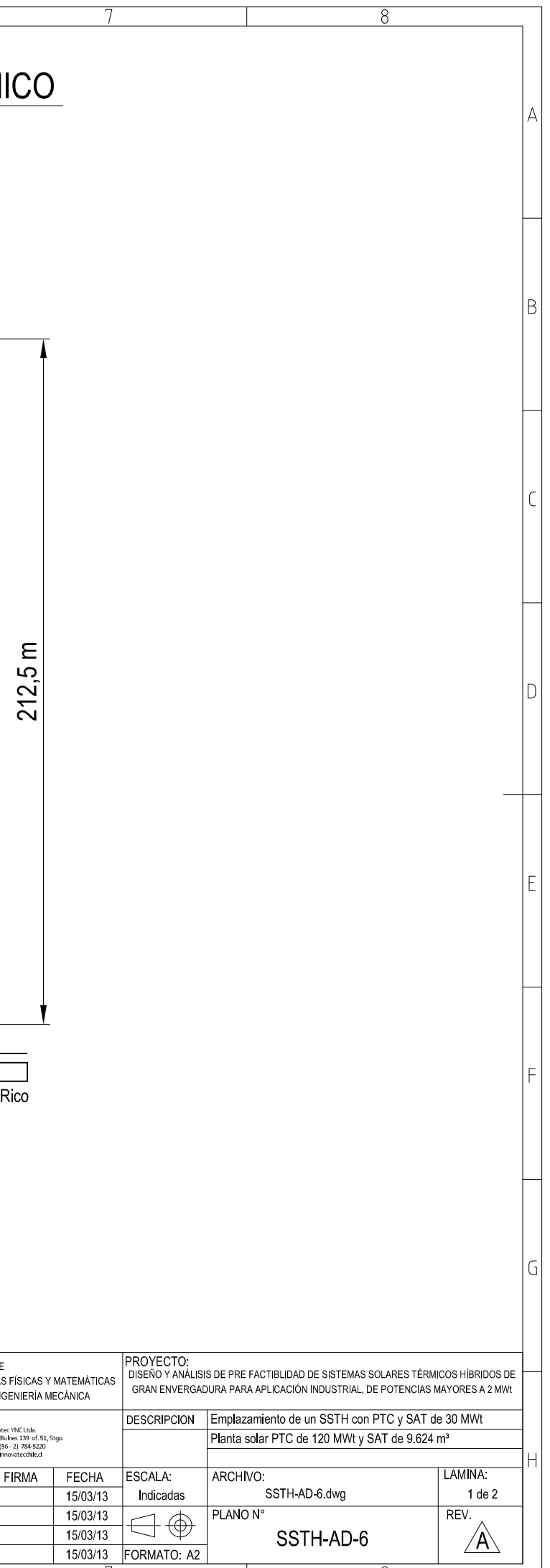

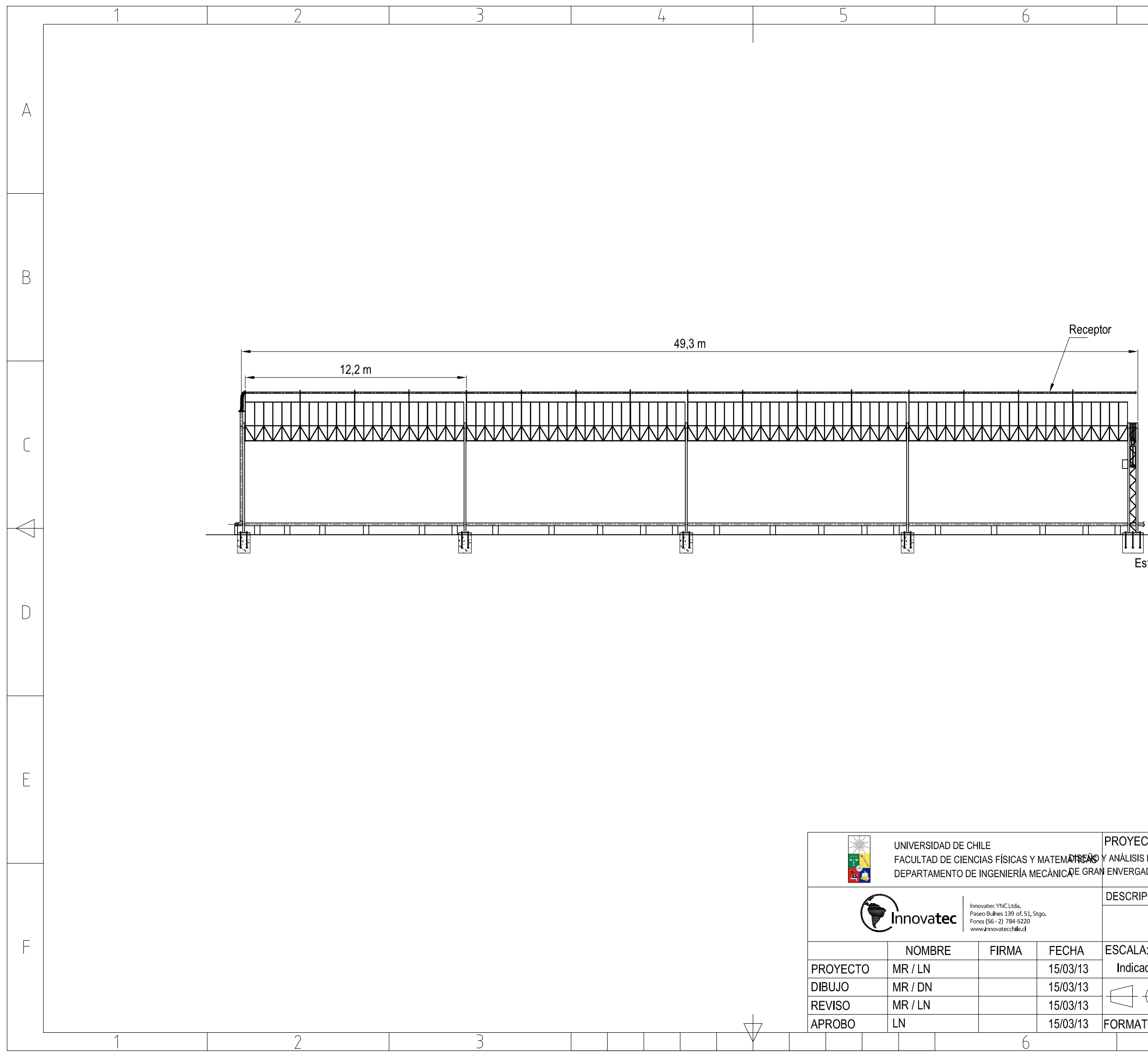

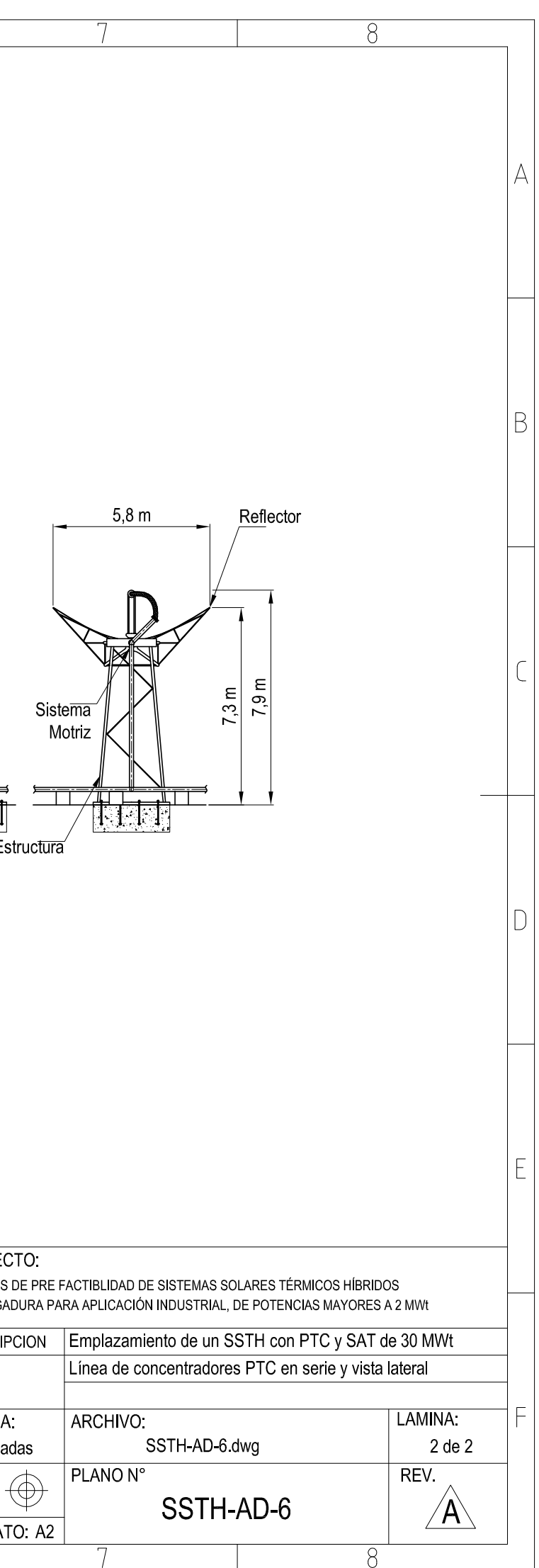

Anexo D.7 : Emplazamiento SSTH con LFC y SAT de 30 MWt

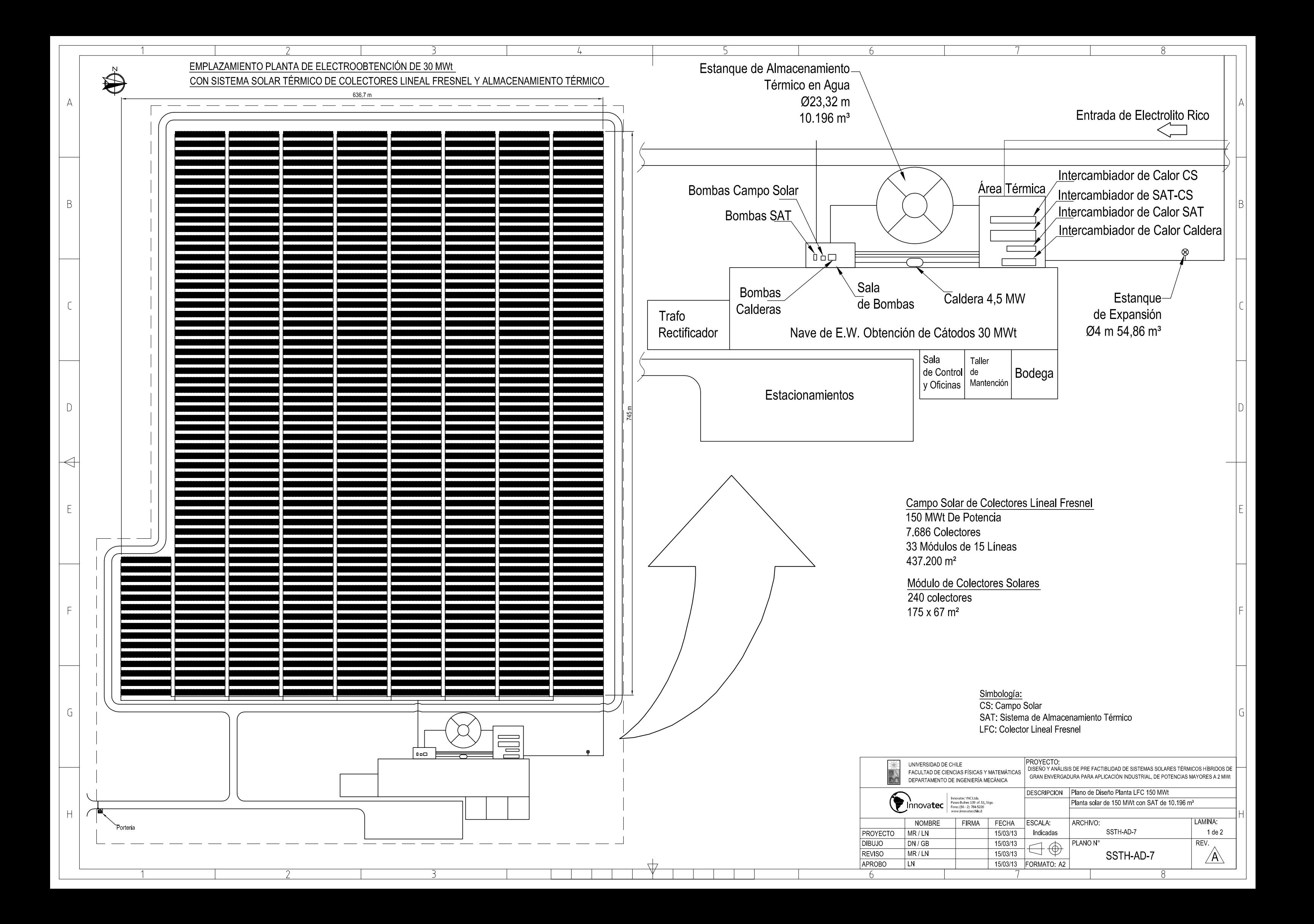
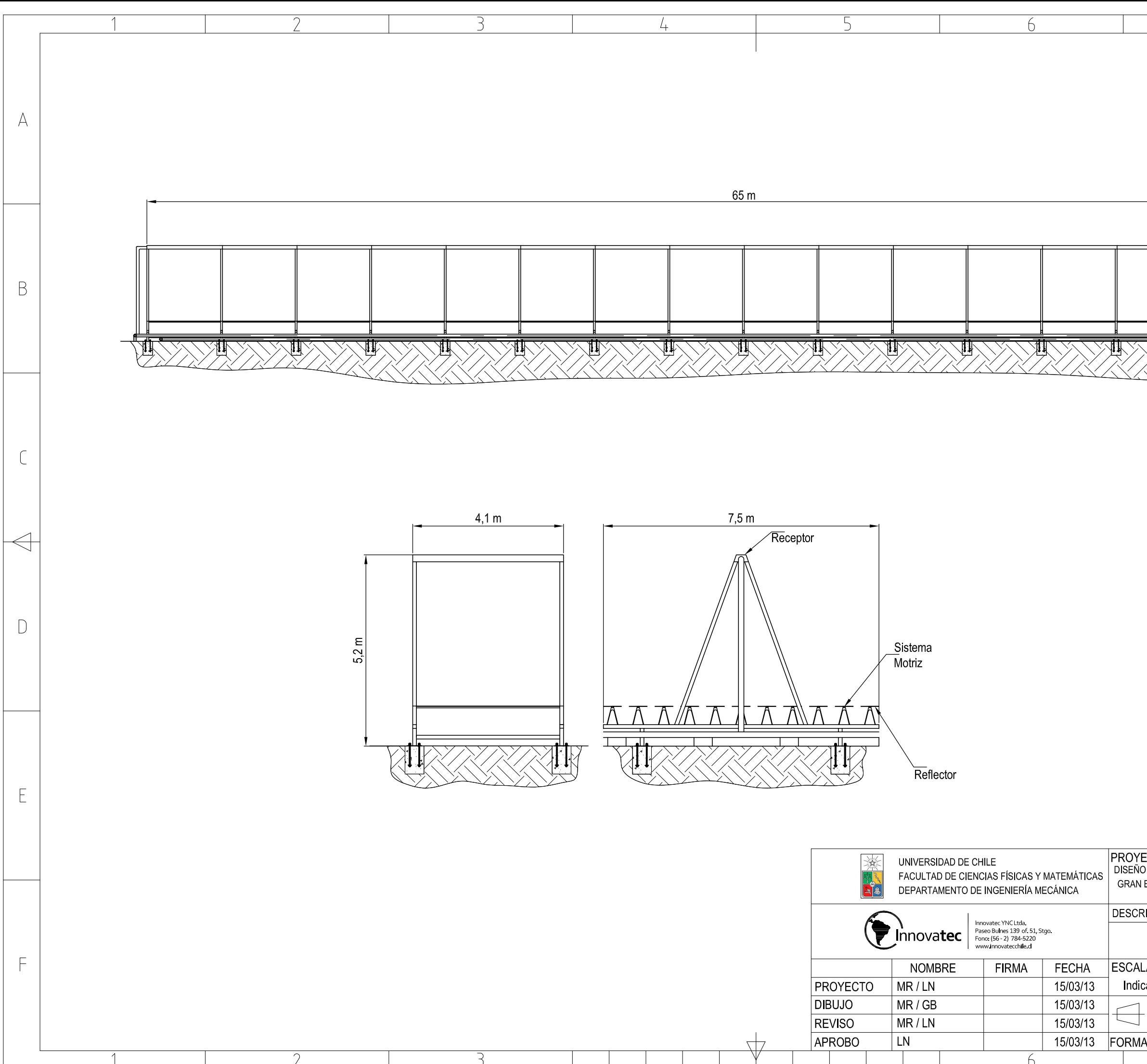

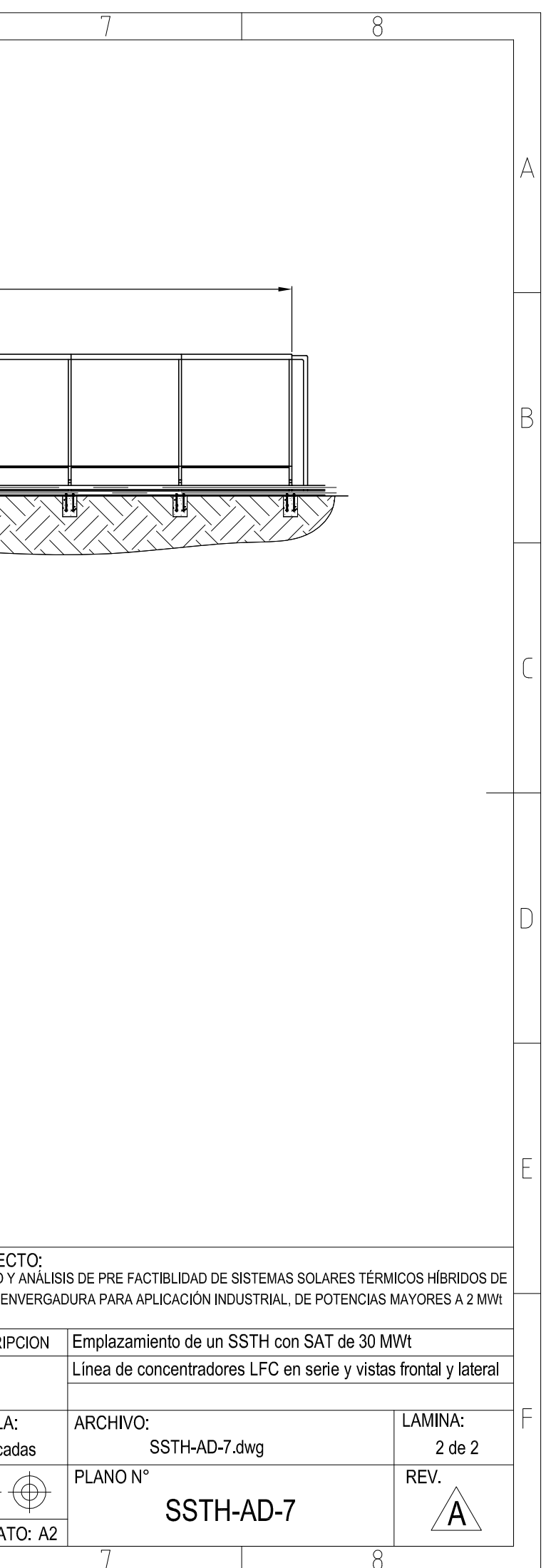

**Anexo D.8 : Emplazamiento SSTH con HFC, SAT y BCG de 30 MWt**

## EMPLAZAMIENTO PLANTA DE ELECTROOBTENCIÓN DE 30 MWt CON SISTEMA SOLAR TÉRMICO DE COLECTORES CAMPO

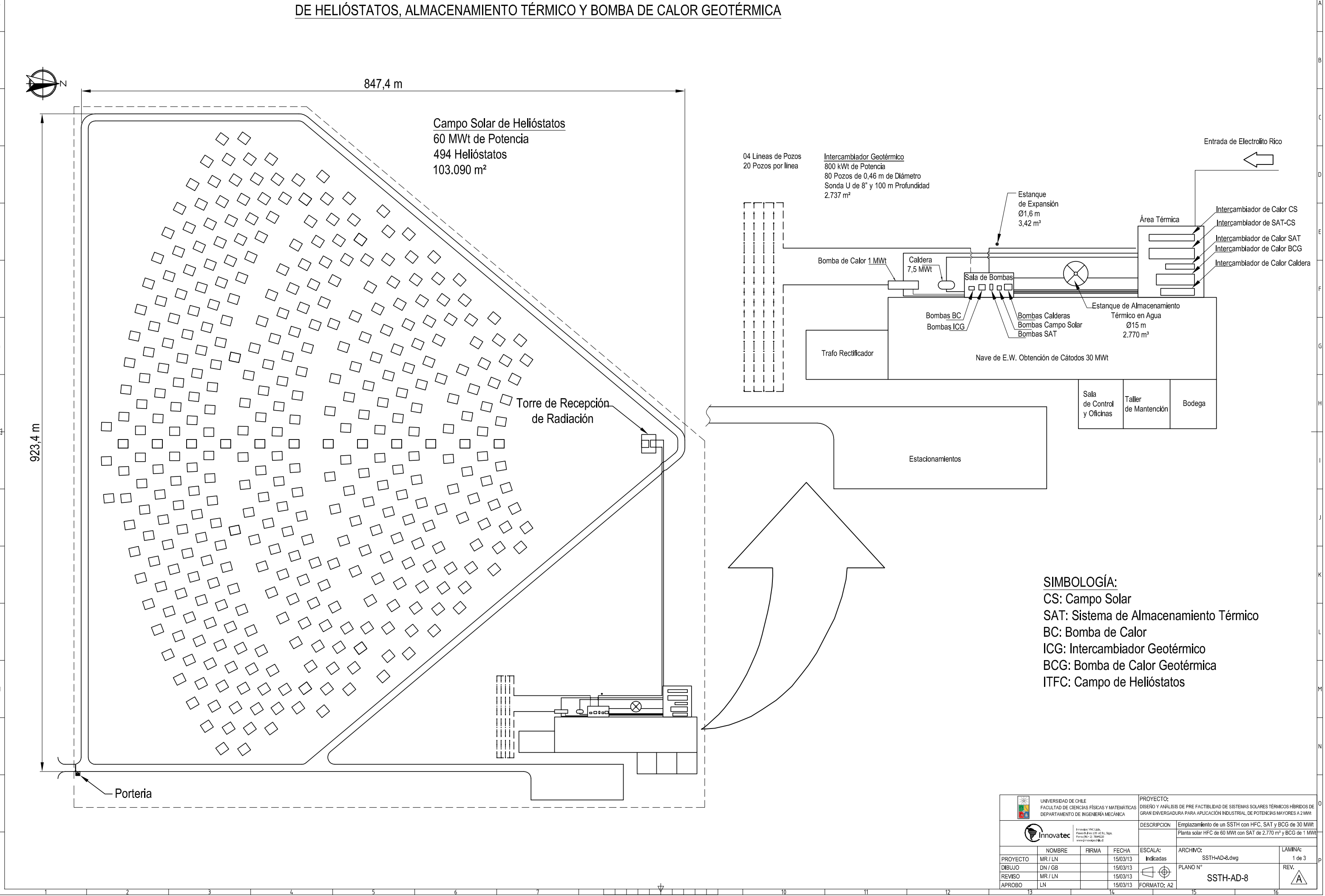

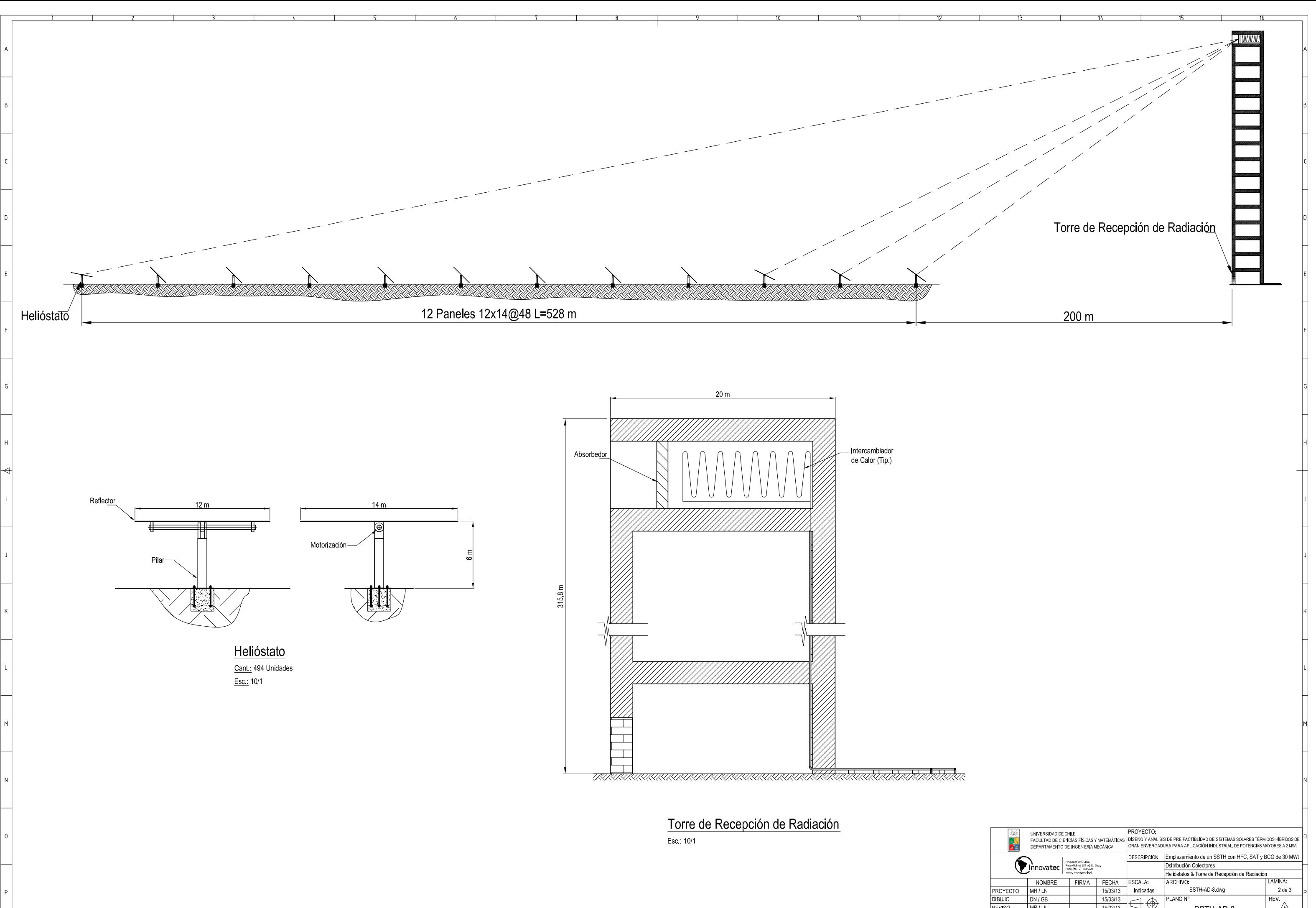

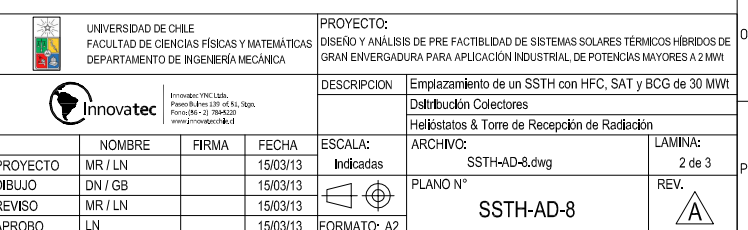

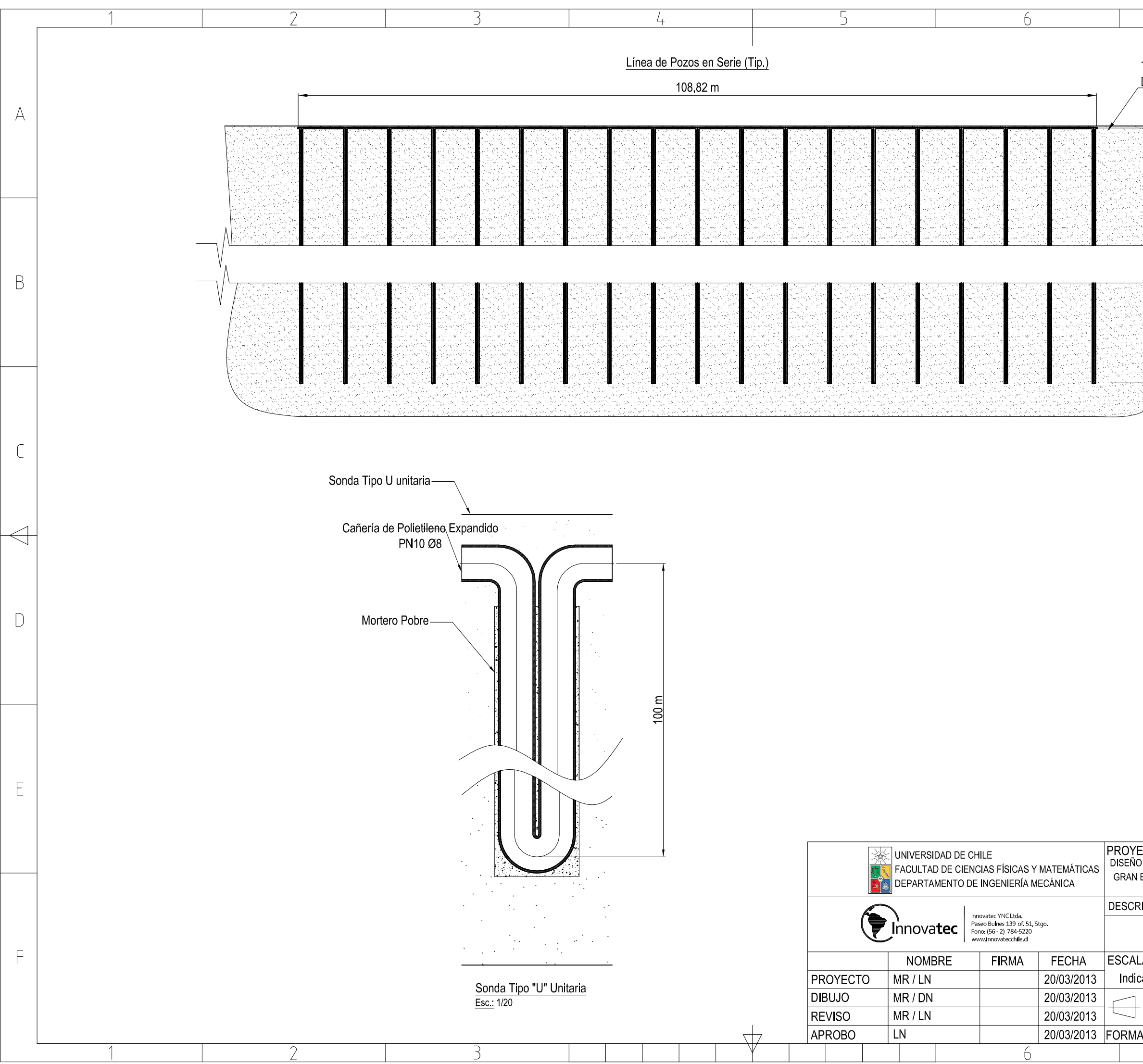

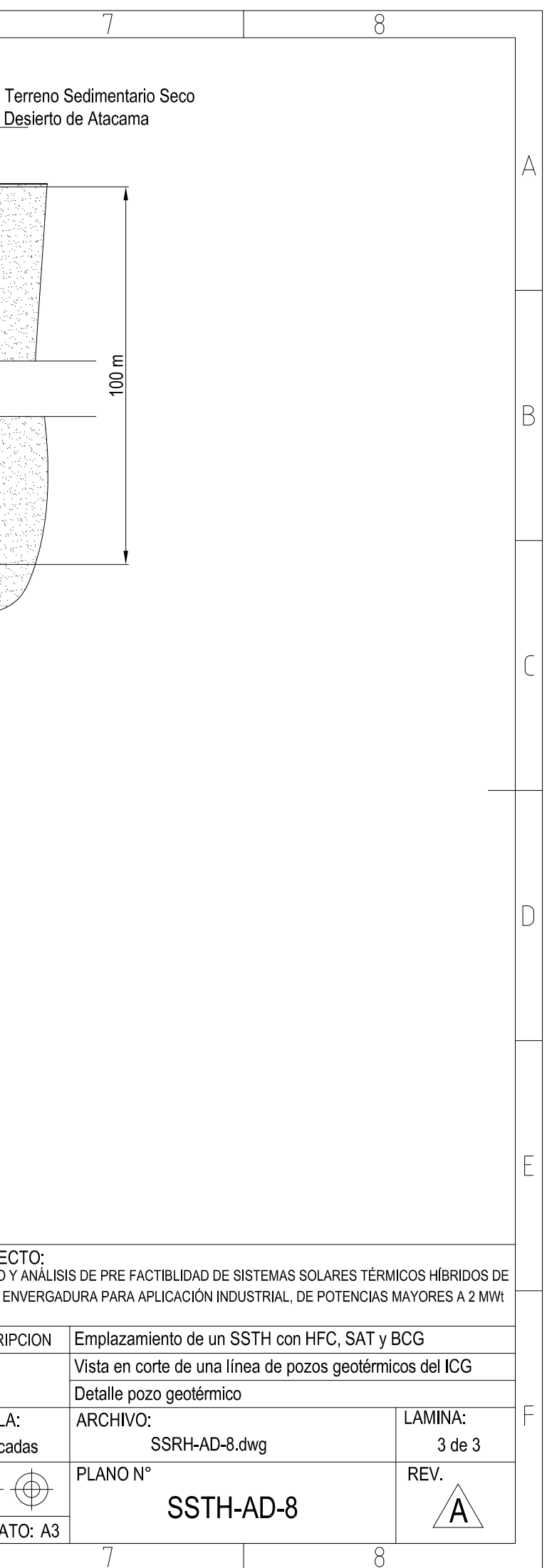

## **Anexo E : Estructura de costos de SSTH**

Para la evaluación económica se diseña una estructura de costos general para cada una de las tecnologías, que permite determinar los costos de inversión y de operación los SSTH diseñados para distintas potencias.

La estructura de costos se diseña mediante los antecedentes recopilados en la base de datos de tecnologías, cotizaciones, el System Advisor Model y deacuerdo a la experiencia de ingenieros de proyectos.

## **Anexo E.1 : Costos de inversión (CAPEX)**

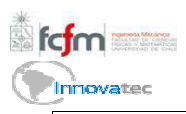

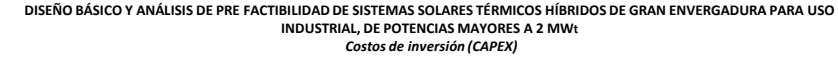

Manuel Rojas Viada 03 de Diciembre de 2012

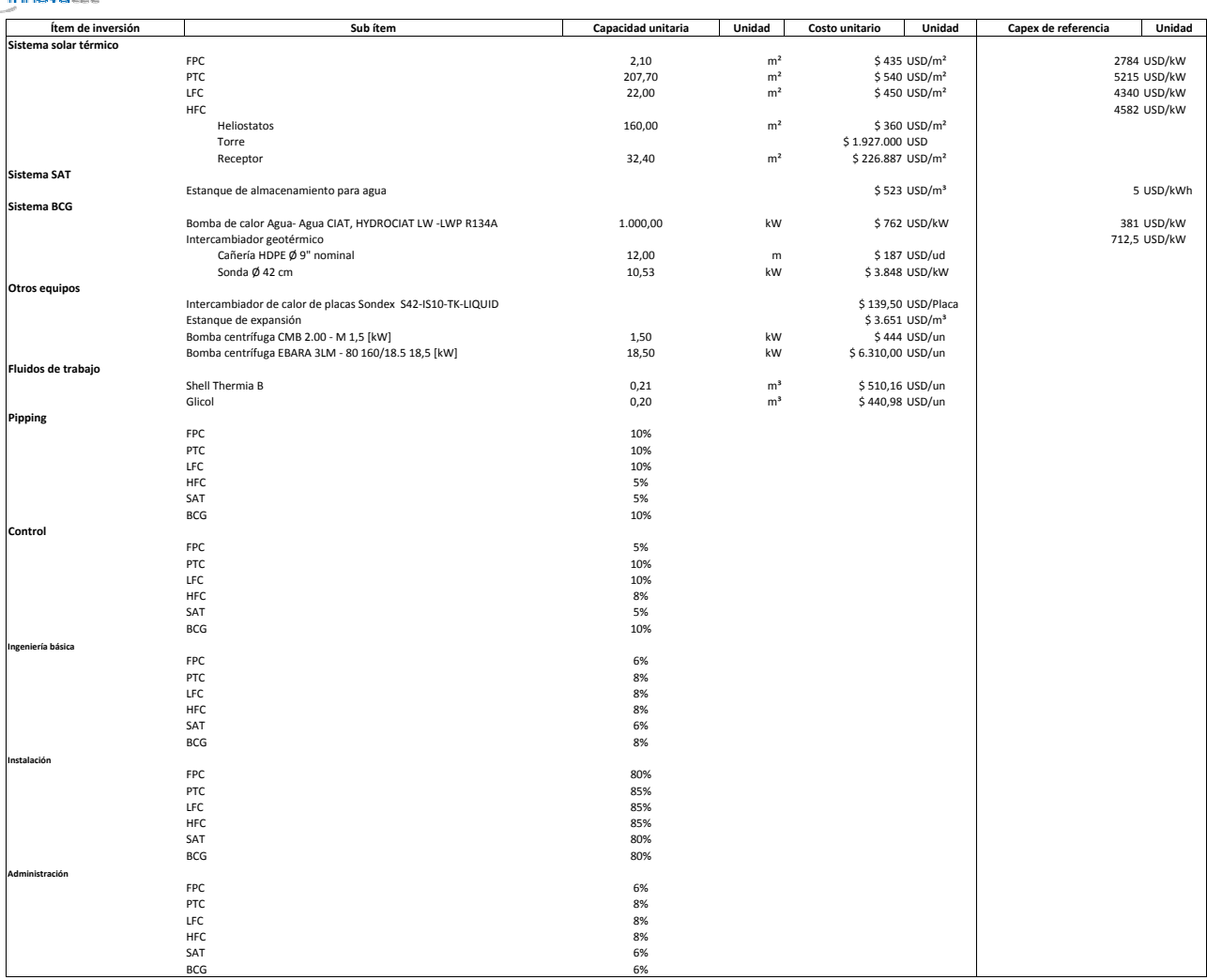

**Anexo E.2 : Costos de operación (OPEX)** 

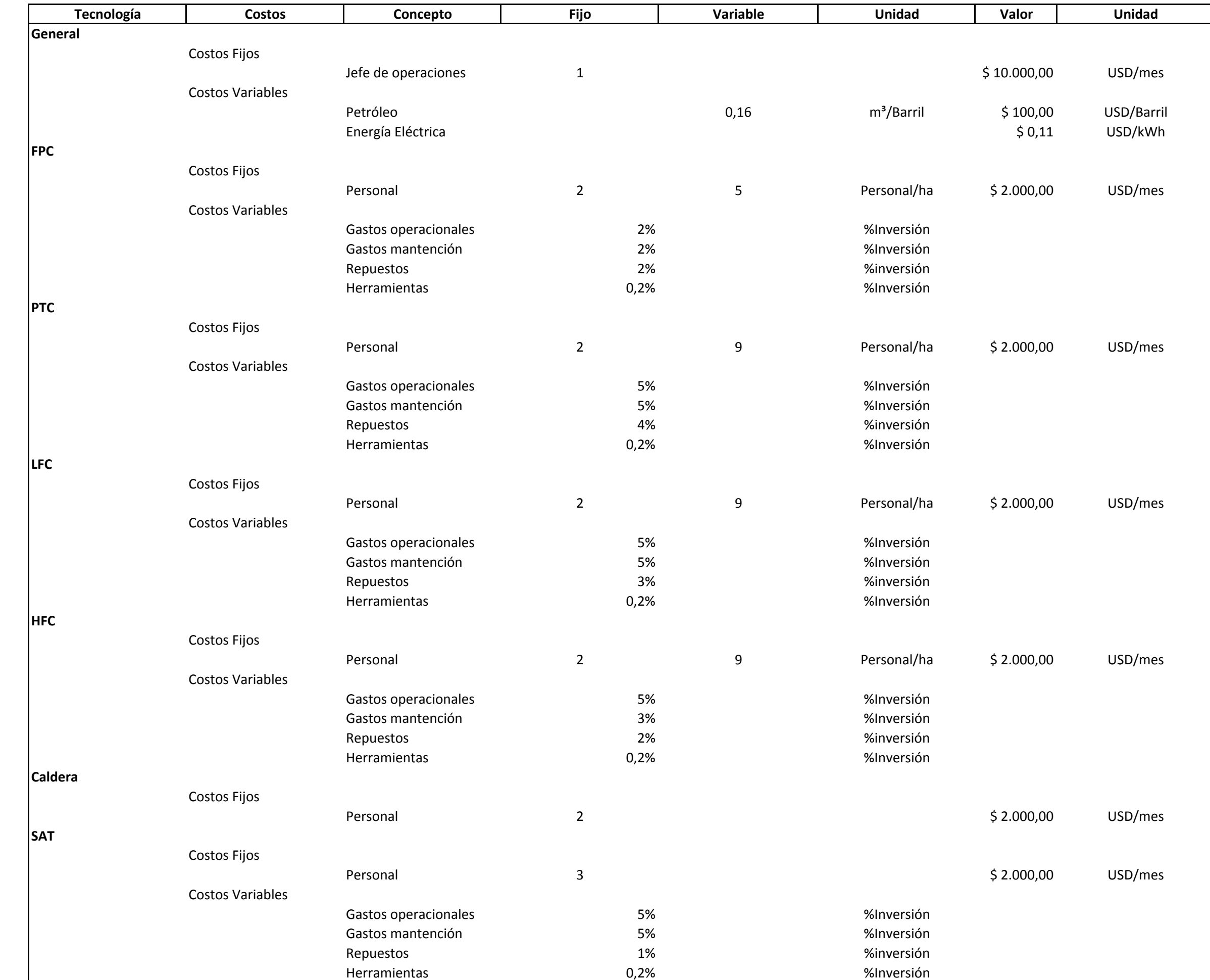

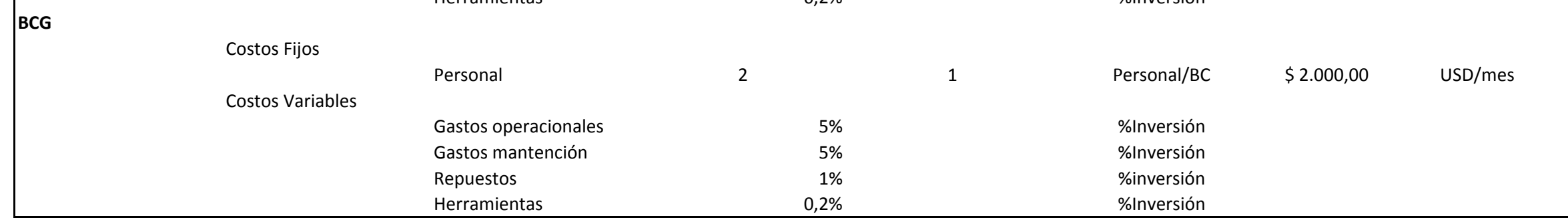

Manuel Rojas Viada 03 de Diciembre de 2012

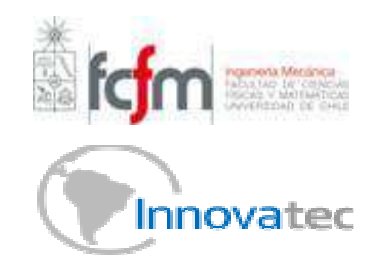

## **DISEÑO BÁSICO Y ANÁLISIS DE PRE FACTIBILIDAD DE SISTEMAS SOLARES TÉRMICOS HÍBRIDOS DE GRAN ENVERGADURA PARA USO INDUSTRIAL, DE POTENCIAS MAYORES A 2 MWt** *Costos de operación (OPEX)*